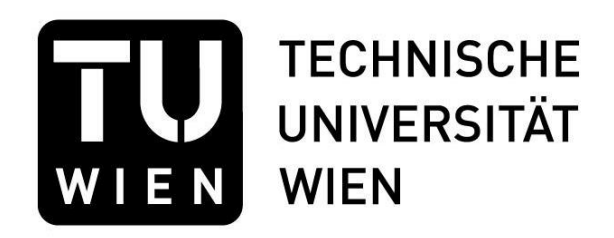

### **Diplomarbeit**

## Virtuelle Rekonstruktion der ehemaligen Synagoge in Mattersburg (Nagymarton; Mattersdorf)

Ausgeführt zum Zwecke der Erlangung des akademischen Grades einer Diplomingenieurin unter der Leitung

> Ao. Univ. Prof. Arch. DI Dr. techn. Bob Martens Institut für Architektur und Entwerfen

Eingereicht an der Technischen Universität Wien Fakultät für Architektur und Raumplanung

Von

Veronika Schmid

Matrikelnr.: 0928876

Wien, Januar 2016

## <span id="page-2-0"></span>Kurzfassung

Im Jahre 1998 wurde ein Projekt gestartet, bei dem über die folgenden Jahre gemeinsam mit Studierenden die zerstörten Synagogen Wiens durch virtuelle Rekonstruktion zu neuem Leben erweckt wurden. Nachdem die Synagogen Wiens inzwischen fertig gestellt wurden, erweiterte man das Gebiet auf ganz Österreich und die ehemaligen Österreichisch-Ungarischen Kronländer.

Die hier vorliegende Arbeit befasst sich mit der ehemaligen Synagoge Mattersburg (der Ort hieß vor 1924 noch Mattersdorf bzw. Nagymarton, ungarisch für Groß-Martin). Diese wurde in Folge des zweiten Weltkrieges, im September 1940 von einem Pionierzug durch gezielte Sprengung dem Erdboden gleich gemacht.

Das Ziel der Diplomarbeit ist es, einen kleinen, aber zentralen Teil der jüdischen Geschichte der Stadt neu erstehen zu lassen und die ehemalige Synagoge, als 3D Modell, wieder erlebbar zu machen.

Die Herausforderung bei der Rekonstruktionsarbeit war das Fehlen von genaueren Planunterlagen der Synagoge. Dies bedeutete eine umfangreiche Recherche und zeitgleiche Auswertung, bei der Fotografien, Bilder, Katasterauszüge, Literatur und sonstige Quellen verglichen, interpretiert und zu einem Grundgerüst für die Rekonstruktion aufbereitet wurden.

Die Recherche und Aufbereitung des Materials und die daraus erschlossenen Erkenntnisse werden, neben einem Überblick über Geschichte der Stadt, der Kehilla und der Synagoge, im schriftlichen Teil der Arbeit nahe gebracht. Ebenso wird die Vorgehensweise bei der Rekonstruktionsarbeit, bei der aus den erlangten Erkenntnissen sichtbare Ergebnisse in 3D erzeugt wurden dargestellt.

Die abschließenden fotorealistischen Darstellungen sollen vermitteln, wie die Synagoge in Mattersburg ehemals ausgesehen haben könnte.

## <span id="page-4-0"></span>Abstract

In 1998 a project was aiming to the destroyed synagogues of Vienna back to life through virtual reconstruction together with students. After the synagogues of Vienna have now been completed, the area was extended to whole Austria and the former Austro-Hungarian Crown Lands.

The present work is dedicated to the former synagogue Mattersburg (Nagymarton, Mattersdorf) and to be regarded as a complementary part of this huge project. The former synagogue was destroyed in World War II in September 1940 by an engineer platoon through targeted blast.

The aim of this thesis is to rebuild a small, but central part of the Jewish history of the city and to revive the former synagogue as a 3D model. The challenge in the reconstruction work was the lack of accurate construction plans of the synagogue. This led to a lot of research and interpretation. The photographs, images, cadastral maps, literature and other sources, were compared, interpreted and compiled into a basic framework for the reconstruction.

The research and preparation of the material and the resulting insights are described in the documenting part of the work, alongside with an overview of the history of the city, the Kehilla and the synagogue. Furthermore, the approach on the reconstruction work, where the visible results from the knowledge obtained are presented in 3D.

The final photorealistic representations intends to show how the synagogue looked in Mattersburg when it was still intact.

# <span id="page-6-0"></span>Inhaltsverzeichnis

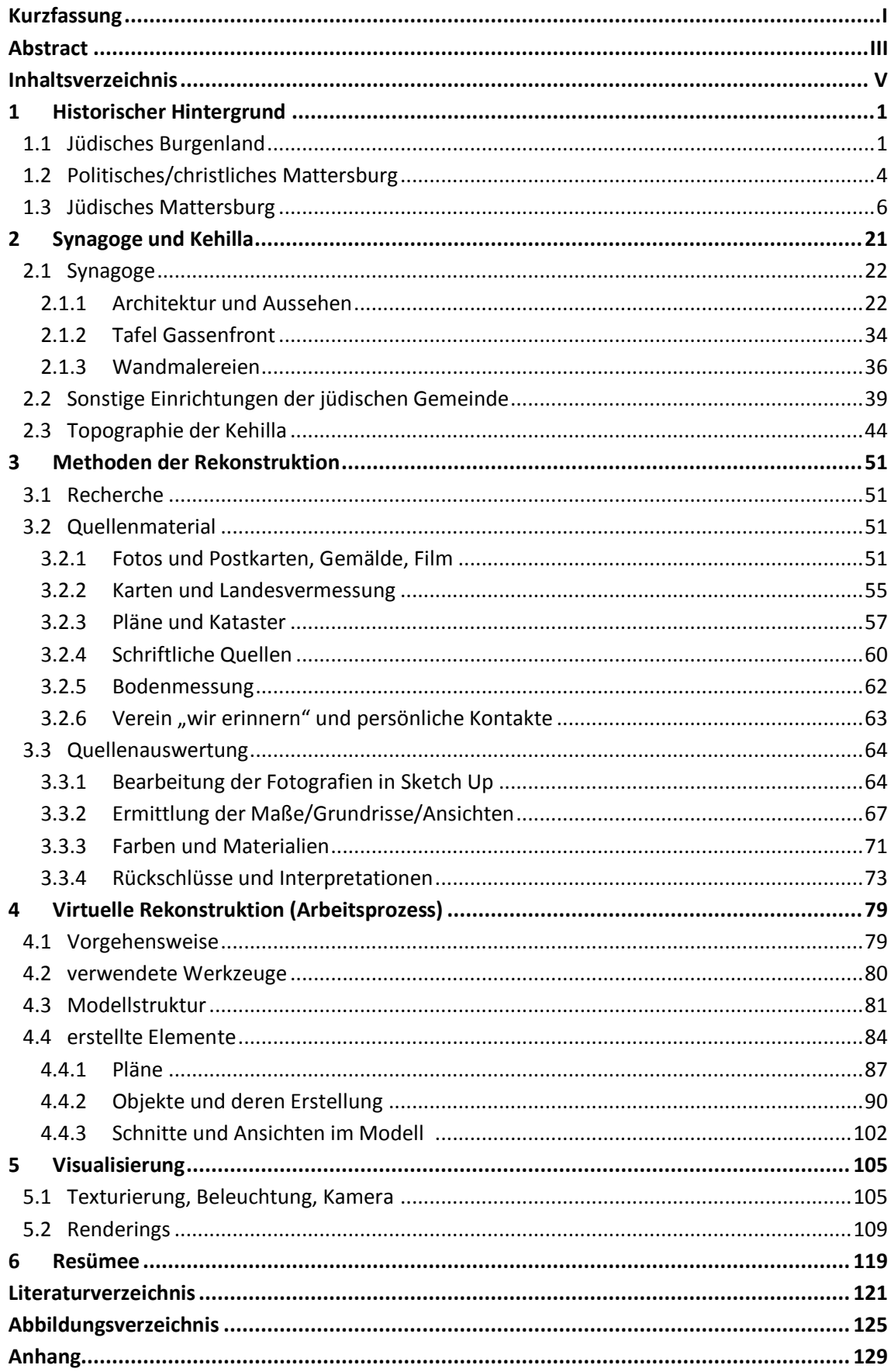

## 1 Historischer Hintergrund

Bevor näher auf die Geschichte der jüdischen Gemeinde Mattersburg eingegangen wird, soll kurz die Geschichte des jüdischen Burgenlandes und auch die allgemeine Geschichte der Stadt Mattersburg dargestellt werden.

### <span id="page-8-0"></span>1.1 Jüdisches Burgenland

 $\overline{a}$ 

Bereits im Mittelalter gab es nachweislich jüdische Ansiedelungen im Burgenland, welches damals noch zum Königreich Ungarn gehörte. Die Anzahl der jüdischen Bevölkerung schwankte stark und war geprägt von Zu- und Abwanderungen durch Vertreibungen der Juden aus den Nachbarländern.

Kaiser Leopold I. ließ 1670 die Juden aus Wien, Niederösterreich und Oberösterreich vertreiben und auch die Herrscher Westungarns folgten diesem Befehl.

Als die ungarischen Juden schon wenige Monate nach ihrer Vertreibung wieder in ihre Gemeinden zurückkehrten, bildeten sich einige neue Gemeinden und die Orte erfuhren durch die Flüchtlinge aus Wien und Niederösterreich einen bedeutenden Zuwachs.

Auf dem Esterházyschen Gebiet gab es in diesem Zeitraum acht jüdische Gemeinden. Eisenstadt, Kittsee, Frauenkirchen, Deutschkreuz, Mattersdorf, Lackenbach, Kobersdorf und Neufeld.

1739 wurde die Gemeinde Neufeld durch Fürst Paul Esterházy aufgelöst. Der Landesrabbiner von Ungarn, Samson Wertheimer, schloss die verbleibenden sieben Gemeinden zu einem Verband zusammen und prägte damit den Begriff der "Sieben Gemeinden" bzw. auf Hebräisch "Sheva Kehillot"

Außer diesen entstanden in der Mitte des 18 Jahrhunderts auch noch die Gemeinden Gattendorf, Rechnitz, Stadtschlaining und Güssing.<sup>1</sup>

Ein weiteres Jahrhundert später bildeten sich durch eine Abwanderungswelle aus Westungarn weitere Gemeinden in Oberwart, Großpetersdorf und Pinkafeld.

<sup>1</sup> Rechnitz, Stadtschlaining, Güssing, und die ungarischen Gemeinden Körmend und Nagykanizsa bildeten im 18. Jahrhundert den Verband der fünf batthyányschen Schutzjudengemeinden, ähnlich dem der esterházyschen Siebengemeinden

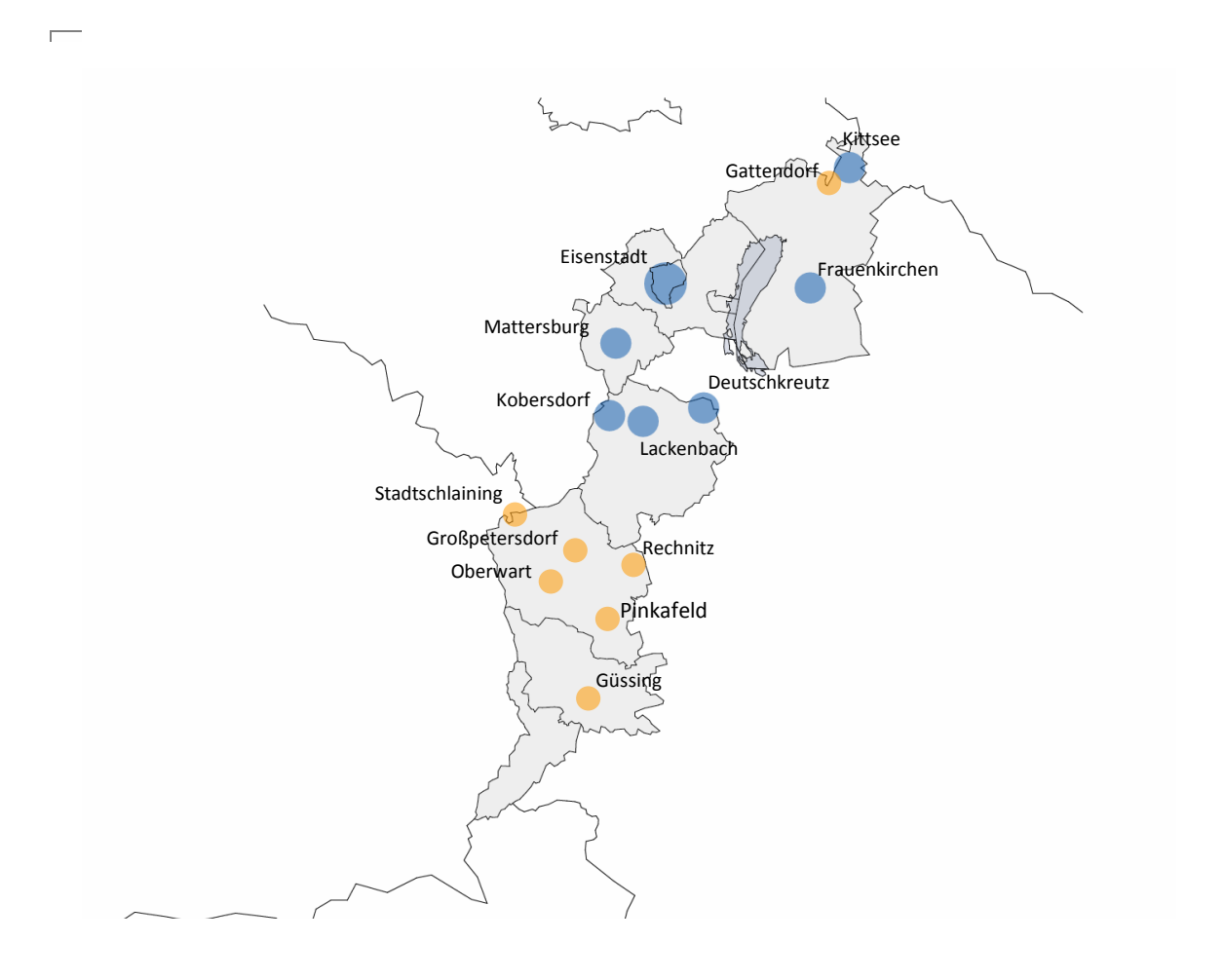

Abb. 1: die burgenländischen Siebengemeinden (blau), restliche Gemeinden (gelb)

Die jüdischen Gemeinden wurden von den Herrschern zwar geduldet, jedoch nicht aus reiner Nächstenliebe. Vielmehr stand der finanzielle Gedanke über allem. Die Juden wurden über die Jahrhunderte immer wieder mit neuen Auflagen, Abgaben und Schutztaxen schwer belastet. Obwohl auf den ersten Blick die Nachteile überwogen, schien die Erlaubnis, im Land bleiben zu

dürfen, alle Schattenseiten aufzuheben.

Joseph II, der Sohn von Maria Theresa, führte 1782 die so genannten Toleranzpatente in Österreich ein. Dort wurden die Rechte und Pflichten der Protestanten geregelt. Und auch die Juden erhielten angepasste Patente, in welchen sie unter anderem die Erlaubnis erhielten jedes Gewerbe auszuüben, außerhalb der Ghettos zu wohnen oder ihre Kinder auch in christliche Schulen zu schicken. Dennoch blieben sie aber ohne Bürgerrechte.

Das änderte sich im Dezember 1867 grundlegend, als die Juden in Folge des österreichisch-ungarischen Ausgleichs gleichberechtigt wurden. Ab diesem Zeitpunkt waren sie normale Staatsbürger, mit allen dazugehörenden Rechten und Pflichten.

Nach dem Ende des ersten Weltkrieges gab es in Ungarn etwa nur noch die Hälfte an jüdischer Bevölkerung. Die andere Hälfte gehörte nun zu anderen Staaten.

Die 1919 ausgerufene kommunistische Räterepublik unter Béla Kun scheiterte noch im selben Jahr. Zahlreiche Befehlshaber der Republik waren jüdischer Abstammung, und so kam es nach dem Scheitern zu etlichen Gewaltakten gegen Juden. Auch in der Politik war die antisemitische Stimmung deutlich zu spüren.

Als Österreich Teil des dritten Reichs wurde handelte das Burgenland "vorbildlich". Im Oktober 1938 war es der erste Gau des deutschen Reiches, aus welchem alle Juden vertrieben waren. Hauptverantwortlicher für diese sehr schnelle "Bereinigung" war der Landeshauptmann Tobias Portschy, der diese bereits von langer Hand geplant hatte.

In der Reichskristallnacht vom 9. auf den 10. November 1938 wurden die verlassenen Gebäude der Judengemeinden des Burgenlandes geplündert, zerstört und geschändet.

Nach dem zweiten Weltkrieg kehrten nur wenige Juden in ihre alte Heimat zurück. Die Entwürdigung, die schmerzvollen Erinnerungen und die langen Amtswege bei der Rückführung des Eigentums waren zweifellos kein großer Anreiz für eine Rückkehr.

Bis heute existiert keine jüdische Gemeinde mehr im Burgenland. Stille Zeugen der ehemaligen Besiedelung sind nur mehr Friedhöfe, Synagogen und Kultgegenstände, die die Zeit der Nationalsozialisten überdauert haben.

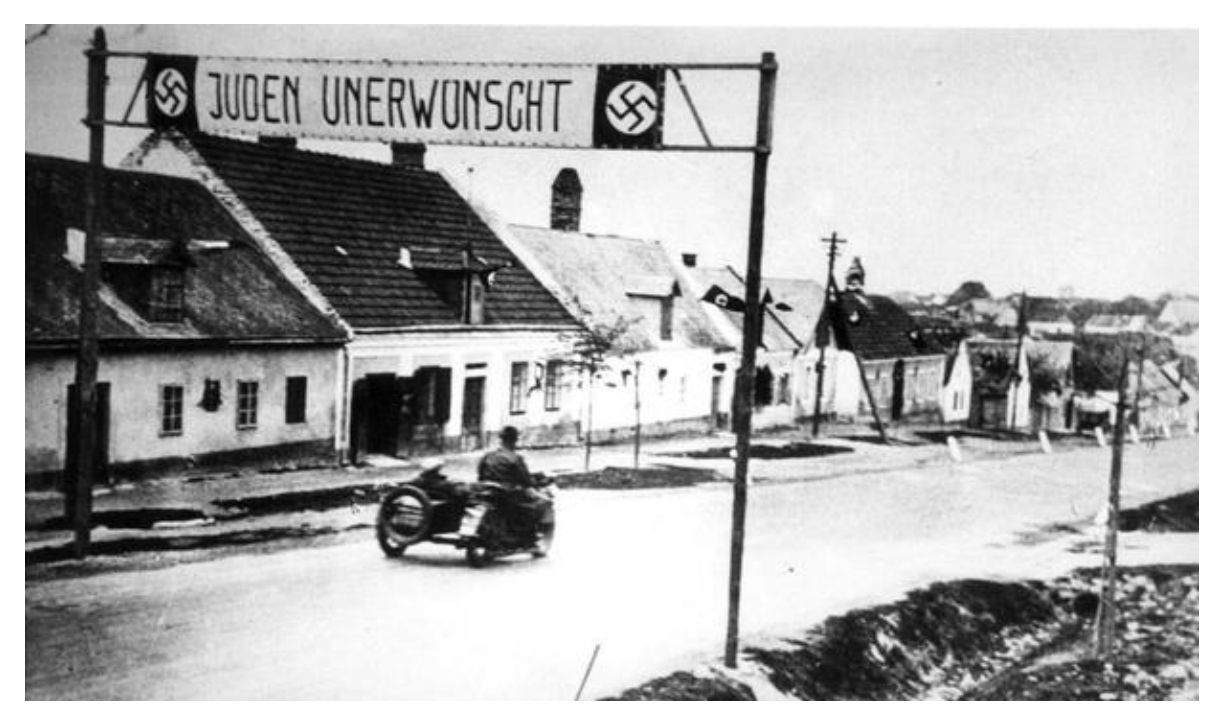

Abb. 2: antisemitischer Banner über Dorfstrasse 1938 (Hornstein/ Burgenland)

### <span id="page-11-0"></span>1.2 Politisches/christliches Mattersburg

Da die Entwicklung der Kehilla in direktem Zusammenhang mit der des politischen Mattersburg stand wird in diesem Abschnitt kurz auf die allgemeine wechselvolle Geschichte der Stadt eingegangen.

Nachdem im Gebiet von Mattersburg Funde aus der jüngeren Steinzeit bereits eine Besiedelung belegen, gab es 808 n.Chr die erste Erwähnung als Wolfsbach (Uolvespah) in der "Regensburger Traditionsnotiz". 1202 schenkte König Emmerich das Dorf "Villa Martini" Benedikt dem Woiwoden, über dessen Frau Tota Bajot es an ihren Bruder Simon, den Begründer des Geschlechts der Grafen "Mattersdorf-Forchtensteiner" gelangte.

Im Zuge des Friedensschluss von Hainburg 1291 wurde die Mattersdorfer Burg 1324 geschliffen. Wenige Jahre danach wurde von Paul I. Graf von Mattersdorf 1346 die Burg Forchtenstein auf einer Anhöhe über dem Wulkatal errichtet. Mattersburg wurde so vom Hauptsitz zum Vorort der Herrschaft. Ab 1354 erhielt Mattersburg das Marktrecht für einen Jahrmarkt, welches von Ferdinand II 1634 auf drei Jahrmärkte und einen Wochenmarkt erweitert wurde.

Im Jahre 1445 gelangte Forchtenstein durch Pfändung in den Besitz von Herzog Albrecht VI. und damit unter *Habsburger Herrschaft*. 1546 erwarb Hans von Weißpriach die Grafschaft, aber nach zahlreichen Beschwerden aus dem Volk nahm Kaiser Maximilian II. Forchtenstein wieder unter kaiserliche Verwaltung.

Durch Schenkung gelangte die Grafschaft 1626 schließlich in den Besitz von *Graf Nikolaus Esterházy.* Da dieser sofort nach der Machtübernahme alle Edelleute des Landes enteignen wollte, wurden von Mattersburg aus die gerichtlichen Verhandlungen geführt.

In den Kriegszeiten ab 1700 waren am Ort fast ständig Soldaten (Ungarn, Franzosen) untergebracht, welche das Dorf durch Logie, Plünderungen und Zerstörung in große finanzielle Schwierigkeiten brachten.

Im Jahre 1845 wurde mit der Errichtung des 250 Meter langen Eisenbahnviadukts für die Strecke Wiener Neustadt – Ödenburg begonnen. Das Viadukt war eine Sensation und prägte das Ortsbild nachhaltig, der erhoffte wirtschaftliche Aufschwung blieb allerdings aus.

Ab 1898 musste die Gemeinde den vom Innenministerium festgelegten ungarischen Namen "Nagymarton" (Groß Martin) tragen.

Der Erste Weltkrieg (1914-18) forderte auch in Mattersdorf seinen blutigen Zoll. 127 Männer zahlten mit ihrem Leben. Durch Versorgungsprobleme und Missstände kam es zu zahlreichen Tumulten und Plünderungen. Der Wunsch, Teil Österreichs zu werden, wurde auch in Mattersdorf immer lauter. Im Zuge der Zugehörigkeitsstreitigkeiten wurde im November 1918 in Mattersdorf die Republik Heinzenland (Heanzenland) ausgerufen, aber scheiterte schon am nächsten Tag an einem ungarischen Panzerzug.

Als 1921 das Burgenland endlich unter österreichische Verwaltung genommen wurde, legte Mattersdorf den ungarischen Namen Nagymarton wieder ab und 1922 wurde der Antrag auf Namensänderung von Mattersdorf in Mattersburg eingereicht. Der neue Name, der ab 1924 offiziell war, sollte dem Ort bessere Chancen bei der Wahl zur neuen Landeshauptstadt bringen. Der Plan ging jedoch nicht auf und Eisenstad wurde 1925 zum endgültigen Regierungssitz bestimmt. Dennoch folgte 1926 die Erhebung Mattersburgs zur Stadtgemeinde.

Als am 12. März 1938 6 deutsche Divisionen die Grenze überquerten und tags darauf Österreich an das Deutsche Reich angeschlossen wurde, hatte das auch sofortige Auswirkungen auf Mattersburg. Der Bürgermeister Michael Koch wurde seines Amtes enthoben und Franz Giefing zum neuen NS-Bürgermeister bestimmt. Bereits am 19. März fand die erste Sitzung des neuen Gemeinderates in Mattersburg statt. Von März bis Oktober 1938 wurde die Jüdische Bevölkerung enteignet, ausgebürgert und aus Mattersburg vertrieben.

Nicht nur politisch hatte der Anschluss eine große Auswirkung. Auch das Stadtbild veränderte sich durch Asphaltierung der Straßen, Ausbau von Kanälen, die Bachregulierung etc. deutlich. Mattersburg wurde mehrmals bombardiert und es kam zu mehreren Kampfaustragungen im Bezirk. Am Ende des Krieges gab es 194 Opfer aus Mattersburg zu verzeichnen.

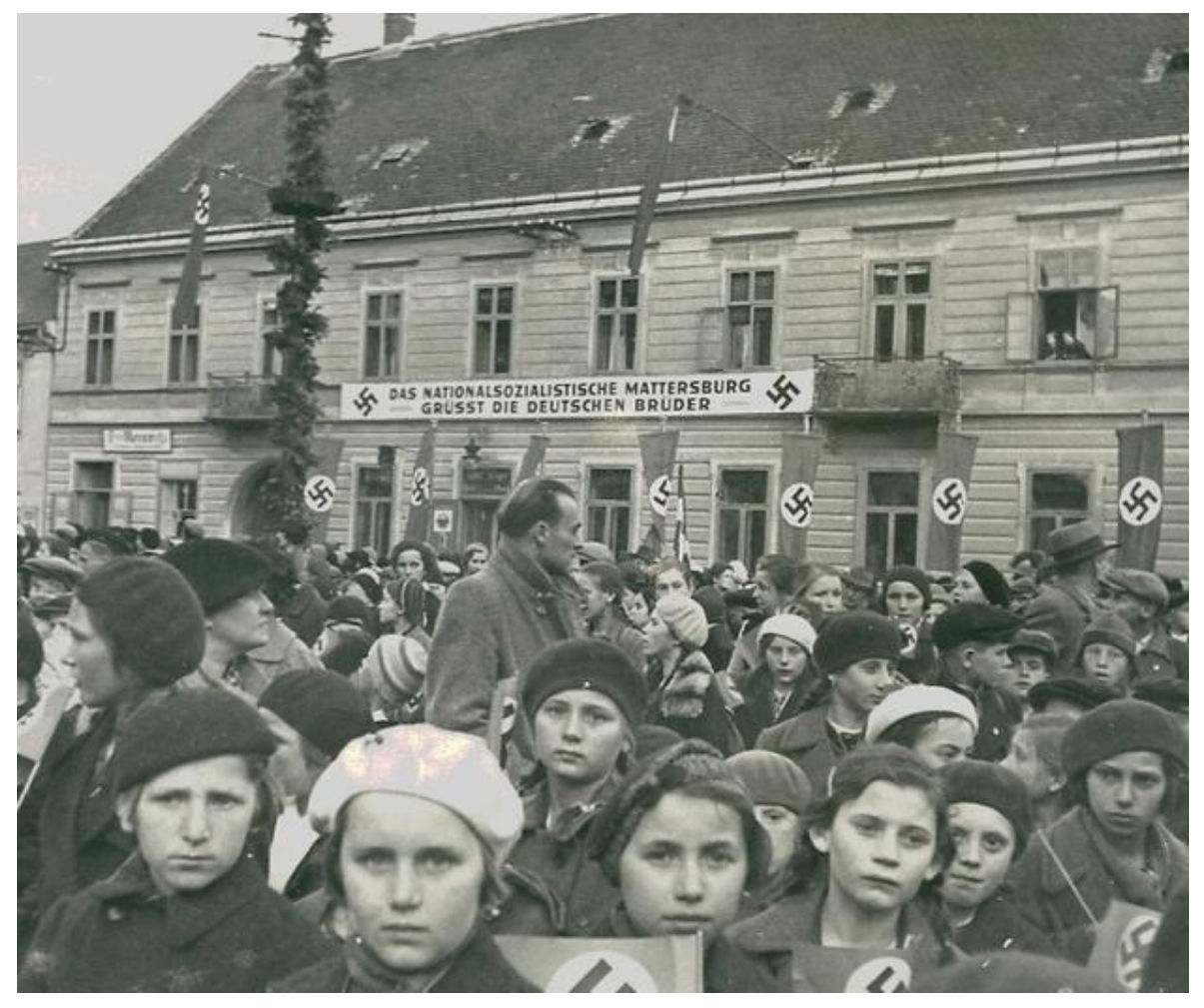

Abb. 3: Der Hauptplatz in Mattersburg 1938

### <span id="page-13-0"></span>1.3 Jüdisches Mattersburg

Obwohl die jüdische Gemeinde Mattersburg eine der ärmeren Gemeinden war, war sie dennoch eine der bekanntesten der "Siebengemeinden". Der Grund war die renommierte Jeschiwa des Ortes und ihr berühmtester Gelehrter Moses Sofer. Die Schüler nahmen weite Wege aus aller Welt/Europa auf sich, um hier Toraunterricht zu erhalten.

Zusammen mit Deutschkreutz zählte Mattersburg zu den frömmsten Gemeinden des Burgenlandes und war streng orthodox. Scherzhaft wurde es auch "Klein-Erez-Israel"<sup>2</sup> genannt. Die jüdische Bevölkerung machte zeitweise ein Drittel der Gesamtbevölkerung aus.

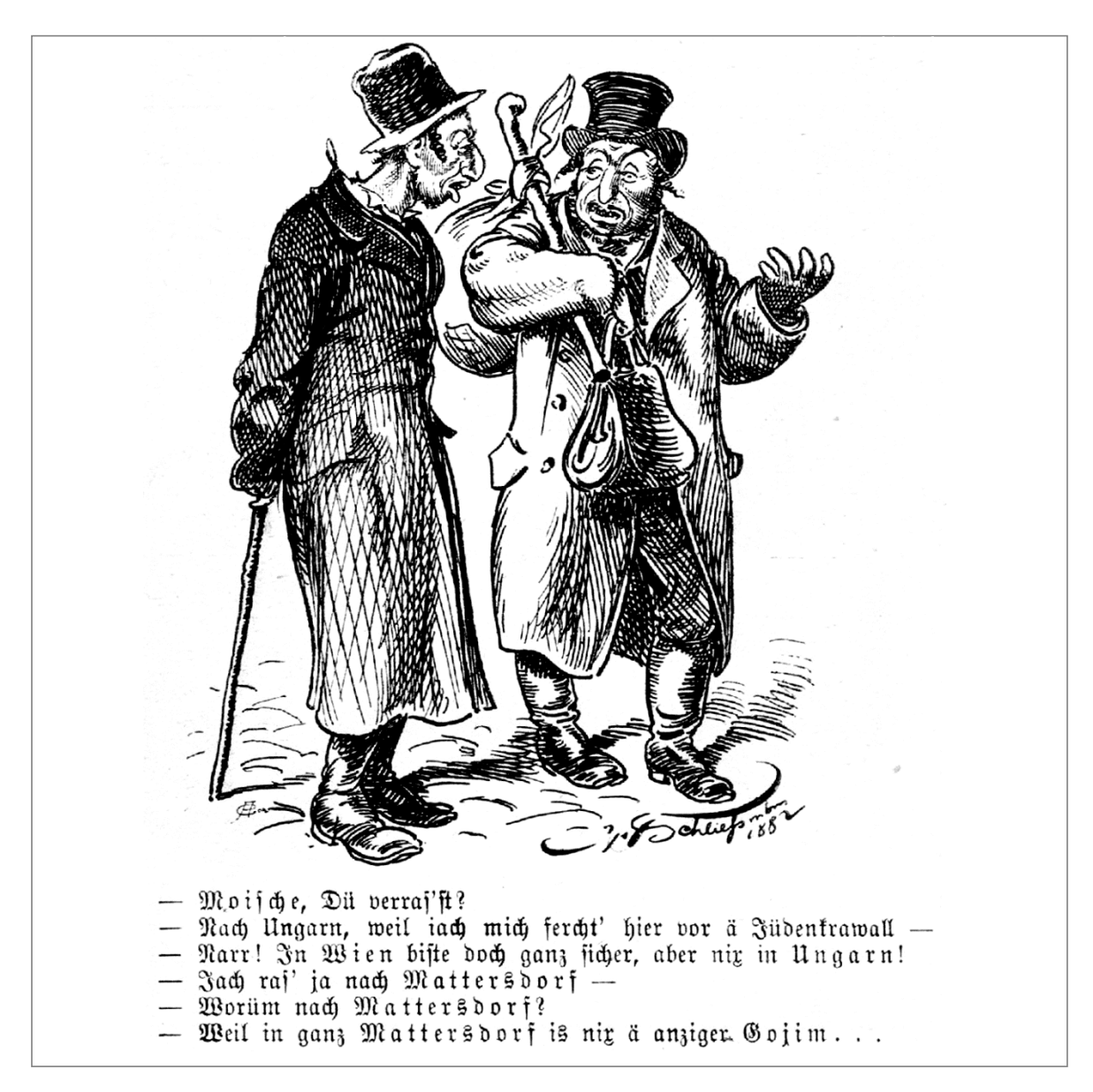

Abb. 4 aus dem humoristischen Wochenblatt "Figaro" von  $1882<sup>3</sup>$ 

<sup>2</sup> MOSES, Leopold: Spaziergänge, in: Studien und Skizzen zur Geschichte der Juden in Österreich, Patricia Steines, Locker Verlag, Wien (1994): S.152/153

 $3$  Gojim ist die jüdische Bezeichnung für "Nichtjude"

Behauptungen nach gab es bereits 800 n.Chr. erste jüdische Ansiedelungen im weiträumigen Gebiet Mattersburg. Allerdings gibt es keine Belege oder genauere Quellen, die die Besiedelung tatsächlich nachweisen.<sup>4</sup> Historisch nachweisbar wird die jüdische Besiedelung erst gegen Ende des 15. Jh. als Kaiser Maximilian I. 1496 die Juden aus Wiener Neustadt auswies. Dreißig Jahre später widerfuhr auch den Ödenburger Juden dieses Schicksal. Da zur damaligen Zeit die Bevölkerung Westungarns durch die Türkenkriege stark dezimiert war, gab es genügend Platz für die Vertriebenen. So entstanden dort mehrerer Siedlungen und eine davon auch in Mattersdorf, die ihre erste Erwähnung in einer Bittschrift aus dem Jahre 1528 fand.

Dort hieß es wie folgt: *"Der armen Juden zw Marttersdorff supplication contra die von Ödenburgkh"*  Dabei ging es um die Rückzahlung von Schulden der Ödenburger Bürger an die nach Matterburg vertriebenen Juden. Unterzeichnet wurde das Schriftstück mit "Eur gnaden vnterthenigst arm ver*tribenn juden zw Marttersdorff vnd Kobelsdorff"<sup>5</sup>*

Anhand dieses Schriftstückes kann man vermuten, dass die jüdische Gemeinde Mattersdorf ab diesem Zeitpunkt zu einem großen Teil aus vertriebenen Wiener Neustädter Juden bestanden hat.

Die These, dass es davor keine Juden im Gebiet gab wird durch einen Urbar von 1589 unterstützt, in dem es heißt*: "Vor alten Jahren hat es der Orten nicht Juden gehabt, sondern sie vor etlichen Jahren ohne einich Vorwissen und Bewilligung der Röm. Kays. Maytt. eingelassen worden, und alsso bisshero verblieben."<sup>6</sup>*

Dennoch gab es bereits 1438 eine urkundliche Nennung eines Mattersdorfer Juden "Kysaan" samt Ehefrau "Mendel", der als Gläubiger der Grafen Forchenstein erwähnt wird.<sup>7</sup>

Schon wesentlich früher scheint es eine Anführung von Juden in Mattersburg zu geben. In dem Artikel in der "ungarländischen Jüdischen Zeitung" schreibt Gellies/Mischael von einer "authentische Nachricht" aus dem Jahre 1374, in der Ludwig I. es dem Gutsherrn von Mattersdorf Graf Nikol von Nagymarton freistellt, die an die Juden verpfändeten Güter einzulösen. Jedoch fehlen hier weitere Quellenangaben und Nachweise.

Ein anderer möglicher Hinweis auf eine frühere Ansiedlungszeit als 1528 fand sich auf der Tafel, die an der Fassadenfront der Mattersdorfer Synagoge angebracht war. Dort las man als Erbauungsjahr 5114 jüdischer Zeitrechnung, was bedeuten würde, dass es bereits 1354 eine Synagoge gegeben hätte.

<sup>4</sup> PAUL, Dr. Hans: 50 Jahre Stadtgemeinde Mattersburg*,* Stadtgemeinde Mattersburg, Mattersburg (1976) S. 185

<sup>5</sup> HODIK, Fritz Peter*:* Beiträge zur Geschichte der Mattersdorfer Judengemeinden im 18. und in der ersten Hälfte des 19. Jahrhunderts, Burgenländische Forschungen, Eisenstadt, (1975): S.7

<sup>6</sup> HODIK: Beiträge zur Geschichte der Mattersdorfer Judengemeinde, S.8

<sup>7</sup> PRICKLER, Harald: Beiträge zur Geschichte der burgenländischen Judensiedlungen, in Juden im Grenzraum - Geschichte, Kultur und Lebenswelt, "Schlaininger Gespräche 1990", Rudolf Kropf, Eisenstadt (1993) S. 73

Eine weitere Gründungsgeschichte findet sich in einer überlieferten Sage, in der es heißt, die Gründung der jüdischen Gemeinde ginge auf sechs jüdische Familien aus dem Stamme Levi zurück, die im ausgehenden fünfzehnten Jahrhundert verfolgt wurden und aus Spanien geflohen sind. Untermauert wird diese Legende durch den Tempelschatz, unter dem ein reich besticktes Kapporeth<sup>8</sup> zu finden war, welches typische Merkmale für eine sephardische Herkunft aufwies.<sup>9</sup>

Im Konsens kann man davon ausgehen, dass die erste kontinuierliche jüdische Besiedelung in Mattersburg tatsächlich mit der Vertreibung 1496 ihren Anfang genommen hat.

1544 gab es eine erneute Vertreibung, durch Ferdinand I. von der auch die Mattersburger Juden betroffen waren. Die Verbannung dürfte aber nicht allzu lange gewährt haben, denn 1546 kam Hans von Weißpriach an die Macht, welcher gegenüber den Juden besondere Milde walten ließ und so manchen kaiserlichen Befehl missachtete. Aus einem Bericht von 1569 kann man entnehmen, dass zu dieser Zeit bereits wieder 60 Juden in Mattersdorf lebten.<sup>10</sup>

Weißpriach tat dies nicht aus reiner Nächstenliebe. Sein Interesse galt wohl eher den Abgaben und Auflagen, welche die Juden für diese Schutzherrschaft zu leisten hatten. So zahlten diese jedes Jahr 24 Taler an Steuern, zu Weihnachten brachten sie Gewürze im Wert von acht Gulden und auch einige Ehrengeschenke wurden überreicht.<sup>11</sup>

Weißpriach starb 1571 und so war der von Kaiser Maximilian II. 1572 angeordnete Ausweisungsbefehl unumgehbar. Die jüdischen Gemeindemitglieder mussten Mattersdorf verlassen und fanden in südmährischen Gemeinden eine provisorische Bleibe.<sup>12</sup>

Auch diesmal war die Vertreibung nicht von langer Dauer und schon bald waren die Juden wieder in Mattersdorf anzutreffen, was aus den zahlreichen Beschwerden der Christengemeinde zu entnehmen ist.<sup>13</sup> Und 1589 lebten in Mattersdorf laut einem Urbar der Grafschaft Forchtenstein bereits wieder 67 Juden in neun Häusern. <sup>14</sup>

1622 fällt die Herrschaft Forchtenstein als Pfandgut an Nikolaus I. Esterházy und 1626 wird sie den Esterházys gänzlich zugesprochen. Ähnlich wie Hans von Weißpriach, waren auch die Esterhazys, wegen des finanziellen Vorteils den Juden zugetan. 1648 wurde ein neuer Schutzbrief ausgestellt, der der jüdischen Gemeinde das Wohnrecht und Schutz zusprach.

<sup>8</sup> Kapporet = Eine Art mehrzackiger Volant, der als zweite Lage am oberen Teil des Parochet befestigt war.

<sup>9</sup> HODIK: Beiträge zur Geschichte der Mattersdorfer Judengemeinde, S.3

<sup>&</sup>lt;sup>10</sup> GRUNWALD, Dr. Max: "Mattersdorf", in Jahrbuch für jüdische Volkskunde 1924/25, Benjamin Harz Verlag, Berlin/Wien (1925) S. 409

 $11$  Fhd.

<sup>&</sup>lt;sup>12</sup> HODIK: Beiträge zur Geschichte der Mattersdorfer Judengemeinde, S.12

<sup>&</sup>lt;sup>13</sup> LÖGER, Ernst: Heimatkunde des Bezirkes Mattersburg im Burgenland, Lehrerarbeitsgemeinschaft

Mattersburg, Deutscher Verlag für Jugend und Volk, Wien, (1931) S.299

<sup>&</sup>lt;sup>14</sup> HODIK: Beiträge zur Geschichte der Mattersdorfer Judengemeinde, S.8

Obwohl sie einige Zeit vor der Ausweisung sicher waren, traf die Mattersdorfer Juden im Jahre 1661 ein weiterer harter Schicksalsschlag. Die Pest zog ins Ghetto ein und kostete mindestens 13 Personen das Leben. Dennoch stieg die Zahl der Einwohner weiter. Und im Jahre 1669 gab es in Mattersdorf bereits 30 jüdische Häuser. Wovon jedes mit einem Schutzgeld von 4 Gulden pro Jahr belegt war.<sup>15</sup>

Zwei Jahre später folgte eine erneute Ausweisung der Juden. Obwohl sie eigentlich Ungarn zugewiesen waren mussten sie auf den Befehl Kaiser Leopolds I., wie auch alle Juden Niederösterreichs, ihre Heimat verlassen. Wann genau sie wieder zurückkehren konnten ist nicht gesichert. Vermutlich verbrachten sie die Zeit bis dahin abermals bei ihren Brudergemeinden in Mähren.

Bei ihrer Rückkehr waren ihre Häuser im Besitz von Christen und sie mussten ihr eigenes Hab und Gut teuer zurückkaufen oder zur Miete nehmen.

Der damalige ungarische Oberrabbiner Wertheimer trug durch seine guten Beziehungen zu Fürst Paul Esterházy dazu bei, dass der Bitte der Kehilla nachgekommen wurde und 1694 ein neuer Schutzbrief ausgestellt wurde. In den Jahren 1716 und 1718 wurde dieser bestätigt und 1800 durch Fürst Nikolaus Esterházy erneuert.<sup>16</sup>

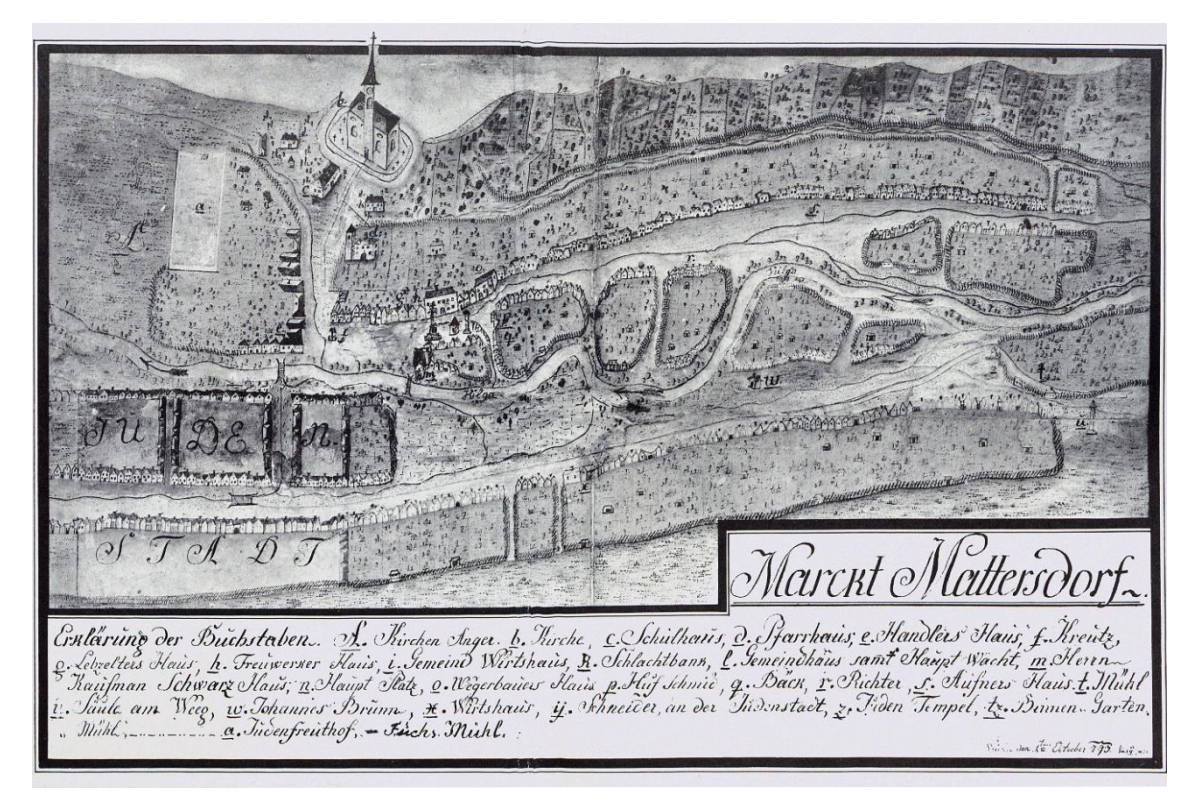

Abb. 5: Stich von 1793, mit deutlich gekennzeichneter Judenstadt (links unten)

 $15$  A. a. O., S.15

<sup>&</sup>lt;sup>16</sup> FLOIGER, Mag. Michael, Die Herrschaft Forchtenstein, URL [http://www.atlas-burgenland.at,](http://www.atlas-burgenland.at/) Stand:08.10.2015

Die Gemeinde vergrößerte sich beträchtlich, als 1739 mit der Auflösung der Gemeinde Neufeld etwa die Hälfte der jüdischen Bewohner (28 Familien), in Mattersdorf eine neue Heimat fand. <sup>17</sup>

Unter anderem auch aus diesem Grund versuchten die jüdischen Gemeinden den Schutzbrief zu erneuern. Sie mussten ganze 10 Jahre warten, bis Fürst Paul Anton Esterházy diesen schlussendlich gegen eine hohe Zahlung von 100 Golddukaten bestätigte.<sup>18</sup>

Maria Theresia, die ab 1740 den Thron der Habsburger bestieg, erließ im Dezember 1744 zur Not der ungarischen Juden die Toleranztaxe. (jiddisch: malka geld = Königinnengeld) Die Juden zahlten anfänglich einen Betrag von 20.000 fl/Jahr, der sich jährlich steigerte und 1812 in einem Betrag von 160.000 fl Conventionmünz/Jahr (ca. 400.000 Wiener Gulden) gipfelte.<sup>19</sup>

Die Mattersdorfer Juden, welche zwar 36% aller Haushalte stellten, zahlten nur einen Anteil von 22%, weil sie eine der ärmsten Gemeinden des Ödenburger Komitats (5 Gemeinden) waren.

Da die Zahl der jüdischen Bürger in diesen "besseren" Zeiten beständig wuchs, 1785 waren es bereits 767 Gemeindemitglieder, wurde es in dem knapp bemessenen Ghetto immer enger. Häuser wurden aufgestockt, Kammern geteilt, und 1799 mietete sich zum ersten Mal ein Jude im Hause eines Christen ein.<sup>20</sup>

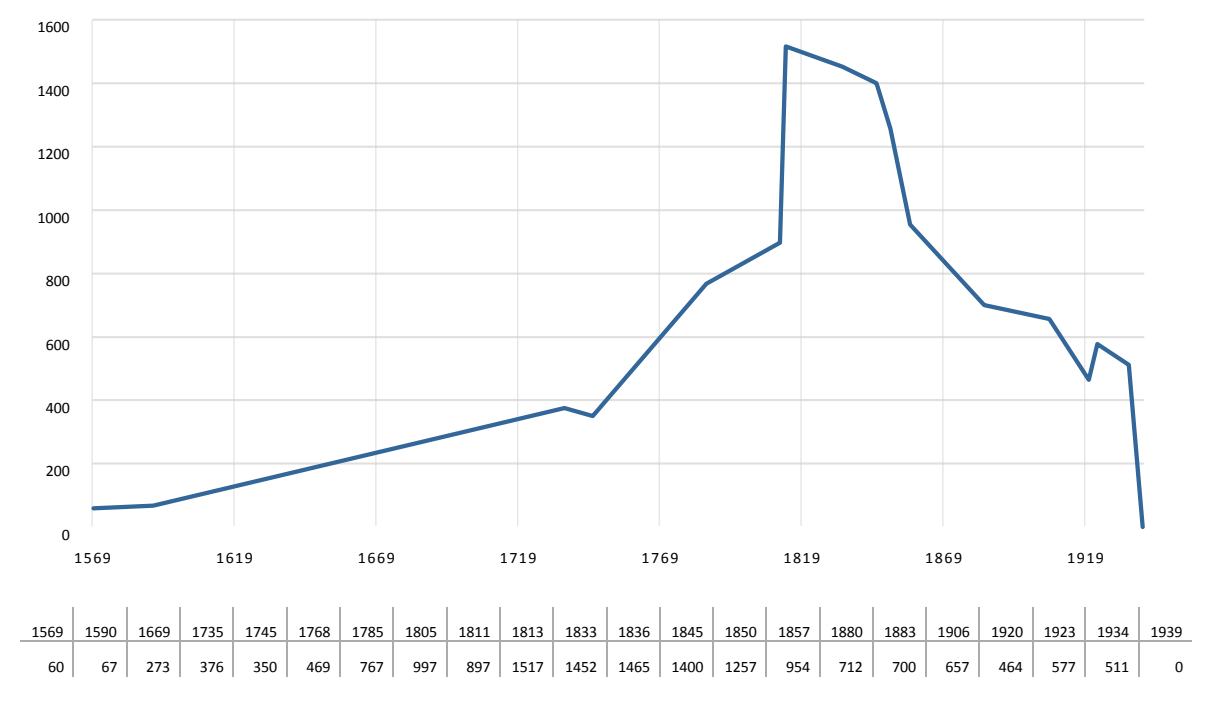

Tabelle 1: Entwicklung der jüdischen Bevölkerung in Mattersburg von 1569 bis 1939

<sup>17</sup> HODIK: Beiträge zur Geschichte der Mattersdorfer Judengemeinde, S.12

<sup>18</sup> PAUL: 50 Jahre Stadtgemeinde Mattersburg, S. 186

<sup>19</sup> A. a. O., S. 187

<sup>20</sup> A. a. O., S. 188

Dies war den Juden Dank des Toleranzpatentes von 1782<sup>21</sup> eigentlich offiziell erlaubt. Es wurde von den restlichen Bürgern Mattersdorfs jedoch nicht gutgeheißen und so erging nach einer Beschwerde beim Erzherzog Franz II. der Erlass, dass zukünftig kein Jude mehr bei einem Christen wohnen durfte.<sup>22</sup> Trotzdem gab es 1816 einige jüdische Mieter in der "Binder Mühle".

Da die Einmietung aber keine dauerhafte Lösung darstellte wurde in einem Gesuch an den Fürsten um Ausweisung eines Bauplatzes gebeten und noch im gleichen Jahr (1816) wurde den jüdischen Bewohnern der Hoffmannsche Garten, das so genannte "Neugebei" als Baugrund für sieben Häuser zugeteilt (je 144,5 qm).<sup>23</sup> Wenig später wurde ihnen 1819 auch der so genannte

"Schießstätten-Anger" zugewiesen, auf dem 12 weitere Häuser errichtet wurden (pro Bauplatz 200qm).<sup>24</sup>

Trotz der neuen Wohnmöglichkeiten stieg die Zahl der Menschen pro Haus weiter. Und so kamen 1820 etwa 23 <sup>25</sup> Menschen auf ein Haus. So ist die rasche Ausbreitung von Seuchen nicht weiter verwunderlich. Am 27. September 1831 etwa brach die Cholera aus. Das Ghetto wurde abgeriegelt und Medikamente und Lebensmittel gelangten nur über den Wachdienst zu den Juden hinein.<sup>26</sup>

Im September 1837 folgte die nächste, durch die dichte Bebauungsweise vorprogrammierte Katastrophe. Ein Brand in der Christengemeinde schlug auf die Häuser der Kehilla über und brannte einen Großteil des Ghettos nieder.<sup>27</sup>

Brandchronik von Mattersdorf bzw. - burg 1774 bis 1938 (kleinere Brände, die auf Rauchfänge, Dachstühle, Scheunen, Einzelzimmer etc. beschränkt blieben, sind nicht angeführt):

| Jahr                                                     |  |  |  | 1774 1775 1788 1802 1808 1810 1827 1828 1832 1836 1837 1838 1841 1844 1848 1849 |  |  |  |  |  |
|----------------------------------------------------------|--|--|--|---------------------------------------------------------------------------------|--|--|--|--|--|
| Häuserzahl 116 ? 71 62 20 56 17 12 8 9 129 5 7 4 3 10    |  |  |  |                                                                                 |  |  |  |  |  |
| Jahr                                                     |  |  |  | 1853 1856 1858 1859 1862 1882 1886 1887 1894 1895 1898 1903 1914 1931 1933 1938 |  |  |  |  |  |
| Häuserzahl 35 261 2 1 6 2 Kirche 8 2 7 5 3 4 Wald 3 Wald |  |  |  |                                                                                 |  |  |  |  |  |

Abb. 6: Brandchronik Mattersdorf/-burg; aus "Burgenländischen Heimatblätter"

<sup>&</sup>lt;sup>21</sup> Siehe unter 1.1 Jüdisches Burgenland

<sup>22</sup> PAUL: 50 Jahre Stadtgemeinde Mattersburg, S. 188

<sup>23</sup> HÖRZ, Peter F.N.: Jüdische Kultur im Burgenland. Historische Fragmente – Volkskundliche Analysen, Institut für Europäische Ethnologie der Universität Wien, Wien (2005) S. 265

 $24$  Ebd.

<sup>&</sup>lt;sup>25</sup> etwa 1150 Menschen auf 50 Häuser, errechnet aus Angaben bei HODIK und PAUL

<sup>&</sup>lt;sup>26</sup> PAUL: 50 Jahre Stadtgemeinde Mattersburg, S. 189

<sup>&</sup>lt;sup>27</sup> MARTISCHNIG, Michael: Brandschutz und Feuerwehrverein in der jüdischen Gemeinde von Mattersdorf/Mattersburg, in: Burgenländische Heimatblätter 46, Heft Nr.3, Amt der Burgenländischen Landesregierung, Eisenstadt (1984) S.104

Als es während der Revolution von 1848/49 durch strenge Kontrollen zum Stopp des Hausierhandels kam, traf dies die Mattersdorfer Judengemeinde hart. Da der Großteil der Mattersdorfer Gemeindemitglieder seinen Lebensunterhalt mit dem Hausieren bestritt, reichten sie im Juli 1850 beim k.u.k. Ministerium ein Gesuch um die Ausstellung von Hausierpässen ein. Von insgesamt 544 Anträgen kamen ganze 253 alleine aus Mattersburg. 28

Obwohl sie ein halbes Jahr später die Ablehnung ihres Ansuchens erhielten, scheint es 1853 bereits wieder möglich gewesen zu sein, dem Handel nachzugehen. Dies geht aus einem Erwerbssteuerschein des Mattersburger David Moses vom Mai 1853 hervor.<sup>29</sup>

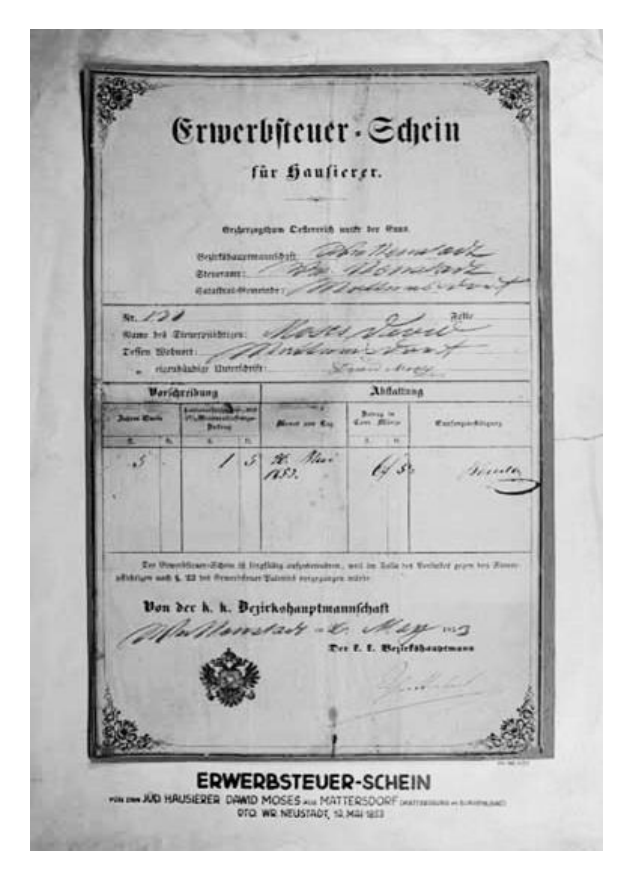

Abb. 7: Erwerbssteuerschein David Moses

Ein weiterer Großbrand in der Judengasse ereignete sich im Juli 1853. Dabei brannten 35 Häuser völlig aus und 77 Familien verloren ihr Zuhause. Nur drei Jahre später standen 261 Häuser in Mattersburg in Flammen, darunter auch zahlreiche jüdische Wohnungen (Neuhäusl und halbe Judengasse).<sup>30</sup> Der Aufbau wurde durch Spendensammlungen und Benefizveranstaltungen finanziert. Abgabennachlässe wurden gewährt und Baumaterial verbilligt.<sup>31</sup>

Im Zuge der jüdischen Emanzipation wurden die österreichischen Juden im Jahre 1867 den Christen gleichgestellt. Zwanzig weitere Jahre vergingen, bis sich 1887 in Mattersburg zwei Kommissionen, die die Verhältnisse zwischen der Marktgemeinde und der Judengemeinde klären sollten, trafen. Die Entscheidung der Zusammenlegung wurde schriftlich festgehalten und erst weitere fünfzehn Jahre später, im Dezember 1902 erging der richterliche Beschluss, dass ab dem Jahre 1903 die zwei Gemeinden zu einer vereint werden sollten. Beide Gemeinden widerstrebten dem Beschluss und so kam man ihnen durch die Erlaubnis der separaten Verwaltung der Gemeindekassen entgegen. 32

<sup>28</sup> PAUL: 50 Jahre Stadtgemeinde Mattersburg, S. 193

<sup>&</sup>lt;sup>29</sup> MILCHRAM, Gerhard: Erwerbsteuer-Schein für den Hausierer David Moses aus Mattersdorf 1853, URL [http://www.david.juden.at/kulturzeitschrift/66-70/67-Milchram.htm,](http://www.david.juden.at/kulturzeitschrift/66-70/67-Milchram.htm) Stand:08.10.2015

<sup>&</sup>lt;sup>30</sup> MARTISCHNIG, Michael: Brandschutz und Feuerwehrverein in der jüd. Gem. von Mattersdorf/-burg S.99 <sup>31</sup> A. a. O., S. 105

<sup>32</sup> PAUL: 50 Jahre Stadtgemeinde Mattersburg, S. 194-195

#### **Jüdisches Mattersburg ab 1938**

Am 13.03.1938, dem Tag des Anschlusses an das Deutsche Reich wurde den jüdischen Gemeindemitgliedern vom Noch-Bürgermeister Michael Koch erklärt, sie sollten besser aus Mattersburg verschwinden, wenn sie nicht wollen, dass ihnen etwas zustoße. Außerdem warnte er davor, in die angrenzenden Länder zu fliehen.<sup>33</sup> Noch am selben Tag wurde die Judengasse zu einem Schlachtfeld. Es wurde geraubt, geplündert und in blinder Wut zerstört.

Wie Samuel Hirsch in seinen Tagebüchern schreibt, öffneten die Geschäftsleute der Judengasse am nächsten Markttag trotzdem wie gewohnt ihre Läden. Jedoch posierten vor jedem Geschäft Männer der SA, um die Kunden vom Betreten der Geschäfte abzuhalten. Die Bauern des Ortes übten anfänglich Loyalität und weigerten sich der Unterlassungsanweisung nachzukommen. Und auch die Kirchgänger protestierten gegen die Erniedrigung der Juden, die öffentlich auf dem Marktplatz erfolgte.<sup>34</sup>

Der frisch ernannte NS-Bürgermeister Franz Giefing und seine Kumpanen ließen sich an den Juden, vor allem den wohlhabenderen, durch grausame Misshandlungen, Demütigungen und Plünderungen aus.<sup>35</sup> Um die Mattersburger Juden einzuschüchtern fuhren die offenen Lastwägen, die am 13. April 1938 Juden aus Kobersdorf, Lackenbach und Deutschkreutz nach Wien brachten, mitten durch das jüdische Viertel.<sup>36</sup> Die Geschäfte und Läden wurden unter kommissarische Leitung gestellt und die jüdischen Besitzer und Mitarbeiter gezwungen, die kommissarischen Leiter auszubilden.<sup>37</sup>

Im Sommer 1938 wurden alle jüdischen Mitglieder des Ortes ausgebürgert und hatten somit kein Bleiberecht mehr. Ende September 1938 wurde von Franz Giefing die weiße Flagge auf der Synagoge gehisst (Abb.12). Er verkündete: "Mattersburg ist Judenfrei!"

<sup>33</sup> SPITZER, Schlomo: Beiträge zur Geschichte der Juden im Burgenland: Studientagungen; Universität Bar-Ilan (8.Nov.1993), Österreichischer Kunst- u. Kulturverlag, Wien (1995)

<sup>34</sup> HIRSCH, Samuel: Nachdem wie gewöhnlich der erste Prügelknab der Jud ist, in: Denn sie töten den Geist nicht, ihr Brüder. Festschrift zum 90. Geburtstag von Richard Berczeller, Joachim Riedl, Osterreichischer Kunst- und Kulturverlag, Wien (1992) S. 164; SPITZER, Schlomo: Beitr. zur Gesch. der Juden im Burgenland, S.152

<sup>35</sup> SPITZER: Beitr. zur Gesch. der Juden im Burgenland, S.150

<sup>36</sup> MARKOVITS, Chaya-Bathya: Zelem - Die jüdische Gemeinde von Deutschkreutz, Misrachi Österreich (2012) UR[L http://www.misrachi.at/zelem.pdf](http://www.misrachi.at/zelem.pdf) Stand: 08.10.2015, S. 28

<sup>37</sup> LANG, Alfred; TOBLER, Barbara ; TSCHÖGL, Gert: Vertrieben. Erinnerungen burgenländischer Juden und Jüdinnen., Mandelbaum Verlag, Wien (2004) S.349

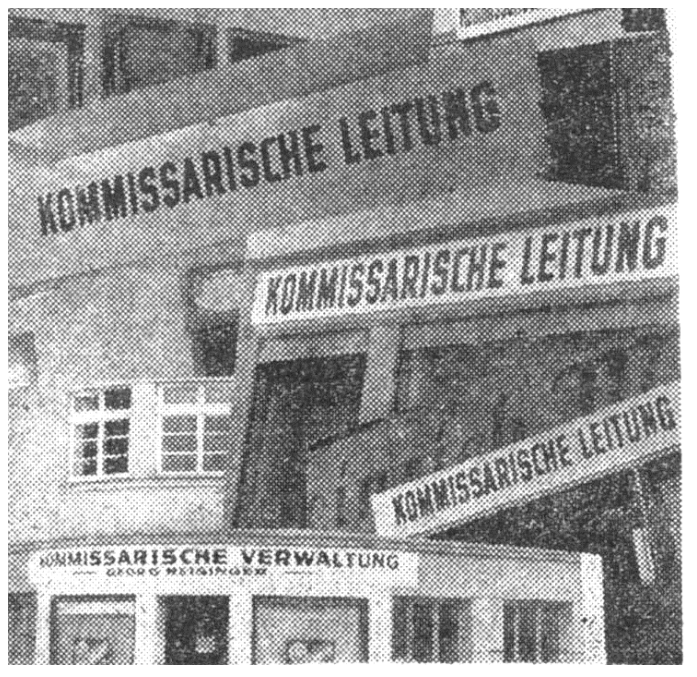

Abb. 8: Schilder über den Geschäften Abb. 9: Gustav-Degen-Gasse 27

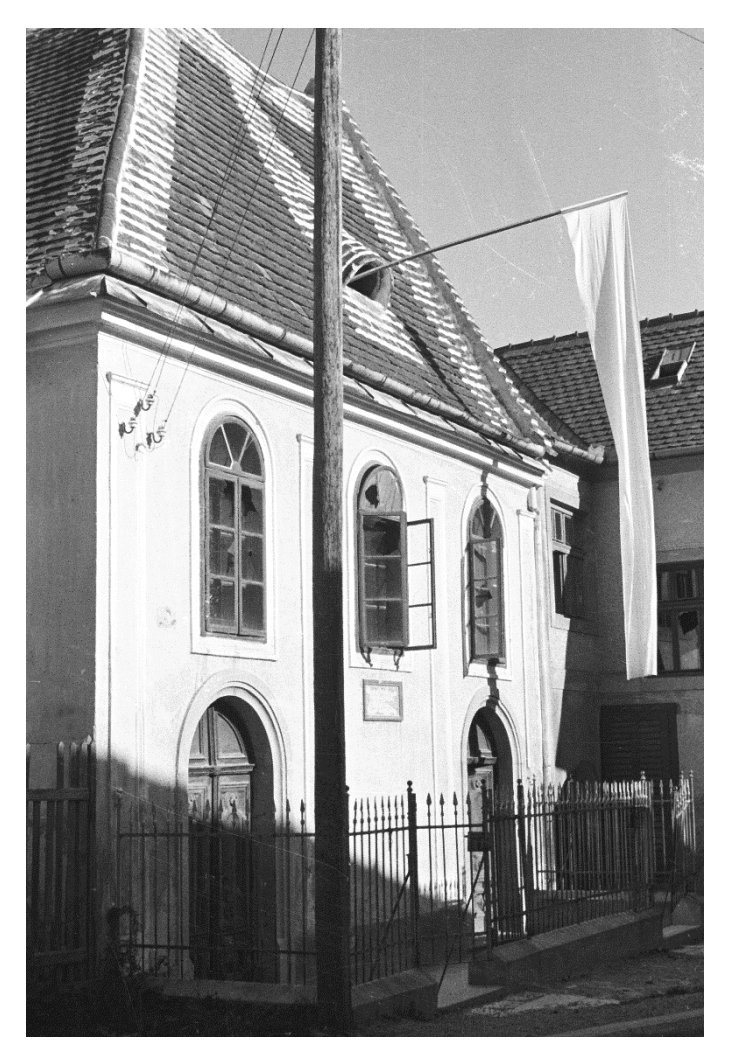

Abb. 10: weiße Flagge auf dem Dach der Synagoge

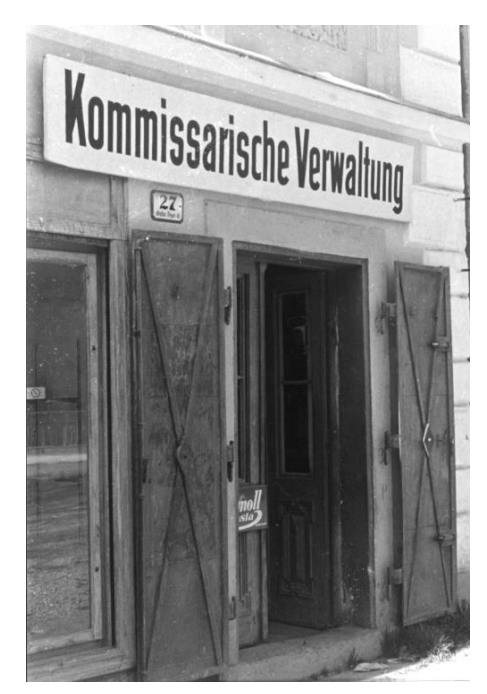

Mattersburg ohne Juden. Ende September verließen die letzten Suben die Stadt Mattersburg im<br>Burgenland. Der Drt, der feiner<br>530 anfäffigen Juden wegen Jahrhunderte hindurch berüchtigt war,<br>ift somit gänzlich judenfrei! Der<br>Drtsgruppenleiter und Bürgermeister ließ unter Teilnahme einer jubelnden Menge auf dem ehemali= gen Judentempel eine weiße Flagge<br>hijsen. Das Judenviertel felbft foll<br>über furz oder lang niedergelegt<br>werden und neuen Bauten und Parkanlagen Raum geben.

Abb. 11: Artikel in "das Kleine Blatt",

8.10.1940

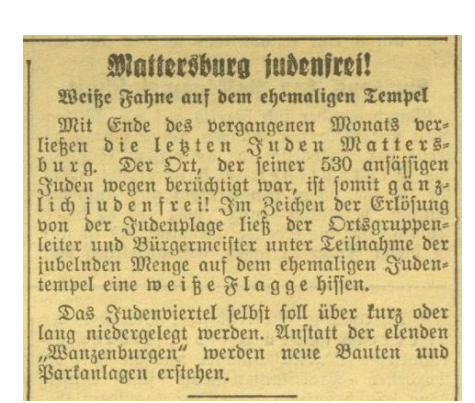

Abb. 12: "Neues Wiener Tagblatt",

Was mit dem jüdischen Viertel genau geschah, nachdem dort kein einziger Jude mehr wohnte, ist heute nicht mehr mit absoluter Sicherheit auszumachen.

Anhand vorhandener Fotos von 1940 können Rückschlüsse auf mögliche Umnutzungen gezogen werden. Fotos vom Gebäude der Judengasse 9/11 sind im Mattersburger Stadtarchiv besonders oft vorhanden. Vermutlich diente es als Zentrale für Gendarmen der Wehrmacht. Auf einem weiteren Foto deutet auch ein Wegweiser am Anfang der Judengasse mit der Aufschrift "Gendarmerieposten" auf diese These hin.

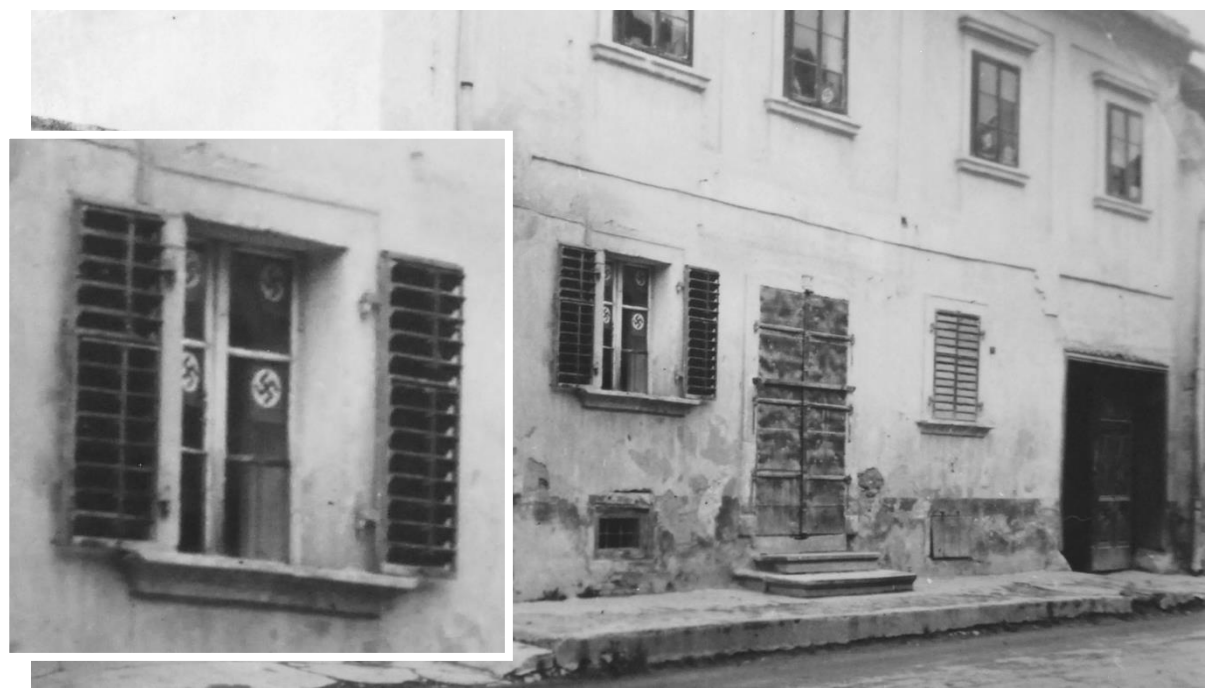

Abb. 13: Hakenkreuze im Fenster, Judengasse 9/11

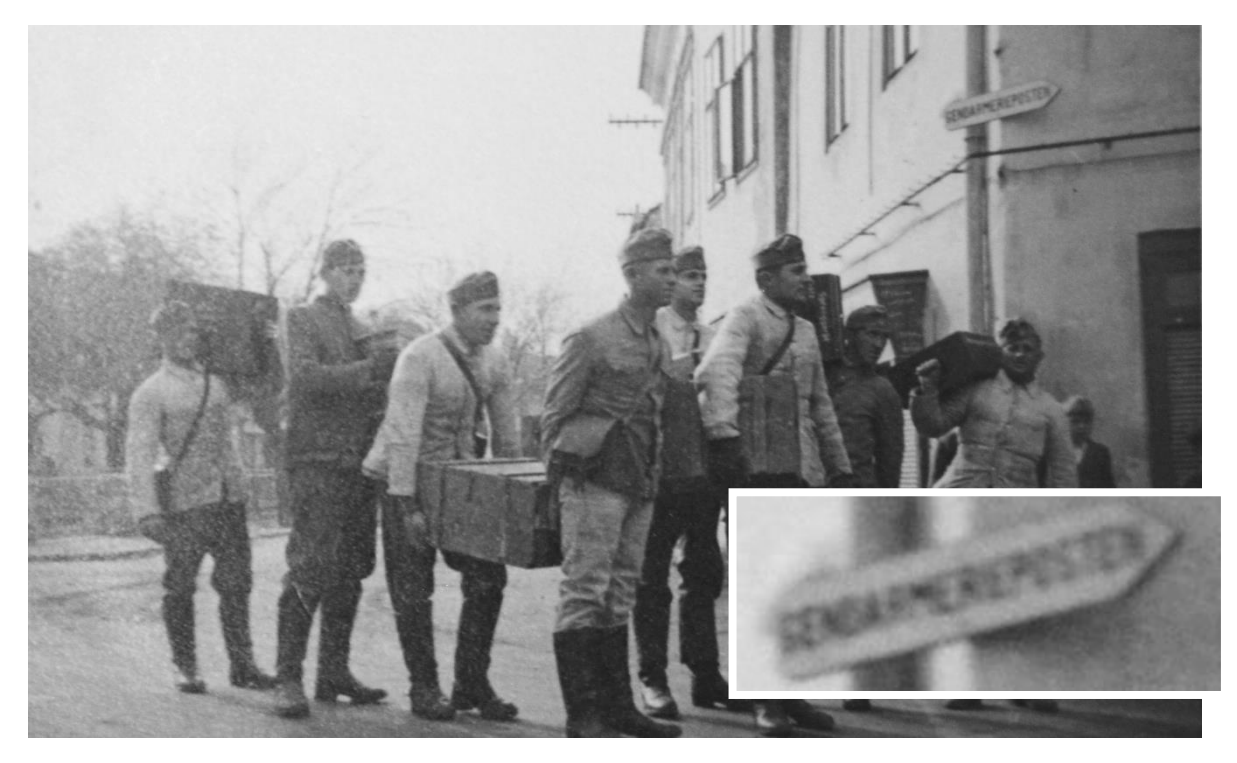

Abb. 14: Soldaten mit Sprengladungen vor dem Wegweiser "Gendarmerieposten"

Hans Paul interviewte für das Buch "50 Jahre Stadtgemeinde Mattersburg" Zeitzeugen, die nicht zum Krieg eingezogen wurden. Demnach wurde das Ghetto Anfang 1939 von der Deutschen Wehrmacht inspiziert. In einigen der leer stehenden Häuser wurden insgesamt 37 Familien aus Wiener Neustadt, die dort keine Wohnmöglichkeit mehr hatten, untergebracht. Da im Winter kaum Brennholz vorhanden war, wurde verheizt was verfügbar war. Primär waren das die Dachstühle der restlichen, nicht bewohnten Häuser. So kam es in diesem Winter zu einer Reihe von Einstürzen durch die Schneelast auf den nicht mehr tragfähigen Dachstühlen.<sup>38</sup>

Im September 1940 marschierte ein Pionierzug von etwa 30 Mann in der Judengasse auf, um die einsturzgefährdeten Gebäude von Hand abzutragen und teilweise zu sprengen. Am gleichen Tage wurde auch die zu diesem Zeitpunkt noch gut erhaltene, Jahrhunderte alte Synagoge durch Sprengung dem Erdboden gleich gemacht.<sup>39</sup>

In das Mauerwerk der Synagoge wurden Löcher gebohrt, in die anschließend die Dynamitpakete gelegt wurden. Nachdem alles für die Sprengung vorbereitet war, wurden Pimpfe und Hitlerjugend durch den Tempel geführt. *'Schaut's jetzt werdet ihr sehen, wie mit Knopfdruck dieser ganze jüdische Plunder verschwindet'*. 40

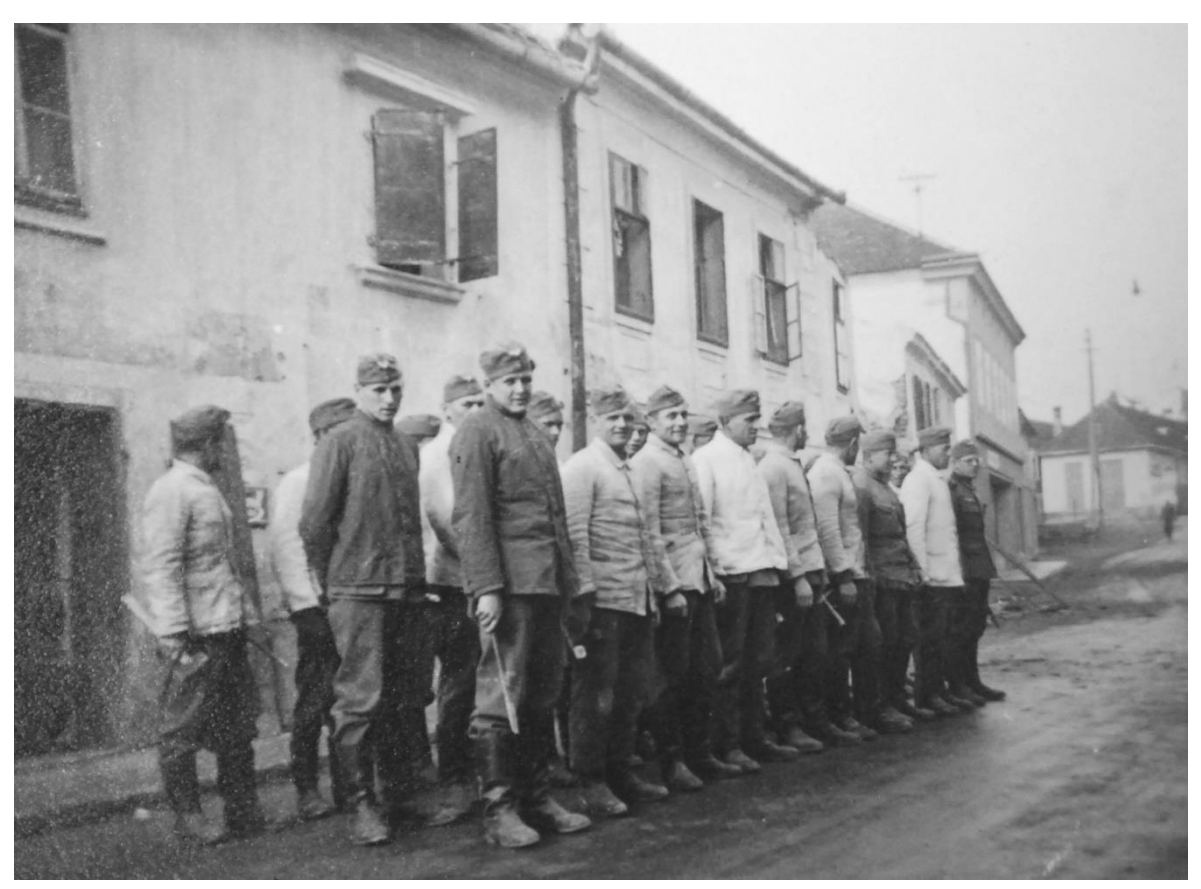

Abb. 15: Pionierzug mit Abbruchwerkzeug in der Judengasse (vor Häusern Nr.13 u. Nr.15)

<sup>38</sup> PAUL: 50 Jahre Stadtgemeinde Mattersburg, S. 204

 $39$  Ebd.

<sup>40</sup> VERTLIB, Vladimir: Wo die Lebenswelten sich berühren, in Mattersburg - literarische Stadtbilder, Barbara Tobler, Bibliothek der Provinz, Weitra (2002) S.98

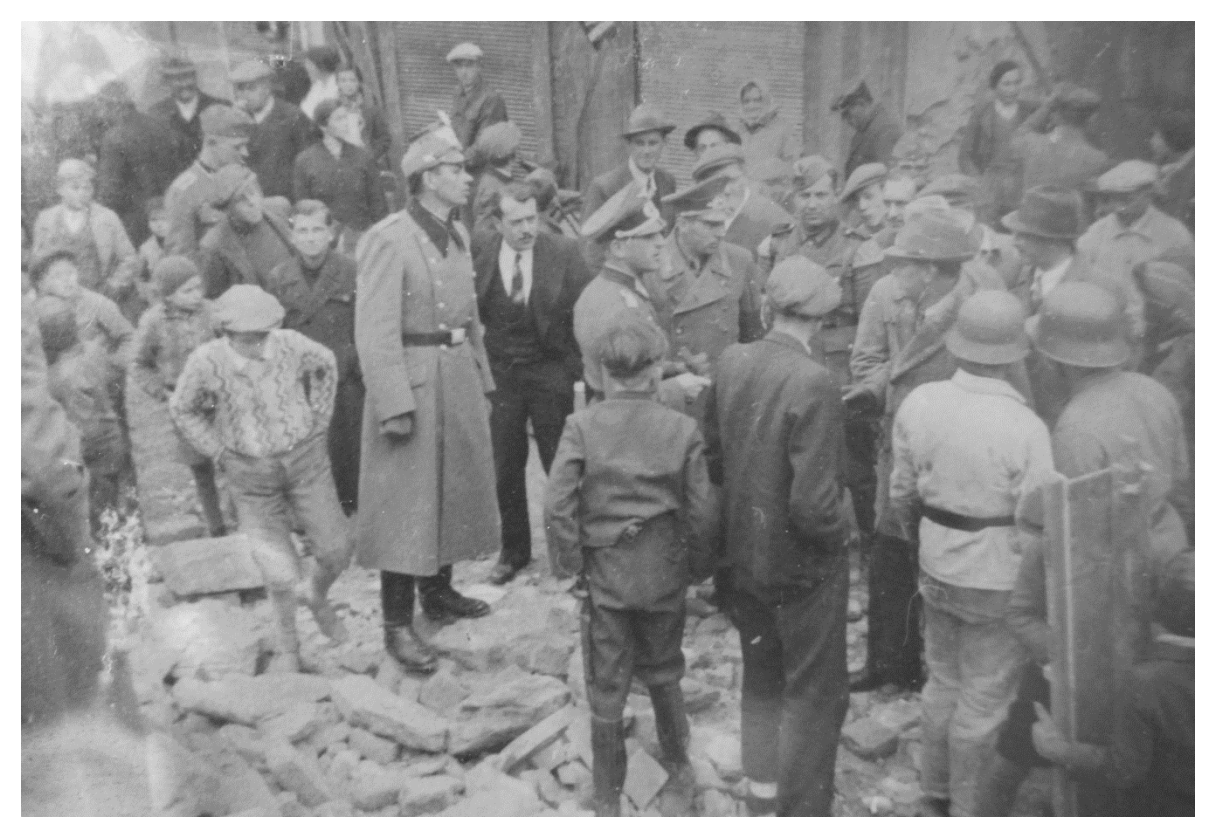

Abb. 16: Wehrmacht, Gendarmen und Schaulustige, vermutlich nach der Sprengung der Synagoge. Im Hintergrund das Geschäftshaus von Heinrich Moses

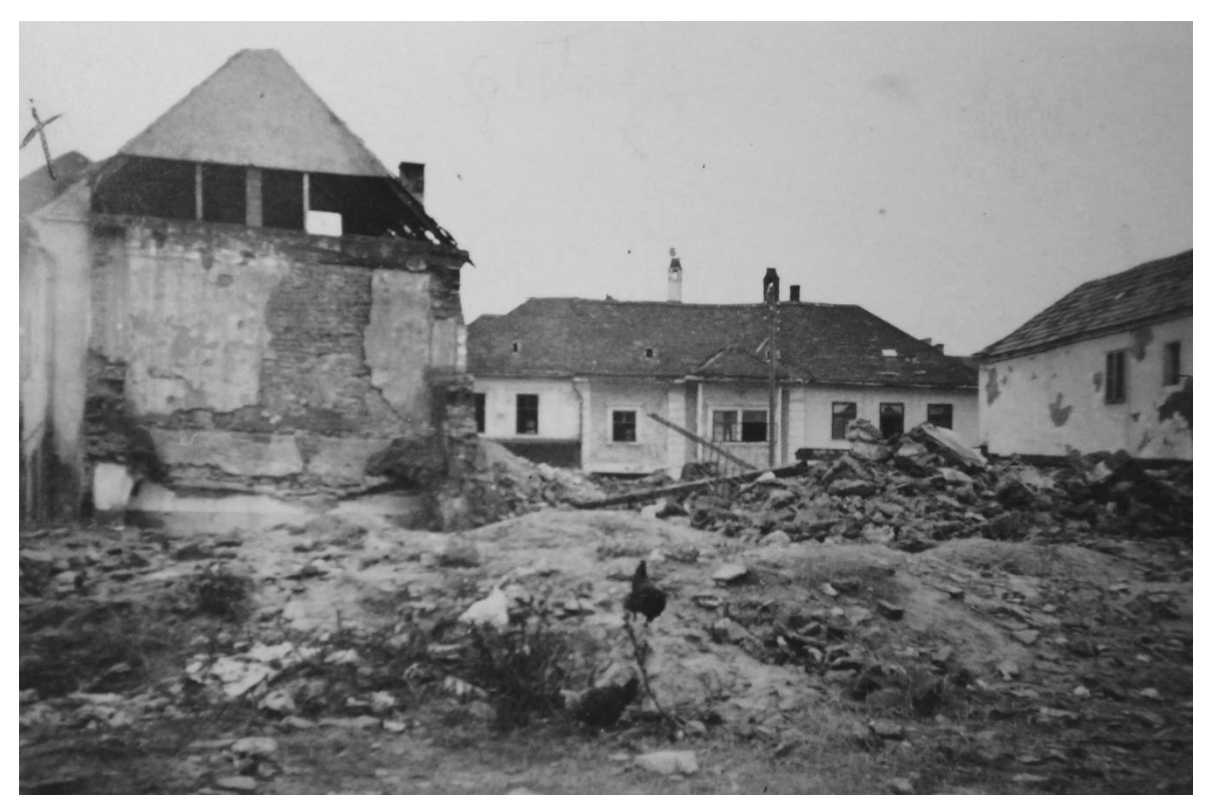

Abb.17: rechts die Reste der gesprengten Synagoge

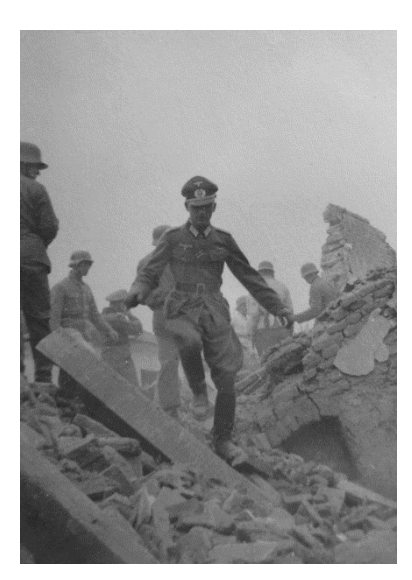

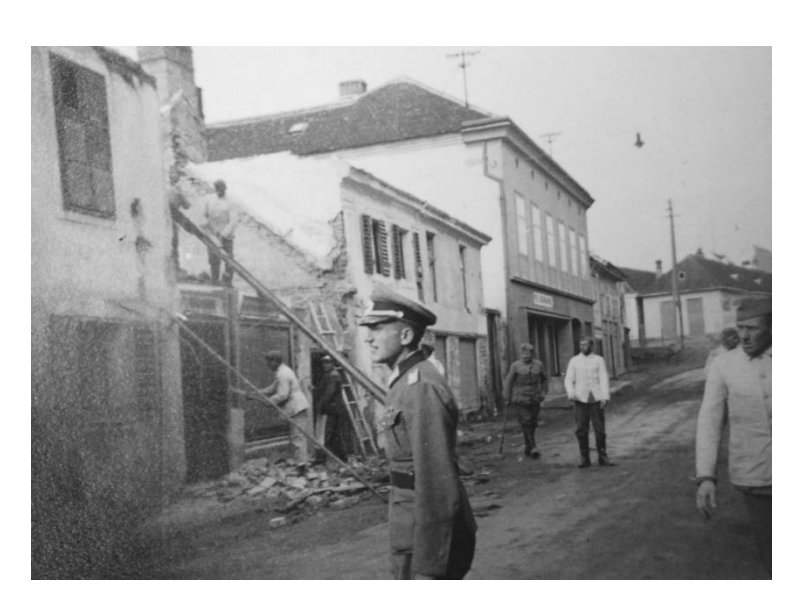

Abb. 18: Offizier auf Trümmern Abb. 19: Pioniere beim Abtragen vom Gebäude Judengasse Nr.17

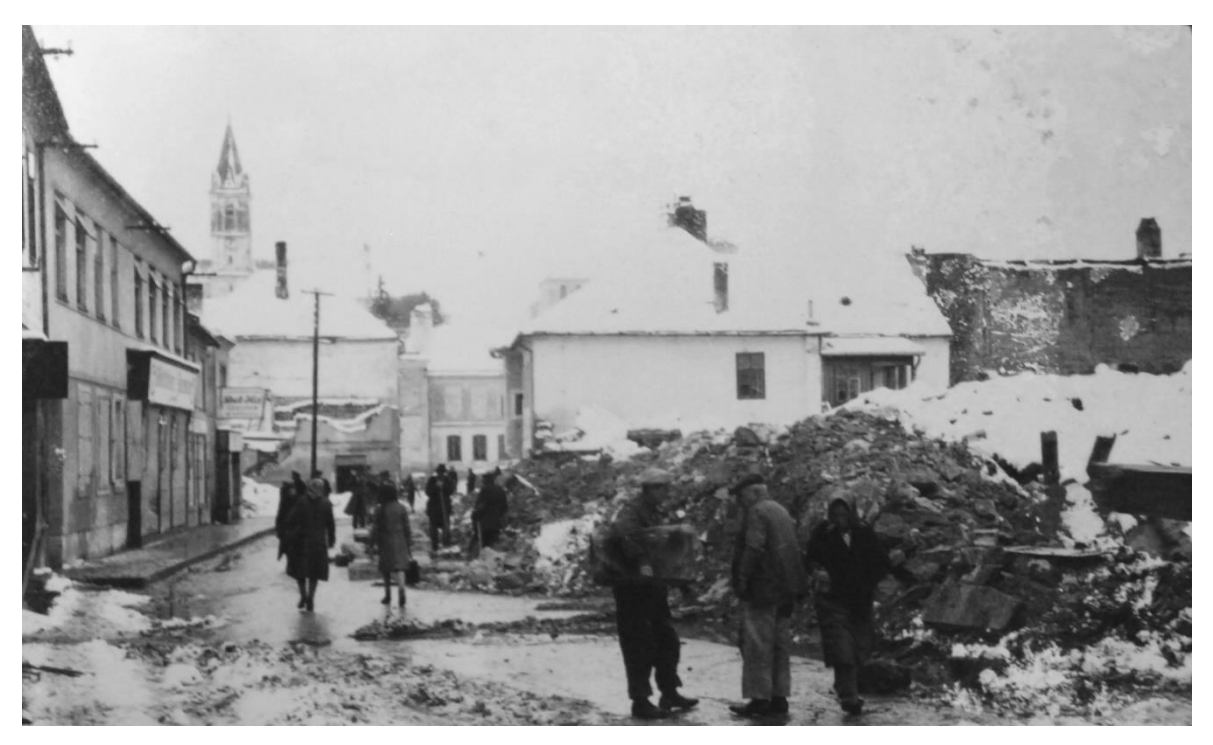

Abb. 20: zerstörte Judengasse im Winter, Blick Richtung ehemaliger Synagoge, auch das ehemalige Abelesische Haus ist nur mehr eine Ruine

Nach dem Abtragen des Bethauses lag eine eiserne Kasse daraus achtlos mehrere Monate auf der Straße. Als ein vorbeikommender Altwarenhändler die Kasse kaufte und öffnete fand er darin angeblich den Tempelschatz der israelischen Gemeinde. Die wertvollen Gegenstände sollen angeblich an das Landkreisamt Eisenstadt weitergegeben worden sein. Teile des Schatzes befinden sich heute im jüdischen Museum in Eisenstadt. Wo die restlichen Stücke sind, ist nicht geklärt.<sup>41</sup>

<sup>41</sup> PAUL: 50 Jahre Stadtgemeinde Mattersburg, S. 204

In der Nachkriegszeit wurde im zerstörten Jüdischen Viertel langsam wieder mit einer neuen Bebauung begonnen. Entlang der Judengasse entstanden neue Wohn- und Geschäftshäuser und auf den Grundstücken hinter Synagoge und Talmudschule entstand 1969 mit 15 Stockwerken, das erste Hochhaus des Burgenlandes.

Beinahe schon skurril mutet es aus heutiger Sicht an, dass man ausgerechnet an der Stelle, die man eigentlich zu verdrängen suchte ein weithin sichtbares Landmark setzte.

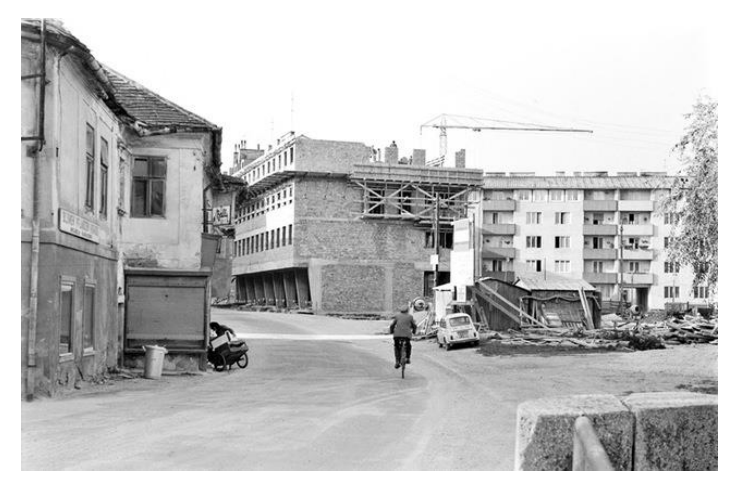

Abb. 21: neue Bebauung in der Judengasse in den 50ern Abb. 22: ehem. jüd. Haus umgenutzt

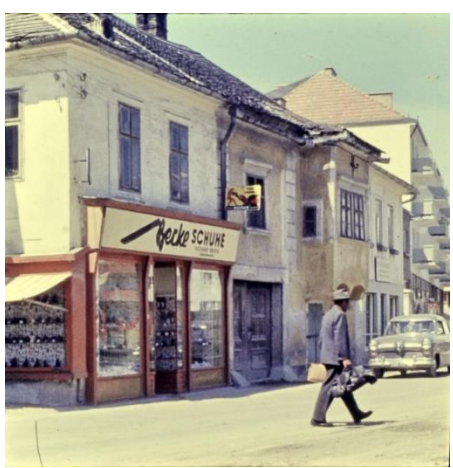

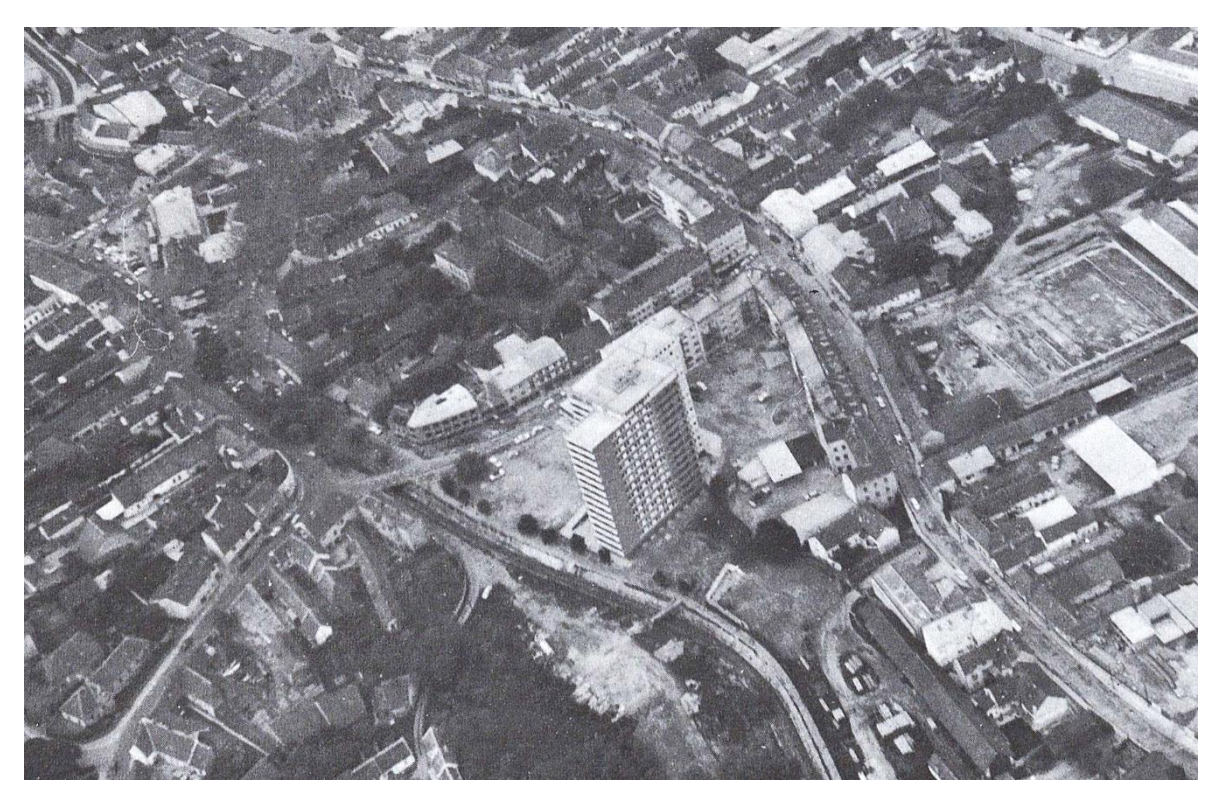

Abb. 23: Das ehemalige jüdische Viertel um 1970, deutlich verändert

Heute sind nur noch wenige der alten, ehemals jüdischen Häuser erhalten. Beispielsweise, die Buchdruckerei Kohn, das Gebäude des Gemischtwarenhändlers Schön und das Geschäft der Lederhandlung Deutsch.

Am Brunnenplatz von Mattersburg wurde ein Gedenkstein aufgestellt, der an die Synagoge, die nur wenige Meter entfernt einmal stand, erinnern soll. Hier wurde das Datum der Sprengung fälschlicherweise vom September 1940 in die Reichskristallnacht 1938 vorverlegt. Und am ehemaligen jüdischen Friedhof entstand ein Mahnmal aus den Trümmern der zerstörten Grabsteine. Für Besucher wurde dort im Rahmen der 800 Jahrfeier eine Infotafel aufgestellt.

Ein Meilenstein in der Aufarbeitung der Geschichte der Juden in Mattersburg wurde am 07.06.2013 gesetzt, als der Verein "Wir Erinnern – Begegnung mit dem jüdischen Mattersburg" ins Leben gerufen wurde. Durch die Organisation zahlreicher Initiativen und Veranstaltungen, wie Rundgänge, Musikabende, Vorlesungen, usw. wird das ehemalige Bestehen der Judengemeinde in Erinnerung gehalten.

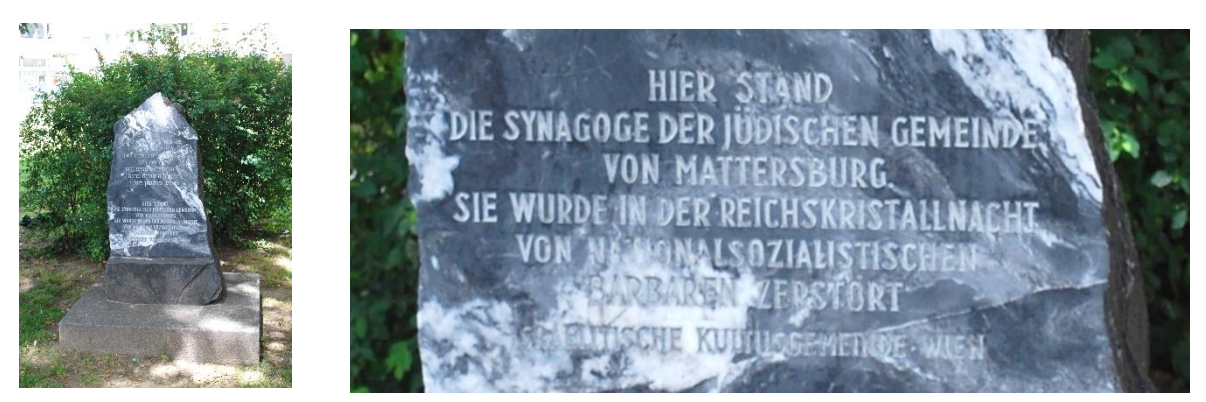

Abb. 24: Gedenkstein am Brunnenplatz

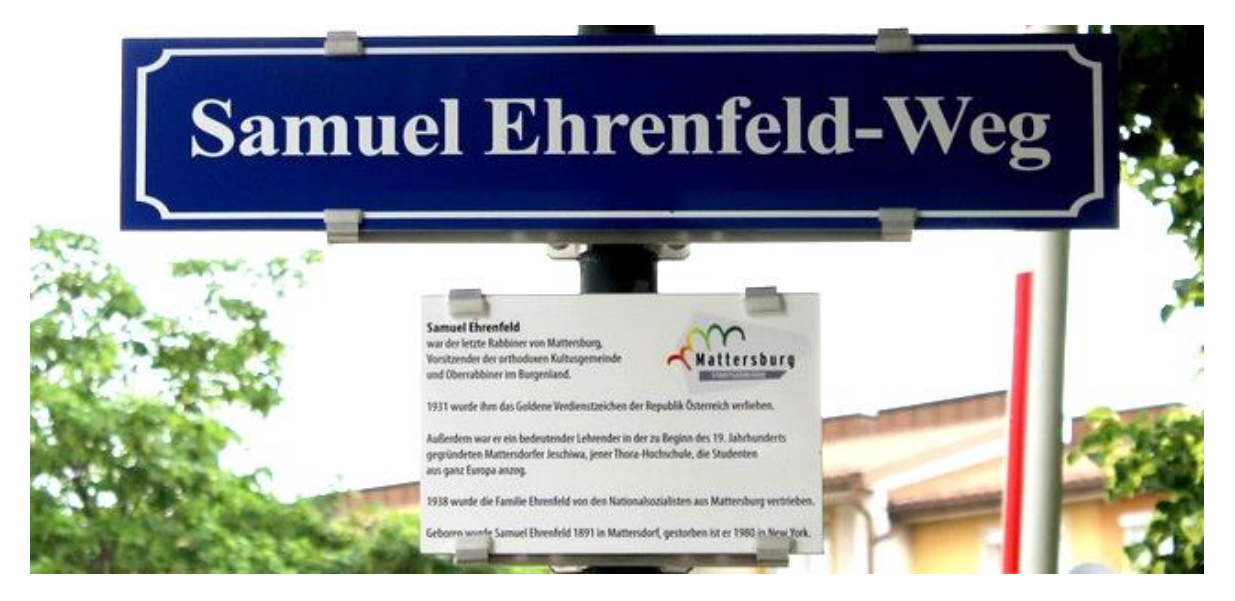

Abb. 25: Auf Initiative des Vereins "wir erinnern" wurde 2014 der Weg entlang der Wulka in "Samuel-Ehrenfeld-Weg" umbenannt

## <span id="page-28-0"></span>2 Synagoge und Kehilla

Der Synagogenbau in Mattersburg bildete das Zentrum der jüdischen Gemeinde. Nicht nur zu den Gottesdiensten oder den Morgen- und Abendgebeten kam man hier zusammen. Die Eingangsfront des Tempels war um einige Meter aus der Achse gedreht und öffnete so einen kleinen Platz, der gerne genutzt wurde, um auf der Abeles'schen Stiege zum Debattieren und Neuigkeitsaustausch, dem sog. "Stiegenkohl" zusammen zu kommen.<sup>42</sup> Das Haus der Familie Abeles grenzte direkt an das Synagogengebäude an.

In der Talmudschule, die hinter der Synagoge stand wurden die Toraschüler unterrichtet und wohnten dort zugleich.

Die Judengasse zog sich von der Synagoge aus Richtung Norden und war geprägt von den Geschäften in den Erdgeschossen der Häuser, dem so genannten "G'wölb"<sup>43</sup> Sie war sozusagen das Geschäftszentrum des Ortes. Und auch Christen erledigten hier teilwiese ihre Einkäufe. Von der Judengasse weg erstreckten sich kleinere, enge Gassen, die immer jeweils den Namen des mittleren Hauses trugen<sup>44</sup>; zum Beispiel das "Riefke Ziperls Gäßl" oder das "Chane Gacherns Gäßl"<sup>45</sup>

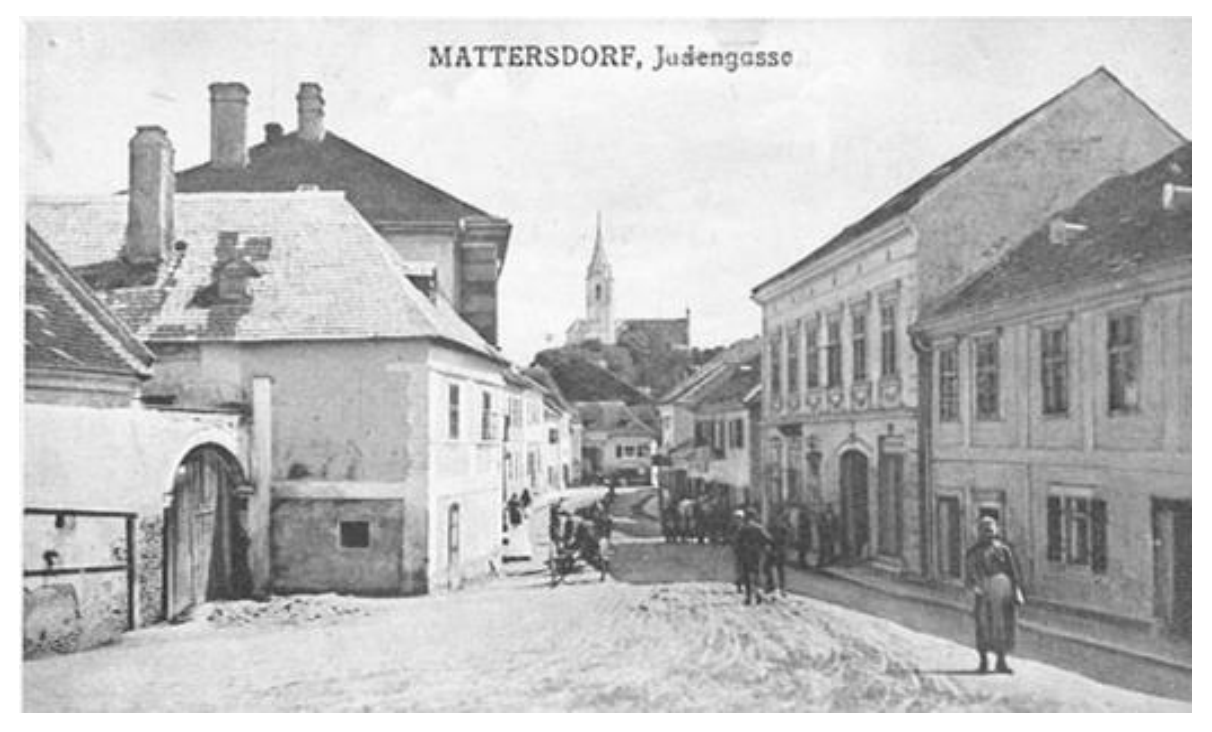

Abb. 26: Judengasse, Blick Richtung Synagoge, 1922

<sup>42</sup> GRUNWALD**:** Mattersdorf S. 412

<sup>43</sup> VERTLIB: Wo die Lebenswelten sich berühren S.96

<sup>44</sup> GRUNWALD**:** Mattersdorf S. 415

<sup>45</sup> ABELES, Otto: Judenidylle im Burgenland - Die Mattersdorfer, in Begegnungen mit Juden, R. Löwit Verlag, Wien (1936) S.86

### <span id="page-29-0"></span>2.1 Synagoge

In den nächsten Abschnitten wird die Synagoge anhand der vorhandenen Fotos und Texte näher beschrieben. Die Tafel an der Gassenfront und auch die Synagogenmalereien werden näher betrachtet und geschichtlich analysiert.

### <span id="page-29-1"></span>2.1.1 Architektur und Aussehen

Der Mattersburger Synagogenbau unterschied sich in der Bauweise von den meisten der Synagogen des Burgenlandes. An den Außenmauern des Betraumes war der Bau mit massiven Stützpfeilern versehen. Außerdem war die Synagoge weder freistehend, noch hatte sie einen symmetrischen Grundriss. Da der Platz eng bemessen war, nutzte man vermutlich die vorgegebenen Grundstücksgrenzen bis zum letzten Zentimeter aus und legte weniger Wert auf die übliche künstlerische Ästhetik. Ehemals dürfte der Grundbau wohl im gotischen Stil errichtet worden sein. Über die Jahrhunderte hinweg führten jedoch einige Abrisse und Zubauten zum endgültigen Aussehen.

Von Fürst Esterházy als Auflage für das Bestehen des Tempels festgelegt, durfte er die restlichen Gebäude Mattersburgs an Höhe nicht überragen. Einzig die Holzfahne<sup>46</sup> auf dem Dach des Betraumes wurde der jüdischen Gemeinde als Erhöhung und Kennzeichnung der Synagoge zugestanden.<sup>47</sup>

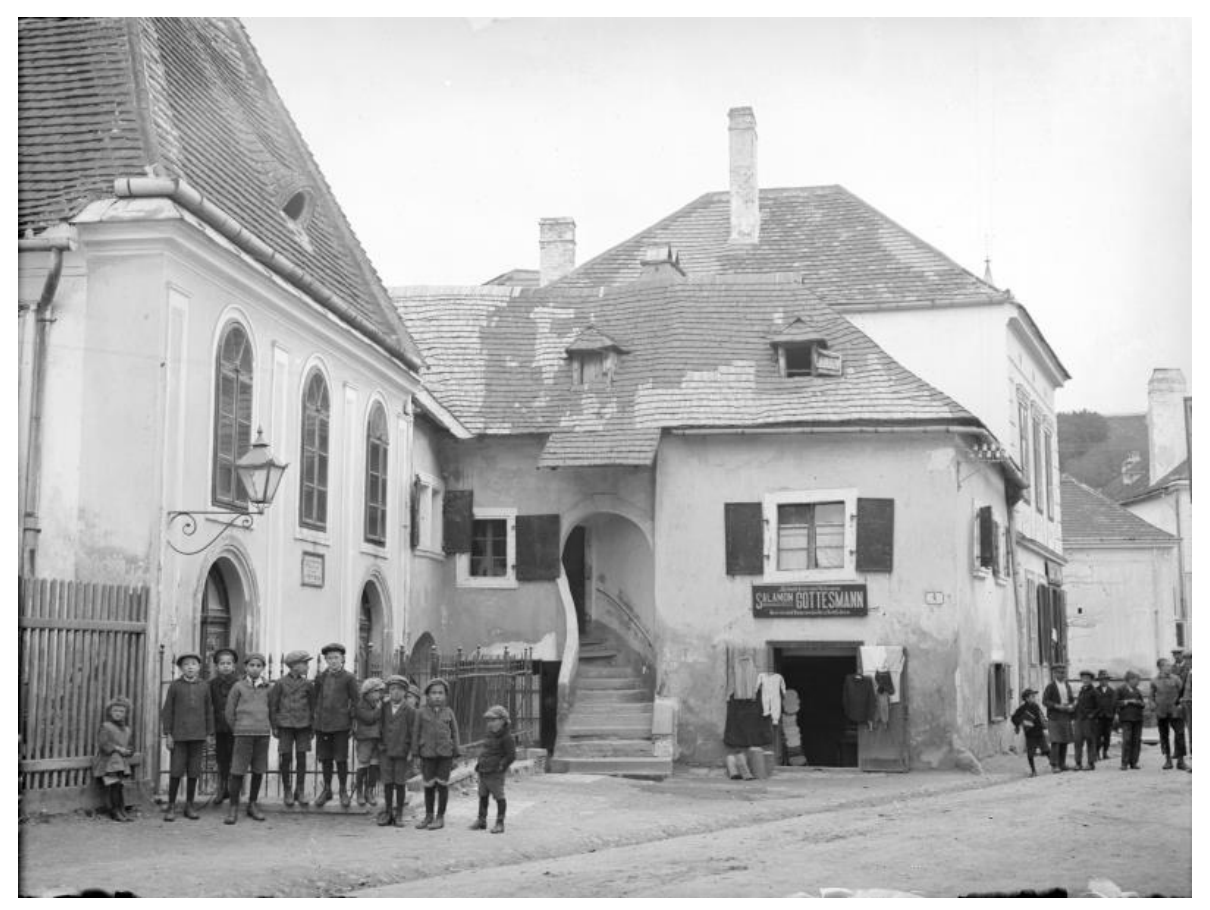

Abb. 27: links die Eingangsfront der Synagoge, Mittig die Abeles'sche Stiege, um 1920

<sup>46</sup> MOSES: Spaziergänge, S.154

<sup>&</sup>lt;sup>47</sup> LÖGER: Heimatkunde des Bezirkes Mattersburg im Burgenland, S.300

Das Gebäude war vermutlich wegen gesetzlicher Auflagen oder auch aus finanziellen Gründen relativ einfach gehalten. Es war ein verputzter, weiß/grau<sup>48</sup> gekalkter Bau, dessen Straßenfassade außer einfachen Pilastern und Traufgesims keinerlei weiteren Schmuck besaß. Die Traufkante schloss auf Höhe der Nachbargebäude ab und auch die Deckung des zusammengesetzten Walmdaches integrierte sich mit den roten, gebrannten Tonschindeln in die Nachbarschaft. Dass es sich hier um einen sakralen Bau handelte war dennoch nicht zu übersehen. So unterschieden sich die Fenster und Türen schon durch ihre Form des Rundbogens. Und auch die synagogentypische Dreiteilung und die reich verzierten Türen wiesen auf die Funktion des Gebäudes hin. Ebenso unterschied sich der Tempel von seiner Umgebung durch einen Zaun aus schmiedeeisernen Speeren, der den Eingangsbereich umschloss.

Die Rückseite war synagogentypisch gestaltet. Ein Rundfenster in der Mitte, flankiert von zwei Rundbogenfenstern. An den seitlichen Fassaden befanden sich je drei große vergitterte Rundbogenfenster. Die Außenwände des Betraumes waren mit massiven Strebe/Stütz-pfeilern versehen. Üblicherweise nehmen solche Verstärkungen die Schublasten eines Gewölbes auf. Ob dies bei dem recht einfachen Muldengewölbe der Synagoge tatsächlich notwendig gewesen war ist allerdings fraglich. Wahrscheinlicher ist, dass sie vornehmlich der Befestigung/Aussteifung und vor allem der Gestaltung dienten. Eine ähnliche Gestaltung durch Strebemauern findet man auch bei der Altneu-Synagoge in Prag oder der Synagoge in Szydłów, Polen. Bei den Synagogenbauten des Burgenlandes fanden sie sonst keine Verwendung.

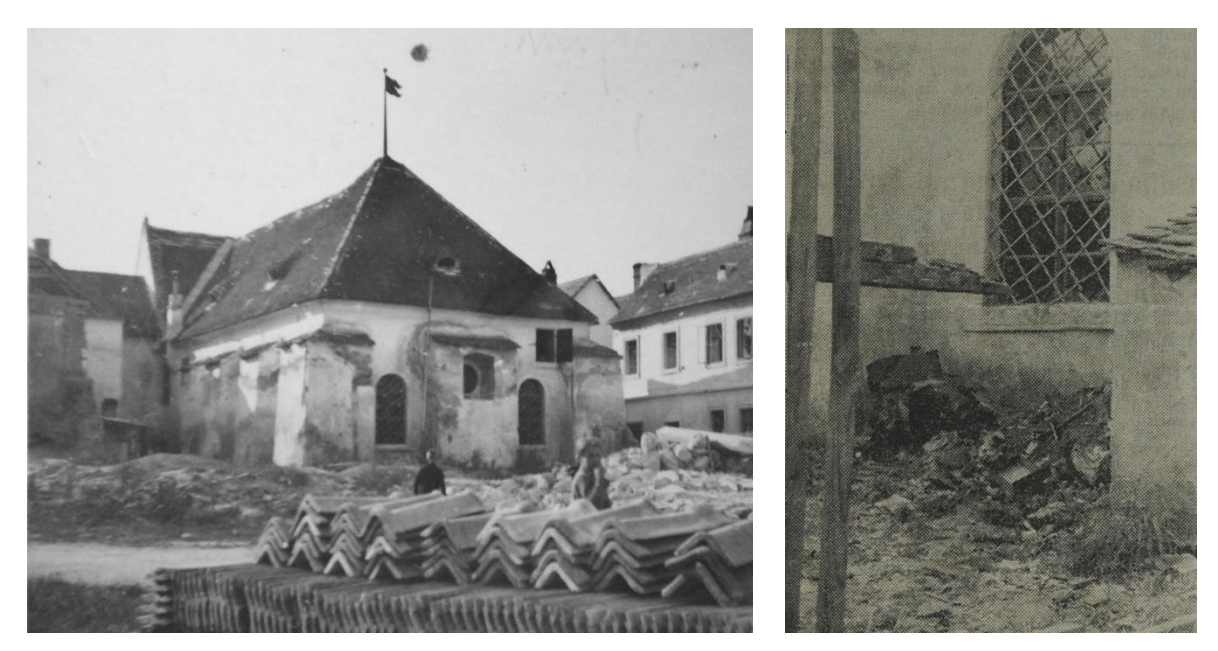

Abb. 28: Rückseite (Ost) der Synagoge, 1940 Abb. 29: Gitter vor Fenster

<sup>48</sup> ABELES, Otto: Judenidylle im Burgenland - Die Mattersdorfer, in: Begegnungen mit Juden, R. Löwit Verlag, Wien (1936), S.85

#### **Westen**

Der Eingangsbereich der Synagoge lag etwas tiefer als das Straßenniveau, was durch einige Stufen ausgeglichen wurde. Dieser versenkte Bereich war wie gesagt umzäunt und bildete gleichsam einen kleinen Vorplatz, der separat zur Straße lag und über zwei Zauntüren zugänglich war.

Die Frontfassade war durch Pilaster in drei Teile gegliedert. Im Eingangsgeschoss führte links und rechts je eine doppelflügelige Rundbogentüre aus Holz in das Gebäude. Die Türen hatten eine massive Einfassung aus gehauenem Stein. Die linke Tür war der Eingang für die Männer in den Betraum, die rechte Tür der Eingang zum Treppenhaus auf die Frauengalerie. Auf der Wandfläche zwischen den Türen, etwa auf Türstockhöhe, war eine steinerne Gedenktafel angebracht, die Aufschluss über Erbauungsdatum und Wiederaufbau gab.<sup>49</sup> Im Geschoss darüber befanden sich drei hölzerne Rundbogenfenster mit Stuckumrandung.

Rechterhand grenzte das Abeles'sche Haus an die Synagoge und bot im Erdgeschoss einen breiten Rundbogendurchgang in den gemeinsamen Hinterhof der Gebäude.

Linkerhand verlief ein einfacher Holzlattenzaun, hinter dem ein Teil des Synagogengartens lag. In diesem Teil des Gartens stand auch das ehemalige Schemeshäusel, von dem in Grunwalds Text die Rede ist. *"[…]ein Schemeshäusel, […] noch heute an den Tempel angebaut im Gemeindegarten."* <sup>50</sup>

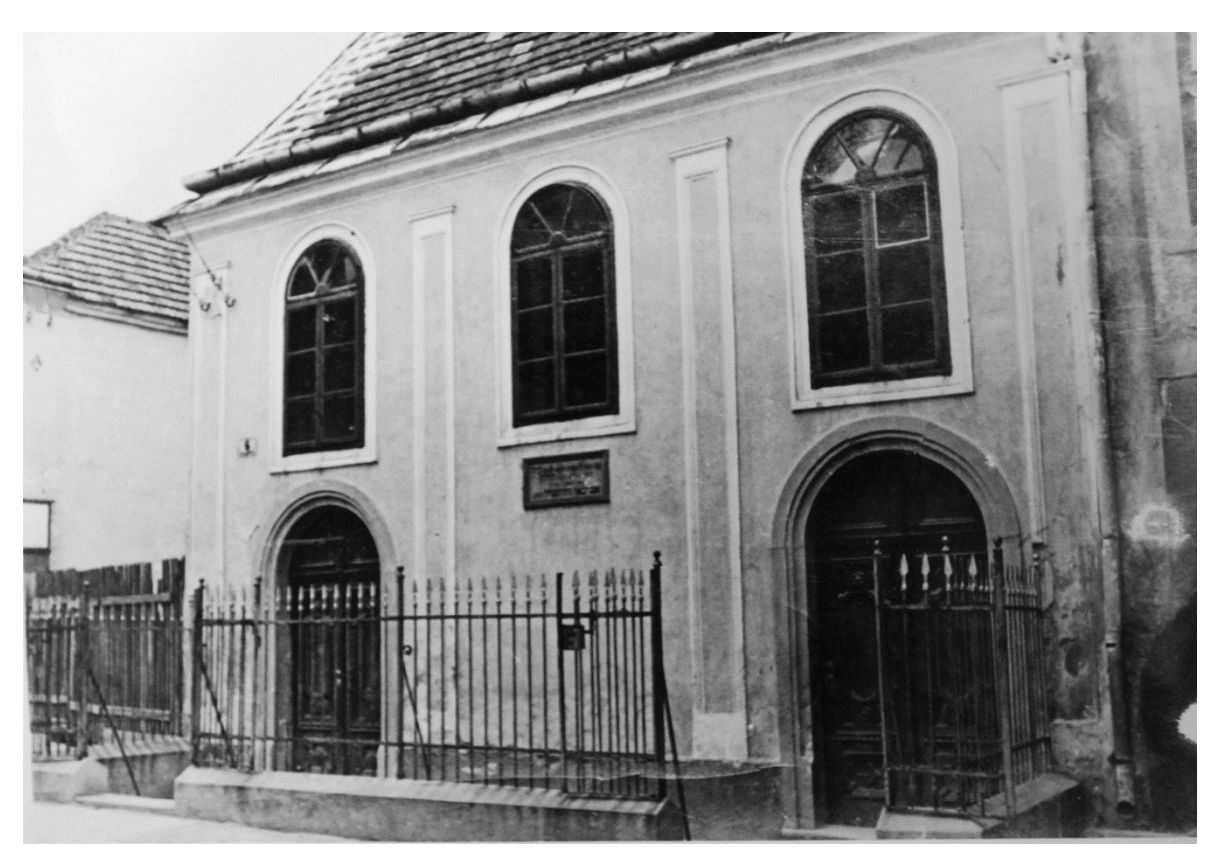

Abb. 30: Frontfassade, nach 1932

<sup>49</sup> Mehr dazu unter 2.1.2 Tafel Gassenfront

<sup>50</sup> GRUNWALD**:** Mattersdorf S. 421

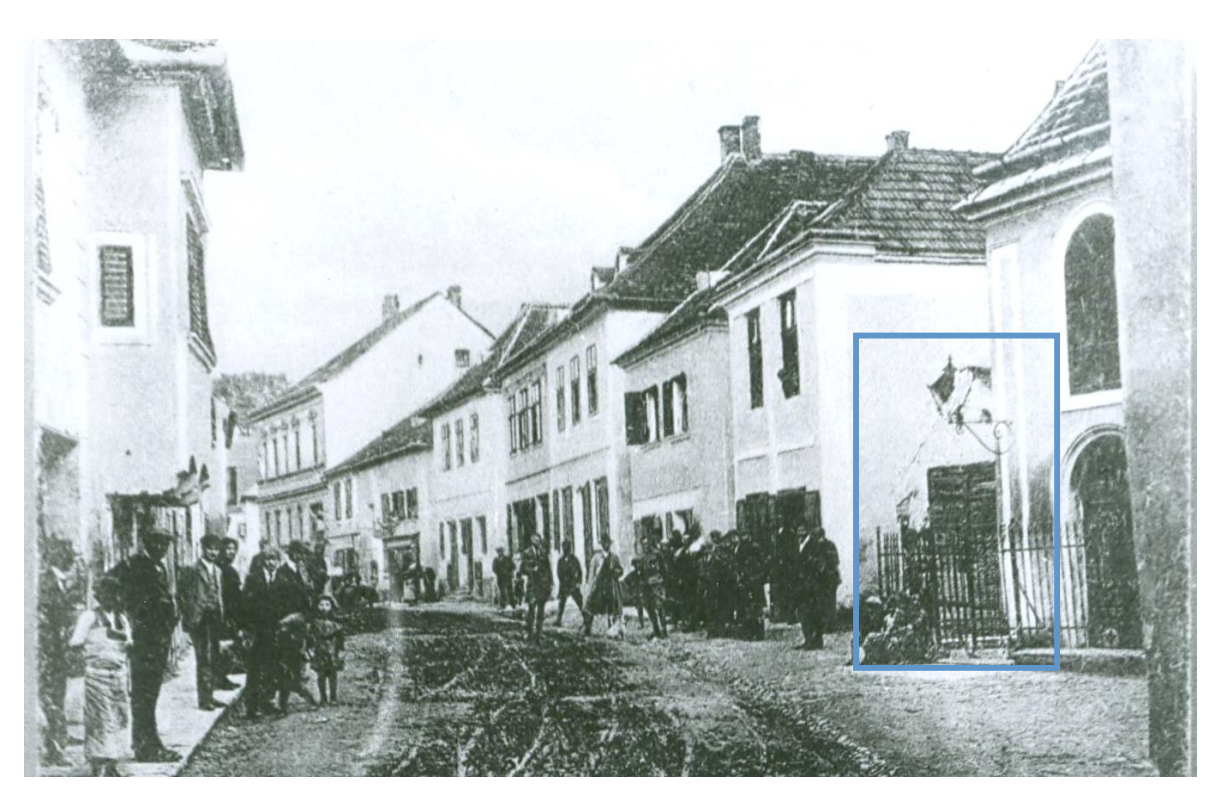

Abb. 31: Schemeshäusel links neben Synagoge, vor 1920

Auf einer undatierten Postkarte ist das kleine Gebäude, schemenhaft zu erkennen. Auf allen restlichen Aufnahmen war es nicht mehr vorhanden.

Zur Funktion des kleinen angebauten Hauses findet man die Erklärung in Otto Abeles Buch "Begegnungen mit Juden". Dort heißt es: *"[…] trägt an der Seite einen winzigen Anbau, das Schemes-Häusl. Durch die freiliegende Öffnung werden hier lose Blätter hebräischer Andachtsbücher und Druckschriften "bestattet". […]"*<sup>51</sup>

### **Norden**

 $\overline{a}$ 

Die nördliche Fassade wies als Besonderheit und Abweichung von der Symmetrieachse einen deutlichen Versprung auf. Im vorderen Teil gab es im oberen Geschoss drei doppelflügelige Sprossenfenster. Das Fenster, welches der Straße am nächsten war, saß in einem kleinen Mauervorsprung mit Blechdeckung, dessen Funktion/Ursprung anhand des Fotos(Abb. 32) nicht näher bestimmt werden kann. Eventuell stand er in Zusammenhang mit dem angebauten Schemeshäusel.

Der hintere Teil der Nordfassade war deutlich als der Teil des Betraumes zu erkennen. Die drei Rundbogenfenster waren mit einem einfachen, massiven Schmiedeeisengitter versehen und um die Fenster lief ein breiter Stuckrand. Zwischen den Fenstern waren die Außenwände durch massive, mit Tonschindeln gedeckte Stützpfeiler verstärkt.

<sup>51</sup> ABELES: Die Mattersdorfer S.87

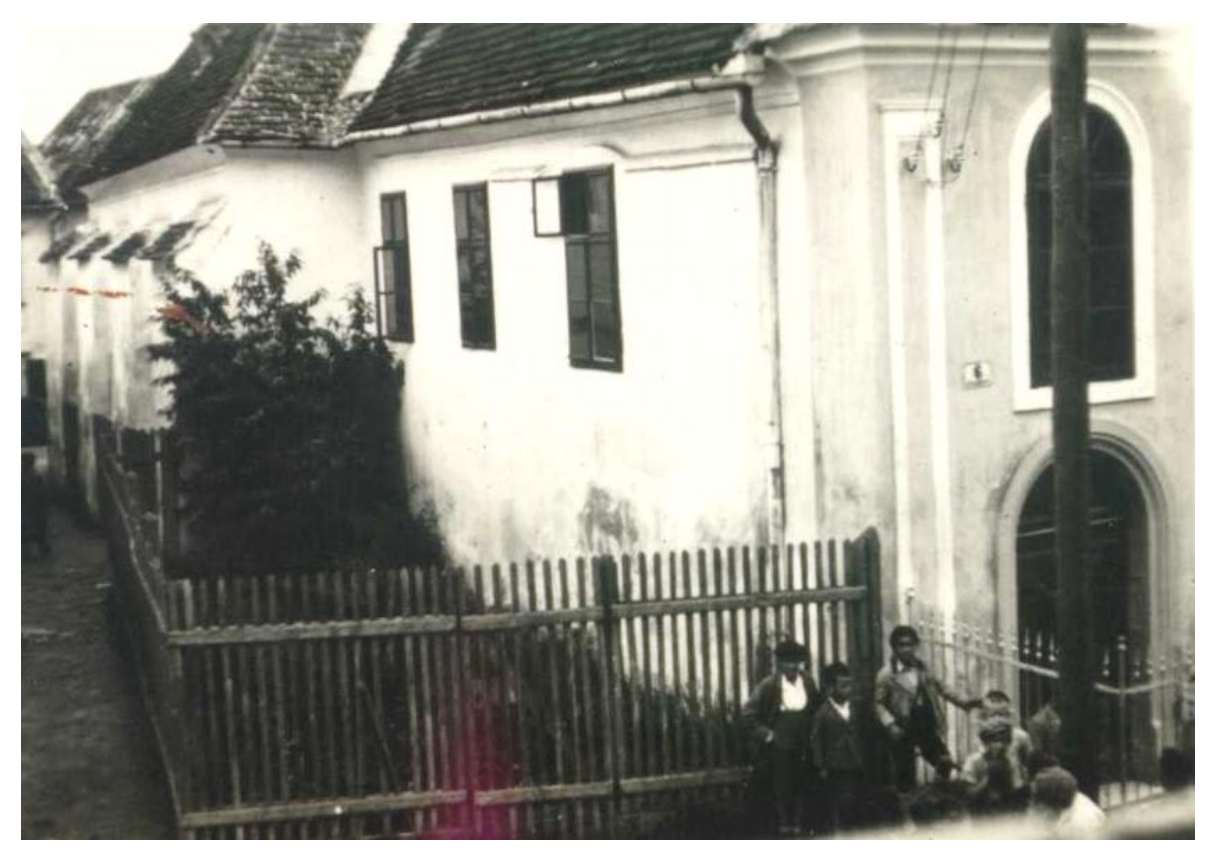

Abb. 32: Nordfassade der Synagoge mit Versprung

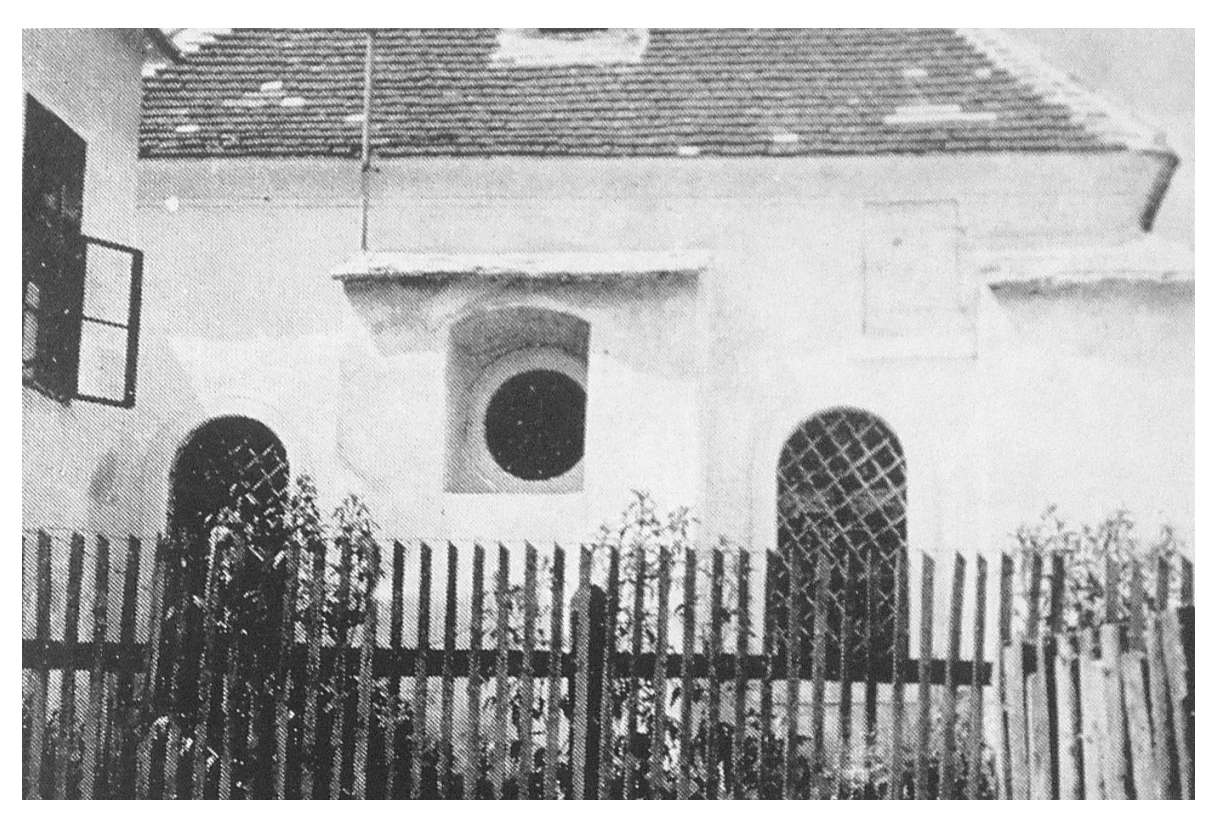

Abb. 33: Ostfassade der Synagoge mit Zaun, links ein Fenster der Talmudschule

#### **Osten**

Die Ostfassade wies zwei vergitterte Rundbogenfenster auf, zwischen denen sich, etwas höher ein Rosettenfenster befand. Ähnlich gestaltete Ostfassaden gab es beispielsweise in Kobersdorf, in Ödenburg/Sopron (alte Synagoge) oder in Třebíč. Über dem rechten Rundbogenfenster befand sich eine Luke, die vermutlich Zugang zu dem Raum über dem Gewölbe bot und als Lager diente. Auch hier gab es die üblichen Stützwände. Die mittlere war durchbrochen und bot so dem Rosettenfenster Platz. Vor der Ostfassade lag der größere Teil des Gemeindegartens, der ringsum umzäunt war. Linkerhand grenzte der zweigeschossige Bau der Talmudschule an. Zwischen beiden Gebäuden war stellenweise nur ein schmaler Durchgang gelassen.

### **Süden**

Der Teil des Betraumes war mit Fenstern, Stützpfeilern usw. der Nordfassade identisch. Im vorderen Teil grenzte das Nachbargebäude mit einem Anbau direkt an den Tempel an und bot den bereits erwähnten Durchgang.

Auch in der Südfassade gab es drei doppelflügelige Sprossenfenster. Eines davon im Erdgeschoss und zwei weitere im Obergeschoss. Zwischen den beiden oberen Fenstern ragte ein runder, verputzter Schornstein aus der Mauer, der sich durch das Dach bohrte und mit einer Blechabdeckung versehen war.

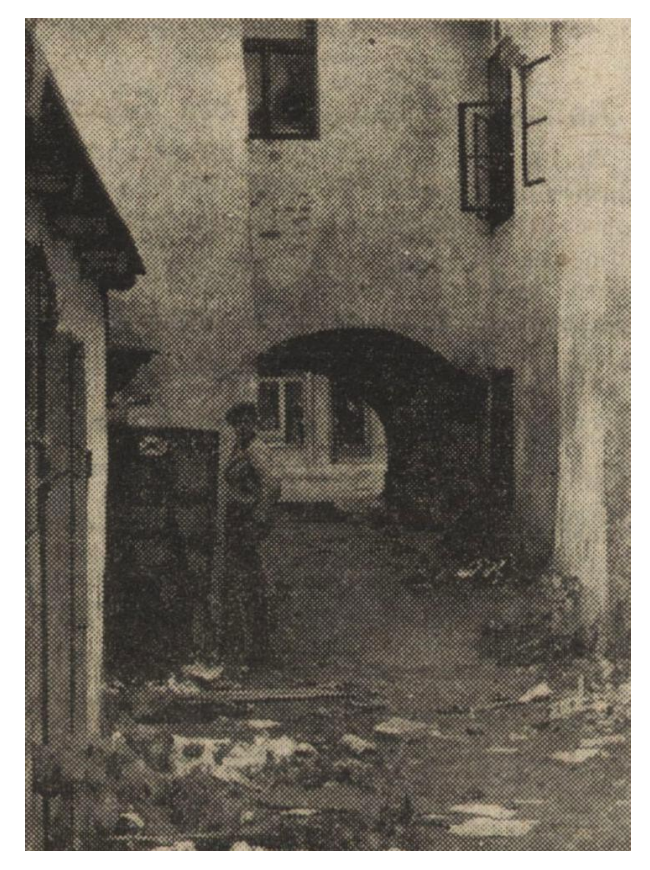

Abb. 34: Durchgang und Teil der südl. Fassade Abb. 35: Südfassade mit Schornstein

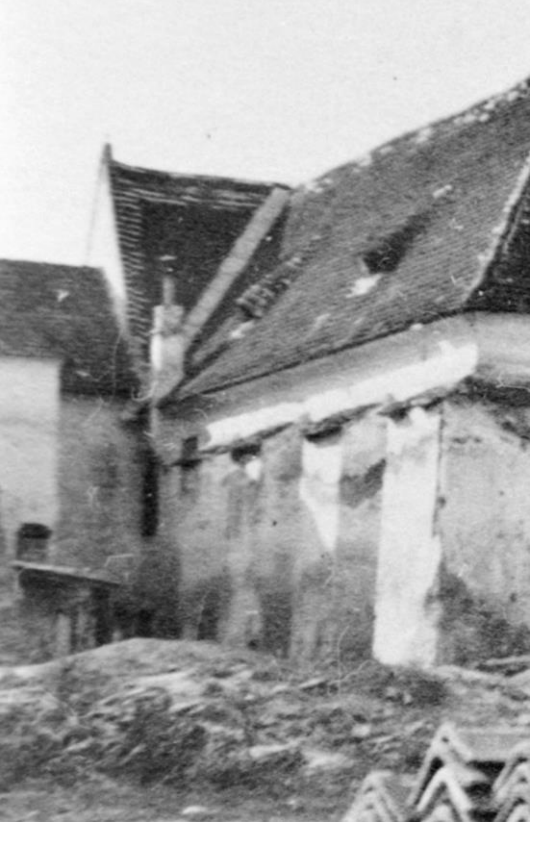

#### **Dach**

Das Gebäude war mit einem unüblich steilen Walmdach versehen. Über dem Betraum war der höchste Punkt des Daches um etwa 130 cm höher, als beim restlichen Dach. Es bildete dort eine Spitze (Anfallspunkt) auf dem eine Holzfahne montiert war (Abb. 26). Das gesamte Dach war mit roten Glattziegeln eingedeckt. First und Grat waren mit relativ langen, glatten, ebenfalls roten Firstbzw. Gratziegeln versehen. Alle Kehlen des Daches waren mit Zement abgedichtet. Zur Belüftung des Dachstuhls gab es an den Längsseiten je zwei, an Vorder- und Rückseite je ein Ochsenauge. An West- und vorderer Nordfassade war je eine Regenrinne samt Fallrohr angebracht.

#### **•** Inneres Erscheinungsbild

Im Gegenzug zum Außenraum kann uns der Innenraum stellenweise nur durch Rückschlüsse und Vermutungen erschlossen werden. Neben den Fotografien war auch hier der Text von Max Grunwald als Ergänzung hilfreich. Obwohl dieser die Synagoge vor der Renovierung beschrieb wurden Teile für die Räume, die nicht auf den Fotos zu sehen sind abgewandelt übernommen.

Betrat man die Synagoge über den Männereingang, so durchquerte man zuerst einen niedrigen, sehr schmalen, langen Vorraum, in dem eine einfache Bank in einer Nische stand.<sup>52</sup> Über eine Doppelflügeltüre gelangte man auf eine Rast, von der drei Stufen hinab in die *Polische* (jiddisch für Vorraum der Synagoge) führten. Rechts neben der Türe befand sich ein Brunnen, für die rituelle Waschung der Hände und Füße vor dem Gebet.<sup>53</sup>

In der Polischen standen ein großer Kasten für den Schammes, ein Mohelsessel, und mehrere Bänke, auf denen die Gebetsriemen angelegt werden konnten.<sup>54</sup> Rechterhand befand sich eine Türe in die kleine Schul, einem Raum, der alle Bestandteile des großen Betraumes in einfacher Holzausführung hatte. Neben der Türe war ein kleines Guckfenster in die Wand eingelassen. In eben dieser Wand befand sich auch der so genannte "Matan B'seter" (מתן בסתר), was übersetzt "geheime Wohltätigkeit" bedeutet, sozusagen der jüdische Opferstock.<sup>55</sup>

Der Betraum war, laut Grunwald durch einen schweren Vorhang von der Polischen getrennt. Er war durch die, auf etwa 1,60 m Höhe beginnenden Rundbogenfenster natürlich beleuchtet.

Die Laibungen der Fenster weiteten sich dem Betraum zu. Während der Rundbogen des Fensters kreisrund war, verfügte der Bogen der inneren Laibungskante über eine Ellipsenform. Über den Fenstern schnitten zur besseren Belichtung Stichkappen in das Muldengewölbe.

<sup>52</sup> GRUNWALD**:** Mattersdorf S. 416 *"…Darin war eine Holzbank angebracht, die ungefähr zwei Sitzplätzen Raum bot. …"*

<sup>53</sup> Ebd. *"…das aus einer Doppeltüre bestand[…]hinter der Türe war eine Rast, von der die Stufen in den Tempel hinunterführten[…]an der rechten Seite war ein Brunnen[…]stieg man die Stufen hinab, so befand man sich in der Polischen…"*

<sup>54</sup> GRUNWALD**:** Mattersdorf S. 417 *"…einige kleine Bänke[…]ein mächtiger Mohelsessel und für den Schammes ein riesiger Kasten…"*

<sup>55</sup> GRUNWALD**:** Mattersdorf S.420 *"…kleine Schül[…]rechts von der Polischen[…]wie der Tempel, nur primitiver[…]bloß einen hölzernen Almemor usw. […]* S.417 *"…in einer Ausbuchtung ein Guckfenster angebracht…" S.420 "In der Wand[…] befand sich das Mattan Bessesser. …"*
Vor 1932 war der Betraum der Synagoge fast komplett schmucklos, einheitlich in weiß getüncht. Lediglich an den Fensterlaibungen und den Flächen der Stichkappen kann man auf dem einzigen Innenraumfoto aus der Zeit eine dünne Zierlinie erkennen (Abb.34).

Nach 1932 war der gesamte Betraum der Synagoge ausgemalt (Abb.35). Da alle Aufnahmen schwarz/weiß sind, kann die ehemalige Farbgebung nur mehr vermutet werden. 56

Die Decke war mit einem für Synagogen nicht untypischen Sternenhimmel versehen. Der Himmel endete knapp über den Spitzen der Stichkappen mit einer scharfen Begrenzung durch eine helle, gemalte Borte mit spitzen Bögen. Diese Borte war Teil eines breiten, rundum laufenden Ornamentstreifens. Nach mehreren farbigen Streifen folgte ein allseitig verlaufendes, breites Rankenmuster mit vereinzelten Blüten und vergoldeten Sternen, auf farbigem Grund. Entfernt erinnert das verwendete Muster an gotische Miniaturenmalereien oder Akantusranken, jedoch wesentlich primitiver ausgeführt. Es folgten einige farbige Streifen, und eine breitere Borte, auf der in regelmäßigen Abständen abstrahierte, Blüten in glänzender Farbe aufgemalt waren. Abgeschlossen wurde der Ornamentstreifen mit einer Borte aus Kielbögen mit demselben Glanz. Vorlage für die Blüten und die Bögen könnten maurische Ornamente gewesen sein.

Unter den umlaufenden Ornamenten folgte nur mehr eine einfarbige Wandfläche. Die Stichkappen erhielten an den Kanten einen hellen Abgrenzungsstreifen. Die segelförmigen Flächen der Spitzkappen waren abwechselnd mit einer Menora mit Ranken und einem sternförmigen Ornament mit Ranken bemalt. Auf der kleinen Wandfläche zwischen Stichkappe und Laibung standen über den Fenstern Zitate aus der Tora.

Die Laibungen waren ebenfalls mit Blüten- und Rankenornamenten bemalt, die allem Anschein nach mit Schablonen aufgebracht wurden.

Dort wo sich Gewölbe, Stichkappe und Mauerwerk trafen, verlief rundum eine Bordüre, gemalt in der Technik der Grauplastik. Darunter war in den Bereichen zwischen den Fenstern je eine umrahmte, farbige Fläche abgesetzt, auf denen die seitlichen Wandleuchter angebracht waren.

An den beiden Längswänden war die Wandfläche zwischen der breiten Bordüre und der farbigen Fläche mit einem großen (Blüten-) Ornament gefüllt.

<sup>56</sup> Mehr zur vermuteten Farbgebung findet sich unter *3.3.4 Rückschlüsse und Interpretationen*

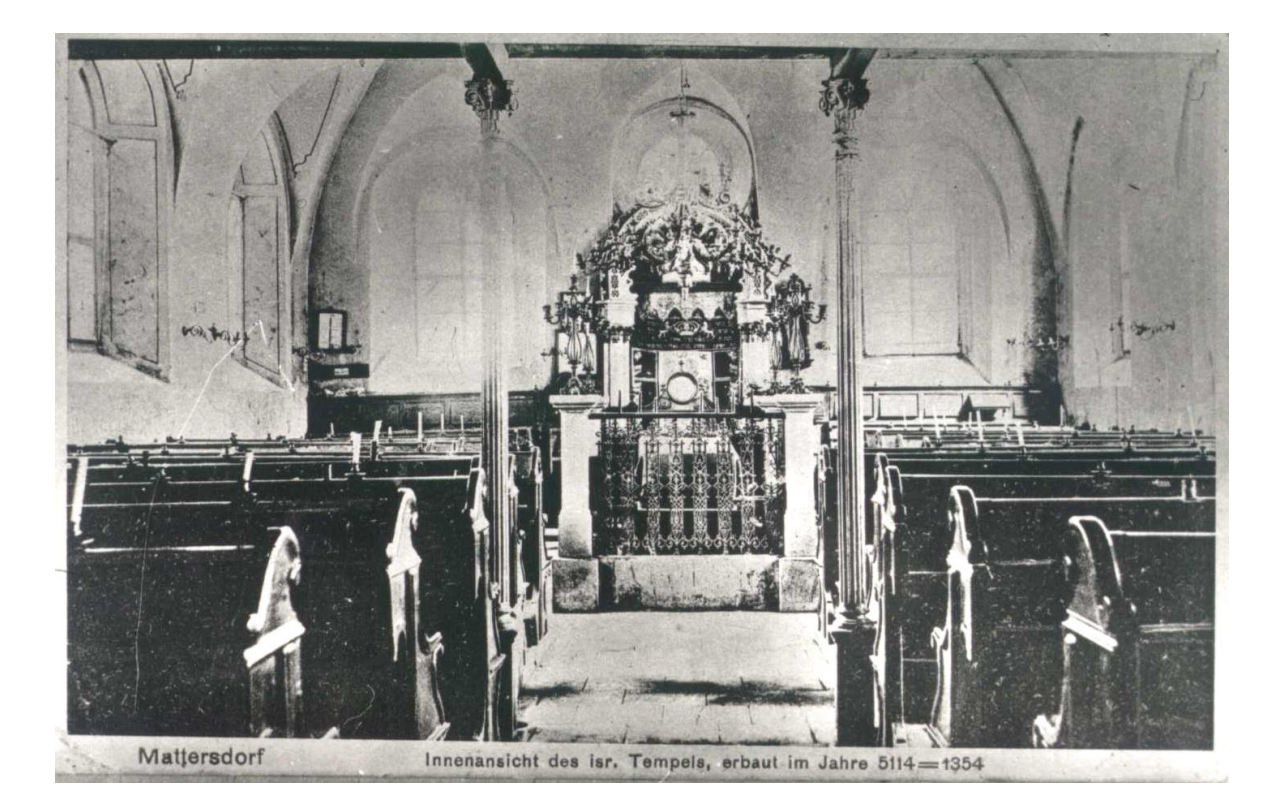

Abb. 36: Innenraum der Synagoge vor 1924

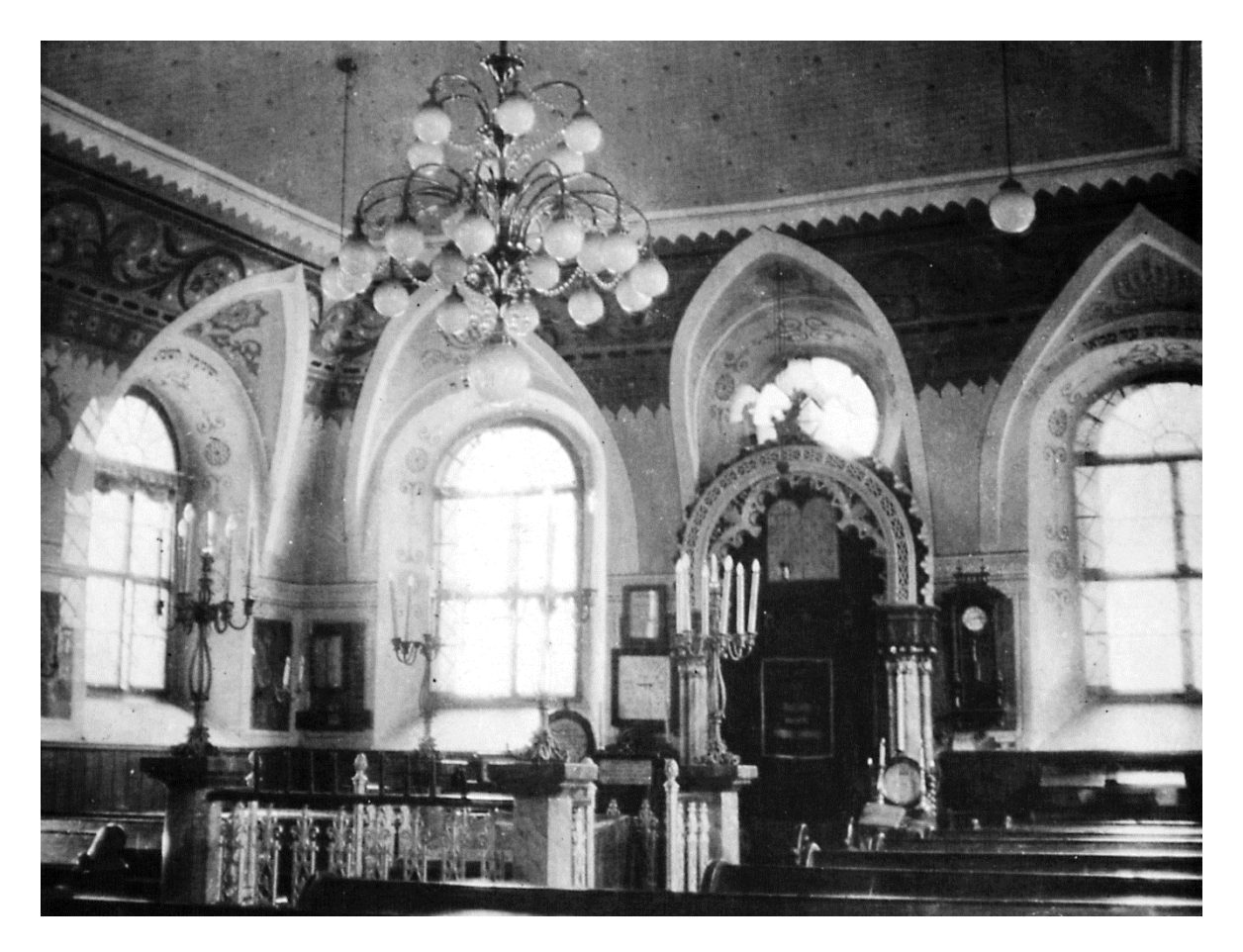

Abb. 37: Innenraum der Synagoge nach 1932

Woher der Maler die Vorlagen zu den Motiven nahm ist nicht bekannt. Möglich wäre, dass Ideen aus unterschiedlichen (Kirchen und) Synagogen des Landes gesammelt wurden. Vielleicht gab es aber auch Wünsche und Anregungen aus der Gemeinde, oder ein Buch mit Ornamentvorlagen. Stellenweise griff er bestimmt auf die bei sich wiederholenden Ornamenten übliche Schablonenmalerei zurück.

Das Zentrum des Betraumes bildete der *Almemor*, gebaut aus einem steinernen, erhöhten Sockel, an dessen Ecken, ebenfalls aus Stein gehauene, durch ein schmiedeeisernes Gitter verbundene Pfeiler standen. Auf diesen Eckpfeilern waren hohe siebenflammige Armleuchter angebracht. In die umlaufende Blechabdeckung des Eisengitters waren Löcher für die Jomkippurkerzen<sup>57</sup> gestanzt<sup>58</sup>. In der Mitte des Almemores stand das übliche hölzerne Vorlesepult (Schulchan) von dem während dem Gottesdienst aus der Tora vorgelesen wurde.

Links und rechts des Almemors standen jeweils mehrere Reihen von Holzbänken auf einem niedrigen hölzernen Sockel. Die Wände waren ringsum bis zur Höhe der Fensterlaibung mit Holz verkleidet, um einen ehemaligen Hochwasserschaden<sup>59</sup> zu verdecken. Im Osten waren zusätzliche Bänke an der Wand angebracht, die dem Rabbi und vermutlich den Synagogendienern vorbehalten waren. Über diesen Bänken gab es in der Holzverkleidung integrierte, ausklappbare Pulte (Abb.34 u. 35).

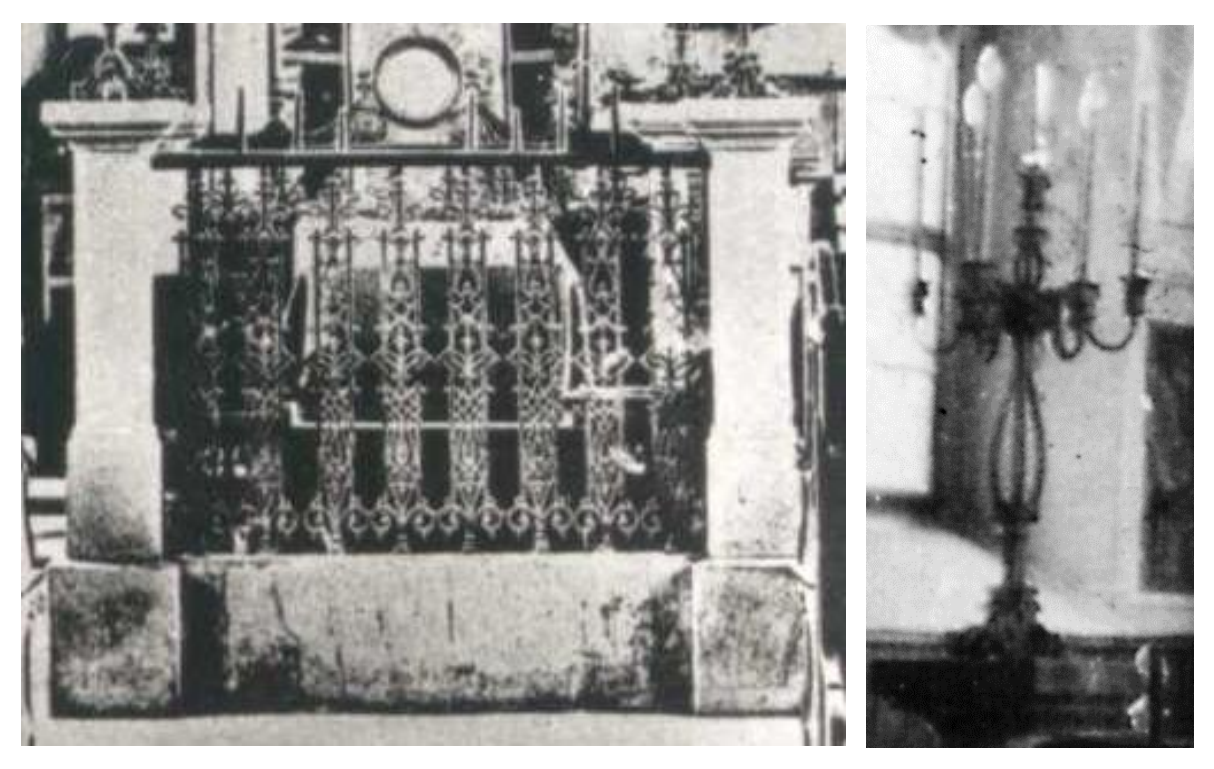

Abb. 38: Almemor Abb. 39: Armleuchter

<sup>&</sup>lt;sup>57</sup> Jom Kippur = Tag der Versöhnung; höchster jüdische Feiertag und strenger Fastentag. Es ist der Abschluss der zehn Bußtage, die mit Rosch ha-Schana begonnen haben. Strenggläubige Juden verbringen den ganzen Tag in der Synagoge.

<sup>58</sup> GRUNWALD**:** Mattersdorf S. 418

<sup>59</sup> BDA, Provenienzforschung, Unterlagen zu Mattersburg, Brief von Fritz Weninger (21.07.1932) Akt.Nr. 3423

An der Ostseite (gegen Jerusalem) stand unübersehbar der *Toraschrein*. Dieser war mit der Wand verbunden und hatte einen gemauerten, holzverkleideten Sockel, auf den drei Stufen führten (Abb.79). Links und rechts standen je eine (hölzerne) Bündel-Halbsäule. Diese schlossen mit einem Kapitell ab, auf dem ein reich verzierter, im maurischen Stil geschnitzter Bogen ruhte. In der Mitte des Bogens waren die beiden Bundestafeln angebracht. Teile des Schreins waren mit einer feinen Marmorbemalung versehen.

Der Schrein barg einen integrierten Kasten, in dem die Torarollen aufbewahrt wurden. Dieser war mit einer Art reich besticktem Vorhang, dem Parochet behangen. Über diesem war ein Kapporet, ein mehrzackiger Volant, angebracht.

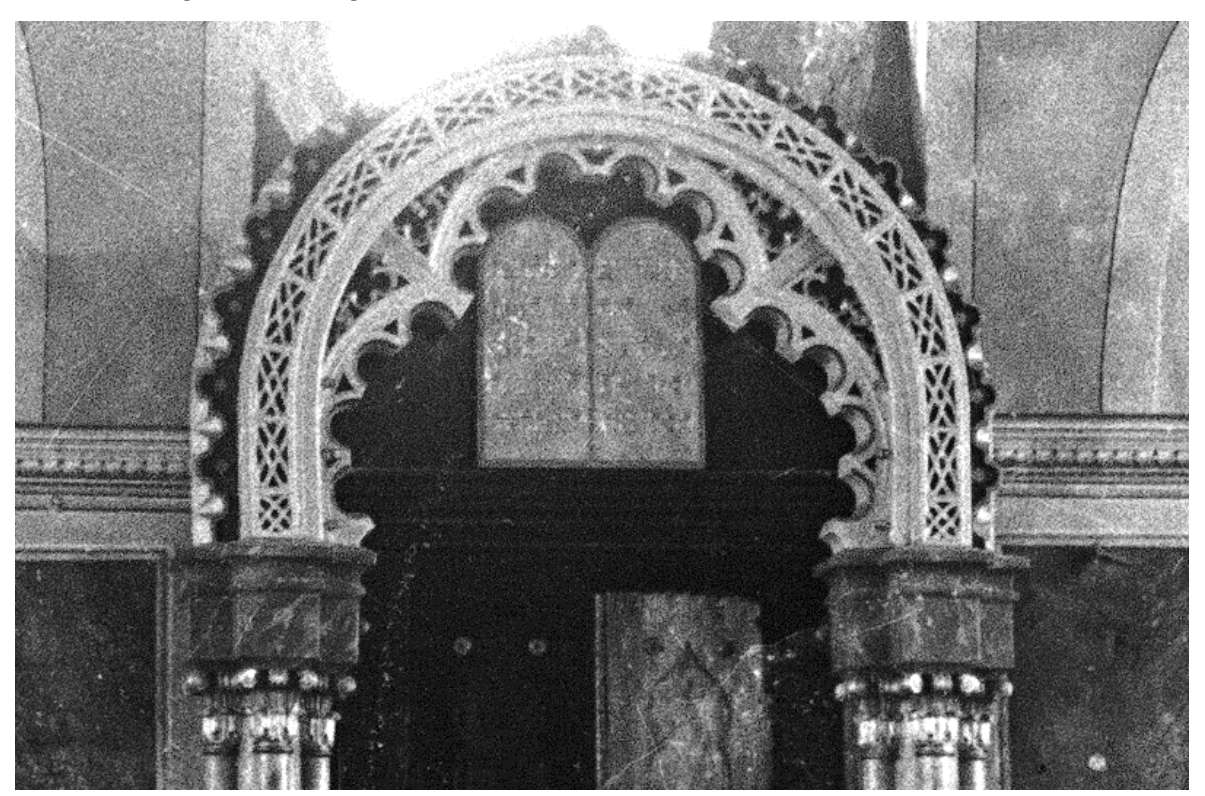

Abb. 40: Toraschrein Bogen 1938

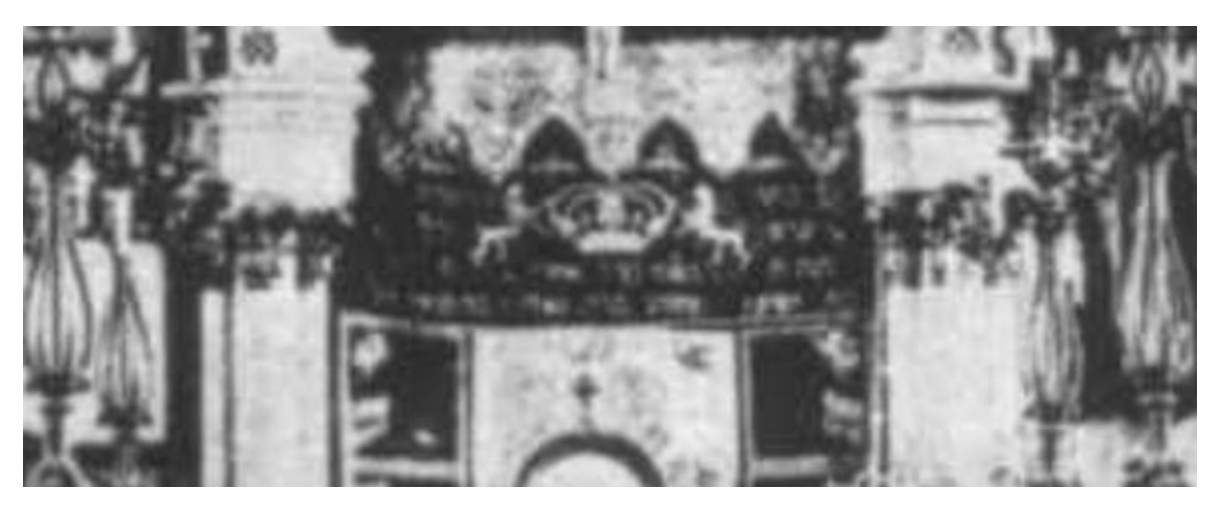

Abb. 41: Parochet und Kapporet in Verwendung, vor 1924

Beleuchtet wurde die Synagoge unter anderem von einem großen Messingluster (Abb. 35), der über dem Almemor angebracht war. Er verfügte über fünfundzwanzig Glaskugel-Lampenschirme auf vier Etagen. Dieser Luster wurde erst während der Renovierung 1932 installiert.

Vor 1932 gab es einen anderen Luster (Abb. 34), von dem es auch eine Beschreibung in Grunwalds Text gibt: *"An einer dicken Messingstange hing eine ½ bis ¾ m im Durchmesser betragende Kugel aus Messing, von der nach allen Richtungen in die Höhe gestreckte Arme hinausragten, die, mit einem Leuchter versehen, zur Kerzenbeleuchtung verwendet werden konnten." <sup>60</sup>*

Neben dem Hauptluster gab es im Betraum noch weitere Deckenleuchten. Es waren vier einzelne Glaskugellampen, die an Messingstangen, rings um den Luster von der Decke hingen. Zur zusätzlichen Ausleuchtung der Synagoge waren an den Seitenwänden zwischen den Fenstern zweiarmige Wandleuchter angebracht.

Der Fußboden der Synagoge war in allen Räumen mit roten Ziegelsteinen gepflastert, auf welchem an hohen Festtagen Teppiche ausgelegt wurden.<sup>61</sup>

Wandte man dem Almemor den Rücken zu, erblickte man die Frauengalerie im Obergeschoss, die von zwei gusseisernen Stützen (Abb. 34) getragen wurde. Die Galerie war laut Grunwald durch ein hölzernes Gitterwerk vom Betraum abgeteilt. In seinem Werk ist außerdem die Rede von "kleinen, *Guckfenstern ähnlichen Öffnungen"* und einer Tafel *"an der Stirnwand der Weiberschül"* mit einer *"Stelle aus dem Sohar"<sup>62</sup>* Wie aus den Dokumenten des BDA hervorgeht erfuhr die Galerie in der Zeit nach Grunwalds Besuch einen Umbau. Welche Veränderungen dabei genau vorgenommen wurden konnte nicht in Erfahrung gebracht werden. Jedoch waren die Umbauarbeiten so groß, dass dabei Teile der ehemaligen Bemalung zerstört wurden. <sup>63</sup>

Über die weiteren Räumlichkeiten im Obergeschoss und deren Ausstattung und Gestaltung sind bislang keine weiteren Quellen bekannt.

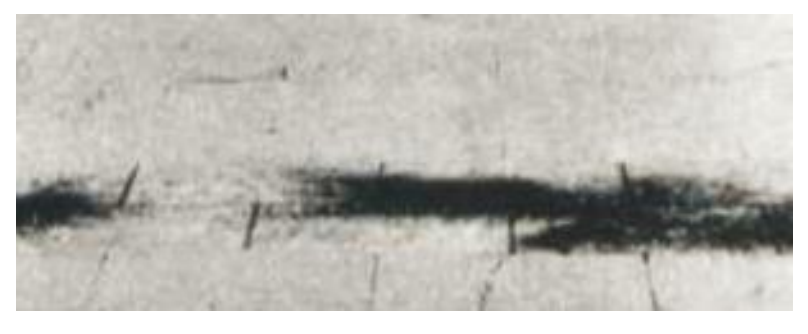

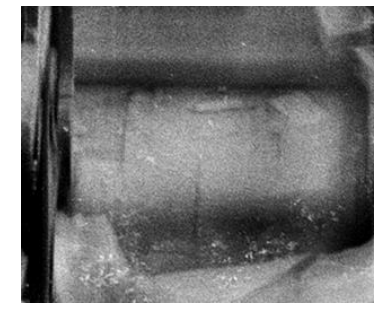

Abb. 42: vor 1924 Abb. 43: nach 1932 Fußboden des Synagogeninnenraumes auf den Fotos

<sup>60</sup> GRUNWALD**:** Mattersdorf S.418

<sup>61</sup> GRUNWALD**:** Mattersdorf S.419

 $62$  Ebd.

<sup>63</sup> *"…bis auf einen kleinen zerstörten Teil beim umgebauten Frauenchor…"(Fritz Weninger, 21.Juli 1932)* 

## 2.1.2 Tafel Gassenfront

Über das Erbauungsdatum der Synagoge gibt es einige Thesen. Mit Sicherheit kann man jedoch nicht mehr feststellen, wann sie genau gebaut wurde. Zu viele Umbauten und vermutlich auch Anbauten erschweren zudem das Erkennen einer Stilepoche. Aufschluss könnte die an der Eingangsfassade angebrachte Gedenktafel geben.

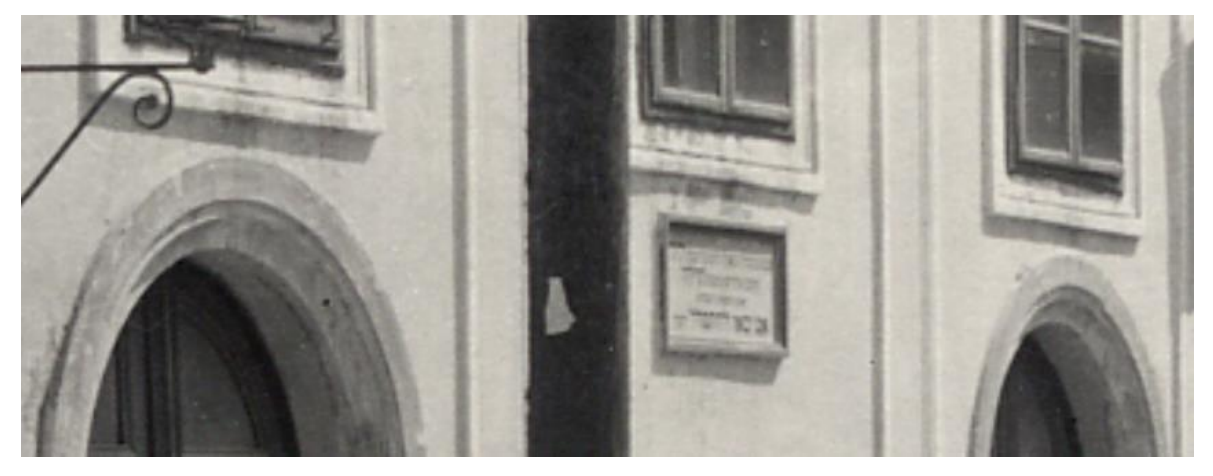

Abb. 44: Eingangsfront der Synagoge mit der Tafel unter dem mittleren Fenster

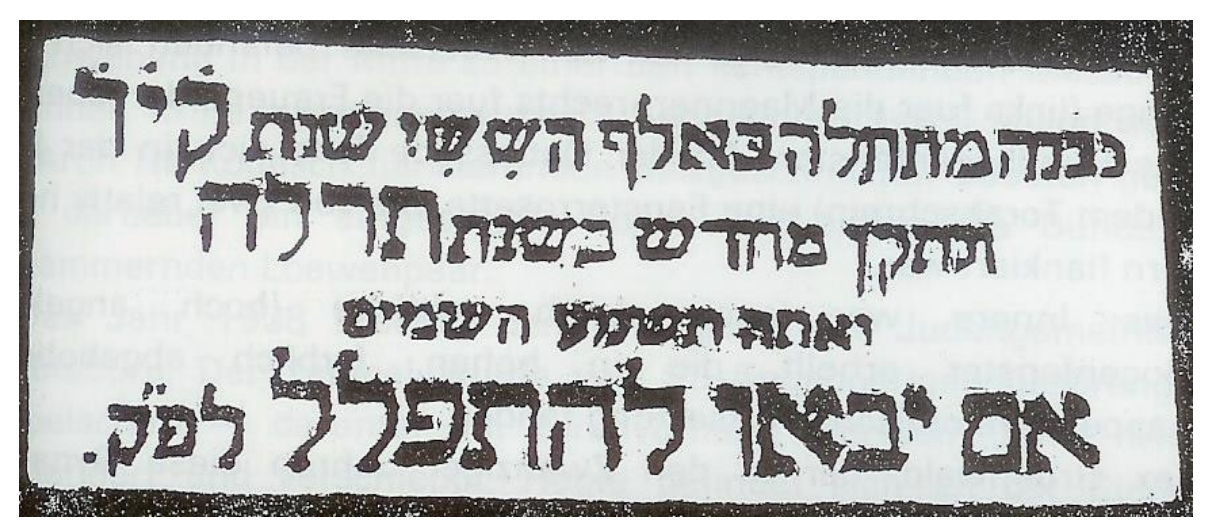

Abb. 45: Inschrift der Tafel

Alle vier Zeilen bedeuten übersetzt Folgendes:

- 1. Erstgebaut im 6. Jahrtausend im Jahre "KID"
- *2. und von neuem errichtet im Jahr 635 (= 1875).*
- *3. So höre du sie im Himmel, (s. 1 Könige 8,32 u.a.)*
- *4. wenn sie kommen um zu beten n(ach der) k(leinen) Z(eitrechnung).*

*(Der Zahlenwert des Nebensatzes ergibt noch einmal 635) <sup>64</sup>*

<sup>64</sup> REISS, Johannes: Mittelalterliche jüdische Gemeinde in Mattersdorf? URL <http://www.ojm.at/blog/2010/06/23/mittelalterliche-juedische-gemeinde-mattersdorf> Stand: 08.10.2015

Es ist umstritten, welcher Zahlenwert genau auf der Tafel zu lesen ist. Ohne die näheren geschichtlichen Umstände des Ortes zu kennen, würde man dort vermutlich eindeutig קיד) KIR/114/1354) lesen.

In Anbetracht der Umstände könnte, laut Meir Deutsch<sup>65</sup> aber auch die Lesung קיר) KID/310/1550) denkbar sein. Betrachtet man die überlieferte und belegte Geschichte der Mattersburger Judengemeinde, so müsste angenommen werden, dass die Leseweise des späteren Datums die richtige ist. Im Jahre 1528 fand die Kehilla in einer Bittschrift erstmals Erwähnung. Es ist durchaus denkbar, dass es einige Jahre dauerte, bis die erste Synagoge 1550 schließlich erbaut wurde.

In der "ungarländischen jüdischen Zeitung" schrieb Gellis/Mischael folgende Zeilen (leider ohne Quellenangabe), die das frühere Datum der Tafel unterstützen:

*"…Erst das Jahr 1375 ermittelt uns eine authentische Nachricht, in der Ludwig I. […] es dem Gutsherrn von Mattersdorf Graf Nikol von Nagymarton freistellt, die an die Juden verpfändeten Güter einzulösen…."<sup>66</sup>*

Aus dem Jahr 1438 gibt eine urkundliche Erwähnung eines Mattersdorfer Juden "Kysaan" samt Ehefrau "Mendel", der als Gläubiger der Grafen Forchtenstein erwähnt wird.<sup>67</sup>

Diese Belege weisen zwar auf einzelne Juden im Gebiet Mattersburg hin, ob es allerdings tatsächlich schon eine dauerhafte Ansiedlung, oder gar eine Gemeinde mit eigener Synagoge gab ist nicht nachzuweisen. Fritz P. Hodik zweifelte die Belege Gellis in seiner Dissertation über die Judengemeinde allerdings stark an. <sup>68</sup>

Auch in einem Beitrag des Blogs "Koschere Melange"<sup>69</sup> wurde diskutiert, welches Datum als richtig anzusehen ist. In Auszügen werden hier einige Diskussionspunkte dargelegt, die für das frühere Datum sprechen<sup>70</sup>:

- *Das hebräische Wort* קיר*) KIR/310/1550) bedeutet "Mauer/Wand" Dies würde im Zusammenhang aber wenig Sinn ergeben. Und die Zahlenwerte sind nicht in der sonst üblichen Reihenfolge (zuerst Hunderter, dann Zehner). In der richtigen Reihenfolge würde sogar ein relativ sinnvolles Wort "Lesung" entstehen. Warum also diese Schreibweise?*

<sup>&</sup>lt;sup>65</sup> Meir Deutsch wurde 1935 in Zagreb geboren und studierte an der "Kol Tora" Yeshiva und der Hebräischen Universität in Jerusalem. Er verfasste das Buch "Yalde Shabat", indem er u.a. über die Heimatstadt seines Vaters, Mattersburg schreibt.

<sup>&</sup>lt;sup>66</sup> GELLIS, Illes/MISCHAEL: Zur Geschichte der Gemeinde (Mattersdorf) Nagymarton, Ungarländische jüdische Zeitung, Samuel Bettelheim, Budapest (1910) Nr.16, S 2-3, Nr.17-18, S.2-4

<sup>67</sup> PRICKLER: Beiträge zur Geschichte der burgenländischen Judensiedlungen, S. 73

<sup>68</sup> HODIK: Beiträge zur Geschichte der Mattersdorfer Judengemeinde, S.7-8

<sup>&</sup>lt;sup>69</sup> Blog Koschere Melange: Blog der vom Leiter des jüdischen Museums Eisenstadt betreiben wird. URL <http://www.ojm.at/blog/>

<sup>70</sup> REISS: Mittelalterliche jüdische Gemeinde in Mattersdorf?

- *Die Leseweise* קיד*) KID/114/1354) ergibt zwar gar kein Wort, die Zahlenwerte der Buchstaben wären aber in ihrer gewohnten Reihenfolge und wären damit einfach als Jahreszahl zu lesen.*
- *Die Formulierung "im 6. Jahrtausend"* הששי באלף *fand man häufig im Mittelalter. Die jüngsten Belege (Grabsteine) mit dieser Formulierung stammen aus dem Jahr 1438. Für das 15. und 16. Jahrhundert ist die Quellenlage dünn.*

Das zweite Datum auf der Tafel, 1875, gibt das Jahr an, in dem die Synagoge bzw. Teile der Synagoge neu errichtet wurden.

Bei zwei Bränden in den Jahren 1853 und 1856 wurden große Teile der Judengasse zerstört, wobei vermutlich auch die Synagoge betroffen war. Da in der Kuppel das Datum 1702 zu lesen war, betraf die Zerstörung wohl nur den vorderen Teil der Synagoge. Auffallend ist, dass zwischen dem Datum des letzten Brandes und dem des Wiederaufbaus beinahe zwanzig Jahre liegen. Entweder fehlten lange Zeit die nötigen Mittel für eine Wiedererrichtung, oder die Beschädigung war nur gering und es wurde erst nach mehreren Jahren eine Instandsetzung nötig. Eventuell war auch ein undatierter Brand, oder ein Hochwasser die Ursache, dass Teile der Synagoge renovierungsbedürftig wurden.

## 2.1.3 Wandmalereien

Die Bemalung des Innenraumes der Mattersburger Synagoge ist ein spannendes und teilweise gut belegtes Kapitel.

Die früheste datierte Bemalung scheint in Grunwalds Text auf. Dort ist die Rede davon, dass in der Kuppel das Datum 462/1702 geschrieben stand. Aller Wahrscheinlichkeit nach handelt es sich dabei um die Datierung des Kirchenmalers, als er sein Werk vollendete. Die Wandmalereien werden dort wie folgt beschrieben: *"Die Tempelwände waren bis zur Plafondrundung, einschließlich der Nischen der […] Fenster mit Gebetstücken beschrieben. An der Höhe des Plafonds, wo die Gebetsspalten die unten durch die Fenster voneinander geschieden waren, ineinander flossen, war der Text durch dekorative Motive (Vögel mit Phantasieschweifen, Sterne usw.) abgeteilt. […] Der Plafond hatte in der Mitte einen Stern, um welchen das bereits erwähnte Zitat (ad ki jowau schiloh) befand. Der Plafond selbst war mit Emblemen, Motiven, die teilweise dem religiösen Leben entnommen waren (Feststrauß, Menorah, Vögeln, Sternen), bemalt. […]"<sup>71</sup>*

Auch in den Akten der Provenienzforschung des Bundesdenkmalamtes finden sich Hinweise auf diese frühere Bemalung:

<sup>71</sup> GRUNWALD**:** Mattersdorf S.419-420

*"[…]hebräische Schrift (Psalmen) befinden, die ornamental eingefasst sind. […]die Decke mit Palmzweigen und anderen Darstellungen biblischer Natur bemalt; auch die Stichkappen und Fensterwände sind bemalt."<sup>72</sup>*

*"[…]ober den Stichkappen laufenden breiten Ornaments[…]"<sup>73</sup> "[…]eben eine Zimmermalerei aus dem Ende des 17. Jahrhunderts."<sup>74</sup>*

Man darf sich das Erscheinungsbild des Innenraumes zu dieser Zeit wahrscheinlich ähnlich dem der Synagoge in Třebíč (erbaut 1669) vorstellen.

Nach ca. 1910 waren die Bemalungen mit einem schwarzen Ölanstrich und weißer Farbe übertüncht worden.<sup>75</sup> Vermutlich fehlte das Geld für nötige Ausbesserungen und man entschied sich für die kostengünstigste Option des Überstreichens.

1932 beschloss man, den Tempel neu auszumalen. Allerdings kam es dabei zu einigen Komplikationen. Vom Bundesdenkmalamt wurde ein Restaurator beauftragt, der Abkratzungen in der Synagoge vornahm und die alten Fresken unter der Farbschicht entdeckte.

Die Kultusgemeine sollte verpflichtet werden, die Malereien professionell freilegen zu lassen. Jedoch fehlte der Gemeinde das nötige Geld dafür. Es folgten einige Briefwechsel zwischen dem Bundesdenkmalamt, der Kultusgemeinde und dem Restaurator Weninger, in denen das weitere Vorgehen diskutiert wurde. *(Zusammenfassung der Akten siehe Anhang)*

Aus Geld- und Zeitmangel (Synagoge wurde dringend gebraucht) der Gemeinde kam es trotz aller Bemühungen zu keiner Freilegung der Fresken. Stattdessen wurden von der Gemeinde zwei Maler beauftragt, die Synagoge neu auszumalen.

Dazu fand sich in einem Brief der Kultusgemeinde an das BDA Folgendes:

*"[…] haben wir die Synagogenmalerei dem akademischen Maler, Prof. Rudolf Klingsbögl aus Sauerbrunn mit Zuhilfenahme des Kirchenmalers Herrn Walter Ehleder aus Zemersdorf übergeben .[…] Laut […] Vereinbarung dürfen obgenannte Herrn, die alten Malereien […] nicht zerstören, sondern diese nur überstreichen."<sup>76</sup>*

Die neue Ausmalung war plakativ und die Maler suchten sich die Motive vermutlich aus mehreren Quellen zusammen. Es wurden die Methoden der Freihandmalerei und Schablonenmalerei gemischt. Ebenso ist auch kein einheitlicher Stil erkennbar. Es gibt sowohl gotisch anmutende Akantusranken, maurisch wirkende Bordüren, Graumalereien, etc. (Mehr unter 3.3.4)

<sup>72</sup> BDA, Provenienzforschung, (21.07.1932) Akt.Nr. 3423

<sup>73</sup> BDA, Provenienzforschung, (27.07.1932) Akt.Nr. 3528

<sup>74</sup> BDA, Provenienzforschung, (29.07.1932) Akt.Nr. 3584

<sup>&</sup>lt;sup>75</sup>BDA, Provenienzforschung, (21.07.1932) Akt.Nr. 3423; der schwarze Ölanstrich ist auf den Fotos nicht ersichtlich und diente eventuell nur als Unteranstrich.

<sup>76</sup> BDA, Provenienzforschung, (29.07.1932) Akt.Nr. 3584

Über den Fensterbögen fanden sich als Inschriften Zitate aus der Tora. Auf den Fotos sind jedoch nur die die Texte der Ostseite komplett und der des ersten Fensters der Nordseite abgebildet.

מהלל שם ה Osten: ממזרח שמש עד מבואו Vom Aufgang der Sonne bis zum Untergang sei der Name des Herrn gelobt. (Ps 113,3)

את תפלתם ואת תחנתם – ועשית משפטם Norden<sup>77</sup>: ושמעת השמים So höre du im Himmel sein Beten und Flehen und verschaff ihm Recht. (1 Kön 8,45)

Welche Passage über den Fenstern im Süden stand ist leider nicht bekannt. (Für die Visualisierung wurde die Inschrift der Nordseite verwendet)

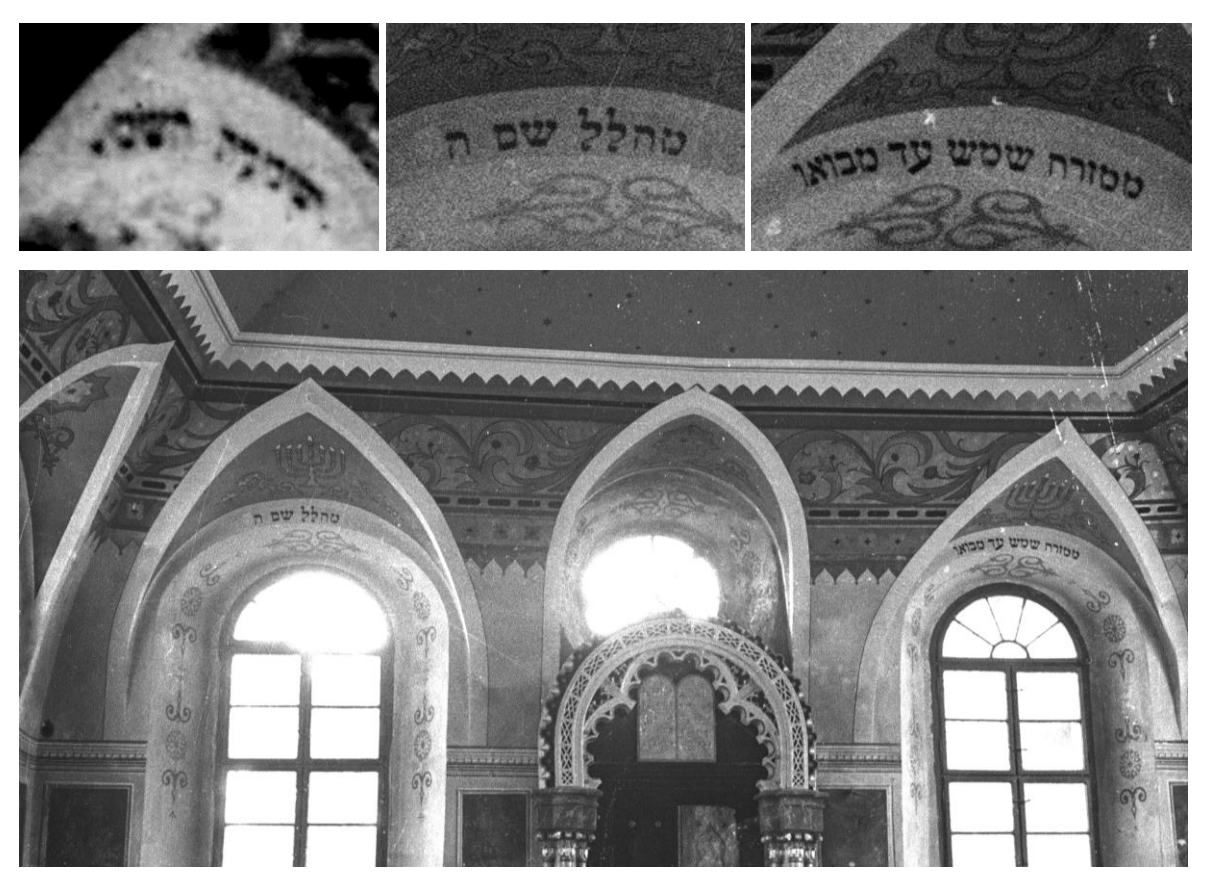

Abb. 46: Wandbild und Schrift über Fenstern

<sup>77</sup> Die Buchstaben in Grau waren auf den Fotos nicht ersichtlich. Das Zitat wurde von *Meir Deutsch* vervollständigt.

# 2.2 Sonstige Einrichtungen der jüdischen Gemeinde

## **Talmudschule**

Die Jeschiwa in Mattersburg, eine höhere Schule für das Talmud-Studium, war eine sehr wichtige Einrichtung der Gemeinde. Sie wurde 1778 von Jirmeja ben Isaac Rosenbaum ins Leben gerufen und überdauerte allen Widrigkeiten zum Trotz bis 1938.

In der Zeit der Aufklärung waren viele Jeschiwas von Schließungen betroffen. Auch die Talmudschule in Mattersburg stand einige Male kurz vor dem Aus. Jedoch wurden jedes Mal wieder genug Spenden aufgebracht um dies zu verhindern.

Zuletzt wurde das Bestehen der Jeschiwa (vor 1924) zur Zeit des bekannten Rabbiners Samuel Ehrenfeld durch eine Erbschaft gesichert. Es wurde ein Gebäude mit Schlaf- und Lehrräumen für die Studenten errichtet.<sup>78</sup>

Die wegen des hohen Unterrichtsniveaus renommierte, orthodoxe Talmudschule und ihre berühmten Lehrer machte Mattersburg weit über die Landesgrenzen hinaus bekannt. Es gab nur wenige sehr begehrte Plätze, die von orthodoxen Schülern aus aller Welt, vor allem Osteuropa belegt wurden. Berühmtester Lehrer an der Jeschiwa war wohl Rabi Moses Sofer Schreiber, der ab 1798 die Leitung der Talmudschule für 8 Jahre übernahm bis er 1806 dem Ruf nach Preßburg folgte.

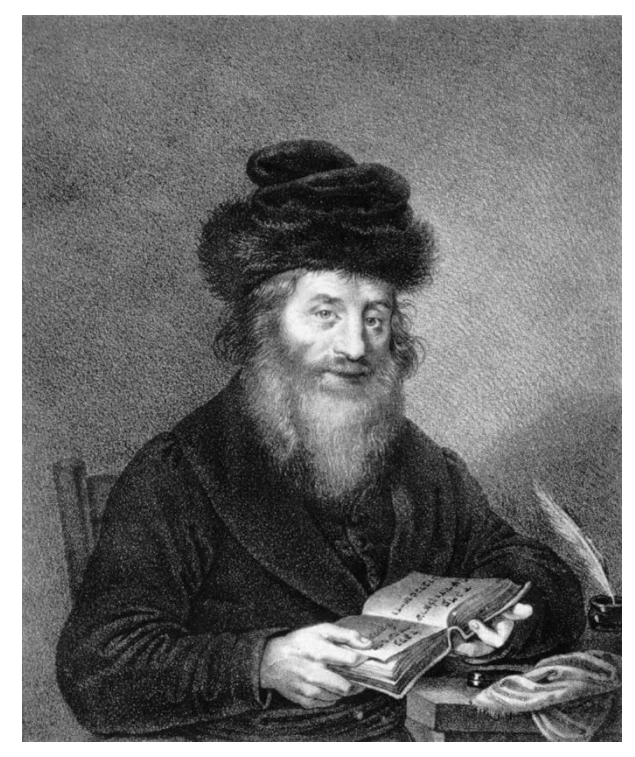

Abb. 47: Moses Sofer Schreiber Abb. 48: Samuel Ehrenfeld

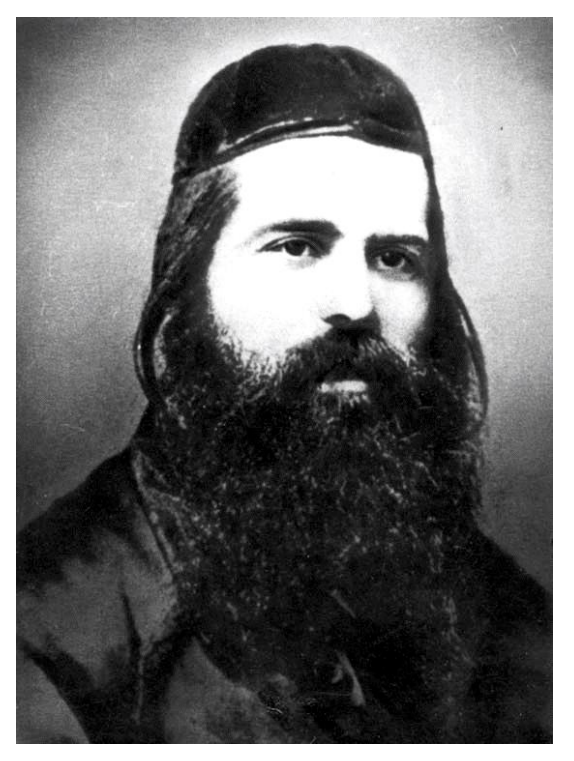

<sup>78</sup> PAUL: 50 Jahre Stadtgemeinde Mattersburg, S. 202

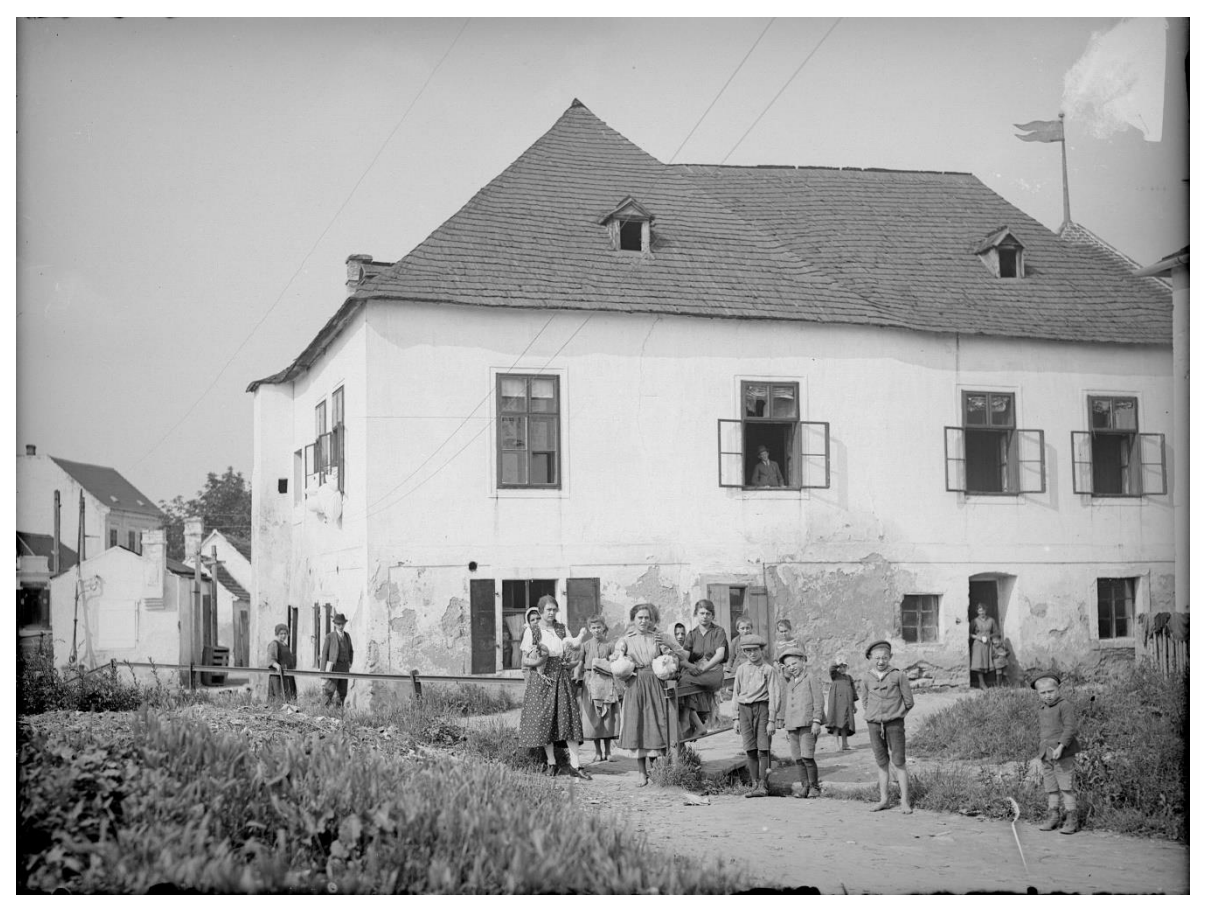

Abb. 49: Gebäude der Talmudschule ca. 1928, im Hintergrund die hölzerne Fahne der Synagoge

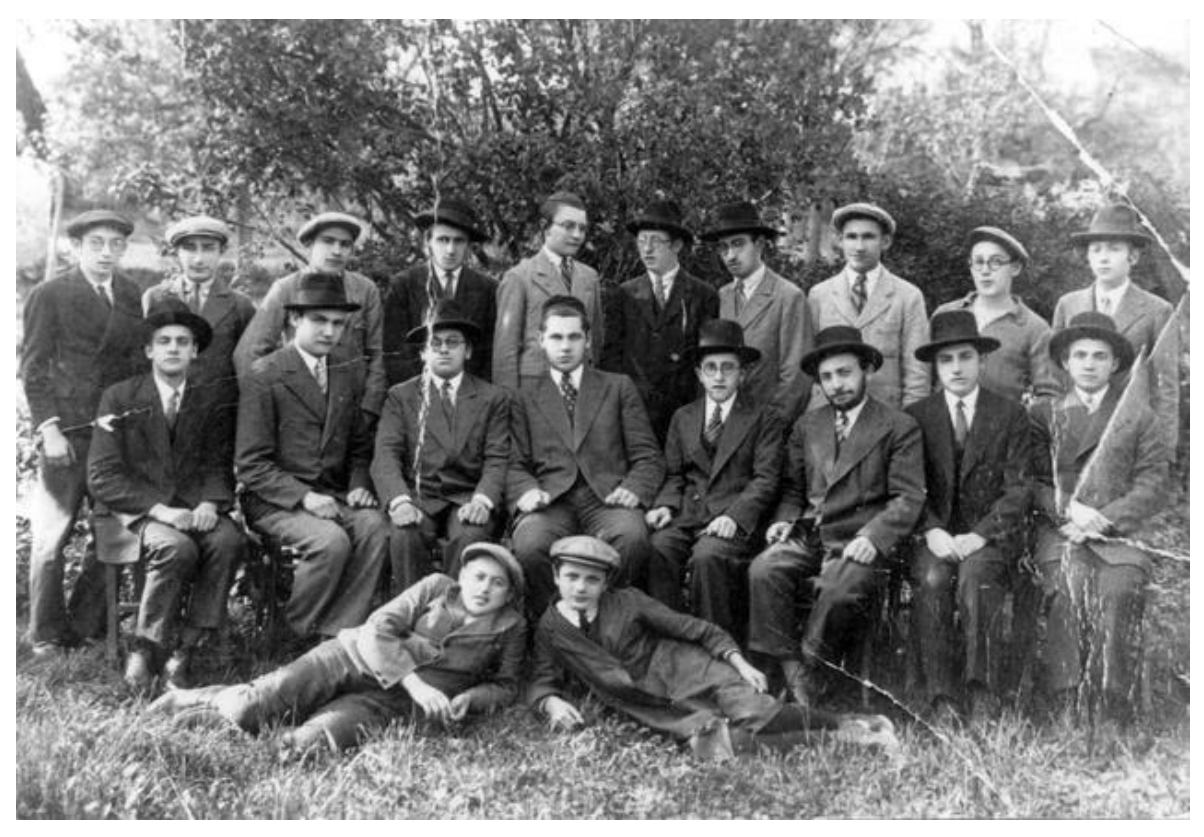

Abb. 50: Jeschiwa Studenten um 1932

Im Folgenden werden die Rabbiner, welche in Mattersburg ihr Amt ausübten aufgelistet.<sup>79</sup>

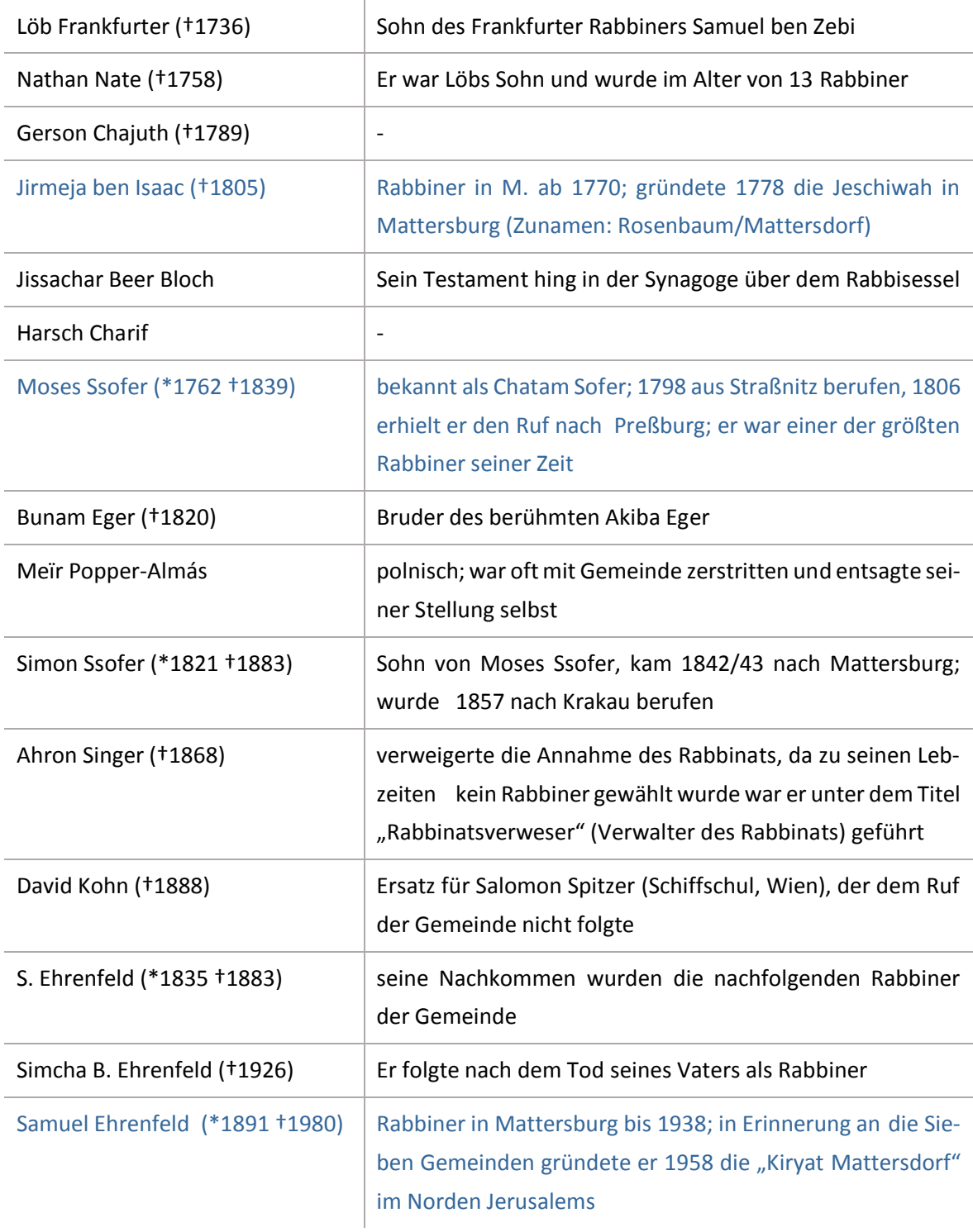

Tabelle 2: Rabbiner in Mattersdorf/Mattersburg

<sup>79</sup> GRUNWALD**:** Mattersdorf S.424-438

#### **Friedhof**

1694 wurde den Mattersburger Juden in einem Schutzbrief von Paul I. Esterhazy ein Stück Land zur Bestattung zugeteilt. In den Jahren 1719 und 1769 erfuhr der dort eingerichtete Friedhof jeweils eine Erweiterung.

Von den Nationalsozialisten wurde der Friedhof geschändet und zerstört. Ein Großteil der Grabsteine diente als Panzersperren oder wurde für den Bachausbau und Häuserbau verwendet.<sup>80</sup> Vor der Zerstörung wurde Isidor Öhler<sup>81</sup> beauftragt, die Inschriften aller Grabsteine schriftlich festzuhalten und zusätzlich Fotografien anzufertigen.

Die Abschriften befinden sich heutzutage im Besitz des Österreichischen Jüdischen Museums in Eisenstadt, wo 2010 bis 2014 eine Online-Datenbank über 229 Grabsteine angelegt wurde.

Die , verlorenen' Grabsteine wurden durch 150, von der Chewra Kadischa<sup>82</sup> gespendete "symbolische Grabsteine" ersetzt. Einige der alten Grabsteine finden sich aber noch immer auf dem Friedhof. Eingesetzt in einigen der Begrenzungsmauern und einer mittig platzierten, freistehenden Mauer erinnern sie an die dort bestatteten jüdischen Mitbürger.

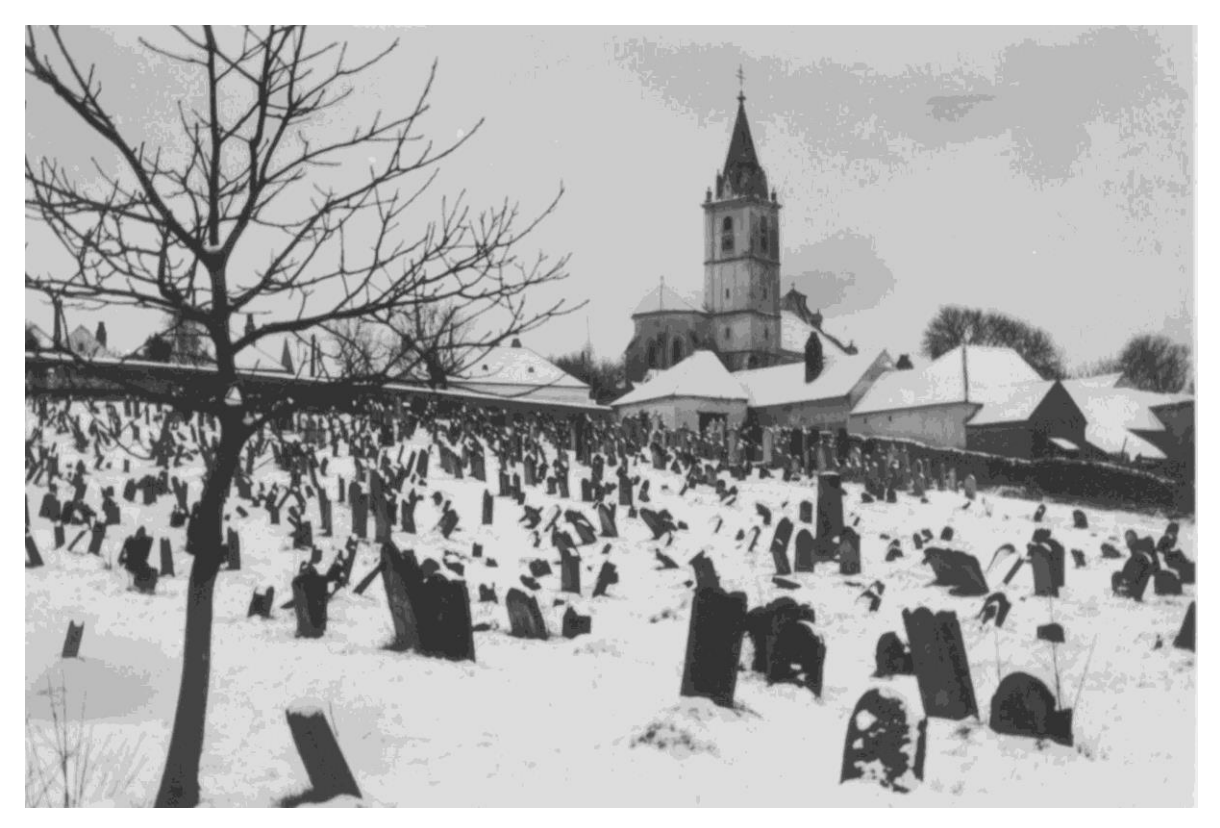

Abb. 51: jüdischer Friedhof im Winter, ca. 1930

<sup>80</sup> VERTLIB: Wo die Lebenswelten sich berühren S.70, HIRSCH: Nachdem wie gewöhnlich der erste Prügelknab der Jud ist, S.146

<sup>81</sup> Isidor Öhler war Religionsschulinspektor für mosaischen Glauben

<sup>82</sup> Chewra Kadischa: Jüdische Beerdigungsgesellschaft für rituelle Bestattung Verstorbener

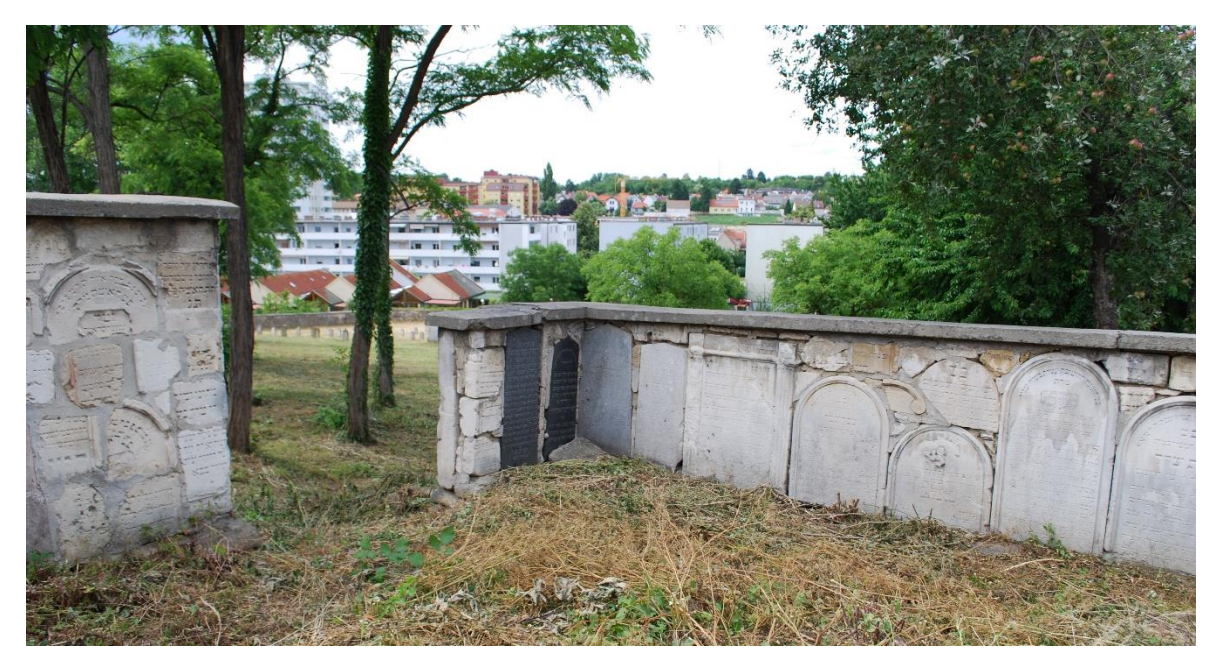

Abb. 52: eine der Begrenzungsmauern

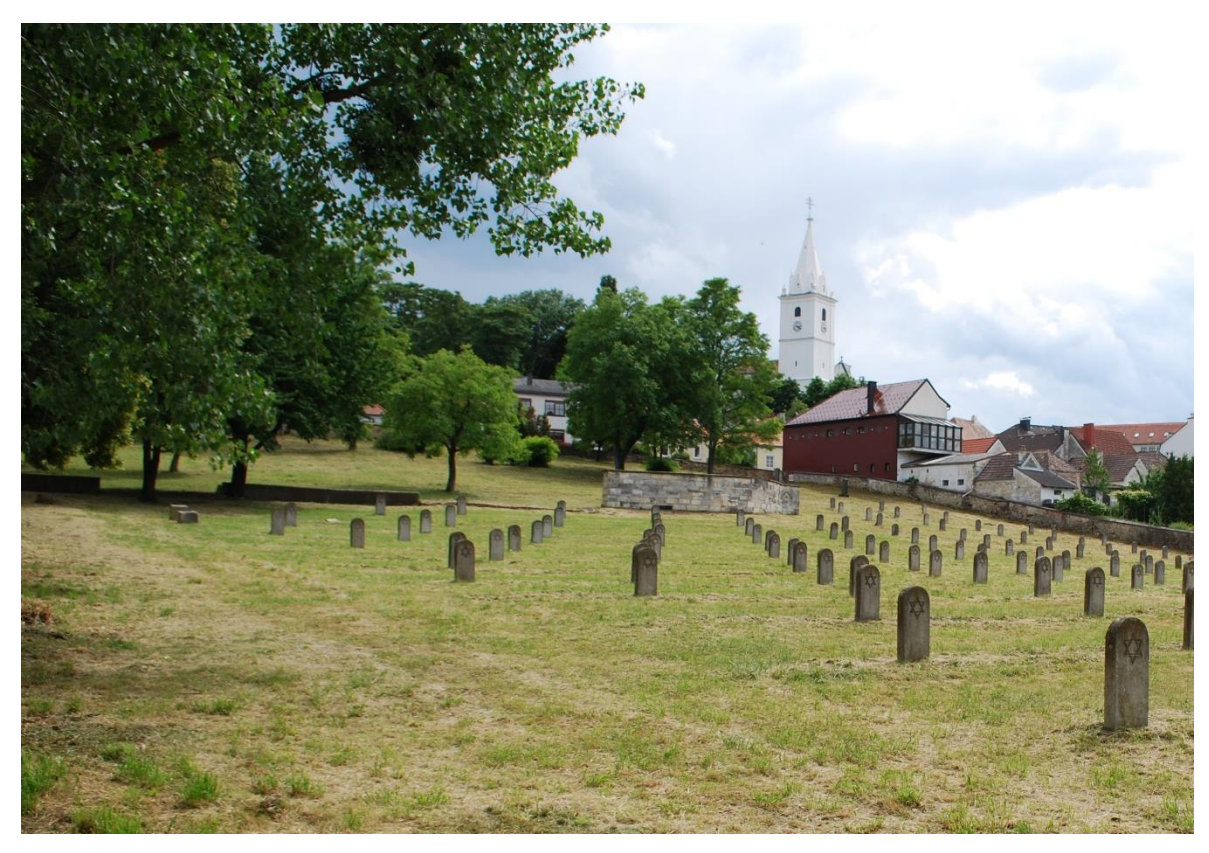

Abb. 53: Friedhof im Juni 2015

# 2.3 Topographie der Kehilla

Das jüdische Ghetto befand sich in Mattersburg nicht, wie oft in anderen Städten am Rand des Ortes, sondern bildete zusammen mit dem Hauptplatz der christlichen Gemeinde den Mittelpunkt der Ortschaft. Dennoch war das Ghetto strikt begrenzt. Am Eingang zur Judengasse konnte man an der Fassade des Abelesischen Hauses in gotischen Buchstaben das Wort "Judenstadt" erkennen, wenn der Regen die Tünche abwusch. Dort befanden sich auch Eruvstangen<sup>83</sup>, an denen am Freitag vor dem Sabbat die dort angebrachten Laternen angezündet wurden. 84

Die Judengasse befand sich im ständigen Wandel. Alleine in den Jahren aus denen Fotos vorhanden sind, wechselten viele der Geschäfte mehrmals den Besitzer, einige der Gebäude wurden umgebaut und teilweise neue Gebäude errichtet. So ist es auch nicht verwunderlich, dass die Geschäfte und Betriebe, aus einer Auflistung von 1936, auf den Fotos nicht unbedingt auch an der bezeichneten Stelle zu finden sind. Die vorhandene Liste wurde nach Straßennamen geordnet und Ergänzungen, die aus Fotos vor 1936 ersichtlich waren, in Blau hinzugefügt. Der Plan des jüdischen Ghettos wurde mit allen, über die Fotos zuordenbaren Hausnummern versehen.

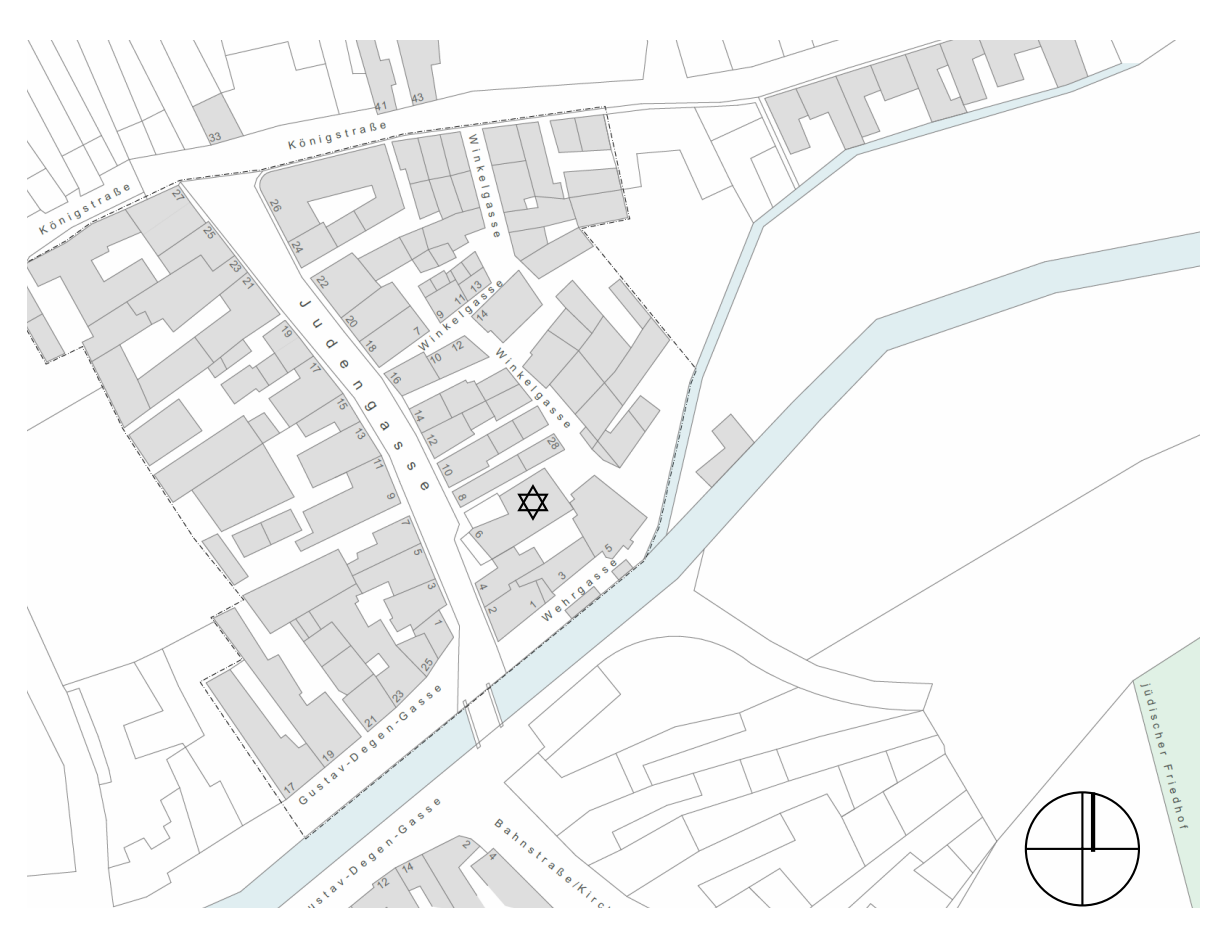

Abb. 54: jüdische Häuser in Grau, mit Straßennamen und Hausnummern

 $83$  Eruv = Gebiet, innerhalb dem das Tragen von Gegenständen auch während dem Sabbat erlaubt war.

<sup>84</sup> GRUNWALD**:** Mattersdorf S.412;

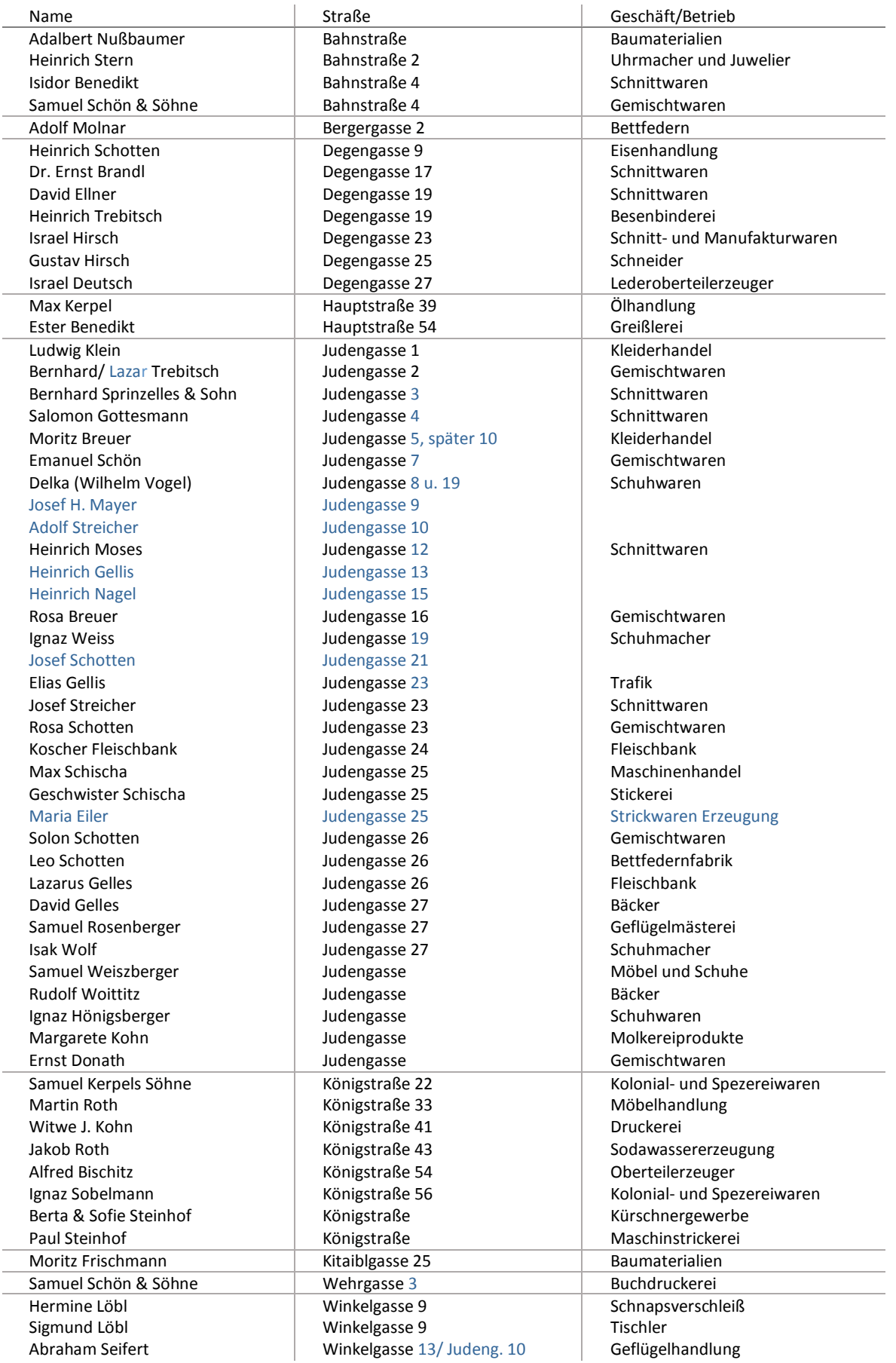

Tabelle 3: Straßennamen und Geschäfte

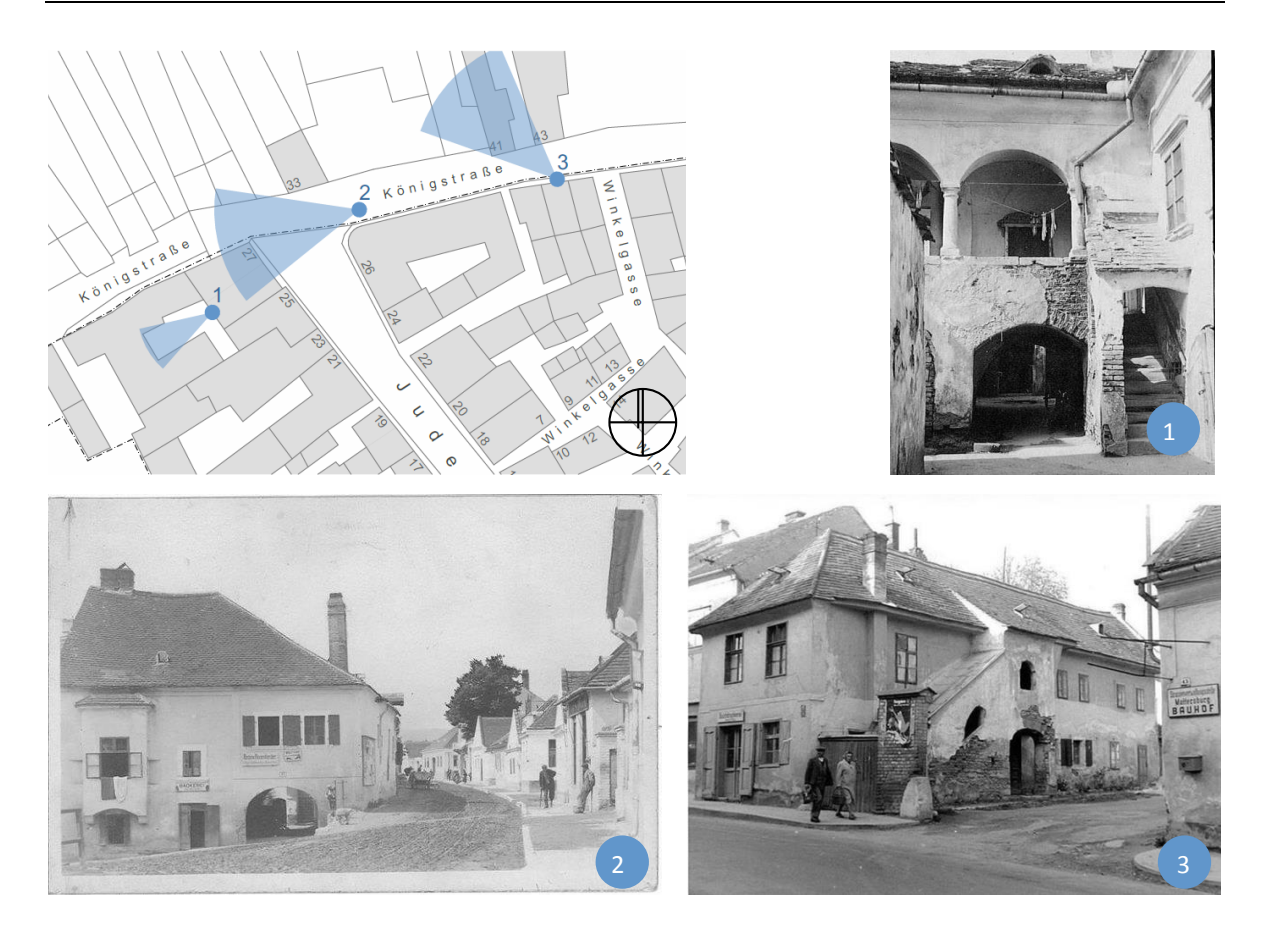

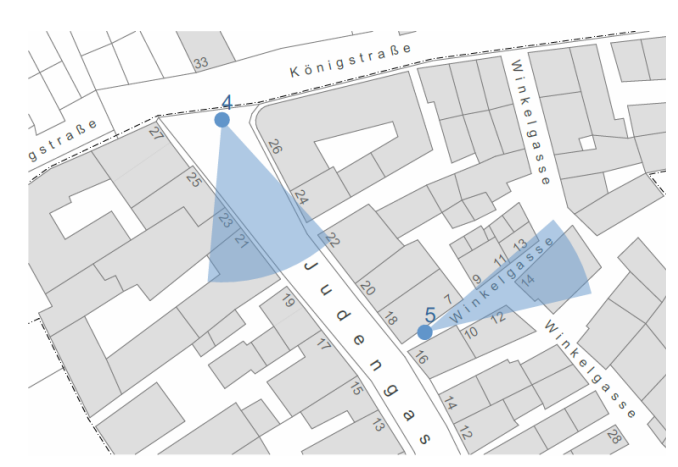

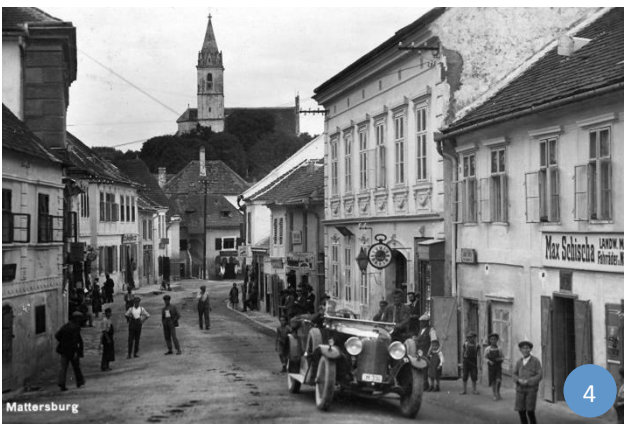

1: Innenhofarkaden, Judengasse 27 2: links Außenfassade Judengasse 27, rechts Blick in die ehemalige Königstraße

3: Buchdruckerei Kohn in der Königstrasse 41; Gebäude steht heute noch 4: Judengasse Richtung Süden, vor 1928

5: Blick in eine der "Winkelgassen", links die Tischlerei Löbl

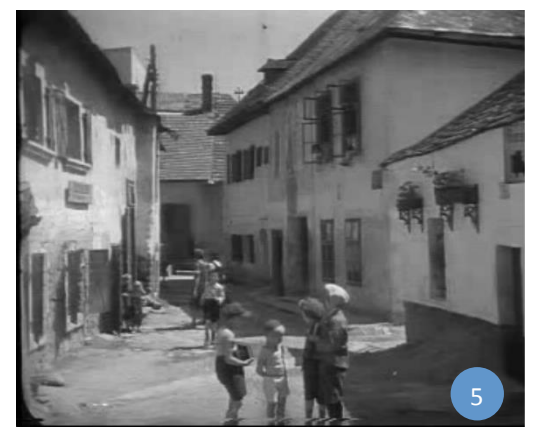

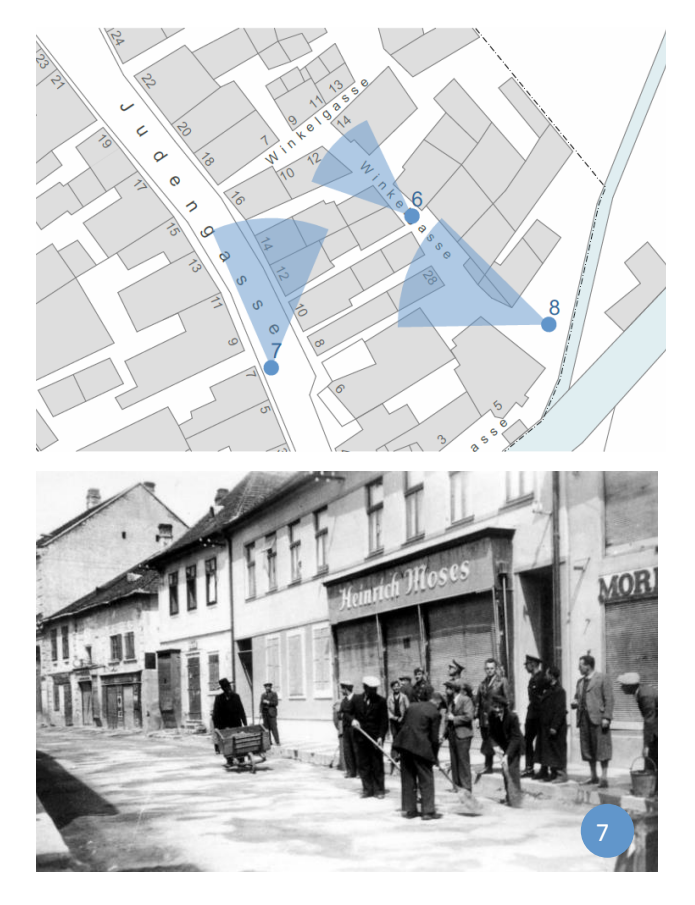

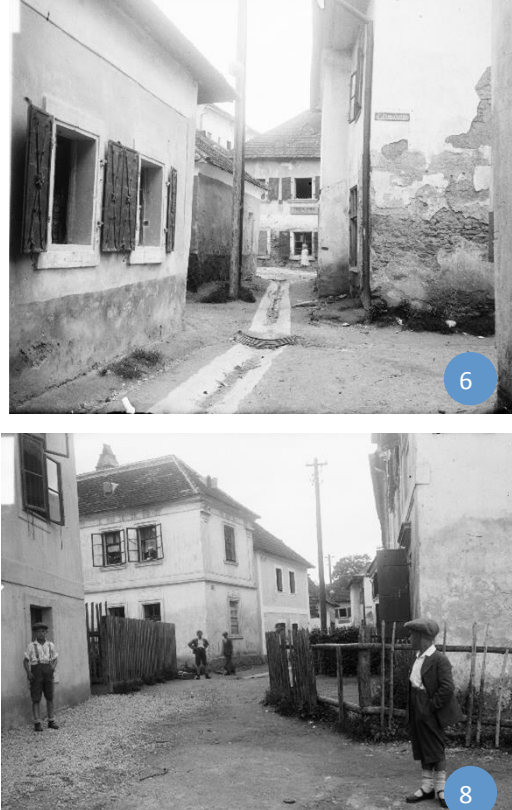

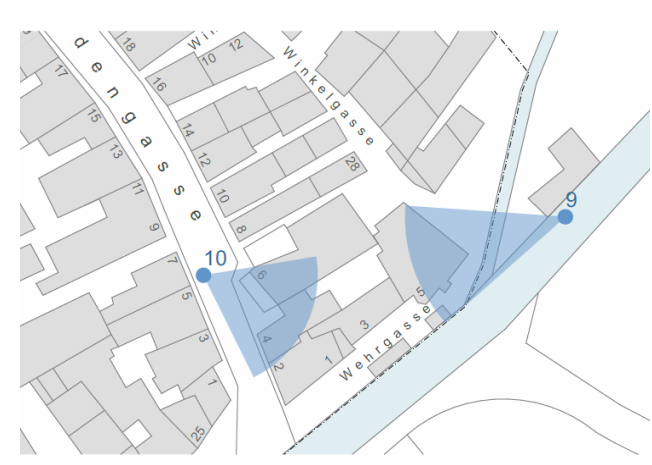

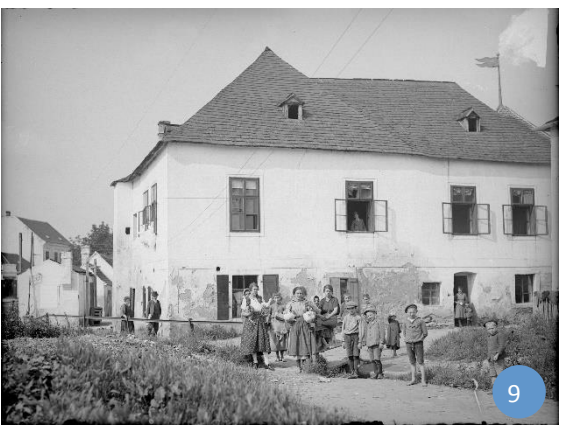

6: Blick in eine weitere "Winkelgasse" mit Rinnsal, geradeaus Tischlerei Löbl 7: Fassaden der Judengasse, Schnittwaren Heinrich Moses, Nr. 12 8: Blick in "Winkelgasse" hinter Synagoge, links Ecke der Talmudschule u. Synagogengarten 9: Talmudschule Ostansicht, rechts im Hintergrund Holzfahne der Synagoge

1

10: Synagoge mit Haus Abeles

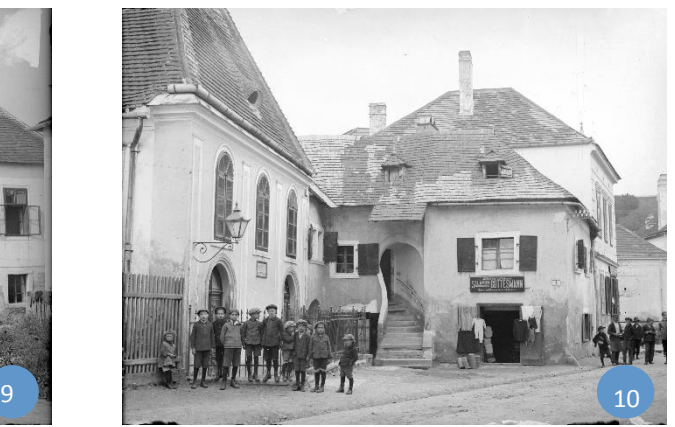

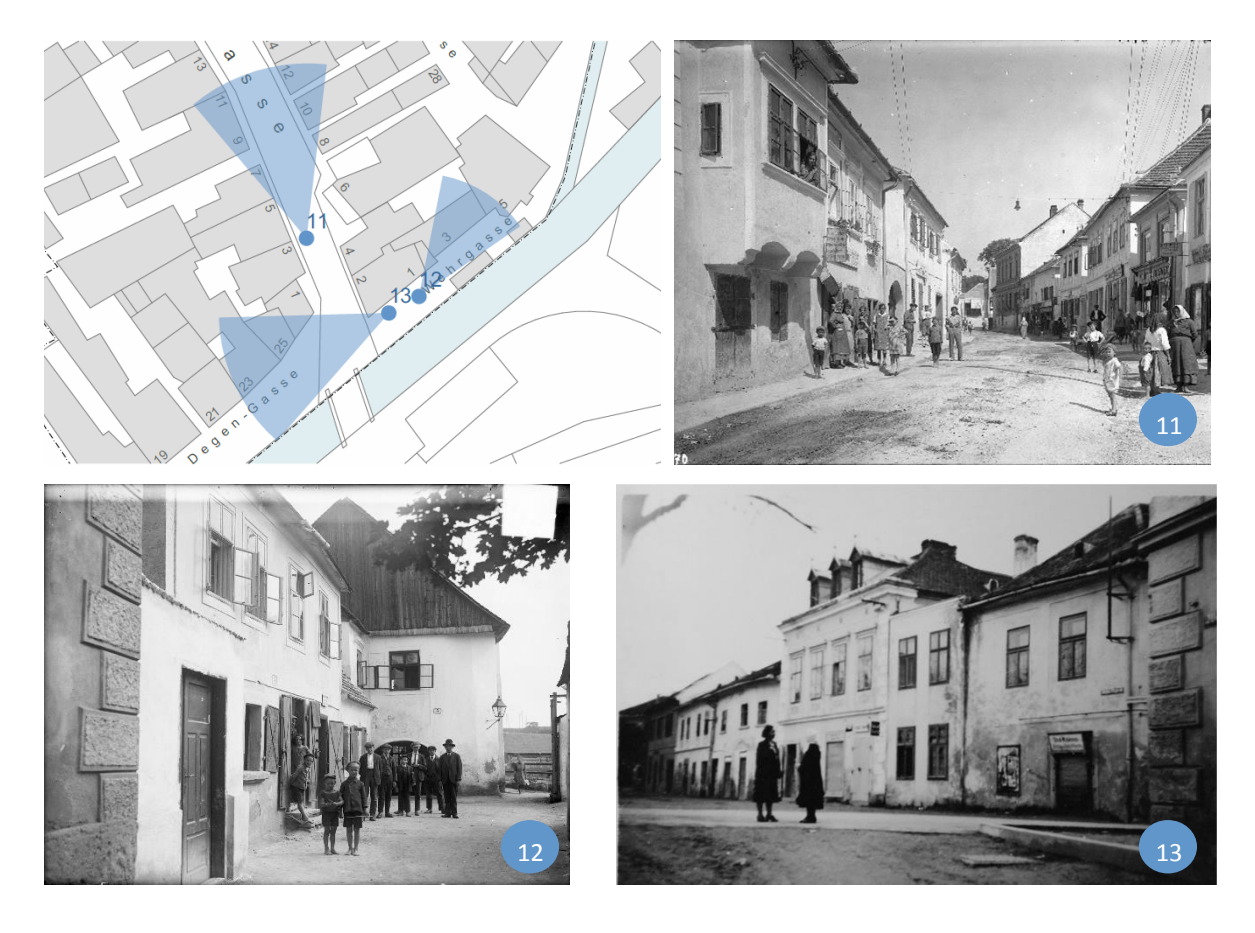

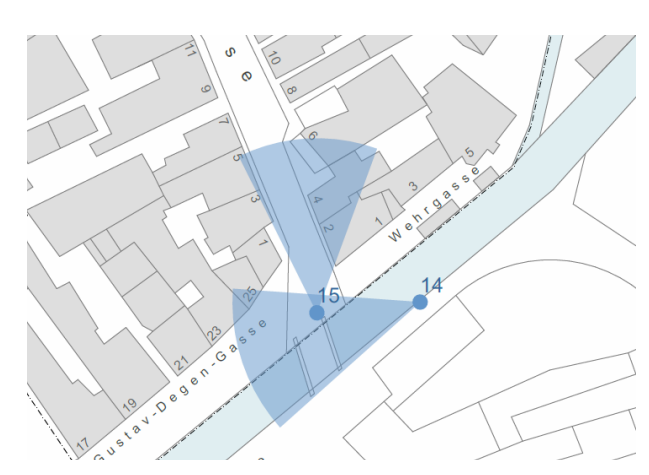

11: Judengasse, Richtung Norden

12: Blick in Wehrgasse, links Druckerei Samuel Schön u. Söhne, rechts Eingang der Talmudschule

13: Blick auf nördliche Degengasse, Haus mit 3 Gauben, Nr. 23 steht noch heute 14: Judengasse Richtung Norden; rechts Gemischtwarenhandlung Trebitsch und Haus Abeles

15: Wulka mit der sogenannten "Judenbrücke"

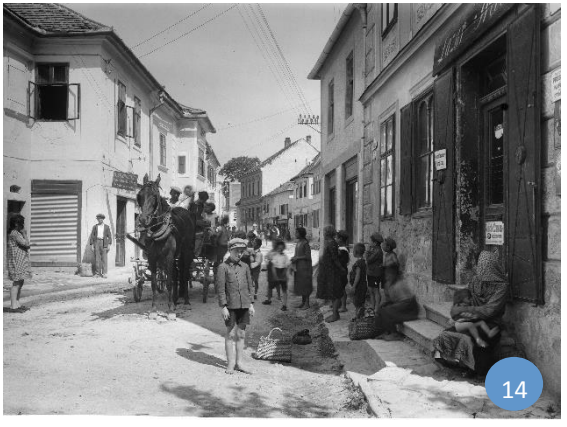

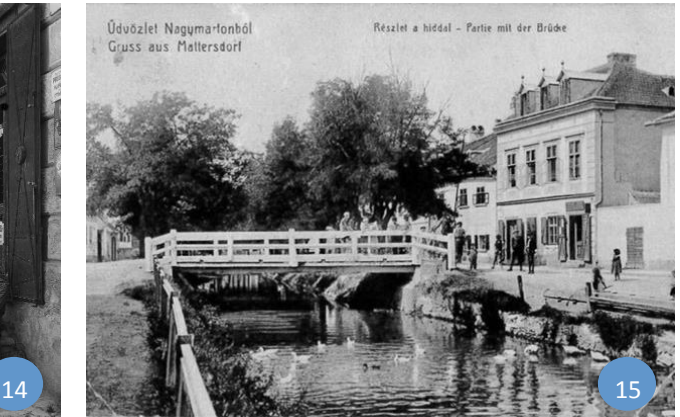

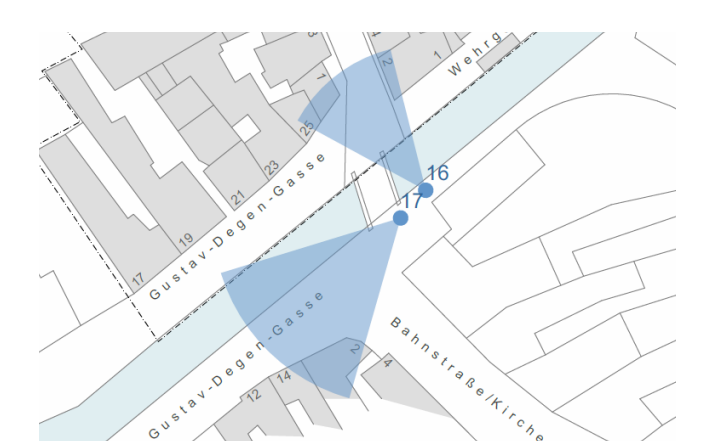

16: Blick von südlicher Degengasse auf den Eingang ins Ghetto und in die Judengasse

17: Blick auf die südl. Degengasse, Gemischtwarenhandlung Samuel Schön u. Söhne, etwa 1920er

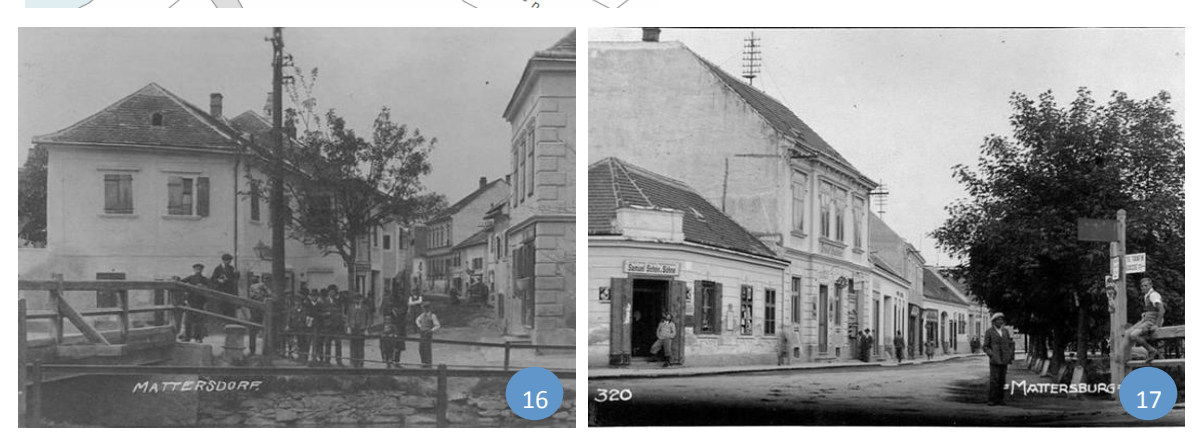

Abb. 55: topografischer Rundgang

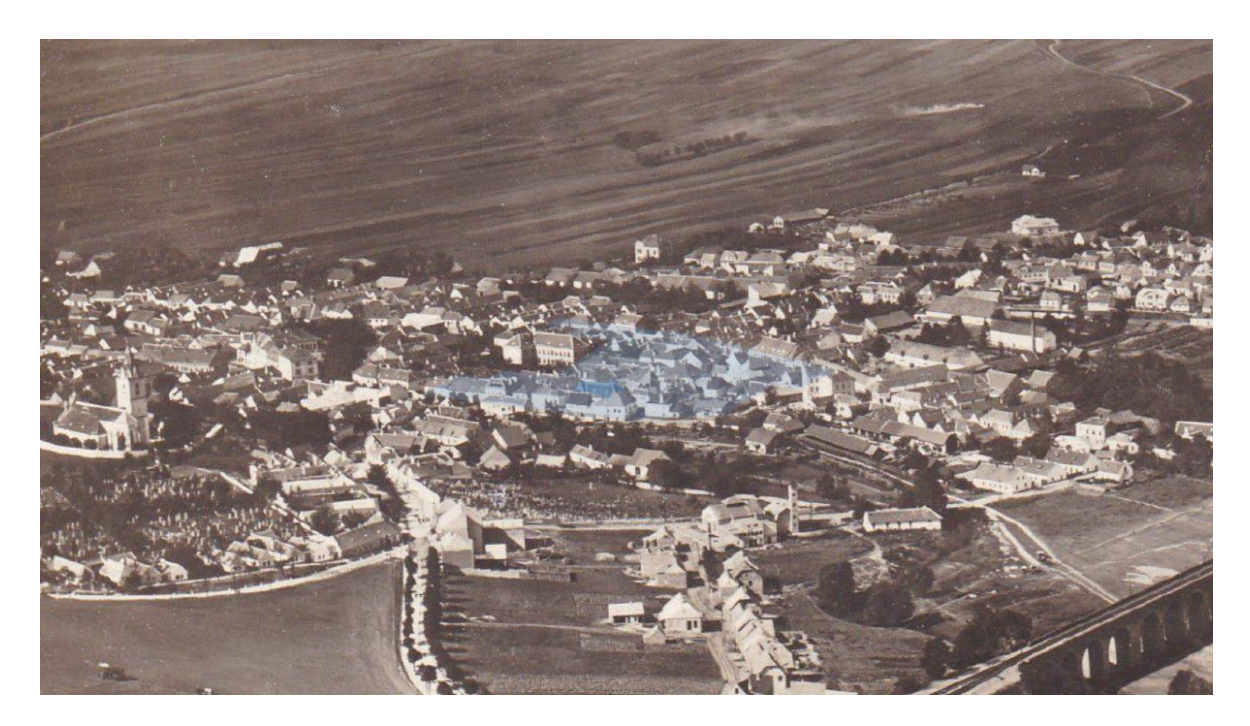

Abb. 56: Höhenaufnahme von Mattersburg 1929, Ghetto blau gekennzeichnet

Die Synagoge konnte wegen des zugewiesenen Grundstückes nicht strickt nach Osten bzw. nach Jerusalem im Südosten orientiert werden und zeigt daher eine nordöstliche Orientierung.

# 3 Methoden der Rekonstruktion

In den folgenden Abschnitten wird näher auf die Recherchearbeit, auf das dabei gefundene Material und die dazugehörigen Quellen eingegangen. Im Weiteren werden die angewandten Methoden der Quellenauswertung näher dargestellt

# 3.1 Recherche

Begonnen wurde mit der Recherche zuerst online, um einen besseren Überblick zu erhalten. Dabei wurden vor allen Dingen die Online Archive durchsucht und auch der Kontakt zum Verein "wir erinnern" hergestellt. Zeitgleich zur Online Recherche wurde auch in den unterschiedlichen Archiven und Ämtern in Wien, Eisenstadt und Mattersburg nach Material gesucht. Einige Bilder/Unterlagen fanden sich erst durch tiefergehende Recherche oder wurden nach Herstellung von Kontakten zugesendet. Auch während der bereits begonnenen Rekonstruktion wurde weiter nach neuen Quellen gesucht um alle "Unbekannten" des Gebäudes aufzulösen.

Trotz intensiver Recherche blieben dennoch einige Punkte ungeklärt. Im Gesamten entstand aber eine sehr große Sammlung an Material, die die vielen Bereiche der Arbeit gut abdeckte.

# 3.2 Quellenmaterial

Aus der Judengemeinde Mattersburg gibt es bislang bemerkenswert mehr Fotomaterial, als von den anderen jüdischen Gemeinden des Burgenlandes. Genaueres Planmaterial scheint jedoch nicht mehr vorhanden zu sein. Im Folgenden wird näher auf die gefundenen Quellen, wie Fotos, Katasterpläne, Unterlagen und Texte eingegangen.

## <span id="page-58-0"></span>3.2.1 Fotos und Postkarten, Gemälde, Film

Aufgrund ihrer Lage wurde die Synagoge bevorzugt aus einem Winkel aufgenommen. So zeigen die meisten Fotos die Frontfassade der Synagoge in Schrägansicht. Die anderen Seiten der Synagoge waren schwer abzubilden, da die Nachbarhäuser sehr nahe standen. Trotzdem gibt es auch rare Aufnahmen der Nord-, Ost- und Südfassade.

Ein ähnliches Phänomen zeigt sich auch beim Innenraum. Auf allen auffindbaren Fotos ist immer die gleiche Ansicht, Richtung Toraschrein, in leicht veränderten Winkeln zu sehen.

Leider konnte keine Aufnahme in die andere Richtung ausfindig gemacht werden.

Im Laufe der Recherche hat sich die Sammlung von bereits allgemein bekannten Fotos, durch Zufälle noch mehrmals erweitert. Alle Archive, Fundstücke und Besonderheiten werden auf den nächsten Seiten näher erläutert.

#### **Fotos und Postkarten**

#### Stadtarchiv Mattersburg

Im Stadtarchiv Mattersburg befindet sich eine ansehnliche Sammlung an historischen (sehr klein entwickelten) Fotos. Es gibt Fotografien der Synagoge und des Judenviertels sowohl während des Bestehens, während der NS Zeit, nach der Sprengung, und auch vom Neuaufbau in den 50ern. Auch eine Aufnahme des leer geräumten Innenraumes, kurz vor der Sprengung findet sich hier.

#### Bildarchiv Austria, Wien

Im Bildarchiv der österreichischen Nationalbibliothek findet man unter dem Stichwort "Mattersburg" eine kleine Sammlung an Fotos aus dem Judenviertel zwischen 1920 und 1930. Alle Aufnahmen befinden sich als Negativ in dem Archiv und wurden zusätzlich in einem hochauflösenden Format digitalisiert. Dadurch sind die Bilder besonders detailgetreu und hilfreich. Die Fotos zeigen Ansichten der Gassen, der Talmudschule und auch der Synagogenfront.

Neben diesen digitalisierten Bildern fanden sich unter den unveröffentlichten Negativen sehr interessante Motive. Bei der Recherche tauchte ein ORF-Onlineartikel über die Novemberpogrome auf, dem ein Foto der Hietzinger Synagoge beigefügt war. Dieses Foto bildete jedoch ohne Zweifel den devastierten Innenraum des Mattersburger Tempels ab.

Über den Kontakt zum ORF konnte der Urheber des Fotos, Fritz Zvacek, ein Österreichischer Pressefotograf, in Erfahrung gebracht werden. Und es stellte sich heraus, dass der Pressefotograf im Jahre 1938 noch weitere Aufnahmen in Mattersburg gemacht hatte. Seine kontaktierte Tochter teilte mit, dass das gesamte Archiv ihres verstorbenen Vaters an den ORF verkauft worden war. Der ORF wiederum verwies an das Bildarchiv in Wien, welches die gesuchten Archivnummern aber nicht ausfindig machen konnte.

Mit der richtigen Anleitung vor Ort im Archiv konnten die Fotos dennoch gefunden werden. Fälschlicherweise wurden die Aufnahmen unter dem Namen "Eisenstadt" einsortiert. Darunter finden sich, neben zwei Bildern der Synagogenfront mit gehisster weißer Flagge hauptsächlich Fotos aus dem zerstörten Innenraum der Mattersburger Synagoge. Diese waren besonders hilfreich bei der Rekonstruktion der Wandbemalung, des Toraschreins und der Bänke. Auch bei diesen Aufnahmen findet sich das Phänomen der Ostorientierung und so gibt es auch hier keine Ansicht der Frauengalerie.

#### "Das kleine Blatt"

Auch in zwei faschistischen Artikeln von 1938 in dem "kleinen Blatt" über das verlassene Mattersburg wurden Fotos von Zvacek verwendet. Leider ist nicht bekannt, wo die Originale dieser vielversprechenden Fotoausschnitte zu finden sind.

Eines der Bilder zeigt einen kleinen Teil der bisher fast unbekannten Südfassade.

## - Fotoarchiv Bundesdenkmalamt

Es gibt zwei Ordner, in denen sich zwischen unterschiedlichen Aufnahmen aus dem Burgenland auch einige wenige Aufnahmen aus dem Mattersburger Judenviertel finden.

Besonders interessant waren Aufnahmen eines sehr kleinen Teils des ehemaligen Tempelschatzes. Zwei Parochets, ein Toraschild und ein Silberbecher.

Auch das Foto einer undatierten Katasterkarte mit der Überschrift "Nagy-Marton" schien zum ersten Mal auf.<sup>85</sup>

## - Jüdisches Zentralarchiv Eisenstadt/ Landesarchiv Eisenstadt

Die Bestände an Fotografien im jüdischen Archiv in Eisenstadt sind nicht besonders groß. Es gibt einige Postkarten und Fotografien, die die Judengasse zeigen. Auch in diesem Archiv fanden sich die Aufnahmen des Tempelschatzes.

## - Archiv Yad Vashem

Yad Vashem ist das "Weltzentrum der Dokumentation des Holocaust" und befindet sich in Jerusalem. Unter anderem gibt es in dieser Einrichtung auch ein Archiv, welches weltweit Dokumente, die mit dem Holocaust zu tun haben, kopiert und sammelt. Im zugehörigen Online Archiv tauchten einige Fotos aus Mattersburg, vor allem aus der Judengasse, auf.

## Ungarisches jüdisches Archiv

In diesem Archiv fand sich ein für die Rekonstruktionsarbeit bedeutendes Foto der Synagoge aus 1934. Es zeigt die gesamte Nordfassade der Synagoge und löste u.a. das bis dahin ungelöste Rätsel des Grundrisses.

### - Onlinehändler

Online gibt es zahlreiche Auktionshäuser, die sich auf alte Postkarten spezialisiert haben. Hier fanden sich einige Postkarten aus Mattersdorf, die jedoch meistens nicht spezifisch das Judenviertel oder die Synagoge abbildeten. Dennoch waren sie für die anfängliche Orientierung hilfreich.

### magyarzsido.hu

 $\overline{a}$ 

Eine sehr wichtige Postkarte fand sich in diesem ungarischen Online Archiv, dessen Ziel es ist, das jüdische Erbe und die jüdische Geschichte Ungarns zu bewahren. Sie zeigt den Innenraum der Synagoge um ca. 1920, und war die Vorlage für die Rekonstruktion der ersten Objekte.

<sup>85</sup> Mehr unter 3.2.3. Pläne und Kataster

### - Sonstige Quellen/Kontakte

*Carole Garbuny Vogel*, eine Autorin, die sich mit der jüdischen Gemeinde Mattersburg beschäftigt und *Mag. Johannes Reiss*, der Leiter des jüdischen Museums Eisenstadt sendeten zwei weitere wichtige Fotos per E-Mail.

### **Gemälde**

Die Autorin *Carole Garbuny Vogel* betreibt außerdem eine kleine Homepage<sup>86</sup> über das jüdische Mattersburg. In der Bildergalerie finden sich zwei Fotos von Aquarellen des österreichischen Aquarellisten und Vedutenmalers *Gustav Benesch*. (siehe Anhang) Eine weitere farbige Darstellung welche die Synagoge zeigt kann man sich im 70er Haus, einem kleinen Privaten Museum in Mattersburg ansehen. Die Ansichten der Judengasse und der Synagoge liefern einen guten Eindruck, wie die Kehilla einst in Farbe ausgesehen haben könnte.

#### **Film**

Auf der Homepage des Austria-Forums steht ein Ausschnitt des Filmes *"Im Postkraftwagen durch Österreichs Alpenwelt, Kreuz und quer durchs Burgenland" von Ing. Karl Köfinger; Österreich, 1930<sup>87</sup>* über das jüdische Mattersburg zur Verfügung. Dieser zeigt die Synagoge an einem Samstagmorgen. Einige Gemeindemitglieder stehen vor der Synagoge, der Rabbi eilt in ein Gebetstuch gehüllt zum Eingang. Die anderen drei kurzen Szenen zeigen spielende Kinder in der Mattersburger Winkelgasse und aus einem Innenhof. In der Frontalen der Eingangsfassade ist im linken Bildausschnitt ein winziger Teil des Verspungs der Nordfassade zu sehen. Er diente als erster Beleg für die mögliche Richtigkeit des unsymmetrischen Katasterplanes.

<sup>86</sup> <http://kehilalinks.jewishgen.org/mattersburg/index.htm>

<sup>87</sup> http://austria-forum.org/af/Videos/AEIOU Video Album/Mattersburg

## 3.2.2 Karten und Landesvermessung

In den Jahren zwischen 1763 und 1785 begann man erste detaillierte Landesaufnahmen durchzuführen. Unter der Habsburger Monarchie entstanden so die *Josephinischen Landesaufnahmen.* Diese Vermessung wurde sehr großflächig angelegt und geht daher nicht besonders ins Detail. Das Jüdische Viertel ist dennoch gut herauslesbar. Es wurde sich hier jedoch nicht die Mühe gemacht, die einzelnen Häuser der Kehilla darzustellen.

Die nächste Vermessung des Landes folgte mit der *Franziszeischen Landesaufnahme*. Diese löste ab 1806 die Josephinischen Landesaufnahmen ab und war auch bis zum Ende 1869 noch nicht vollständig fertig. Erstmals wurde die Triangulation als Vermessungsgrundlage verwendet und diesmal wurden auch die Grundstücksgrenzen aufgezeichnet. Die Aufnahme war im Vergleich schon etwas detailreicher. Für eine Rekonstruktion ist dieses Material aber trotzdem bei weitem noch nicht verwendbar.

Etwa zeitgleich entstand von 1817 bis 1861 der *Franziszeische Kataster.* Eine Katastralvermessung, bei der die einzelnen Grundstücke relativ genau aufgenommen wurden. Diese Pläne lagern beim Bundesamt für Eich- und Vermessungswesen.<sup>88</sup>

Die dritte Landesvermessung war die *Franzisco-Josephinische Landesaufnahme* von 1869-1887. Diese wurde mit Begehung, Vermessung und anschließendem Zeichnen am Messtisch gearbeitet. Auch hier reicht die Detaillierung bei Weitem nicht für eine Rekonstruktion.

Abgeschlossen wurde die Serie der Österreichischen-Ungarischen Landesaufnahmen mit der *"vierten Landesaufnahme".* Der erste Arbeitsschritt erfolgte von 1896 bis 1915. Der zweite begann 1923 und endete 1938. Vollendet wurde die Landesaufnahme erst, nach einer weiteren Aufnahme der Vermessungstätigkeiten 1949 im Jahre 1966.

Das Kartenblatt für Mattersburg entstand dabei im Jahre 1960 und hat somit für die jüdische Geschichte keine Relevanz.

Sämtliche Planunterlagen sind hilfreich um die Entwicklungsgeschichte des Ortes zu verfolgen. In Hinsicht auf die Rekonstruktion der Synagoge bringen sie aber leider so gut wie keine brauchbaren Erkenntnisse.

<sup>88</sup> unter 3.2.3. Pläne und Kataster

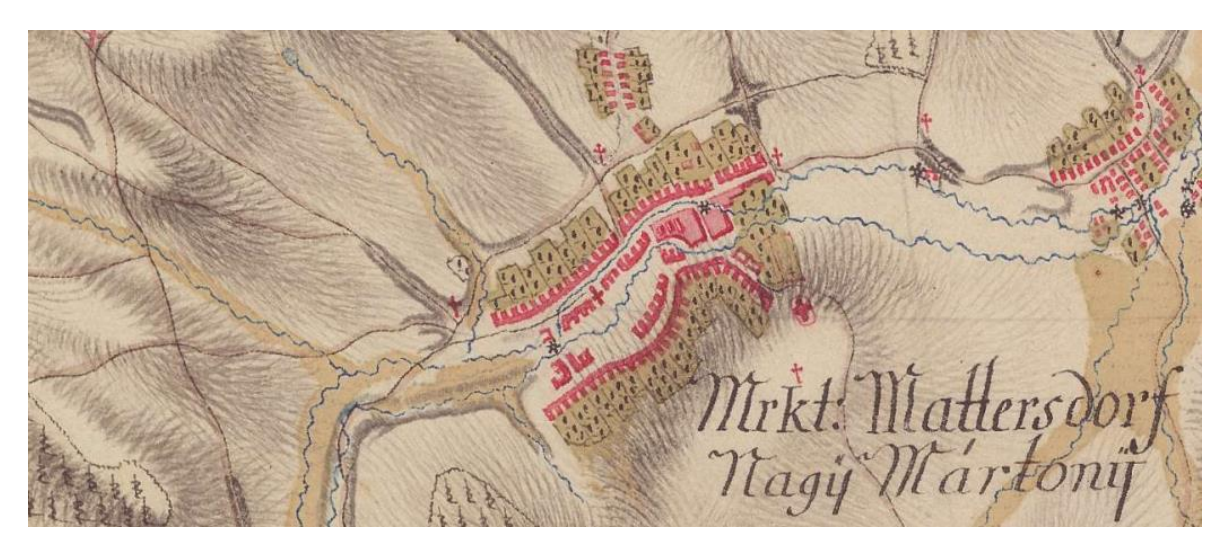

Abb. 57: Markt Mattersdorf/Nagy Mártony in den Josephinischen Landesaufnahmen

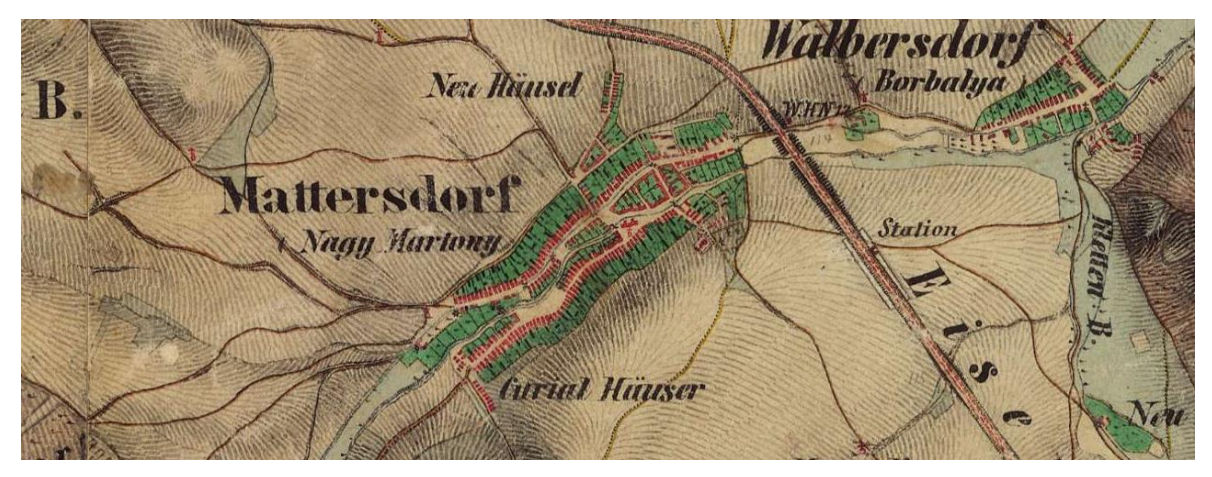

Abb. 58: Mattersdorf/Nagy Martony in den Franziszeischen Landesaufnahmen

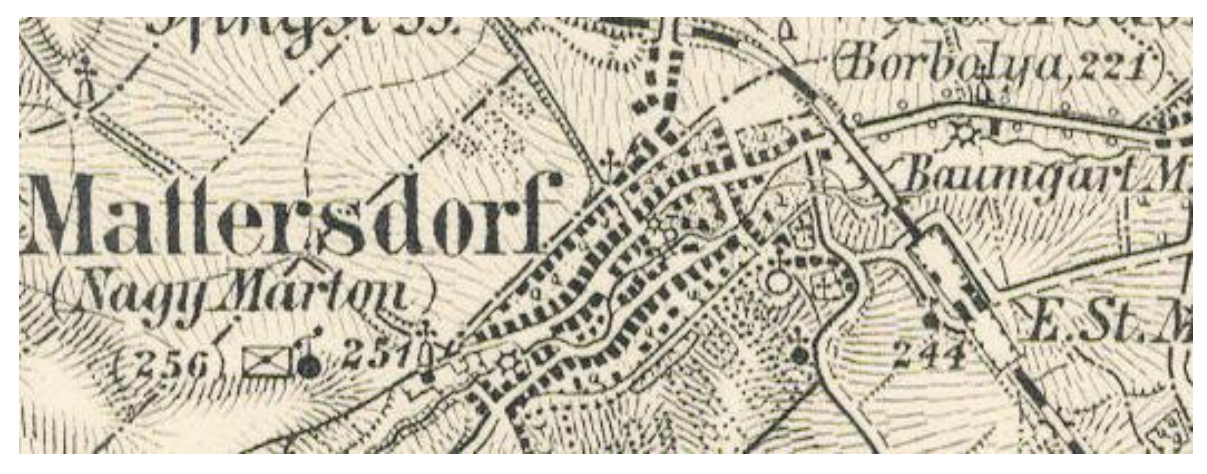

Abb. 59: Mattersdorf/Nagy Martony in den Franzisco-Josephinische Landesaufnahmen

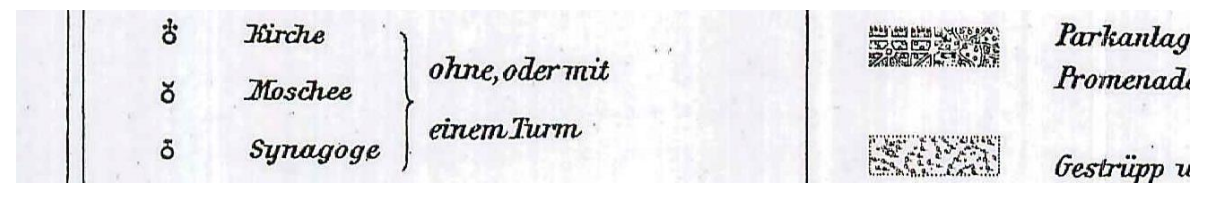

Abb. 60: Teilausschnitt der zugehörigen Legende

#### 3.2.3 Pläne und Kataster

Trotz intensiver Recherche fanden sich weder Konstruktions-, noch Entwurfspläne, oder Skizzen, die näheres über die Bauweise, den Grundriss, etc. verraten würden. Da es im Laufe der Jahrhunderte mehrere Hochwasser und Brände in der Kehilla gegeben hat, die laut *Michael Perschy* (Landesarchiv Eisenstadt) auch Teile des Archives der Synagoge zerstört haben, liegt die Vermutung nahe, dass im Zuge einer dieser Katastrophen auch etwaige Konstruktions- und Entwurfspläne der Synagoge vernichtet wurden. Nachweislich wurde die Synagoge mehrere Male umgebaut, aber auch von diesen Maßnahmen findet man nichts in den Archiven.

Im Buch "50 Jahre Stadtgemeinde Mattersburg" findet sich ein Plan des ehemaligen Ghettos ohne Datierung, gezeichnet von einem Baumeister W. Kopp (Abb.57). In diesem Plan wurde die Grenze des Ghettos durch farbliches Absetzen deutlich gemacht. Woher die Vorlage für diesen Plan stammt konnte nicht ausfindig gemacht werden. Er stimmt mit keinem der anderen Katasterpläne überein.

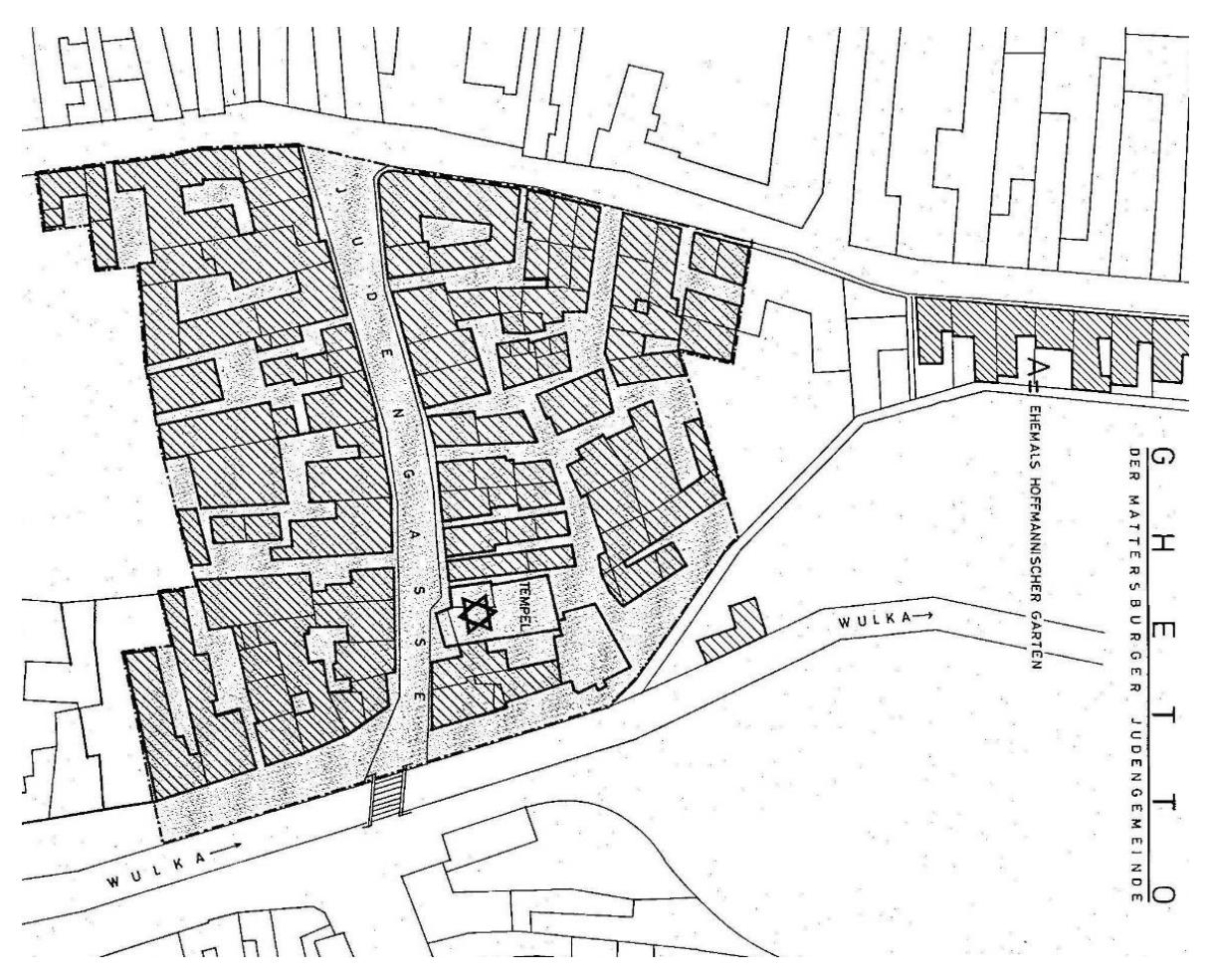

Abb. 61: das Ghetto von Mattersburg

Wie bereits erwähnt, wurde im Zuge der Franziszeischen Landesaufnahme 1850 auch ein genauerer Katasterplan von Mattersburg erstellt. Dieser kann im *Bundesamt für Eich- und Vermessungswesen (BEV)* eingesehen und als digitale Kopie bestellt werden. Bei der Sichtung des Planes fand sich noch ein weiterer Katasterplan aus dem Jahre 1910, welcher sich in wesentlichen Punkten unterschied. Die Grundstücke erscheinen deutlich weniger geschönt/begradigt und einige Gebäude sind hinzugekommen, wurden abgerissen oder haben sich verändert. Im Abgleich mit den Fotos hat sich in den weiteren Jahren nicht mehr viel geändert. So konnte der Plan von 1910 als ideale Grundlage für das Umgebungsmodell genutzt werden.

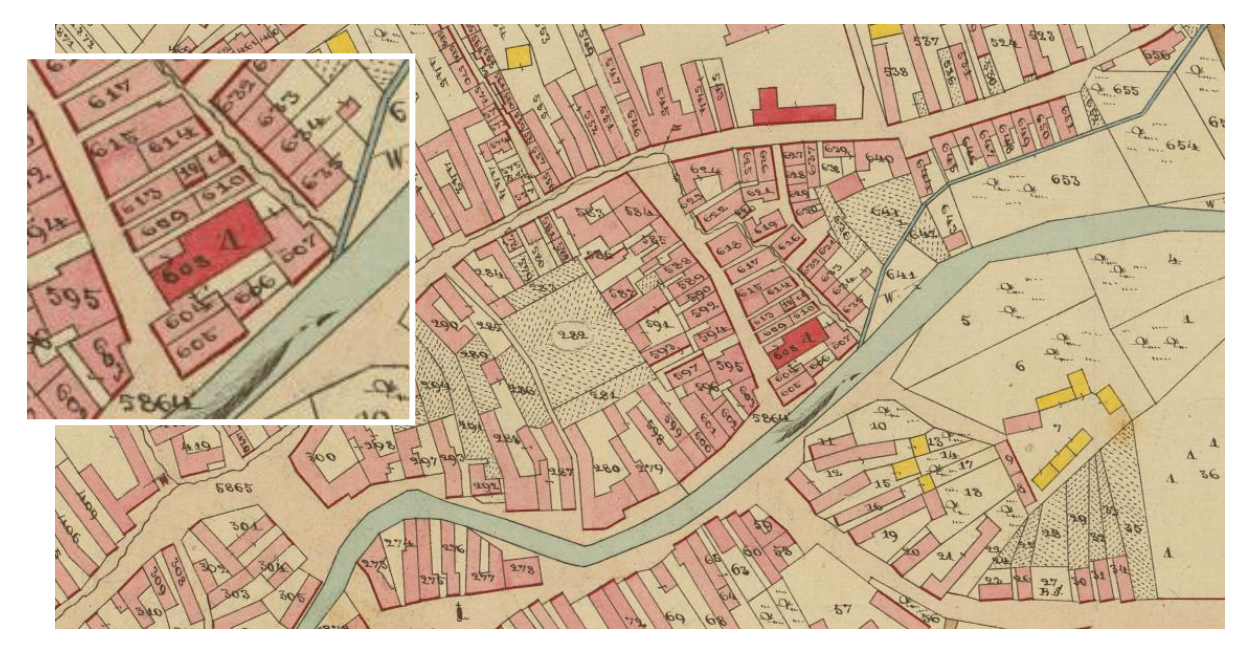

Abb. 62: Teilausschnitt Franziszeische Kataster von 1850

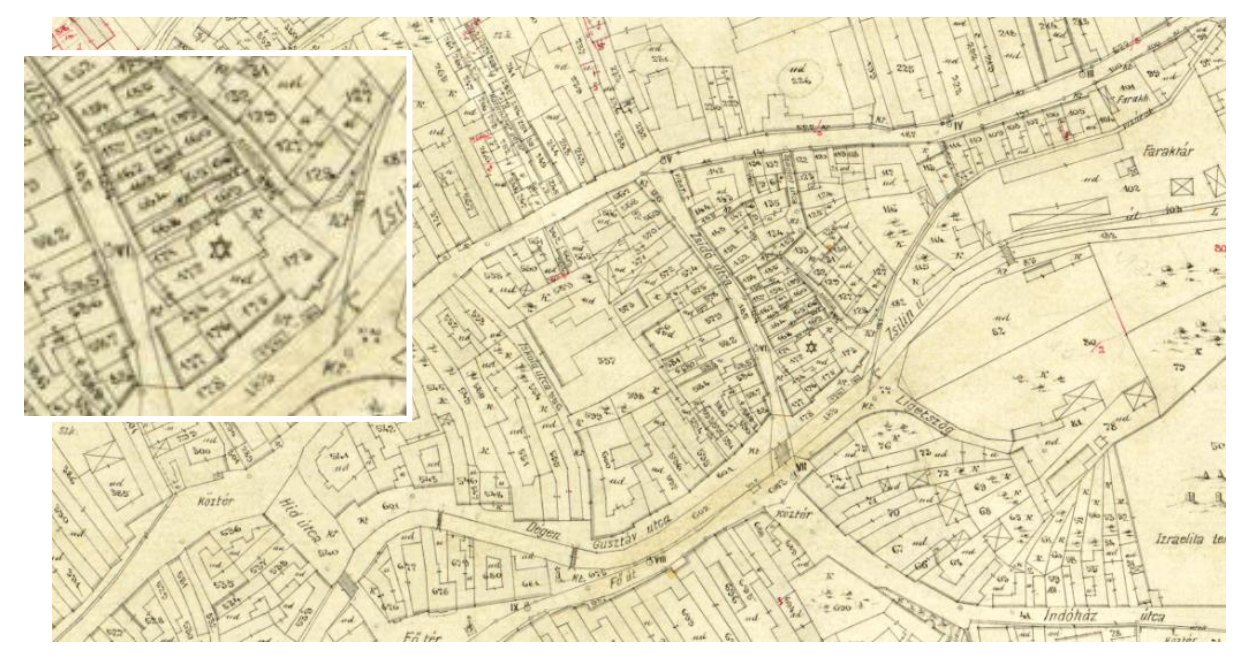

Abb. 63: Teilausschnitt Katasterplan von 1910

Ein weiterer Katasterplan von 1893, von dem bereits ein Foto im Archiv des BDA gefunden wurde, befindet im *jüdischen Zentralarchiv Eisenstadt*. Er zeigt neben dem gesamten Mattersburg, das jüdische Viertel in einer vergrößerten Darstellung.

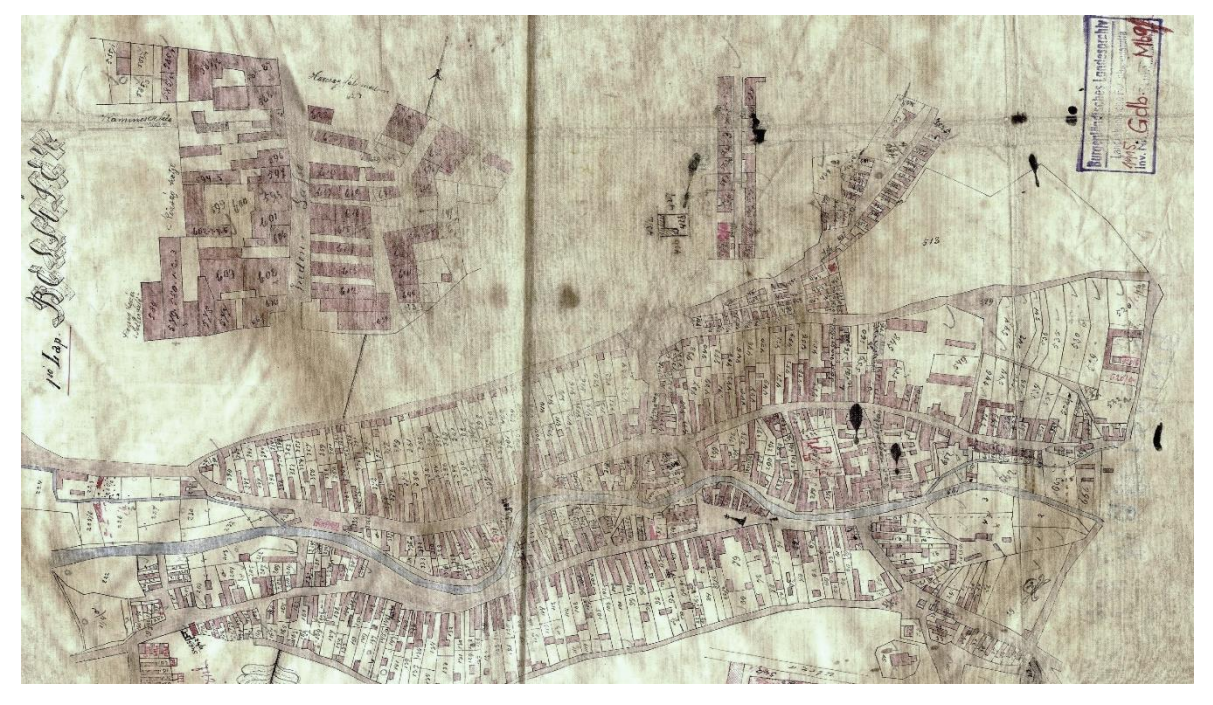

Abb. 64: Katasterplan von 1893

Zwei weitere Pläne, auf denen der Kataster der Synagoge zu sehen ist, wurden vor 1969, während der Planung des Hochhauses angefertigt. Unklar ist, welcher Plan dabei als Grundlage diente.

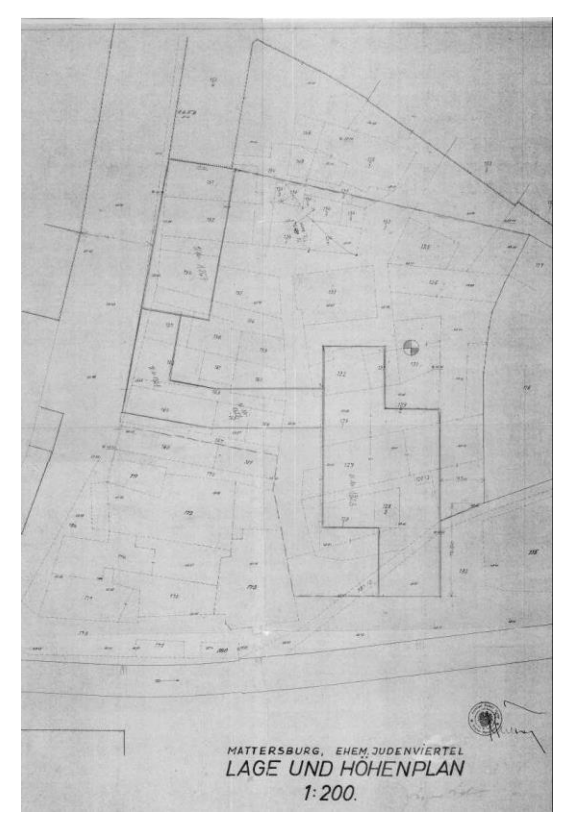

Abb. 65: Lageplan Hochhaus 1:200 Abb. 66: Lageplan Hochhaus 1:500

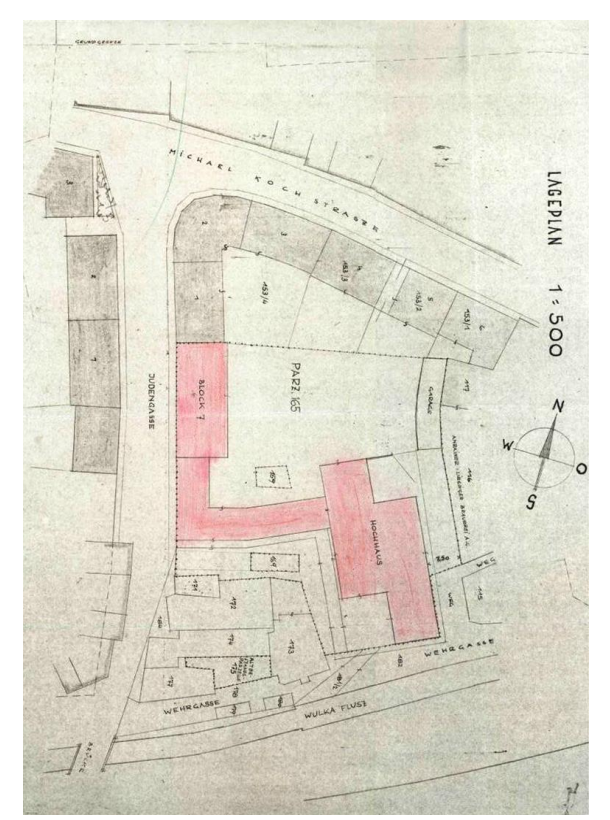

#### 3.2.4 Schriftliche Quellen

Im Zuge der Recherche tauchte einiges an Literatur zu Mattersburg und seiner Judengemeinde auf. Aber auch Schriftstücke, die bisher in keiner Veröffentlichung zu finden waren, kamen zum Vorschein. Nachfolgend gibt es eine Auflistung einiger der relevanten Schriftstücke.

#### - *"Ungarländische jüdische Zeitung" Nr.16 +Nr.17-18; Mischael/Gellis; 1910 (onb)*

Ein Artikel zur Mattersdorfer Kehilla findet sich 1910 in der Ungarländischen jüdischen Zeitung. Dort schrieb ein Autor Namens "Mischael" den Artikel: "Zur Geschichte der Gemeinde (Mattersdorf) Nagymarton." Alle bekannten Quellen, die aus diesem Artikel zitieren, nennen *Illes Gellis*, den Mentor der zionistischen Jugendbewegung in Mattersburg als Verfasser. Aller Wahrscheinlichkeit nach hat er den Artikel unter dem Pseudonym "Mischael" verfasst.

### - *"Das kleine Blatt" 25.10.1938 S.6 u. 7; 26.10.1938 S. 8 u. 9 (ANNO - AustriaN Newspapers Online)*

In "Das kleine Blatt", erschien auf zwei aufeinander folgenden Tagen, je ein faschistischer Artikel über das ehemalige Judenviertel. Dort wurde in unglaublich abwertender Weise von den vertriebenen jüdischen Einwohnern und ihren verlassenen Häusern geschrieben. Durch die entstellenden Übertreibungen hat der Text jedoch keinen Informationswert. Nützlich waren vor allem die bereits unter [3.2.1](#page-58-0) erwähnten Fotos.

## - *"Mattersdorf"; in "Jahrbuch für Jüdische Volkskunde 1924/25", S. 402-563 Berlin/Wien, Dr. Max Grunwald (Judaica, Digitale Sammlungen, Universität Frankfurt)*

*Max Grunwald* (1871-1953) war Doktor der Philosophie und jüdischer Gelehrter. Er arbeitete in Hamburg als Rabbiner und übersiedelte 1903 nach Wien. Dort war er bis 1913 in der Synagoge Turnergasse tätig. Bis 1930 war er anschließend Rabbiner in im Leopoldstädter Tempel. Er gilt als Begründer der "Gesellschaft für jüdische Volkskunde" und verfasste zahlreiche Schriften, darunter auch das "Jahrbuch für jüdische Volkskunde", welches in den Jahren 1905 bis 1929 erschien.

Für die Doppelausgabe aus den Jahren 1924/25 schrieb er einen 167 Seiten langer Beitrag über die Mattersdorfer Judengemeinde. Er hielt die Eindrücke seines Besuches in der Gemeinde fest und schrieb mit der Unterstützung von Illes Gellis (der bereits über Jahre volkskundliches Wissen über Mattersdorf sammelte) über Gemeindeverwaltung, Rabbinat, Bräuche, Lieder, Redensarten, Grabinschriften, und vieles mehr. Sein Text gibt einen guten Gesamtüberblick über die Gemeinde und das Gemeindegebaren.

Teilweise wird daran gezweifelt, ob Grunwald jemals selbst vor Ort war, da seine Beschreibung der Synagoge nicht mit den Fotos übereinstimmen. Wahrscheinlicher ist, dass Grunwald Mattersburg besuchte, bevor die ersten Fotos gemacht wurden und lange bevor der Artikel 1925 erschien.<sup>89</sup>

<sup>89</sup> Mehr unter [3.3.4](#page-80-0) Rückschlüsse und Interpretationen

- *Akten BDA; Berichte und Briefe von/zwischen Bundesdenkmalamt, Restaurator Fritz Weninger und jüd. Gem. Mattersburg; 1932 (Provenienzforschung, BDAWien)*

Eine besonders interessante Sammlung an Schriftstücken hat sich während der Recherche in den Schränken der *Provenienzforschung des Bundesdenkmalamtes* gefunden. In einem Briefwechsel zwischen der Gemeinde, dem BDA und einem Restaurator kann man mitverfolgen, wie es dazu kam, dass die vermutlich künstlerisch und historisch wertvolle Synagogenmalerei nicht, wie vorgeschlagen restauriert, sondern lediglich neu übermalt wurde.<sup>90</sup>

- *Inventarliste Tempelschatz; 1940 (Provenienzforschung, Bundesdenkmalamt Wien)* 

In der gleichen Sammlung der Dokumente findet sich auch ein Verzeichnis, der am 21.März 1940 beschlagnahmten Gegenstände aus dem jüdischen Tempelschatz aus Mattersburg. (siehe Anhang) Darunter findet sich auch die in Grunwalds Text erwähnte Menorah<sup>91</sup>, die auf den Fotos jedoch nicht zu sehen ist.

- *Drei wichtige Bücher von Zeitzeugen:*

*"Nachdem wie gewöhnlich der erste Prügelknab der Jude ist – aus dem Tagebuch der Vertreibung" Samuel Hirsch; in: "Denn sie Denn sie töten den Geist nicht, ihr Brüder!"*

*"Die Mattersdorfer" in: "Begegnungen mit Juden" Otto Abeles*

*"Spaziergänge", in: "Studien und Skizzen zur Geschichte der Juden in Österreich", Leopold Moses* In diesen Büchern erfährt man nicht nur wie es den Mattersburger Juden damals erging, sondern beispielsweise auch, dass die Synagoge ehemals aus zwei Synagogen bestanden hat. Man erhält Aufschluss über die Fassadenfarbe der Synagoge (dunkelgrau), über die Beschaffenheit der Fahne auf dem Synagogendach (groß und hölzern) und auch über die Funktion des Schemmeshäusel im Synagogengarten wird man aufgeklärt.

Weitere verwendete Bücher finden sich im Literaturverzeichnis der Arbeit.

<sup>90</sup> BDA, Provenienzforschung, (29.07.1932) Akt.Nr. 3584

<sup>91</sup> GRUNWALD**:** Mattersdorf S.418

### 3.2.5 Bodenmessung

Im März 2014 wurde initiiert durch den Verein "wir erinnern" das ehemalige Grundstück der Synagoge im Auftrag der Mattersburger Gemeinde mittels einer archäologisch-geophysikalischen Prospektion untersucht. Mit Hilfe eines Georadars suchte man nach im Boden vorhandenen Mauerbzw. Fundamentresten.

Das Georadar sendet dabei einen elektromagnetischen Impuls in den Untergrund, der an dort vorhandenen Objekten reflektiert und dann zurück an die Oberfläche kehrt.

Je nachdem, wie sich das Signal verändert hat können Rückschlüsse auf Mineralzusammensetzung, Feuchtigkeit, Durchlässigkeit, etc. gezogen werden.

Im Bericht heißt es, dass die vorliegenden Ergebnisse für die befundfrei dargestellten Gebiete das Vorhandensein einer archäologisch relevanten Stratifikation nicht ausschließen<sup>92</sup>

Die Ergebnisse waren dennoch ernüchternd. Alle Strukturen, die auf den erzeugten Bildern erkennbar sind stammen höchstwahrscheinlich und größtenteils nachweislich aus einer Zeit nach 1945.

Eine Annahme ist, dass die Synagoge aufgrund des sehr sumpfigen Baugrundes mit einem schwimmenden Fundament versehen war, betrachtet man aber die Fotos erscheint dies durch den tiefer gelegten Betraum sehr unwahrscheinlich.

Man kann eher davon ausgehen, dass die Abtragung 1940 entweder sehr gründlich vorgenommen wurde, und/ oder alle möglichen Reste bei späteren Bauvorhaben entfernt wurden.

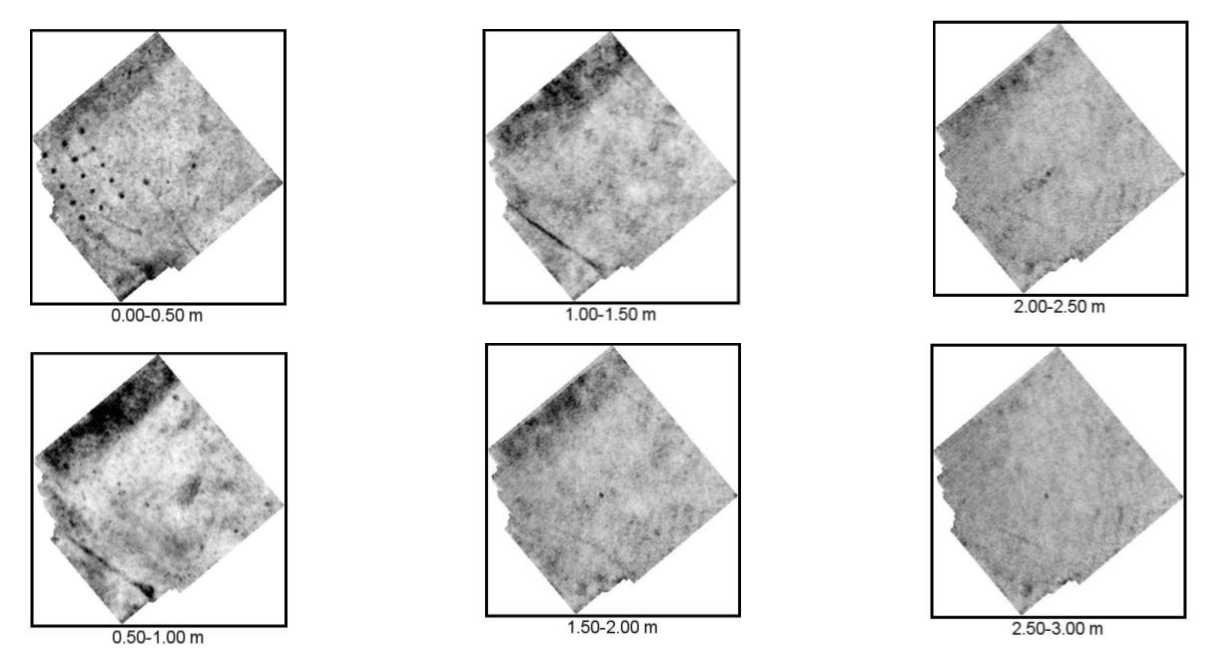

Abb. 67: Ergebnisse der archäologisch-geophysikalischen Prospektion im März 2014

<sup>92</sup> LOCKER, Klaus, TOTSCHNIG, Mag. Ralf: Endbericht archäologisch-geophysikalische Prospektion Ehemalige Synagoge Mattersburg, Burgenland, (Juni 2014) S.16

## 3.2.6 Verein "wir erinnern" und persönliche Kontakte

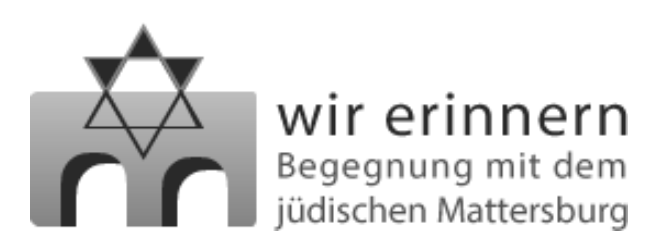

Besonders hilfreich bei der Arbeit war der Mattersburger Verein "Wir Erinnern - Begegnung mit dem jüdischen Mattersburg" Die Obfrau des Vereins, *Gertraud Tometich* ist Historikerin und hat, nachdem sie sich bereits 2002 in ihrer Diplomarbeit<sup>93</sup> mit der jüdischen Geschichte Mattersburgs befasste, das 2013 erschienene Buch "Als im Burgenland noch das Schofarhorn ertönte: Die Geschichte der jüdischen Gemeinde von Mattersburg" geschrieben. Bei mehreren Besuchen in Mattersburg wurde ein guter Einblick in die ehemalige Judengemeinde und die Vereinsarbeit geboten. Überdies wurden wichtige Unterlagen, wie etwa die Baupläne des Hochhauses oder die Ergebnisse der Bodenmessung vermittelt und hilfreiche Tipps für die Unterlagensuche gegeben.

Durch den Verein kam auch ein wichtiger Kontakt zu *Meir Deutsch* zustande, dessen Vater aus Mattersburg stammte. Meir Deutsch lebt in Jerusalem und ist ebenfalls sehr aktiv an der Geschichtsfindung der ehemaligen Gemeinde beteiligt. Er schrieb das Buch "Yalde Shabat" (in Hebräisch) in dem er seine Familiengeschichte darlegt und sich näher mit der Heimatstadt seines Vaters befasst.

Zusammen mit ihm wurden in E-Mails die Inschriften über den Fenstern und einige Unklarheiten über Einrichtungsgegenstände ausführlich besprochen.

<sup>93</sup> TOMETICH, Gertraud: "Die Juden im Raum Mattersdorf bis 1938", Univ., Diplomarbeit, Wien, 2002

## 3.3 Quellenauswertung

Bei der Auswertung und Aufbereitung der Quellen geht es vor allem darum, die Rekonstruktion der Synagoge zu vereinfachen. Da keinerlei Planmaterial vorhanden war, fehlten wichtige Maße, die somit aus den Fotos herausgelesen werden mussten. Dazu wurden die Fotos entzerrt, untereinander verglichen und auf einen gemeinsamen Nenner gebracht. Die besondere Herausforderung war dabei, dass die vielen unterschiedlichen Fotos durch die jeweiligen Aufnahmearten unterschiedliche Verzerrungen aufwiesen. So brachten die unterschiedlichen Fotos auch unterschiedliche Ergebnisse.

## 3.3.1 Bearbeitung der Fotografien in Sketch Up

Für die Erstellung des Grundrisses war die Funktion *"Mit Foto Abgleichen"* des Programms *Sketch Up* ein wichtiges Werkzeug. Vor allem für die Aufteilung der Bankreihen im Raum und die Platzierung des Almemors.

Dieses Werkzeug dient zum Nachzeichnen von Fotografien von Gebäuden oder Objekten. So kann anhand einer 2D Information (Foto) ein nutzbares 3D Modell entstehen. Es können auch mehrere "abgeglichene Fotos" zusammengefügt werden, um das Modell komplexer zu gestalten und z.B. auch um die Rückseite eines Gebäudes einzufügen. Über die Palette *"Mit Foto abgleichen" (unter Kamera >Mit neuem Foto abgleichen)* kann das Foto geladen werden.

In dem erschienenen Fenster können die Ansichtsebene und der Gitterstil ausgewählt werden. Ebenfalls erscheinen Perspektivlinien und ein Ursprungspunkt, die auf das Foto abgeglichen werden müssen.

Der Ursprungspunkt sollte immer an einem Eckpunkt des Gebäudes gewählt werden, bzw. an dem Punkt, von dem die Perspektivlinien auslaufen. Die insgesamt vier Fluchtlinien (zwei rote = x-Richtung; zwei grüne = y-Richtung) verfügen über jeweils zwei angreifbare Punkte. Diese zieht man nun auf jeweils einen Start- und Endpunkt einer Fluchtlinie auf dem Foto. Die beiden Fluchtpunkte sind durch eine Horizontlinie verbunden. Mit einem Klick auf "Fertig" oder in die Zeichenfläche wird der Anpassungsmodus beendet und die Perspektive ist eingestellt. Nun kann mit dem Nachzeichen des Fotos begonnen werden.

Über die Orbit-Funktion kann das Modell gedreht werden, dabei verschwindet die Darstellung des Fotos und das 3D Modell kann von allen Seiten betrachtet werden. Durch einen Doppelklick auf die Registerkarte des Fensters kann die Ausgangsperspektive zurückgeholt werden und das Foto erscheint wieder. Abschließend können bei Bedarf über die Palette die Texturen des Fotos auf das 3D Modell übertragen werden.

Nachdem alle relevanten Innenraumfotos auf diese Weise in 3D nachgebaut wurden, konnten sie in der Draufsicht untereinander verglichen werden. Dabei ergaben sich einige augenfällige Unterschiede. Die Grundrisse unterschieden sich nicht unwesentlich in den Maßen.
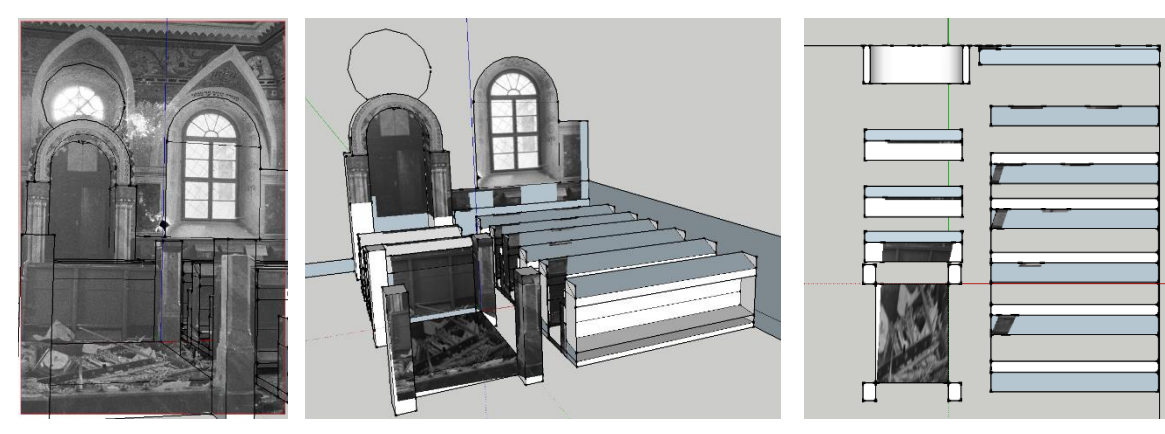

(a) Foto 1940

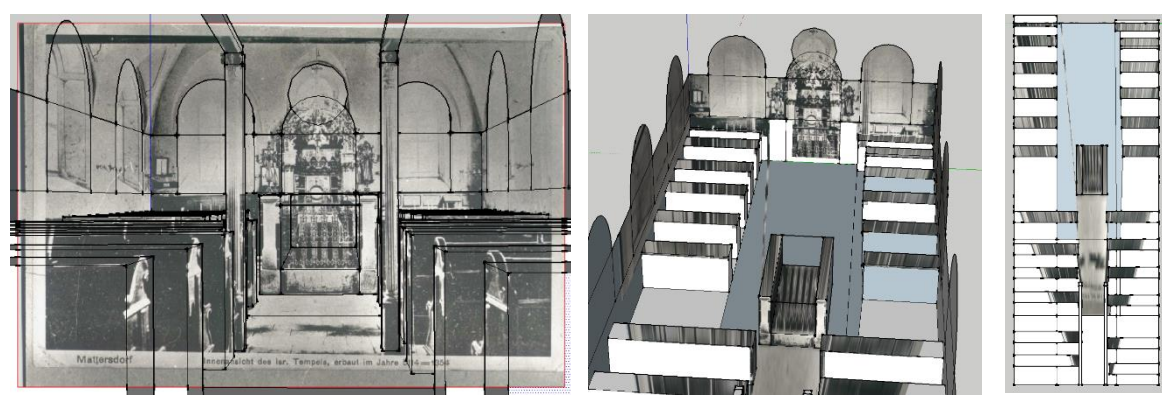

(b) Foto vor 1920

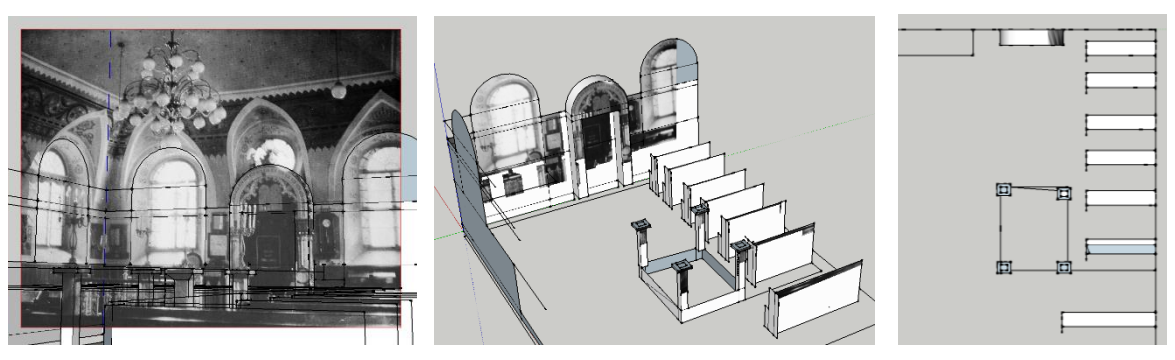

(c) Foto nach 1932

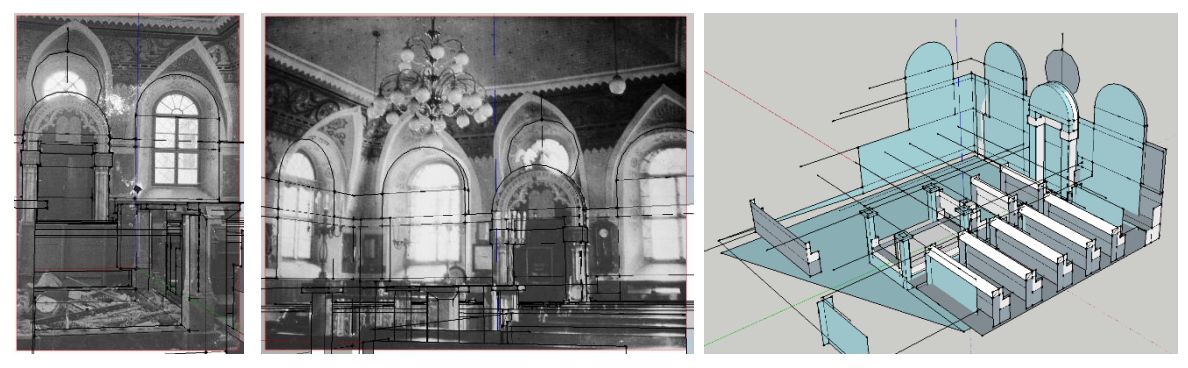

(d) Kombination/ Abgleichen zweier Modelle

Abb. 68: die, in Sketch Up aus den Fotos erstellten Modelle

In ArchiCAD wurden die in Sketch Up entstandenen Grundrisse auf die Maße des Katasterplans skaliert. Anschließend wurde für die Bänke und den Almemor ein gleichmäßiges Raster angelegt, das sich an den skalierten Draufsichten und vorhandenen (Symmetrie-) Achsen orientiert.

Die Längenunterschiede erklären sind neben kleineren Ungenauigkeiten bei der Bearbeitung in Sketch Up auch mit einem Blick auf die Funktionsweise der Kameratechnik

Im Bildarchiv der österreichischen Nationalbibliothek sind die Negative der Mattersburger Fotos auf zwei Trägermaterialien vorhanden. Die Fotos von dem Fotografen Fritz Zvacek wurden bereits auf einem Rollfilm abgelichtet. Bei allen anderen Mattersburger Fotografien des Archivs dienten so genannten Fotoplatten als Aufnahmemedium. Bei den Fotoplatten kam als Trägermaterial für die Fotoemulsion Glas zum Einsatz. Als Fotoapparat diente eine Plattenkamera, ab 1910 eher die daraus weiterentwickelte Laufbodenkamera. Die Laufbodenkameras erlaubten diverse Verstellmöglichkeiten. Einerseits konnten die Objektive ausgetauscht werden, z.B. Normalobjektiv oder Weitwinkelobjektiv. Andererseits boten der Balg und die Front- und Rückstandarte unterschiedliche Einstellungen durch Schwenken und Verschieben. So konnten beispielsweise fallende Linien ausgeglichen, Bildausschnitte und Perspektive verändert, oder die Schärfeebene verlagert werden.

Ein weiterer Grund für die Unterschiede könnte das Verzeichnen der Linse sein. Dabei handelt es sich um einen geometrischen Abbildungsfehler der Optik/Linse, der innerhalb eines Bildes zu Maßstabsveränderungen vor allem am Bildrand führt.

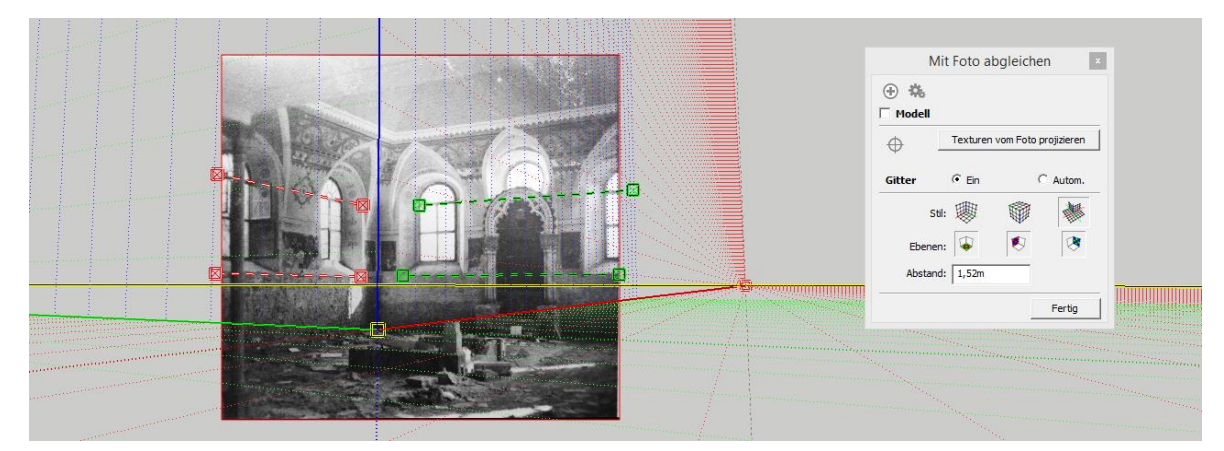

Abb. 69: Sketch Up "Mit Foto abgleichen"

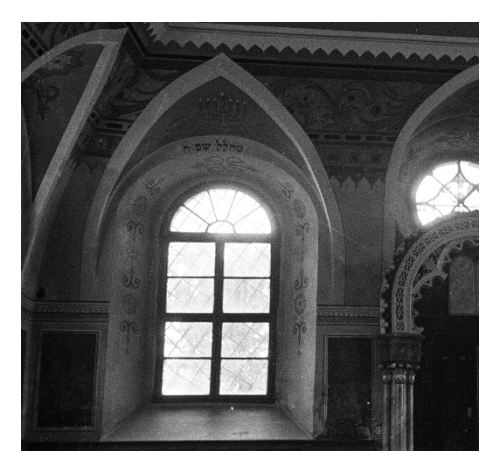

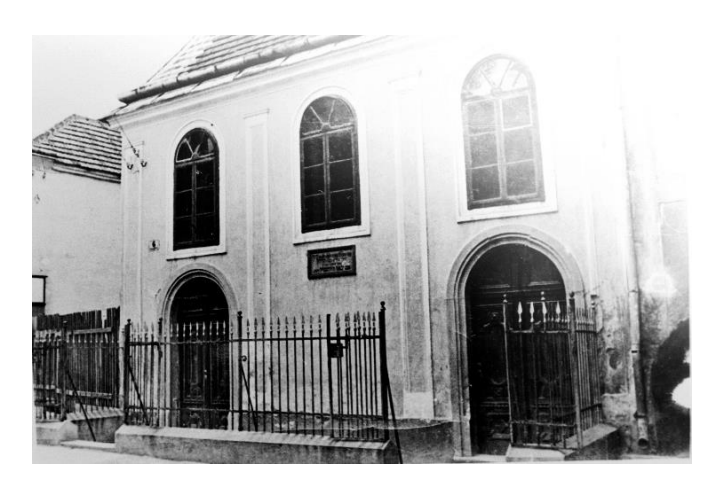

Abb. 71: Verzerrung am linken Bildrand Abb. 71: Verzerrung am rechten Bildrand bei Frontfassade

# 3.3.2 Ermittlung der Maße/Grundrisse/Ansichten

Bei der Grundrissfindung wurde zuerst anhand des Textes von Max Grunwald ein abstrakter Plan für die Raumaufteilung erstellt.

Im Bundesamt für Eich- und Vermessungswesen Wien (BEV) fanden sich zwei Katasterpläne von 1850 und 1910, auf denen die Synagoge eingezeichnet war. Beide Pläne weichen jedoch erheblich voneinander ab. Da die Rekonstruktion auf Fotos ab 1920 aufbaut fand der Plan von 1850 keine weitere Verwendung.

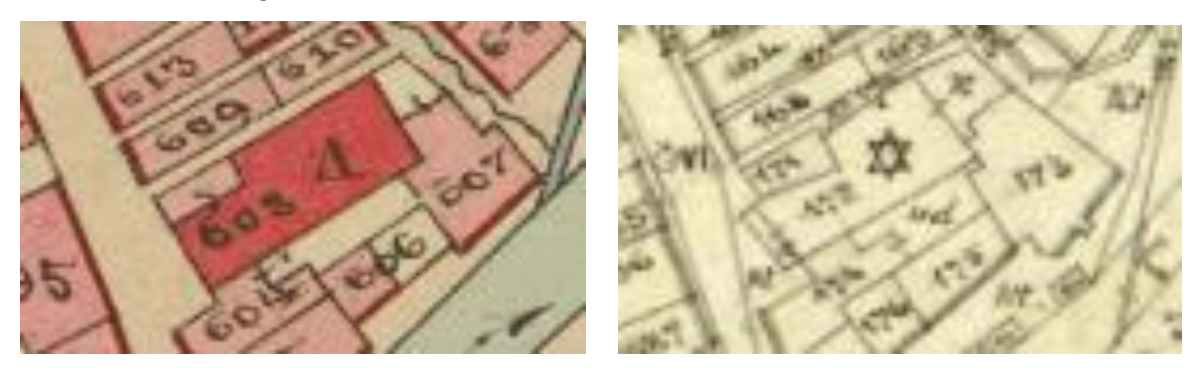

Abb. 72: Teilausschnitte Kataster 1850 und 1910

Die Stützmauern, die auf den Fotos zu sehen sind, wurden auf den Katasterplänen nicht dargestellt. Dagegen wurden bspw. auf den Katasterplänen zu Deutschkreutz sogar kleine Mauervorsprünge eingezeichnet. Daher ist anzunehmen, dass die Pläne weniger den genauen Grundriss der Synagoge zeigen, als nur die vagen Bebauungsgrenzen. Warum hier nicht genauer gemessen wurde ist nicht bekannt.

Die Katasterpläne des BEV wurden in ArchiCAD, bei richtig eingestelltem Maßstab eingefügt und benötigten dank dem 1:1 Scan keinerlei Skalierung mehr.

Bei den Plänen vom Hochhausbau von 1969 fanden sich die einzigen Maßlinien des gesamten Materials. Anhand dieser konnten auch diese Pläne auf die richtige Größe skaliert und miteinander verglichen werden. Die Abweichungen voneinander waren gering.

Aus allen eingefügten Plänen wurde dann durch Übereinanderlegen ein neuer Plan als Konsens entwickelt, der fortan als Grundlage für alle weiteren Schritte diente.

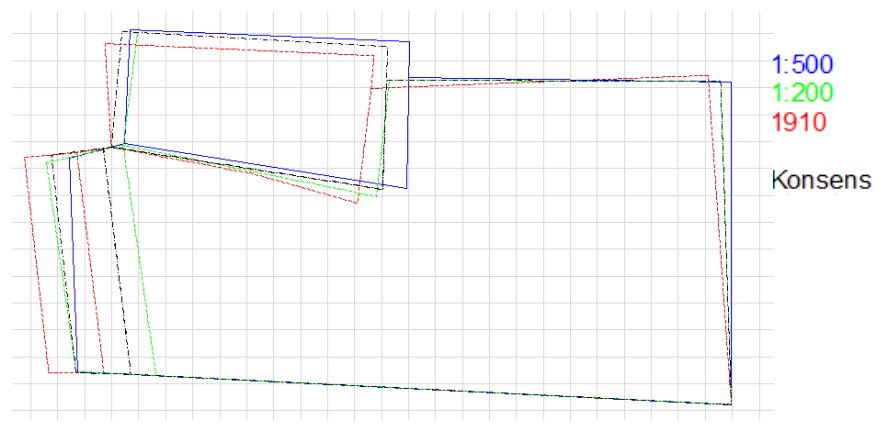

Abb. 73: Entwicklung eines Konsenses als Grundlage

Auffallend an den Plänen ist, dass es keinen rechten Winkel gibt. Auf den Fotos wirkt der Innenraum auf den ersten Blick jedoch rechtwinklig.

Gleicht man allerdings das Foto des leergeräumten Innenraumes in *Sketch Up* ab, so fällt auf, dass der Almemor schräg im Raum zu stehen scheint. Dies entstand durch die Verwendung rechter Winkel für die Abgleichung.

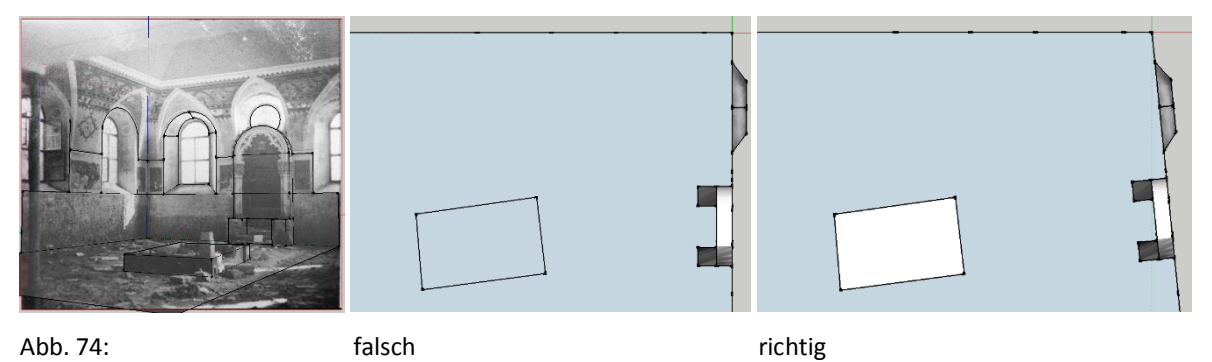

Geht man davon aus, dass der Almemor, wie normalerweise üblich parallel zur Ostmauer stand, dann lässt sich diese Schräge durch eine Abweichung der Nordöstlichen Ecke vom rechten Winkel erklären. Durch diese kleine Korrektur lässt den Grundriss sofort harmonischer wirken und entspricht auch eher der Darstellung auf den Katasterplänen.

Der Grundriss entstand zuerst in grober Form anhand der Beschreibung in Grunwalds Text und einiger bis dahin gefundener Fotos. Als Ausgangslage für die Rekonstruktion konnte dieser Plan aber noch keinesfalls dienen.

Ein weiterer Schritt war die Entzerrung der Fotos in ArchiCAD mit Hilfe des Plug-Ins *ArchiFacade* (Teil von *ArchiSuite*). Als Referenz für das Verhältnis von Breite und Höhe diente bei allen Fotos das runde Fenster über dem Toraschrein.

So konnten alle relevanten Fotos in einem ersten Schritt entzerrt werden. Im zweiten Schritt wurden alle Fotos auf die gleiche Größe des Rundfensters skaliert und der Durchschnittswert des Maßverhältnisses der restlichen Fenster ermittelt.

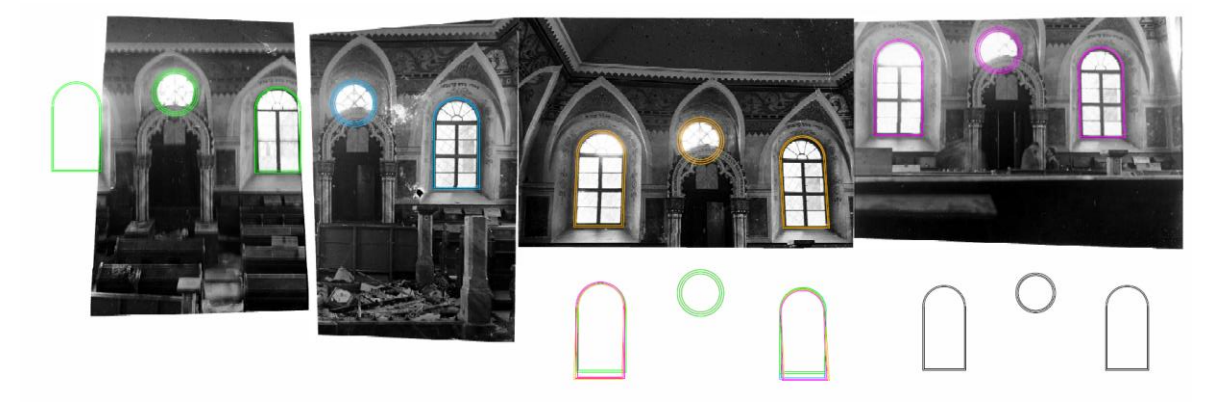

Abb. 75: Ermittlung der Fenstermaße durch Kombination aller Fotos

Durch das Nachzeichnen aller relevanten Merkmale der entzerrten und übereinandergelegten/kombinierten Fotos mit Linien in ArchiCAD entstanden die ersten, noch maßstabslosen Ansichten (Außen u. Innen) der Ostwand in 2D.

Erst durch das Abgleichen der entstandenen Ansichten mit dem Katasterplan und durch die Ermittlung von Maßen anhand abgebildeter Menschen (Kopf-zu-Körper Verhältnis) und dem Vergleich der Bänke mit bekannten Maßen von ähnlichen Kirchenbänken konnten die wahren Maße annähernd rekonstruiert werden.

Für die Erstellung der 2D Ansichten der Nord- und Südfassade halfen die Ergebnisse aus der Bearbeitung mit *Sketch Up* und das Nachzeichnen der Perspektivlinien auf den Fotos. Aber auch hier wurde anhand der ermittelten Fenstermaße eine Entzerrung der Fotos vorgenommen.

Über eine Kombination aller Methoden und permanentes Abgleichen mit dem Katasterplan und den Fotos entstanden die Nord- und Südansicht des Innenraumes und darauf aufbauend auch die Außenansichten.

Die Westfassade entstand ebenfalls anhand mehrerer entzerrter Fotos, des Katasterplanes und durch Vergleiche mit den bereits gezeichneten Ansichten.

Für die Ermittlung der Höhe des Daches waren die Fotos, die vom nördlichen Punkt der Judengasse aus in Richtung der Synagoge geschossen wurden hilfreich, da hier das Höhenverhältnis von Dach zu Fassade besonders gut abzulesen war. Auch die Neigung des Daches über der Eingangsfassade konnte so festgestellt werden.

Aus diesen Werten und einem Abgleichen mit den restlichen Fotos wurden auch alle anderen Dachneigungen und Höhen ausgemacht.

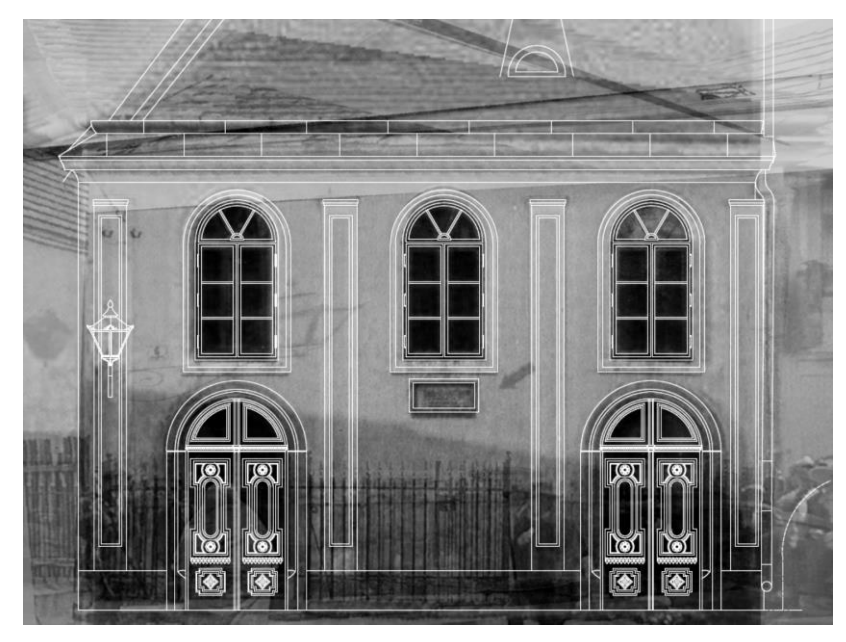

Abb. 76: Nachgezeichnete Ansicht Abb. 77: Dachneigung

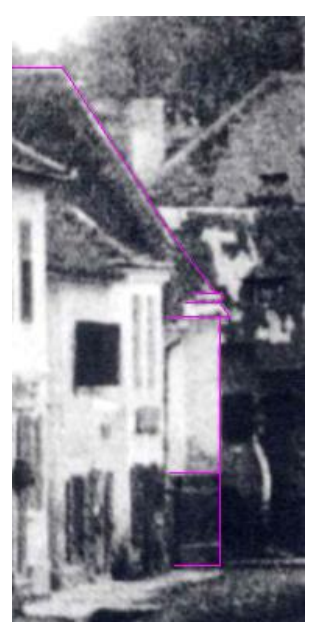

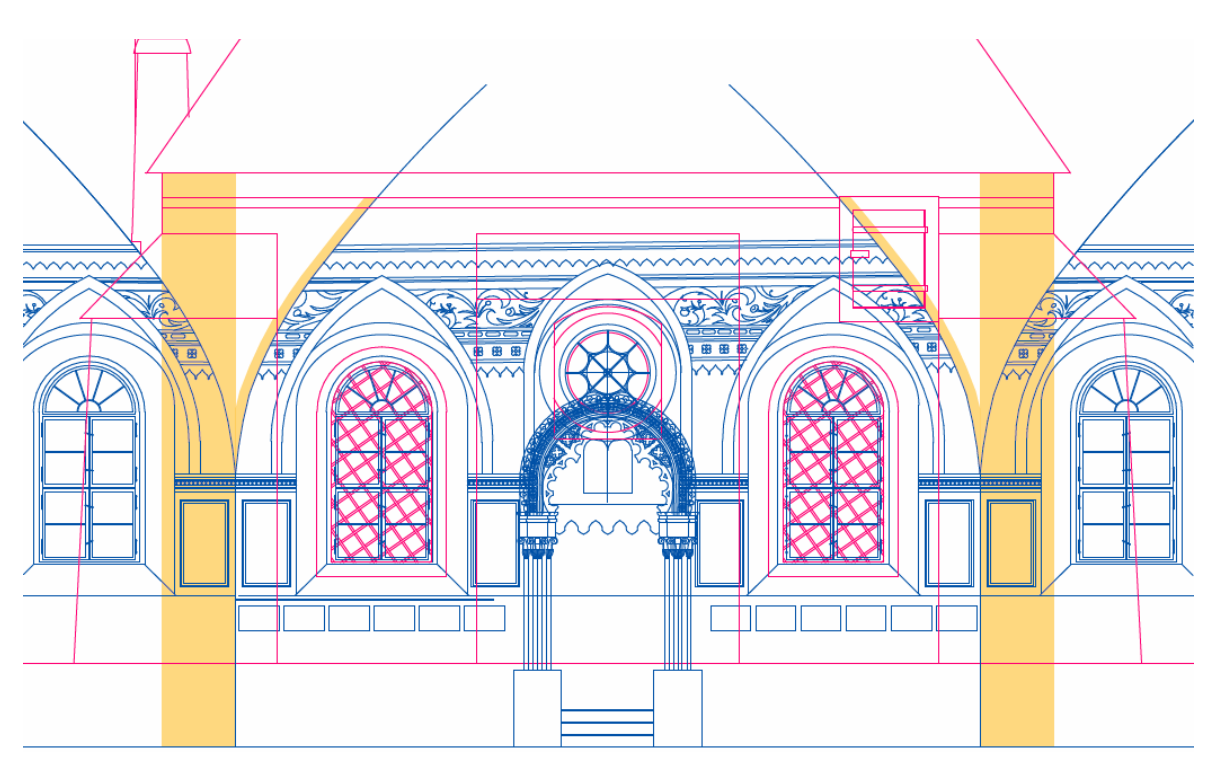

Abb. 78: Überlagerte Innen- und Außenansicht in 2D, in Gelb die sich ergebende Mauerstärke

Durch die Kombination aller Ansichten mit dem Katasterplan konnte im weiteren Teil der Rekonstruktion der Grundriss erstellt werden. Die Mauerstärken ergaben sich durch Übereinanderlegen von Außen- und Innenansichten.

Die Einteilung der Räume abseits des Betraumes, wurde anhand der Beschreibung Grunwalds vorgenommen, obwohl es zwischen seinem Text und dem Zustand um 1930 nachweislich nochmals Veränderungen gegeben hat. Da es sich aber um die einzigen, verfügbaren Angaben zu diesen Räumen handelt, wurden sie danach rekonstruiert und angepasst.

Der Rücksprung, den die Nordfassade aufweist gab Anfangs Rätsel auf. Auf den Katasterplänen war er zwar eingezeichnet, jedoch tauchte er auf keinem der Fotos auf. Des Weiteren schien der Rücksprung auf den Katasterplänen zu groß und unlogisch. Erst als einige Zeit später im Ungarisch jüdischen Archiv die Aufnahme der Nordfassade entdeckt wurde konnten die Zweifel gänzlich ausgeräumt werden.

Bei einem Vergleich des Fotos mit den Katasterplänen fielen allerdings erneut Divergenzen auf. Der Rücksprung fällt auf den Fotos kleiner aus, als er in den Plänen eingezeichnet ist. Auch die Winkel der Außenmauern der Nordfassade zueinander unterschieden sich. Durch das Einzeichnen von Fluchtlinien auf dem Foto und Anfertigen von Vergleichsmauern konnten die Winkel und Längen ermittelt und im Grundriss ergänzt werden.

## 3.3.3 Farben und Materialien

Für die originalgetreue Rekonstruktion und Visualisierung war es wichtig, die richtigen Materialien und Farben zu wählen. Anhand der Fotos in Schwarzweiß war dies nicht immer ganz leicht. Aber es gab auch einige weitere Quellen, die zusätzliche Informationen lieferten.

Einerseits gab auch hier der Text von Max Grunwald einige konkrete Hinweise. Aber auch in anderen Texten, fanden sich weitere kleine Hinweise zu Material oder Farbe.

Zusätzliche Informationen zur möglichen Farbigkeit des Außenraumes liefern auch zwei Aquarelle von Gustav Benesch<sup>94</sup>. Und ein Ölbild, das im 70er Haus in Mattersburg hängt.

Des Weiteren sind einige Materialien selbsterklärend (z.B. Sitzbänke aus Holz) oder von den Fotos ablesbar

#### Toraschrein

Über den Toraschrein fand sich nur eine kleine Farbinformation in den Akten des BDA, in denen erwähnt ist, dass er vor seiner Restaurierung mit blau-weißem Küchenlack beschmiert war. Im selben Akt ist auch zu lesen, dass der Schrein (teilweise) aus Marmor bestand. Zumindest aber mit Marmormalereien versehen war.<sup>95</sup> Denn Grunwald beschreibt die Säulen und den Bogen als "aus Holz geschnitzt".<sup>96</sup>

Auf einigen Fotos ist die Marmorierung des Schreins deutlich zu erkennen. Diese Information schränkt die Farbpalette weiter ein.

Die endgültige Farbauswahl wurde anhand der Helligkeitsverhältnisse auf dem Foto und durch harmonische Abstimmung auf den restlichen Innenraum getroffen.

#### Almemor

 $\overline{a}$ 

Über den Almemor gibt es keine weiteren Farbinformationen. Jedoch findet auch dieser in Bezug auf sein Material bei Grunwald Erwähnung "hohe, roh behauene viereckige Steine".<sup>97</sup>

Auf den verfügbaren Fotos sehen die Ecksteine sehr glatt und nicht roh behauen aus. Ob diese nach Grunwalds Besuch ausgetauscht wurden oder sich Grunwald falsch erinnert ist unklar.

Eines der Fotos nach der Zerstörung des Innenraumes zeigt, dass die Eckpfeiler aus mehreren Teilen zusammengesetzt waren. Soweit auf dem Foto ersichtlich ist, handelte es sich dabei um mit Marmormalereien versehenen Stein.

<sup>94</sup> Gustav Benesch (\*1878) war ein österreichischer Aquarellist und Vedutenmaler

<sup>&</sup>lt;sup>95</sup> BDA, Provenienzforschung, (21.07.1932) Akt.Nr. 3423, Brief von Fritz Weniger an BDA

<sup>96</sup> GRUNWALD**:** Mattersdorf S. 418

<sup>97</sup> GRUNWALD**:** Mattersdorf S. 417

# Wandbild

Für die Farbfindung des Wandbildes gab es keinerlei Anhaltspunkte. Obwohl es zwar einen intensiven Schriftverkehr zum Vorgehen bei der Renovierung gab, fand sich in den Akten keine einzige Angabe zur geplanten Farbigkeit.

In der folgenden Tabelle finden sich alle Hinweise aus den Texten und Fotos zusammengefasst.

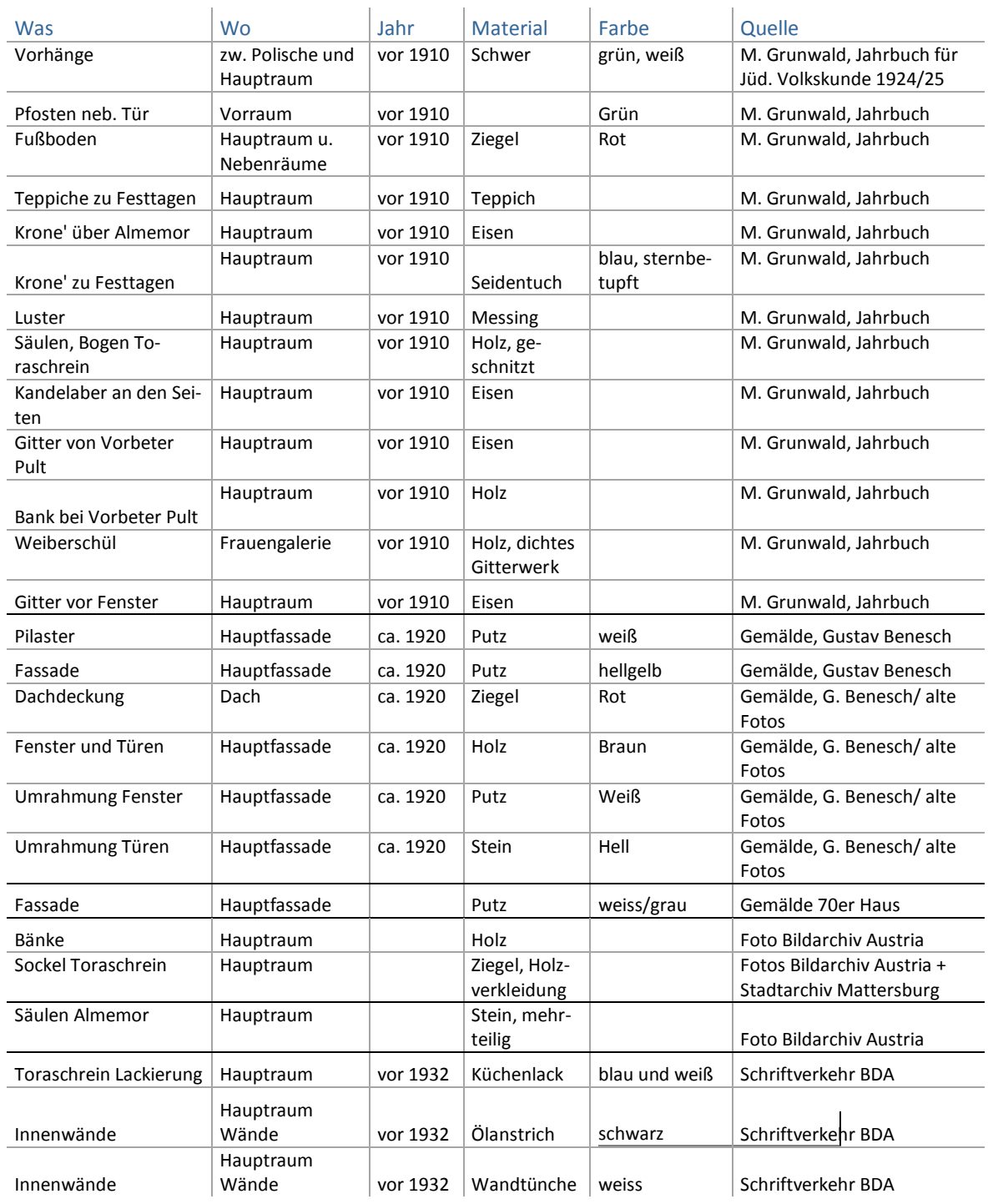

Tabelle 4: Farben und Materialien

### 3.3.4 Rückschlüsse und Interpretationen

Da es bei (analogen) schwarz-weiß Fotos kein Verfahren gibt, die Farbigkeit des Motivs im Nachhinein zu bestimmen, wurde anhand von ähnlichen (Synagogen-) Malereien, Abschätzen der Hell-Dunkelverhältnisse auf dem Foto und Eigeninterpretation eine Farbpalette erstellt, auf die im nächsten Abschnitt näher eingegangen wird.

Dies ist allenfalls als eine ungefähre Annäherung an die ehemalige farbige Gestaltung des Synagogeninnenraumes zu verstehen.

Bei näherer Betrachtung der nebenstehenden Fotografie erkennt man, dass die Helligkeit der unteren Spitzbogenbordüre von rechts nach links variiert. Auch die Blüten der Bordüre darüber weisen diesen Verlauf auf. Alle anderen Bemalungen bleiben in ihrer Helligkeit in etwa gleich. Dieser Helligkeitsverlauf kam vermutlich durch eine reflektierende Bemalung zustande. Auch auf den anderen Fotos des Innenraumes ist nachvollziehbar, dass sich die Helligkeit der erwähnten Bemalungen mit dem Lichteinfall bzw. dem Blickwinkel ändern. Daher scheint es realistisch, anzunehmen, dass diese Teile mit einer metallischen Farbe, vermutlich Gold, bemalt wurden.

Zwischen den Ranken blitzen auf den Bildern immer wieder helle Flecken auf. Dabei handelt es sich um Sterne, die vermutlich mit stark reflektierendem Schlagmetall in Gold versehen waren.

Die dunkelste Bemalung des Innenraumes sind die hebräischen Schriftzeichen über den Fenstern. Im Hinblick auf Vergleichssynagogen (z.B. Trebic) ist es sehr wahrscheinlich, dass diese schwarz waren.

Als hellste Bemalung erweisen sich die Ränder der Stichkappen und die oberste Spitzbogenbordüre. Diese werden daher als weiß angenommen.

Die Gewölbedecke zeigte einen (Nacht)himmel mit Sternen. Die Sterne sehen auf den Fotos wesentlich dunkler als der Grund. Daher scheint es logisch, dass der Himmel in hellblauer Farbe gehalten war. Es wäre zwar denkbar, dass die Sterne vergoldet waren. Da diese auf den Fotos jedoch keinerlei Reflektion aufweisen und die Gemeinde sehr arm war, muss eher von einem dunklen Gelborange oder Ocker ausgegangen werden.

Die Menorot in den Stichkappen waren vermutlich in Gelbtönen gehalten, die ein Gold darstellen sollten. Die Kerzen könnten rot, mit gelb-weißen Flammen gewesen sein. Die seitlichen Ranken scheinen den gleichen Farbton wie die Menora gehabt zu haben. Sowohl Menora als auch Ranke waren mit einem dunklen Umriss versehen. Die Grundfläche des Spitzbogens könnte eine ähnliche oder sogar gleiche Farbigkeit wie der Gewölbehimmel gehabt haben. Aber auch jeder andere Farbton, wie rot oder grün wären als Grund für die Menorah denkbar.

Das Rankenwerk dürfte eine realistische Färbung in Grüntönen aufgewiesen haben. Auf dem Foto sind Schattierungen zu sehen die hier eine Anwendung unterschiedlich heller Farbtöne deutlich machen. Das gesamte Rankenwerk wurde mit einer dunkleren Umrandung versehen. Für die (Rosen-)Blüten des Rankenwerkes wurde ein Rotton angenommen.

Die Grundfläche unter den Ranken könnte, auch wegen der Sterne zwischen den Ranken, ebenfalls den Blauton des Gewölbehimmels gehabt haben.

Die mit Graumalerei umrahmten Farbfelder zwischen den Fenstern hatten eine recht kräftige Färbung und bei genauerem Hinsehen erkennt man eine deutliche Marmorierung. Vermutlich handelte es sich um einen dunklen Rotton.

Die restlichen Teile der Bemalung wurden auf die bereits festgelegten Fertigkeiten abgeglichen und angepasst. Außerdem wurde darauf geachtet, dass die Farben eher dezent und nicht zu knallig erscheinen.

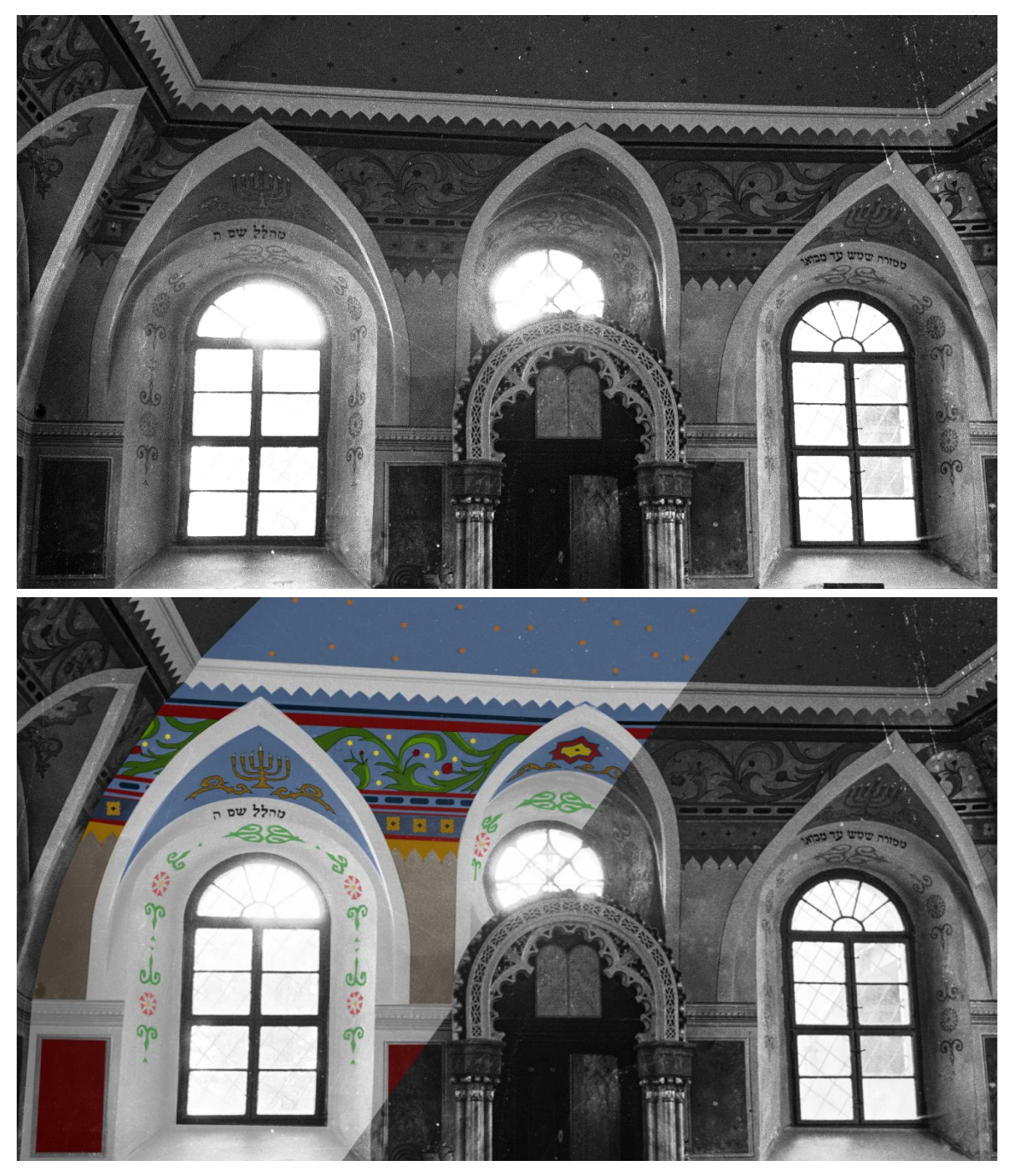

Abb. 79: Interpretation der Farbigkeit

Eine wichtige Entscheidung war, welcher zeitliche bzw. bauliche Zustand der Synagoge dargestellt werden sollte.

Da der Außenraum der Synagoge im Zuge der Renovierungen nach 1900 kaum relevante Veränderungen erfahren hatte und die hilfreichsten Fotos des Innenraumes aus einer Zeit nach 1932 stammen, fiel die Entscheidung zugunsten der besseren Rekonstruierbarkeit des Innenraumes aus.

Das Abelesische Haus, welches direkt an die Synagoge grenzte, sollte auch detaillierter dargestellt werden. Das Gebäude wurde wenige Jahre vor der Synagoge 1928<sup>98</sup> ebenfalls renoviert. Dabei wurde der typische Stiegenaufgang niedergerissen, Fenster modernisiert (ohne Sprossen), neue Fenster gesetzt und die Mauern begradigt.

Die Umbauten sind auf wenigen Fotos der Judengasse schemenhaft zu erkennen. Auf einigen Aufnahmen der Synagogenfront ist das direkt angrenzende Fenster über dem Durchgang teilweise zu sehen.

Vom alten Charme des Gebäudes dürfte nach der Renovierung nicht mehr viel übrig geblieben sein. Das zeigt sich auch daran, dass es auf den Fotografien der Synagogenfront nicht mehr als Teil des Bildausschnittes gewählt wurde.

Beide Zustände des Hauses wurden rekonstruiert, jedoch konnte der Zustand von vor 1928 wesentlich detaillierter ausgearbeitet werden. Für die Außenrenderings wurde daher der Zustand von 1928 dargestellt und für die Innenrenderings der Zustand von 1932.

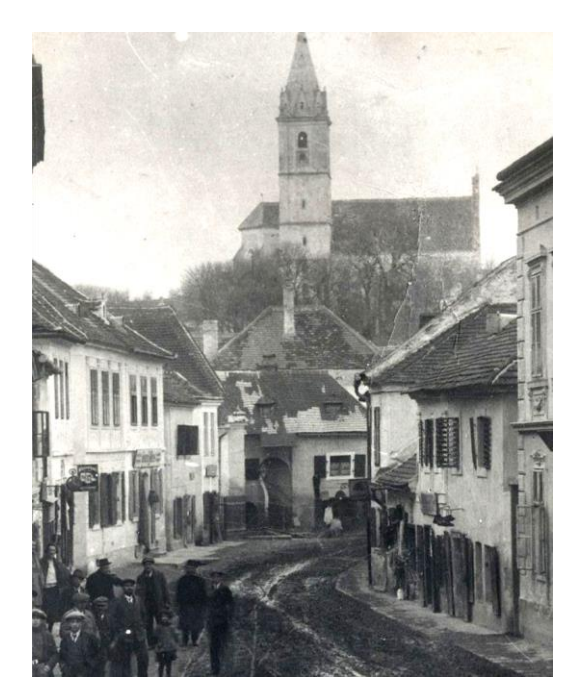

Abb. 80: Abelesisches Haus vor 1928 Abb. 81: nach 1928

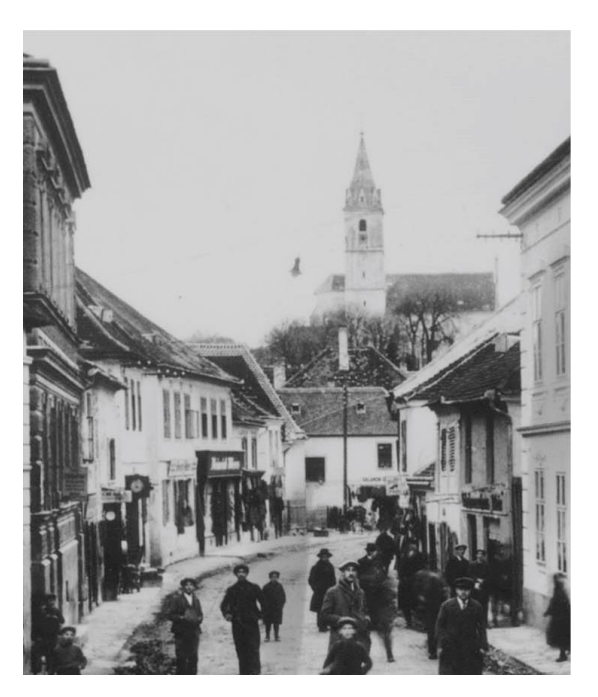

<sup>98</sup> LÖGER: Heimatkunde des Bezirkes Mattersburg im Burgenland, S. 301

#### **Umbauten Synagoge**

Die Synagoge hat in ihrem langen Bestehen einige Umbauten erfahren, manche davon sind durch unterschiedliche Quellen belegbar.

Das erste Datum, welches auf einen Umbau hinweist ist jenes Datum, das sich in der Kuppel der Synagoge befand. Grunwald schrieb, dass sich zwei Männer, darunter der Rabinatsassessor in die Höhe seilen ließen, um das dort geschriebene Datum, 462/1702 abzulesen. Ob es sich dabei um das Erbauungsdatum, ein Umbaudatum, oder ein anderes wichtiges Datum handelt ist nicht weiter beschrieben.

Vermutlich wurde das Datum in der Kuppel aufgemalt, als auch die Synagoge eine neue Ausmalung erhielt.

Das nächste Datum findet sich auf der Tafel an der Gassenfront. *"…und von neuem errichtet im Jahr 635* (= 1875)*…"*

Gegen eine komplette Neuerrichtung spricht das Datum, welches sich in der Kuppel findet. Vielmehr kann man davon ausgehen, dass Teile der Synagoge nach den Brandkatastrophen 1853/56 neu erbaut werden mussten. Vermutlich war der Betraum vom Brand kaum betroffen, während die Räume zur Gasse wesentlich stärker beschädigt waren, so dass sie größtenteils erneuert werden mussten.

Grunwald schrieb in seinem Text von 1925 von einer völlig anderen Gassenfront<sup>99</sup>, als man es auf den Fotos aus dieser Zeit sehen kann. Auch der Innenraum auf den Fotos stimmt nicht mit seiner Beschreibung überein.

Auf einem Foto von 1920 (Abb. 27) ist die Fassade der Synagoge bereits nicht mehr in dem von Grunwald beschriebenen Zustand. Zusätzlich sind deutliche Verschleißspuren zu erkennen. Man kann also annehmen, dass die Fassade zum Zeitpunkt der Fotoaufnahme schon einige Jahre<sup>100</sup> bestanden haben muss. Zusätzlich ist auf der Innenraum Aufnahme von vor 1920 (Abb. 36) zu erkennen, dass die beschriebenen Wandmalereien bereits übertüncht waren.

Grunwalds Besuch lag wohl tatsächlich lange vor dem Veröffentlichen des Textes. Im Jahre 1903 wechselte Grunwald von Hamburg nach Wien, somit kann 1903 als frühestes Datum für seinen Besuch angenommen werden.

Demnach könnte der Umbau etwa um 1904 bis maximal 1920, wegen der starken Verschleißspuren eher 1910, stattgefunden haben.

<sup>99</sup> GRUNWALD**:** Mattersdorf S. 420 - 421: "[…] Fraueneingang […] befand sich nämlich südwärts, d.h. nicht an der Gassenfront […] Die Straßenfront hatte nur ein Fenster, dessen Läden nur einmal im Jahr geöffnet wurden […]"

<sup>100</sup> Geschätzt etwa 10 Jahre

Ob es zu der Zeit von Grunwalds Besuch vielleicht sogar noch zwei Synagogengebäude gab ist nicht gewiss. Möglich wäre es jedoch, denn Samuel Hirsch schreibt in seinen Tagebüchern, dass aus früher ehemals zwei Synagogen später eine Synagoge gemacht wurde. Wann diese Vereinigung grob stattgefunden hat kann man seinen Aufzeichnungen leider nicht entnehmen.<sup>101</sup>

Die nächste Veränderung ist in den Akten des Bundesdenkmalamtes für 1932 belegt, als der Betraum erneut ausgemalt wurde.

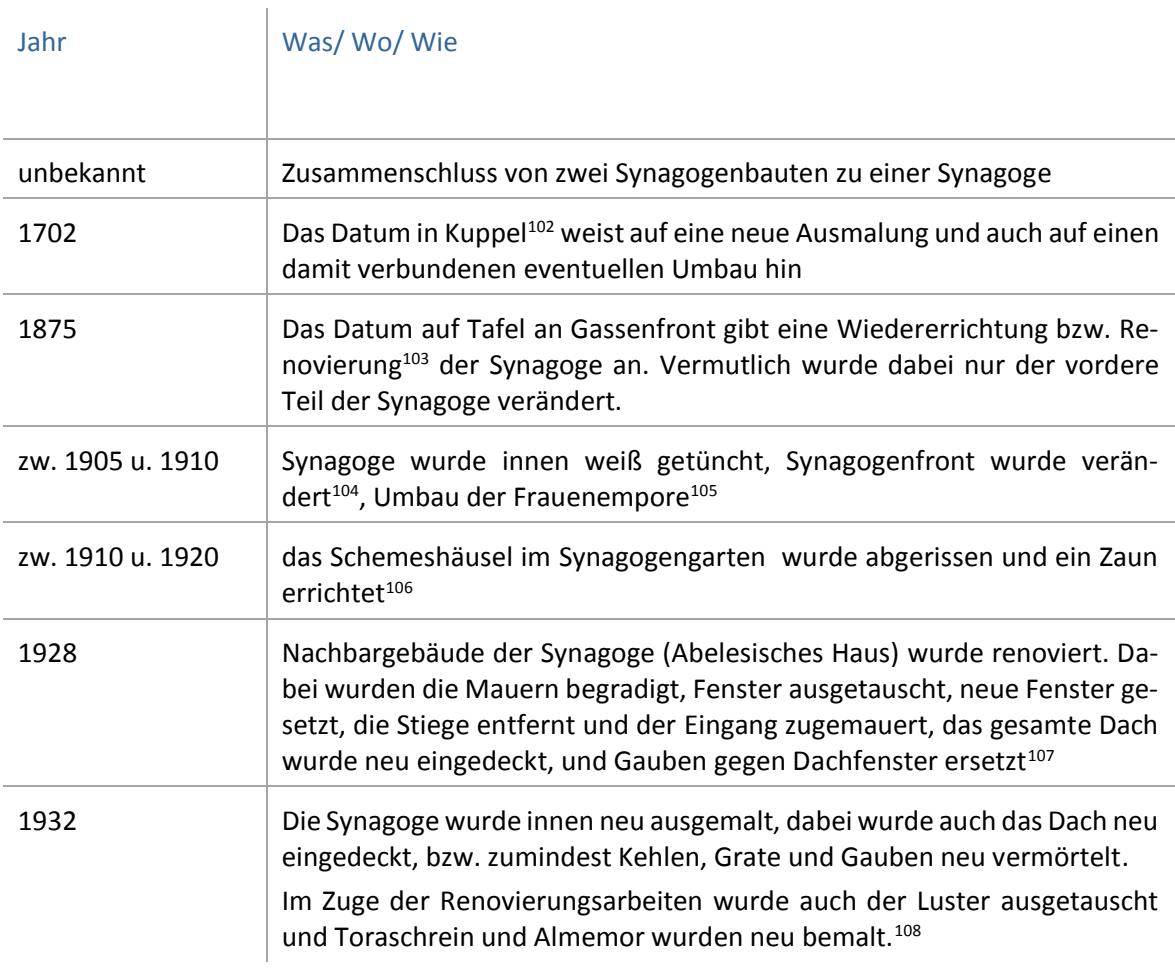

Tabelle 5: Umbauten

<sup>101</sup> HIRSCH: Nachdem wie gewöhnlich der erste Prügelknab der Jud ist S.146

<sup>102</sup> GRUNWALD**:** Mattersdorf S. 415

<sup>103</sup> GRUNWALD**:** Mattersdorf S. 417

<sup>104</sup> GRUNWALD**:** Mattersdorf S. 421, […]Die Straßenfront hatte nur ein Fenster[…] auf allen gefundenen Fotos gibt es bereits 3 Fenster in der Straßenfassade.

<sup>105</sup> BDA, Provenienzforschung, (21.07.1932) Akt.Nr. 3423

<sup>106</sup> Siehe Fotos S. 29 u. S. 32

<sup>107</sup> LÖGER: Heimatkunde des Bezirkes Mattersburg im Burgenland, S. 301 und teilweise auf Fotos erkennbar

<sup>108</sup> BDA, Provenienzforschung alle Akt.Nrn. und Innenraumfotos

# 4 Virtuelle Rekonstruktion (Arbeitsprozess)

In den nächsten Abschnitten wird der Arbeitsprozess der virtuellen Rekonstruktion näher erläutert. Die Vorgehensweise bei der Rekonstruktion, die dabei verwendeten Werkzeuge und die angelegte Modellstruktur werden aufgezeigt. Anschließend wird noch auf die, bei der Rekonstruktionsarbeit entstandenen Elemente eingegangen.

# 4.1 Vorgehensweise

Die Rekonstruktion wurde mit so wenigen Programmen, wie möglich vorgenommen.

Einerseits, um die Arbeit für eventuelle nachfolgende Arbeiten möglichst "rein" und nativ zu halten. Andererseits um mögliche Fehler bei Konvertierungen etc. zu vermeiden.

Das Programm, welches auch in allen früheren Rekonstruktionen am häufigsten zum Einsatz kam ist ArchiCAD.

Ab und zu gibt es Bauteile, die trotz der breiten Auswahl an Werkzeugen, die ArchiCAD bietet, nicht rekonstruiert werden können. Oder einen zu hohen Aufwand bzw. eine zu große Dateigröße bedeuten würden. Dann sollte auf ein reines 3D Programm ausgewichen werden. Als Mittel der Wahl wird in Kombination mit ArchiCAD das Programm Cinema4D empfohlen. Denn der Dateiaustausch mit ArchiCAD über das Format .3ds funktioniert problemlos über ein in ArchiCAD integriertes Import-Tool.

Gearbeitet wurde anfänglich mit ArchiCAD Version 18 unter Windows 8.1. Zum Ende der Arbeit wurde auf ArchiCAD 19 umgestellt. Abschließend wurde das Modell mit Artlantis Studio Version 6 visualisiert.

Als Speicherort für die Dateien wurde Dropbox.com gewählt. Dadurch konnten die Daten durch tägliche Synchronisation sowohl auf dem PC, als auch auf dem Laptop gesichert werden. Zusätzlich waren alle Daten auch online verfügbar.

Begonnen wurde zuerst mit einigen Objekten sowie den Fenstern und Türen. Später, als mehr und hochauflösendere Fotos gefunden waren, wurden die Objekte weiter verfeinert, teilweise korrigiert und angepasst.

Die Decken, Wände, Dach und Öffnungen wurden erst relativ spät erstellt, vor allem da zu diesem Zeitpunkt die komplette Nordseite der Synagoge eine Unbekannte im Gefüge war. Es gab kein Foto und die Form, die der Katasterplan zeigte, ergab auf den ersten Blick und im Vergleich mit den restlichen burgenländischen Synagogen keinen Sinn.

Es entstanden dennoch einige Alternativen an Grundrissen in 2D. Auf ein Umsetzten in 3D wurde wegen immer noch ungeklärter Diskrepanzen vorerst verzichtet. Erst als im Laufe der weiteren Recherche glücklicherweise tatsächlich ein Foto der fehlenden Fassade auftauchte, konnte mit der 3D Modellierung des Gebäudekörpers begonnen werden.

Weder der Katasterplan, noch eine der erstellten Grundrissalternativen stimmten mit dem Foto überein. Hier zeigte sich also, dass das Abwarten durchaus Sinn gemacht hatte.

# 4.2 verwendete Werkzeuge

Gearbeitet wurde bei der Modellierung mit allen üblichen ArchiCAD Werkzeugen. Vor allem das Linien-, Mauer- und Deckenwerkzeug war häufig in Gebrauch. Aber auch viele der anderen Werkzeuge kamen bei der Rekonstruktion zum Einsatz und werden im nächsten Abschnitt beschrieben.

Zum ersten Einarbeiten in die Materie war besonders das Morph-Tool eine große Hilfe. Jedoch wuchs die Dateigröße verhältnismäßig schnell an, was vor allem für die Anzeige in 3D große Handling-Probleme mit sich brachte.

In einer Diplombesprechung wurde angeraten, die sehr hohe Morph-Verwendung drastisch nach unten zu schrauben und auf Alternativen zurückzugreifen.

Alle bis zu diesem Zeitpunkt erstellten Objekte wurden daher ganz, bzw. teilweise neu aufgebaut. Im weiteren Verlauf wurde dennoch nicht auf Morphs verzichtet. Sie kamen dann zum Einsatz, wenn andere Werkzeuge nicht Erfolg versprechend waren, bzw. die Formen sehr komplex oder frei waren.

Am meisten wurde im Modell vom Profil Manager Gebrauch gemacht. Vor allem bei komplexen Querschnitten ist er besonders hilfreich. Dazu wird der gewünschte Querschnitt des Profils in 2D als Schraffur erstellt. Nach dem Abspeichern ist er für Mauer, Unterzug und Stützenwerkzeug verwendbar.

Das Werkzeug fand nicht nur bei den tatsächlichen Mauern Verwendung. Es kam auch für die Fensterrahmen, die Türprofile, Lampen, Gewölbe, vielen Objekten u.v.m. zum Einsatz. Dank der vielfältigen Verwendungsmöglichkeit war dieses Werkzeug eine echte Erleichterung der Arbeit.

Das Shell-Tool war der Erstellung der Fledermausgauben eine große Hilfe. Und auch für die Abzugskörper der Stichkappen erwies es sich als erste Wahl.

Die zuerst mit Morphs erstellten Stickkappen-Abzugskörper ergaben unschöne, ausgefranste Ränder, welche mit dem Shell Tool größtenteils vermieden werden konnten.

Anfangs wurde auch das Gewölbe mit dem Shell Tool modelliert, was sich jedoch schon bald als unpraktikable Lösung herausstellte. Denn eine schnelle Anpassung des Gewölbebogens bei der schrittweisen Angleichung an die Fotos war mit diesem Tool nicht möglich.

Bei dem gesamten Gebäude war der Befehl für die Solid Elements sehr dienlich. Damit können dreidimensionale Objekte durch Subtraktion, Addition und Verschneiden, egal welcher Gruppe (Tool), miteinander in Aktion treten.

Vor allem fand die Funktion der Subtraktion oftmals Anwendung. So wurden etwa alle Fensterlaibungen des Betraumes damit erstellt, überstehende Teile des Daches, die auf anderem Wege nicht anpassbar waren entfernt und die Fenster der umgebenden Gebäude nur als Nische angedeutet. Auch die Stichkappen entstanden durch mehrfache Subtraktion.

Wichtig ist dabei, die Abzugskörper auf eine eigene Ebene zu legen, und sie anschließend auf "nicht sichtbar" zu schalten.

Hilfreich bei der Rekonstruktion war auch die Objekt Bibliothek der Grundelemente. Dort finden sich Kugeln, Ellipsoide, Kegel, Rohre, Spiralen, usw. Diese alle sind in vielen Variablen anpassbar und so für die unterschiedlichsten Bereiche zu nutzen. Sie kamen beispielsweise bei den Verzierungen der Türen oder Fenster, bei Lampen und Luster, oder auch als Abzugskörper zum Einsatz.

Für die Modellierung des Geländes wurden die Höhenlinien mit dem Freiflächenwerkzeug in eine dreidimensionale Struktur umgewandelt. Das Werkzeug fand außerdem nützliche Anwendung bei der unregelmäßigen Dachfläche der Synagoge, an der das übliche Dachwerkzeug scheiterte.

# 4.3 Modellstruktur

In den nächsten Abschnitten wird näher auf den strukturellen Aufbau und die Vorgehensweise beim Modellieren des Modells eingegangen.

#### **Dateistruktur**

Die Dateien erhielten ihre Ordnung durch eine fortlaufende Datierung im Format JJJJMMTT. Beinahe täglich wurde die Datei unter dem neuen Datum abgespeichert um evtl. Überspeicherungen von älterem, möglicherweise doch noch benötigtem Material zu vermeiden.

Neben der Hauptdatei gab es noch einige Nebendateien, die zur Objekterzeugung oder z.B. zum Erstellen des Geländes dienten. Diese wurden ausgelagert, um die Speichergröße der Hauptdatei möglichst gering zu halten. Die dort erstellten Objekte wurden in einen eigens angelegten ObjektOrdner exportiert. Später wurden die in den Nebendateien erstellten Objekte über den *Bibliothekenmanager* in der Hauptdatei integriert, bzw. die rekonstruierten Gegenstände durch *Copy and Paste* eingefügt.

Die Hauptdatei bestand in den ersten Wochen fast nur aus 2D Linien, da die Grundrissfindung längere Zeit in Anspruch nahm. Deshalb wurde in einer Nebendatei bereits damit begonnen die auf den bisher gesammelten Fotos gut erkennbaren Gegenstände als Objekte zu erstellen. Auch die Fenster und Türen der Frontfassade entstanden bereits.

#### **Geschosse**

Die Geschosse dienen dazu, wichtige Höhen im Modell direkt anwählbar zu machen. Im Normalfall sind das die normalen Geschosse eines Hauses. Wenn die Gebäudestruktur jedoch komplexer ist, ist es hilfreich, nochmals Zwischengeschosse für Zwischendecken, Halbgeschosse oder auch Bauteile, wie Gesimse, Gewölbe, etc. anzulegen.

#### **Ebenen**

Die von *ArchiCAD* vorgegebene *Ebenenstruktur* wurde am Anfang des Projektes komplett gelöscht, um anschließend eine eigene, auf das Projekt angepasste Struktur aufzubauen.

Jeder Ebene können Objekte, Linien, Schraffuren, usw. durch Anwählen dieser, zugewiesen werden. Die Ebenenstruktur kann jederzeit angepasst und verändert werden. Über die Ebenen-Einstellungen kann der Name, die Sichtbarkeit oder auch die Darstellungsweise in 3D der einzelnen Ebenen verändert werden.

Über das Zuweisen unterschiedlicher Verschneidungs-Gruppennummern wird ungewollten Verschneidungen von Bauteilen entgegengewirkt. Das war etwa bei den Abzugskörpern des Gewölbes sehr hilfreich, da sich diese stellenweise ungewollt mit dem Mauerwerk verschnitten.

Über den Ebenen Manager können die Ebenen auch gesperrt werden und die Ansicht einzelner Ebenen in 3D auf Gitterlinien umgestellt werden. Zusätzlich können hier die Ebenen über die Verwendung der Erweiterungen nach Begriffen, Zahlen, o.ä. sortiert werden.

Für die Visualisierung sind die individuell erstellbaren Ebenenkombinationen sehr hilfreich. Die Ebenen, die für einzelne Visualisierungsszenarien (z.B. Innenansichten oder Aussenansichten) benötigt werden können unter einem Überbegriff zusammengestellt werden und somit durch einen Klick aktiviert werden.

Immer wieder war es nötig, aus anderen Dateien, wie etwa der Objektdatei, etwas dazu zu kopieren. Zwangsläufig unterschieden sich die Ebenenstrukturen der beiden Dateien. So passierte es hin und wieder, dass Ebenen der einen Datei in die bereits organisierte Hauptdatei mitkopiert wurden. Die kopierten Ebenen und die darauf liegenden Teile mussten daher regelmäßig den richtigen Ebenen zugeordnet und die leeren, nicht genutzten Ebenen gelöscht werden.

Für die bessere Übersicht wurde jedem Ebenennamen eine Ordnungsnummer voran gestellt; 01 = vertikale Bauteile, 02 = horizontale Bauteile, 03 = Öffnungen, 04 = Gegenstände Innenraum, 05 = Gegenstände Außenraum, 06 = Umgebungsmodell, 07 = Nachbargebäude, 08 = Sonstiges

| Ebenen (Modell)                   |                       |                              |                 |                                                 |               | ?<br>$\times$                        |
|-----------------------------------|-----------------------|------------------------------|-----------------|-------------------------------------------------|---------------|--------------------------------------|
| <b>REALLY</b> Ebenenkombinationen |                       |                              | Ebenen          |                                                 |               |                                      |
| Ebenenkombinationen Name          | ArchiCAD-Ebene        |                              | <b>Porces</b>   | Ebenenname                                      | Erweiterungen | $\triangledown$ Alle Ebenen sichtbar |
| 2D Grundriss                      | ኈወጠ                   |                              | $G \odot G$ $1$ | ArchiCAD-Ebene                                  |               |                                      |
| 3D Schnitt                        | ጜወጠ<br>$\mathbf{1}$   | ъ⇔ В                         |                 | für Elementrendering<br>11                      |               | Neu                                  |
| <b>Export Artlantis</b>           | ኈወጠ<br>$\overline{1}$ | $\sim$                       | 鱼               | Schnittmarker etc<br>$\mathbf{1}$               |               | Löschen                              |
| Synagoge aussen 1920              | ኈወጠ<br>$\overline{1}$ | ኈ૦ጫ                          |                 | 01 Stützen<br>$\mathbf{1}$                      |               |                                      |
| Synagoge aussen 1932              | ኈወጠ<br>$\blacksquare$ | ∿ օթ                         |                 | 01_Treppe<br>$\mathbf{1}$                       |               |                                      |
| Synagoge aussen vor 1920          | ኤමጠ<br>$\blacksquare$ | ∿ օ Թ                        |                 | 01_Wände aussen<br>1                            |               |                                      |
| Synagoge innen                    | ሕወក<br>$-1$           | $\sim$ $\sim$ $\sim$         |                 | 01 Wände innen<br>$\mathbf{1}$                  |               |                                      |
|                                   |                       | Դ ଓ Ք                        |                 | 20<br>02_Abzugkörper                            | Abzug         |                                      |
|                                   |                       | $\sim$ $\sim$ $\sim$         |                 | 02 Böden, Decken<br>$\mathbf{1}$                |               |                                      |
|                                   |                       | Դ ⊖ Ռ                        |                 | 02 Dachdeckung<br>$1 -$                         |               |                                      |
|                                   |                       | ∿ Օճ                         |                 | 13 02_Dachstuhl Kehlbalkendach, stehender Stuhl |               |                                      |
|                                   |                       | $\theta$ $\circ$ $\theta$    |                 | 02_Dachstuhl Sparrendach, einfach<br>1          |               |                                      |
|                                   |                       | 化一内                          |                 | 02_Gewölbe<br>$\blacksquare$                    |               |                                      |
|                                   |                       | 化一角                          |                 | 03_Abzugkörper<br>16                            | Abzug         |                                      |
|                                   |                       | ∿ ⊖ Թ                        |                 | 14 03 Fenster                                   |               |                                      |
|                                   |                       | ∿ ⊖ Թ                        |                 | 03_Türen<br>$1 -$                               |               |                                      |
|                                   |                       | $\sim$ $\sim$ $\sim$         |                 | 04 Almemor<br>1                                 |               |                                      |
|                                   |                       | Դ∋ Օ Թ                       |                 | $\overline{2}$<br>04 Bänke                      |               |                                      |
|                                   |                       | $\sim$ $\sim$ $\sim$         |                 | 04_Beleuchtung<br>$\mathbf{1}$                  |               |                                      |
|                                   |                       | $\theta_0 \circ \theta_1$    |                 | 3 04 Frauengalerie Gitter                       |               |                                      |
|                                   |                       | 化一角                          |                 | 04 Kleine Schül<br>$\mathbf{1}$                 |               |                                      |
|                                   |                       | ∿ ⊖ Թ                        |                 | 04_sonstige Einrichtung<br>$\mathbf 1$          |               |                                      |
|                                   |                       | $\sim$ $\sim$ $\sim$         |                 | 04 Toraschrein<br>-1                            |               |                                      |
|                                   |                       | Դ ⊖ Ռ                        |                 | 04 Wandverkleidung<br>4                         |               |                                      |
|                                   |                       | Դ∍ Բե                        |                 | 05_Kamin, Luke, Laterne<br>$\mathbf{1}$         |               |                                      |
|                                   |                       | $\theta$ $\circ$ $\theta$    |                 | 05_Regenrinne<br>$\blacksquare$                 |               |                                      |
|                                   |                       | 化一角                          |                 | 05_Schemmeshäusel<br>15                         | 1920          |                                      |
|                                   |                       | 化一角                          |                 | 05 Zäune 1920<br>17                             | 1920          |                                      |
|                                   |                       | ∿ ⊖ Թ                        |                 | 05 Zäune 1932<br>$\mathbf{1}$                   | 1932          |                                      |
|                                   |                       | $\sim$ $\sim$ $\sim$         |                 | 5 06 Abzugkörper                                | Abzug         |                                      |
|                                   |                       | Դ∋ Օ Թե                      |                 | 06 Gebäude, etc<br>6                            |               |                                      |
|                                   |                       | ∿ o β                        |                 | 06_Gelände<br>$\overline{7}$                    |               |                                      |
|                                   |                       | $\sim$ $\sim$ $\sim$         |                 | 06_Strom<br>$\mathbf{1}$                        |               | Alle wählen                          |
|                                   |                       | 化一角                          |                 | 07_Nachbargebäude 1920 detail<br>8              | 1920          |                                      |
|                                   |                       | $\odot$ $\sim$ $\sim$ $\sim$ |                 | 07_Nachbargebäude 1932<br>19                    | 1932          | Alle deaktivieren                    |
|                                   |                       | んつけ                          |                 | 07 Talmudschule<br>9                            |               |                                      |
|                                   |                       | ზወრ                          |                 | 08 Grundriss 2D<br>$\mathbf{1}$                 |               |                                      |
|                                   |                       | $\sim$ $\sim$ $\sim$         |                 | 08 sonstige Abzugkörper<br>10                   | Abzug         |                                      |
|                                   | $\sim$                |                              |                 |                                                 | w             | Drucken                              |
|                                   |                       |                              |                 |                                                 |               |                                      |
| Aktualisieren<br>Neu              | Löschen               |                              |                 |                                                 |               | Abbrechen<br>OK                      |

Abb. 82: Ebenenstruktur in ArchiCAD

# 4.4 erstellte Elemente

Die folgenden Darstellungen zeigen alle wesentlichen Ebenen des 3D-Modells:

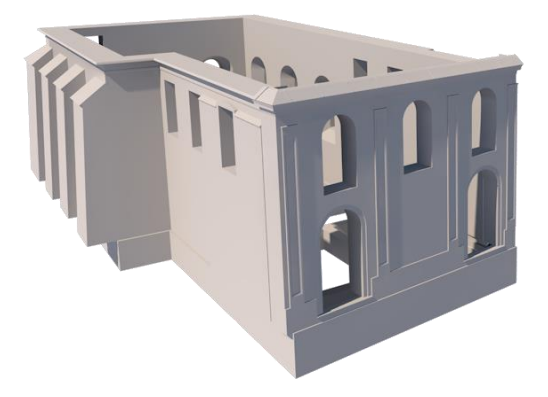

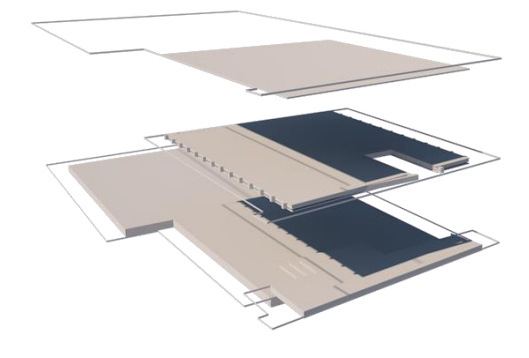

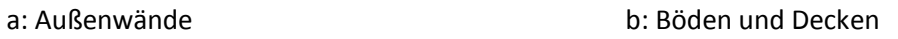

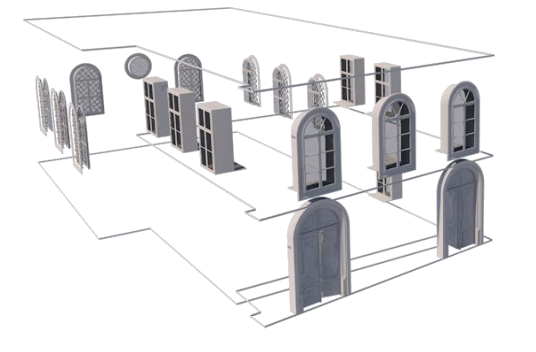

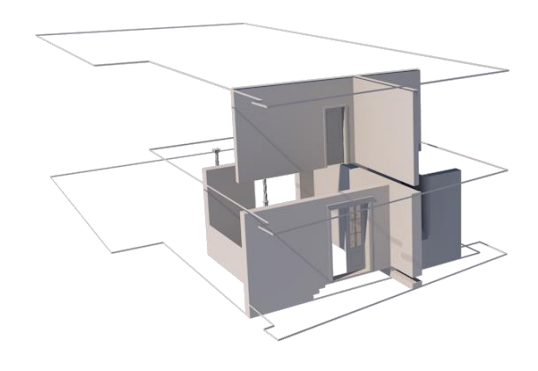

c: Fenster und Türen die aussichten die einer die Innenwände und Stützen

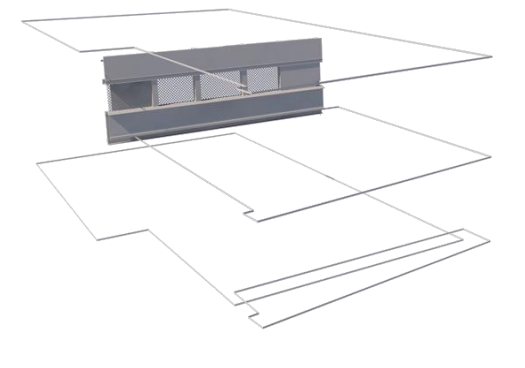

e: Trennwand Frauengalerie f: Stiege

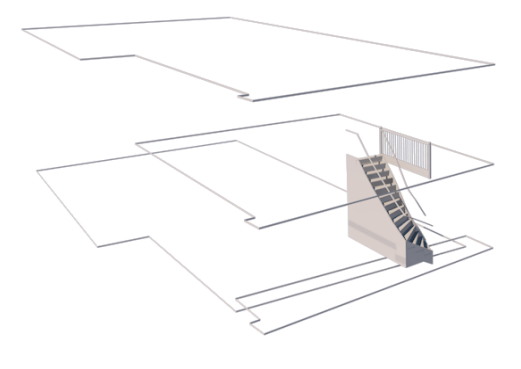

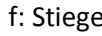

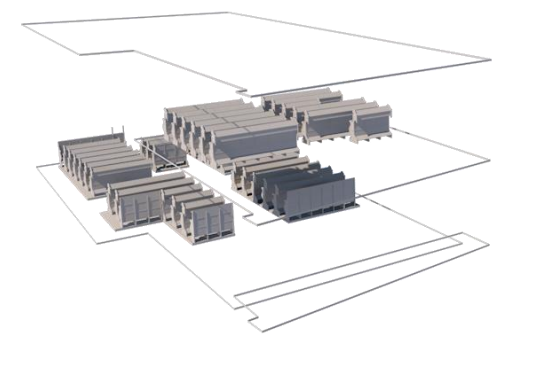

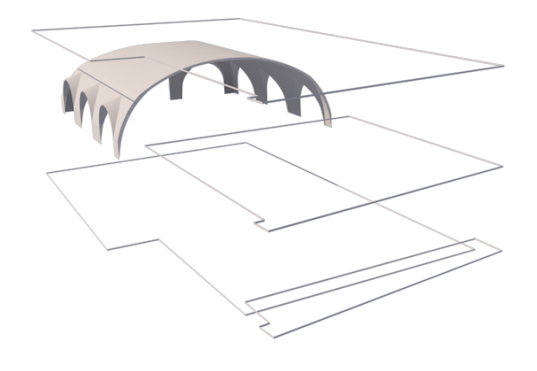

g: Bänke h: Gewölbe

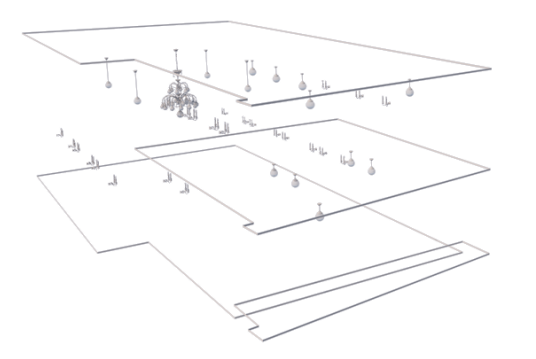

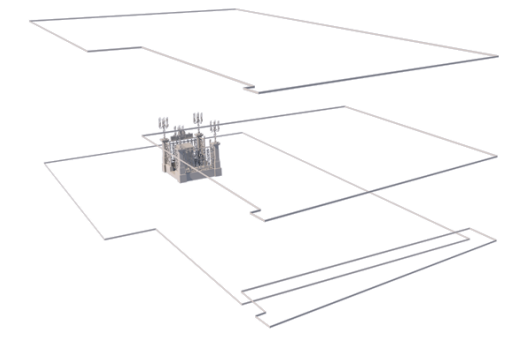

i: Beleuchtung *j: Almemor* 

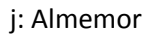

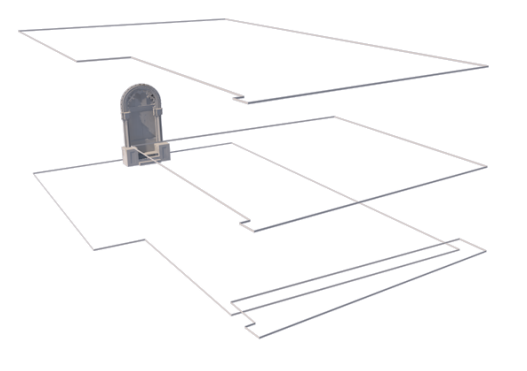

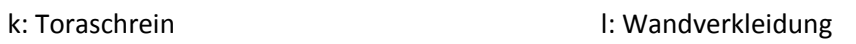

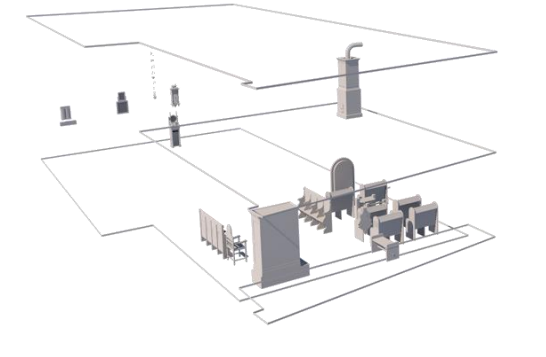

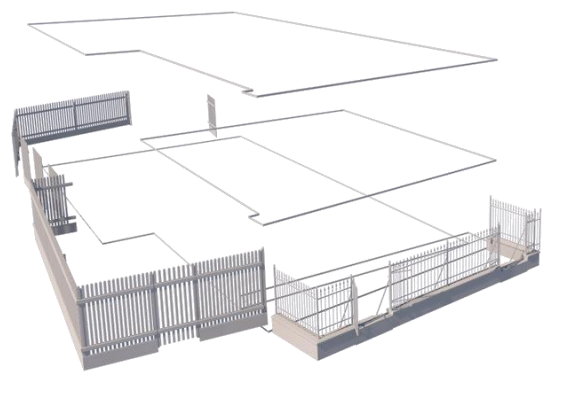

m: sonstige Einrichtung n: Zäune

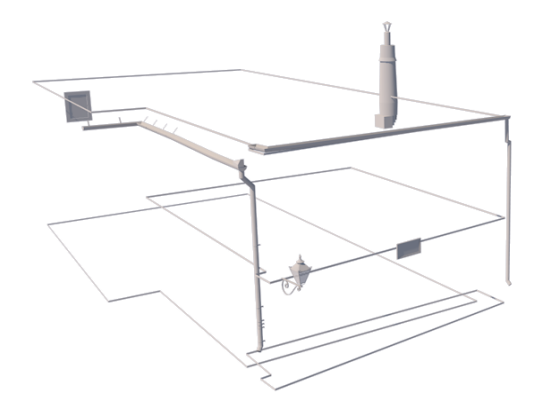

o: sonstige Außenanlagen

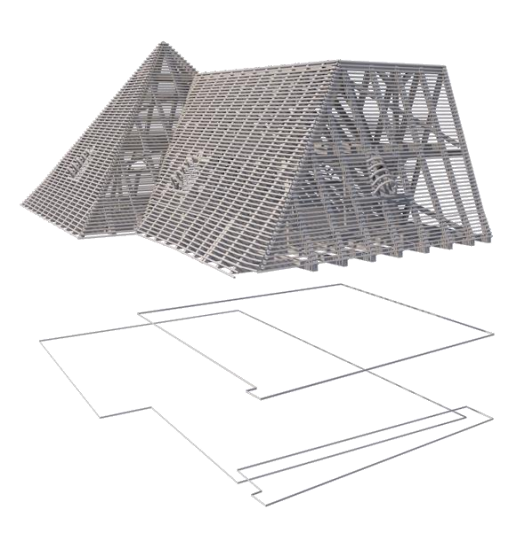

p: Dachstuhl discussed by the control of the property of the property of the property of the property of the p

# 4.4.1 Pläne

Das Erstellen der 2D Ansichten (innen + außen) anhand des vorhandenen Fotomaterials war einer der ersten Arbeitsschritte.

Aus den Ansichten wurde durch Übereinanderpassen der Fenster von Innen- und Außenansicht die Mauerstärke ermittelt und in weiterer Folge, mit Hilfe der Fotos der Grundriss des Betraumes erstellt.

Die 2D Pläne dienten als Grundlage für alle folgenden Arbeitsschritte und wurden im Laufe der Arbeit, aufgrund neuen Fotomaterials oder neuer Erkenntnisse, mehrmals angepasst.

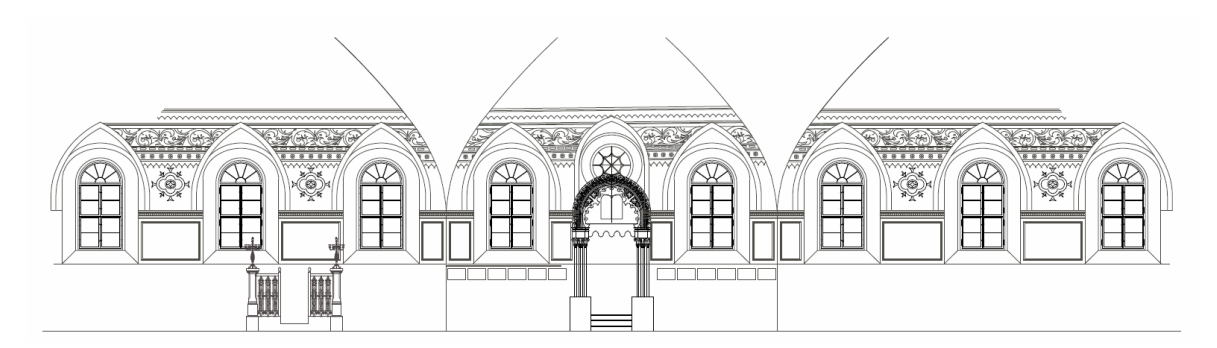

Abb. 83: 2D Plan der Innenansichten von Nord-, Ost-, und Südwand

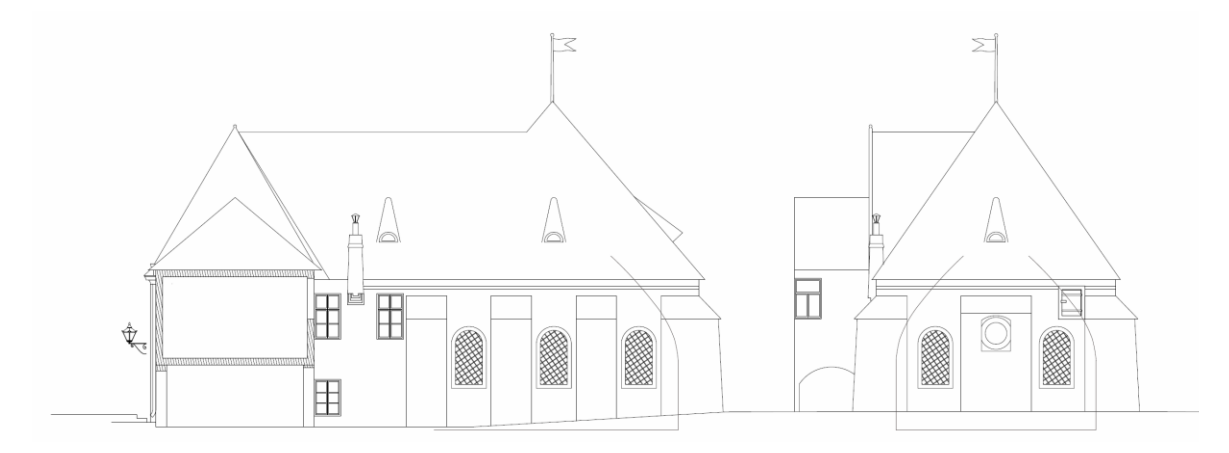

Abb. 84: 2D Plan Außenansichten, Süd und Ost

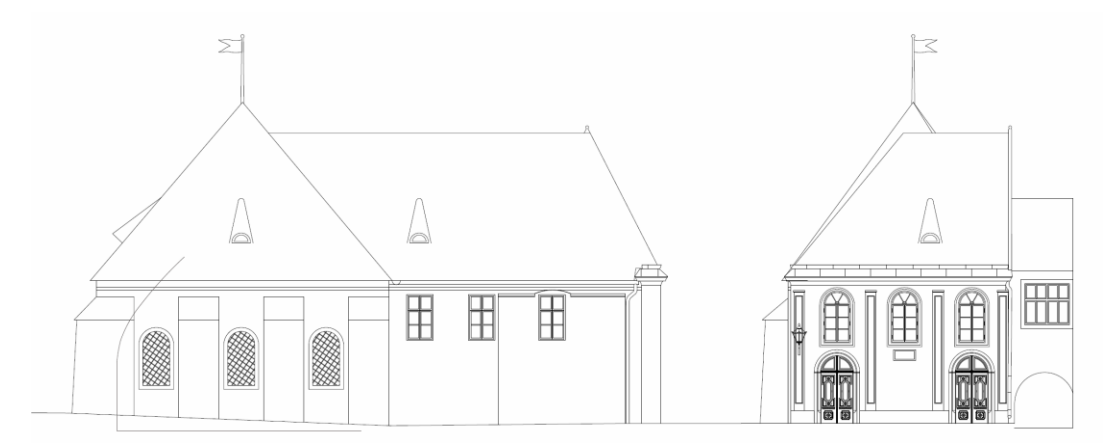

Abb. 85: 2D Plan Außenansichten, Nord und West

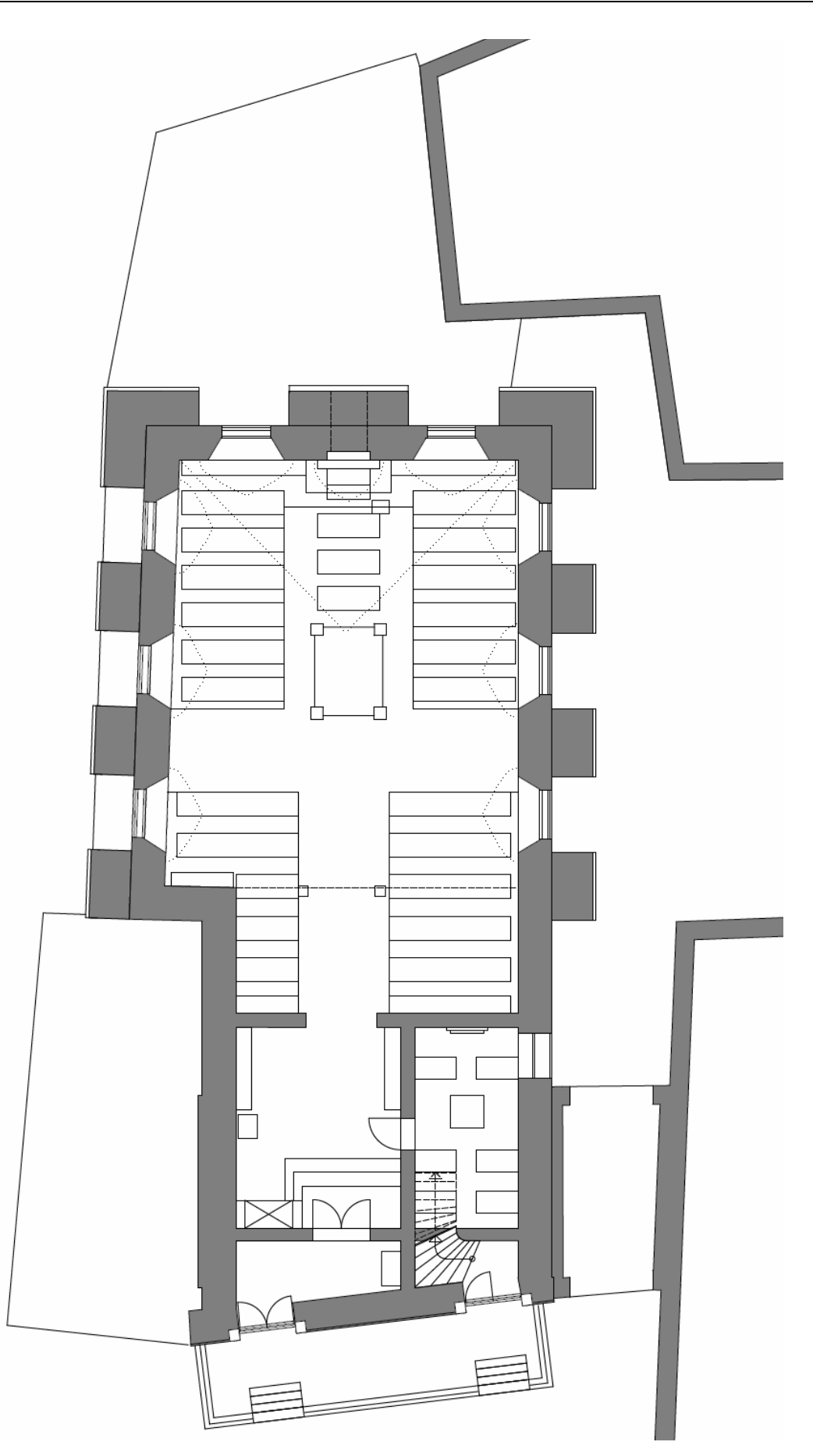

Abb. 86: Grundriss Erdgeschoß

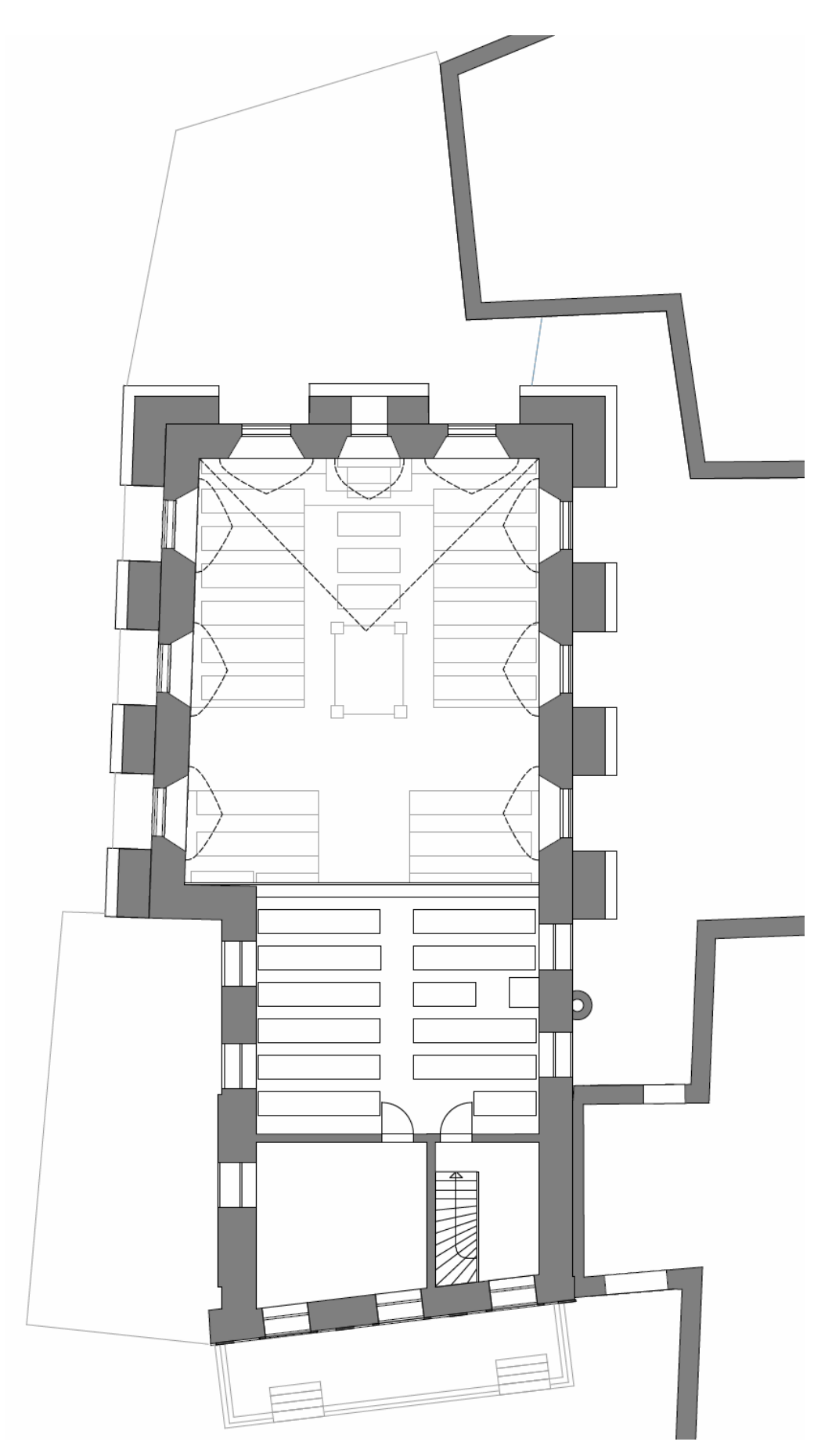

Abb. 87: Grundriss Obergeschoß

## 4.4.2 Objekte und deren Erstellung

Auch von den Objekten wurden, wenn notwendig, Pläne in 2D anhand entzerrter Fotografien erstellt. Dies half enorm für das Verständnis und entlarvte mögliche Fehler (verzerrte Fotos, unrealistische Größenverhältnisse,…) schon frühzeitig.

In der ausgelagerten Objektdatei des Projektes wurden die meisten der erstellten Gegenstände als Bibliothekselement abgespeichert. Vor allem, um die Dateigröße zu verringern oder weil das Objekt liegend gezeichnet wurde und eine Rotation um 90 Grad nötig war.

Im Nachfolgenden sind die erstellten Objekte und rekonstruierten Gegenstände aufgelistet und beschrieben.

#### **Toraschrein**

Der Schrein war auf jeder Innenaufnahme der Synagoge zu sehen. Daher konnte dieser besonders umfassend rekonstruiert werden.

Auf den Bildern, die Fritz Zvacek nach der Devastierung gemacht hat sind wichtige Details wie der geschnitzte Bogen, die Kapitelle der Pilaster (Bündelsäulen), die Marmormalereien, etc. zu erkennen. Die drei Stufen, die zum Schrein hinauf führen sind nur auf dem Foto des leergeräumten Innenraums aus dem Mattersburger Stadtarchiv zu sehen. Auf allen anderen Aufnahmen sind diese durch die Bänke verdeckt.

Vergleicht man Fotos der Kobersdorfer Synagoge mit denen der Mattersburger, so fällt die Ähnlichkeit der beiden Schreine auf; Seitliche Pilaster, geschnitzter (maurischer) Rundbogen mit 3 Innenbögen (Vielpassbögen) und Bundestafeln. Der Kobersdorfer Schrein scheint aber um einiges größer gewesen zu sein. Dies geht aus den Bestandsplänen der Kobersdorfer Synagoge von 1977 hervor. Die Maßverhältnisse für Stufen, Grundriss und Erker waren für die Rekonstruktion der Mattersburger Synagoge dennoch von Nutzen und wurden aus den Plänen übernommen.

Die vorhandenen Fotos wurden entzerrt und mittels 2D Linien nachgezeichnet. Auf den entstandenen Plan wurde das 3D Modell mit Hilfe des Deckenwerkzeuges liegend erstellt. Alle weiteren erstellten Details wurden hinzugefügt und der Schrein als Objekt zur "stehenden" Nutzung gesichert.

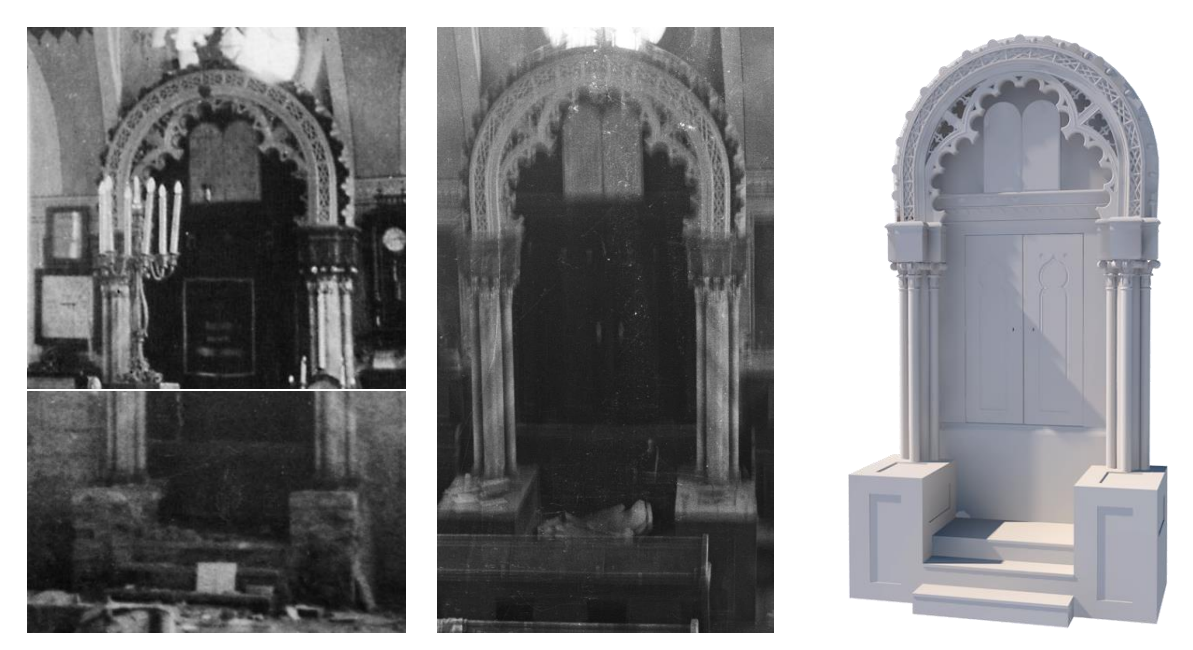

Abb. 88: zusammengesetzt 1932/1940, 1938, Modell

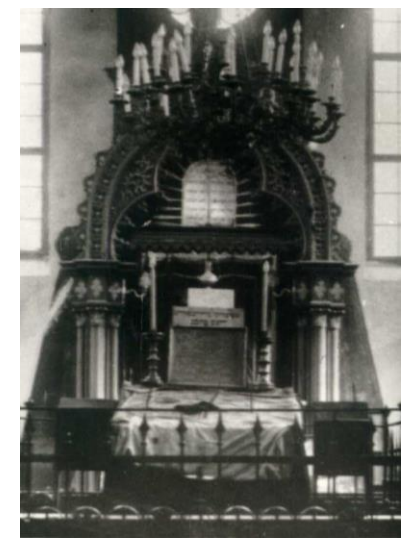

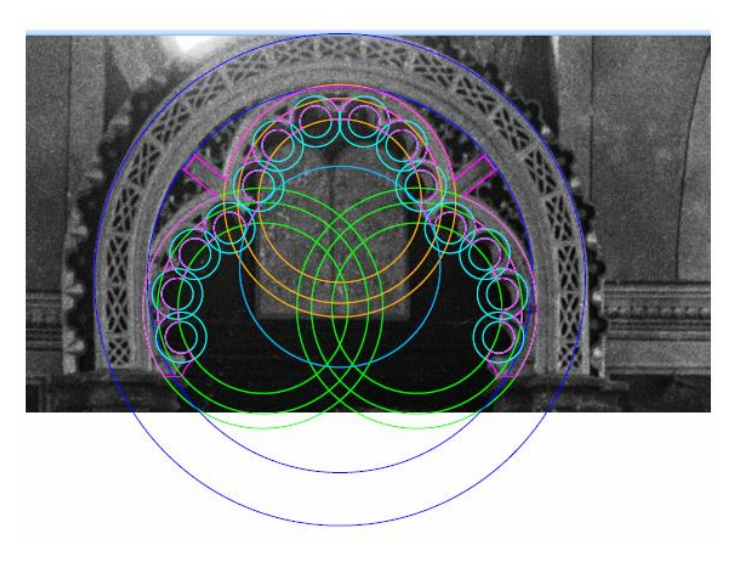

Abb. 89: Toraschrein Kobersdorf, Erstellung des Bogens aus Kreisen

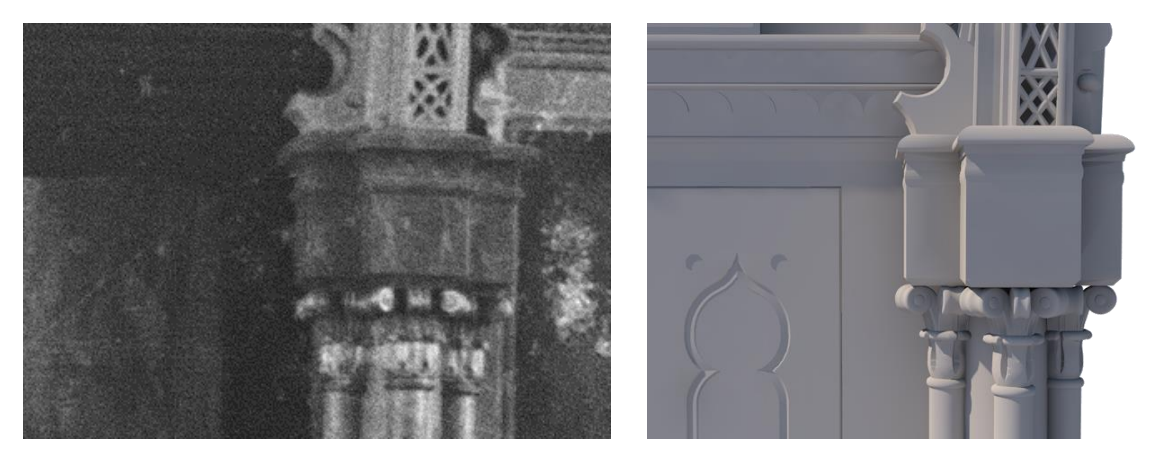

Abb. 90: Kapitell 1938, im Modell

# **Kapitellauflager**

Die Schnecken des Kapitells wurden ausschließlich in ArchiCAD modelliert. Mit Morphs und boolscher Operation konnte die Form an das auf den Fotos abgelichtete Original angenähert werden. Der obere Teil, die Schnecken selbst, entstanden durch das Zusammenfügen mehrerer einzeln modellierter Teile. Über Spiegelung und Verschieben/Verziehen von Kanten wurde die Schnecke weiter angepasst und anschließend durch boolsche Operation zu einem einzigen Morph vereint.

Der untere Teil der Schnecken, ein Sockel aus gerollten Blättern o.ä. wurde durch das boolsche Verschneiden von extrahierter Seiten-, Drauf- und Frontansicht erstellt. Die dadurch entstandene, relativ grobe Form wurde durch Abstraktion von Negativformen weiter verfeinert und angepasst.

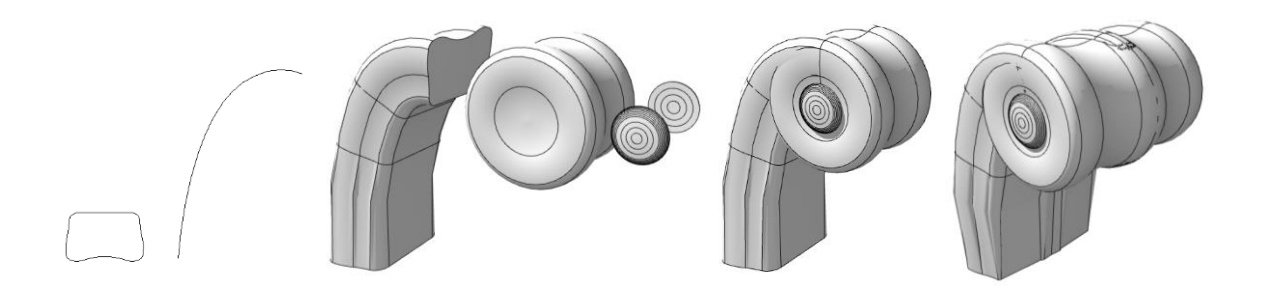

Abb. 91: Aufbau der Schnecken aus Morphs

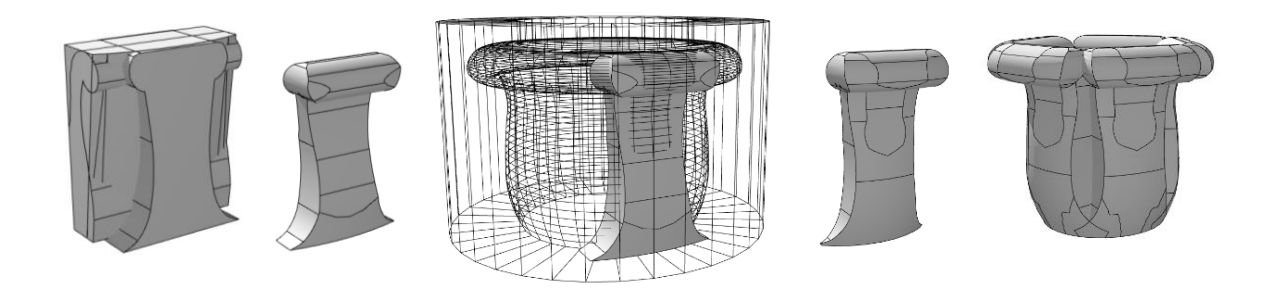

Abb. 92: Erstellung des unteren Teils der Auflager

#### **Almemor**

Auf den ersten Blick wirkt der Grundriss des Almemors auf den Fotos quadratisch.

Mit Hilfe der Funktion "Foto abgleichen" im Programm Sketch Up und durch Entzerrung der vorhandenen Fotos konnte festgestellt werden, dass der Grundriss unterschiedliche Seitenlängen aufwies.

Der Grundstock des Almemors bestand aus einem Steinsockel, und vier, aus mehreren Teilen zusammengesetzten, steinernen Eckpfeilern. Diese waren durch ein Gitter aus gusseisernen Elementen verbunden. Die Gitterelemente waren, wahrscheinlich aus Kostengründen, keine Einzelanfertigung. Ähnliche Elemente findet man noch heute bei Treppengeländern oder Balkonen.

Die beiden gegenüberliegenden "Eingänge" waren gesäumt von einem oktogonalen Stab, der mit einem gusseisernen Zapfen abschloss.

In Richtung des Toraschreins stand ein vermutlich hölzernes Pult mit bestickter Decke, von dem die Tora gelesen wurde. Auf einem der Fotos ist zu erkennen, dass auf dem Geländer der Ostseite ein hölzerner Aufsatz mit Schrifttafeln angebracht war.

Über den Almemor schrieb Grunwald in seinem Text: *"…er war so geräumig, dass mehrere Domestiken Platz nehmen konnten. An den vier Ecken des Almemors hatte man hohe, roh behauene viereckige Steine angebracht, welche durch ein lanzenartiges Gitterwerk miteinander verbunden waren. …" <sup>109</sup>*

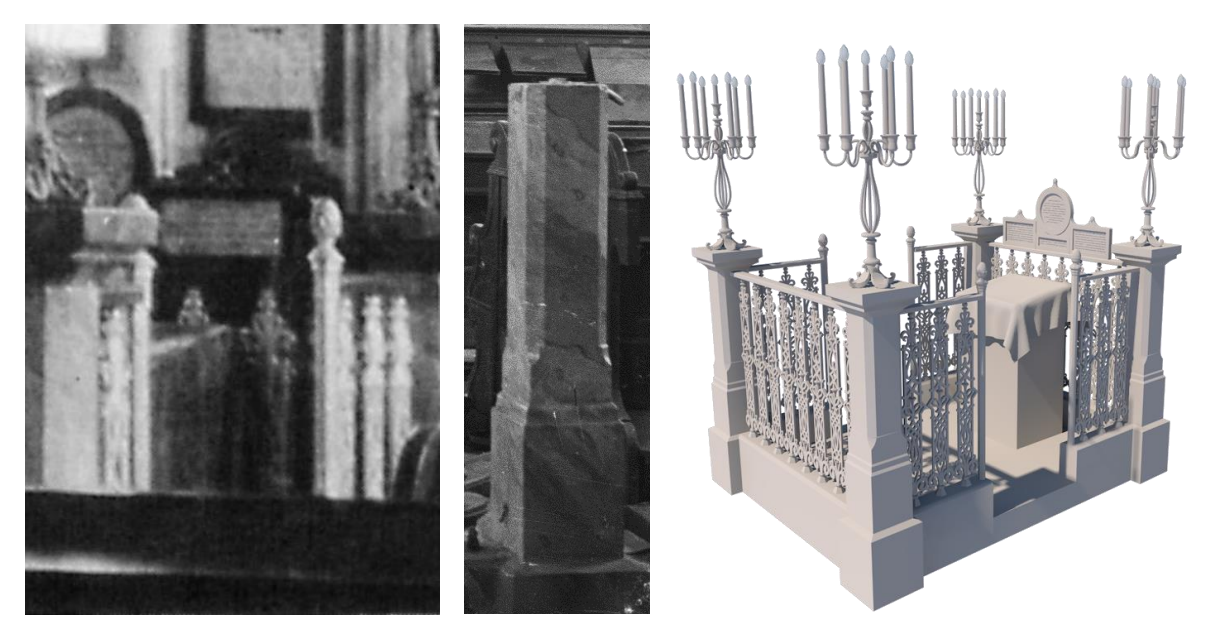

Abb. 93: oktogonaler Stab, hölzerner Aufsatz und Pult; Marmorbemalung; Modell

<sup>109</sup> GRUNWALD**:** Mattersdorf S. 417

## **Leuchter Almemor**

Auf den vier Ecksteinen des Almemors stand jeweils ein großer Messingleuchter mit fünf Kerzen. Auf dem Foto des weiß getünchten Innenraums sind diese vermutlich noch aus Wachs. Auf dem Foto nach der Renovierung 1932 erkennt man, dass diese inzwischen durch elektrische Kerzen ersetzt wurden.

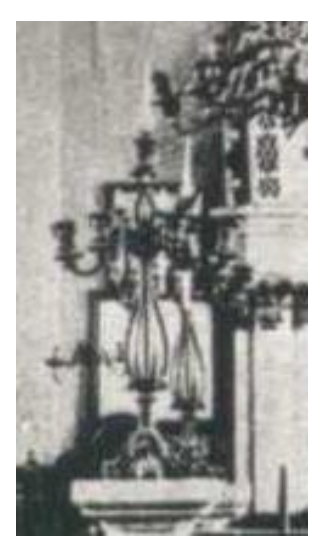

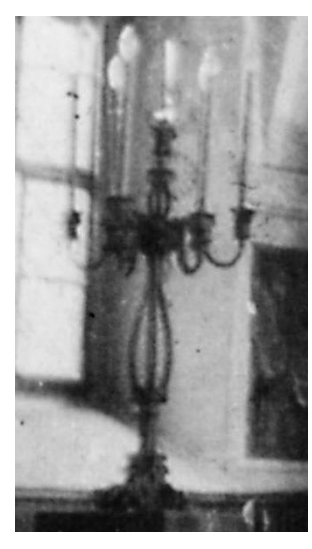

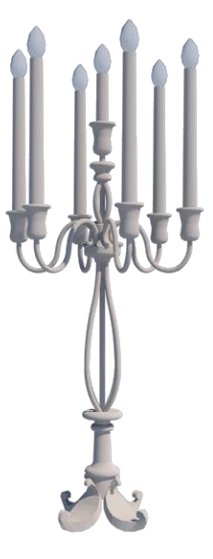

Abb. 94: um 1920, um 1934 und Modell

# **Bänke**

Die wahren Maße der Bänke zu finden, war durch die extreme Verzerrung auf dem zuerst verwendeten Foto ein komplexer Prozess. Da das Foto in Zentralperspektive aufgenommen wurde, war eine Annäherung an die wahren Längen nur schwer möglich. Anhand der auf dem Foto erkennbaren, vermutlich quadratischen Bodenziegel konnten die ungefähren Maße etwas eingegrenzt werden. Die ersten Objekte für die Seitenteile der Bänke entstanden also anhand dieser ungefähren Maße. Später, als weitere Fotos auftauchten, wurden Form und Verhältnis von Höhe/Breite nochmals angepasst und optimiert.

Sitzfläche und Rückenlehne der Bank bestanden aus Profilen, um die Längenanpassung während der Objekterstellung möglichst unkompliziert zu halten. Insgesamt wurden vier verschiedene Banktypen als einzelne Objekte gesichert. (6-Sitzer, 5-Sitzer, 3-Sitzer, 3-Sitzer-Sonder)

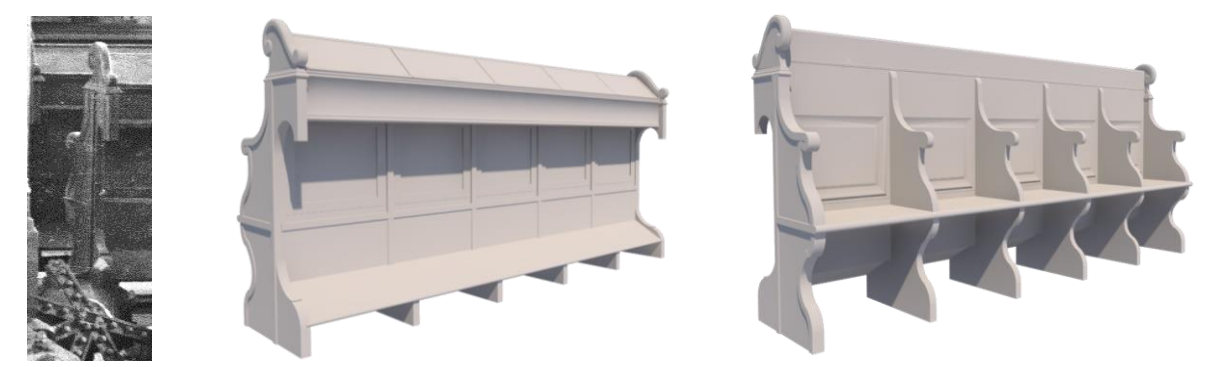

Abb. 95: Bank Seitenteil 1938; 5-Sitzer Bank, Rück- und Vorderseite als Modell

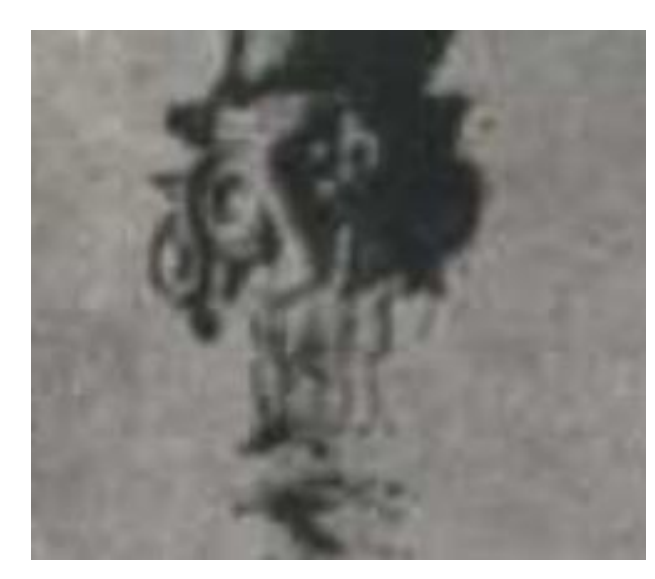

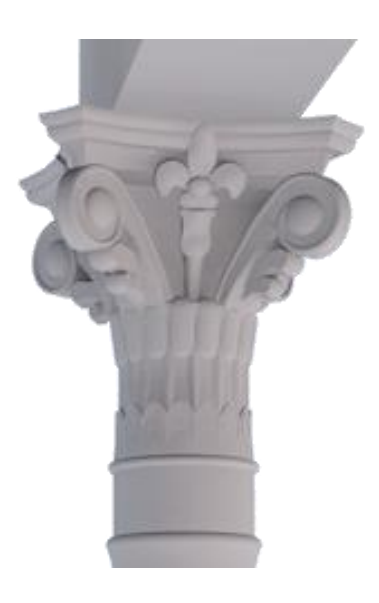

Abb. 96: Stütze Kapitell ca. 1920 und Modell

### **Stütze**

Die beiden Stützen, die als Auflager für die Frauengalerie dienten, waren offensichtlich aus Gusseisen gefertigt.

Trotz der komplexeren Formen wurde auf eine Modellierung in einem externen Programm verzichtet und die breite Palette der *ArchiCAD* Werkzeuge ausgenützt. In Teilen besteht dieses Objekt auch aus Morphs, da es nötig war, Formen asymmetrisch zu verziehen, um sich dem Vorbild anzunähern.

# **Luster und Deckenleuchten**

Es gibt zwei Fotos, auf denen der Luster der Synagoge zu erkennen ist. Jedoch unterscheiden sich die beiden abgebildeten Luster erheblich. Aus den Unterlagen ist bekannt, dass der alte verschnörkelte Luster bei der Renovierung des Innenraumes um 1932 gegen einen neuen, einfach gehaltenen Messingluster mit Glaskugeln ausgetauscht wurde.

Die Suche nach einem vergleichbaren Luster in einer anderen Synagoge blieb erfolglos.

Anhand des Fotos konnten die Abmessungen des Lusters gut eingeschätzt werden und davon zuerst 2D Pläne erstellt werden, auf deren Grundlage dann das 3D Modell entstand. Die Annäherung der Rekonstruktion an das Original geschah unter anderem auch durch ständiges Abgleichen des Objekts mit dem Foto, in einer gleichen Perspektiveneinstellung.

Die einfachen Kugel-Hängeleuchter, die an den Seiten des Lusters zu sehen sind wurden ebenfalls rekonstruiert und fanden außerdem auch in den restlichen Räumen des Gebäudes Anwendung zur Beleuchtung.

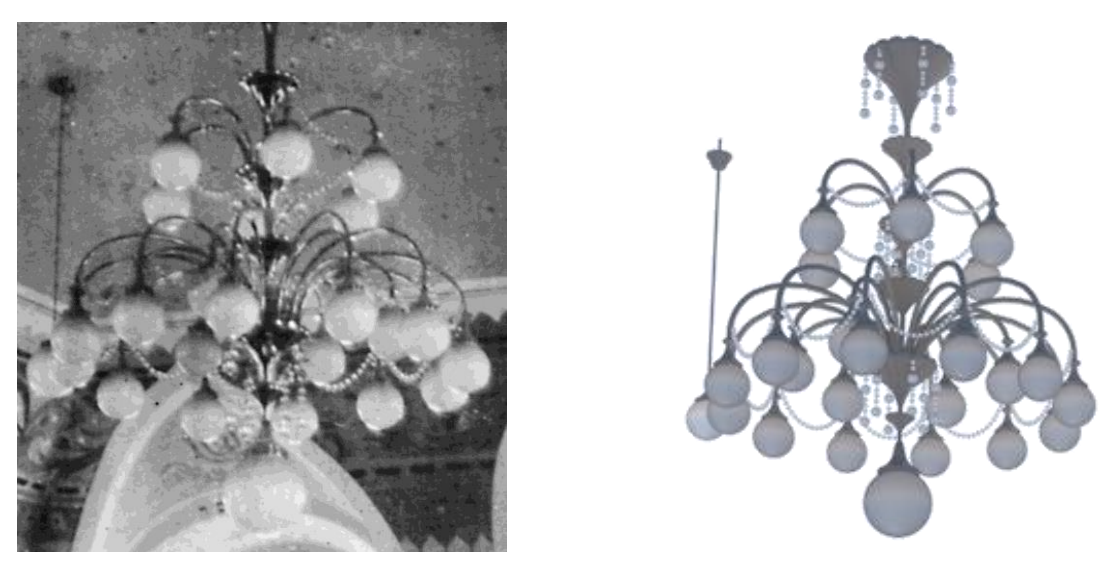

Abb. 97: Hauptluster und Nebenluster 1932 und Modelle

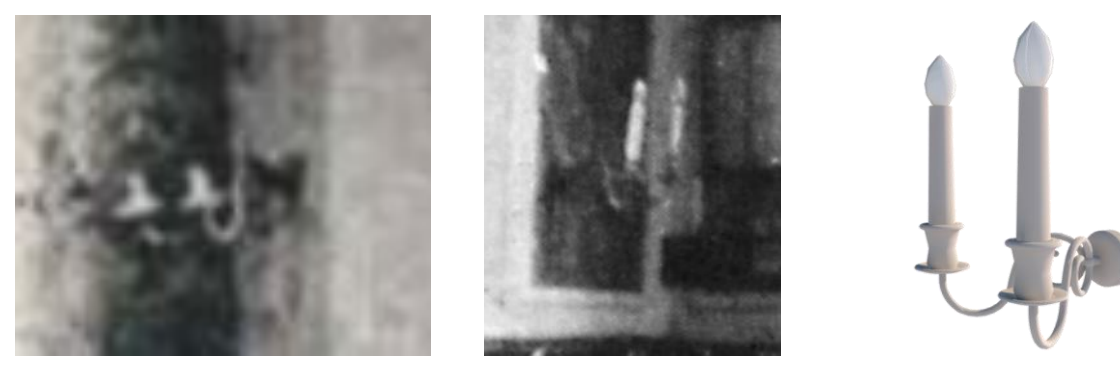

Abb. 98: Wandleuchter um 1920, ca. 1932 und Modell

# **Wandleuchter**

Die zweiarmigen Wandleuchter, die zwischen den Fenstern der Synagoge im Hauptraum angebracht waren, sind auf den Fotos ebenfalls nur unscharf zu erkennen. Daher wurde zuerst eine Skizze als Grundlage angefertigt, auf der die Modellierung in 3D aufbaute.

Die Leuchter wurden auch für die Belichtung der Frauengalerie übernommen.

## **Sonstige Objekte im Innenraum**

Das Foto von 1932, welches auch schon als Vorlage für den Luster diente, zeigt die Synagoge in ihrer vollen Ausstattung. Dadurch wurde die Modellierung des Innenraumes und aller Gegenstände enorm erleichtert.

Aufgrund dieser Vorlage entstanden noch weitere Gegenstände, wie etwa das Lesepult in der linken Ecke, die Holzverzierung des Rabbinerstuhles, der Regulator rechts neben dem Schrein, das Testament des Rabbi Bloch links des Schreins, die hölzerne Wandverkleidung, die angebracht wurde um die Schäden eines ehemaligen Hochwassers zu verdecken. Oder auch das, von der Stichkappe des mittleren Fensters abgehängte ewige Licht welches mit Zuhilfenahme von Vorbildern aus katholischen Kirchen modelliert wurde.

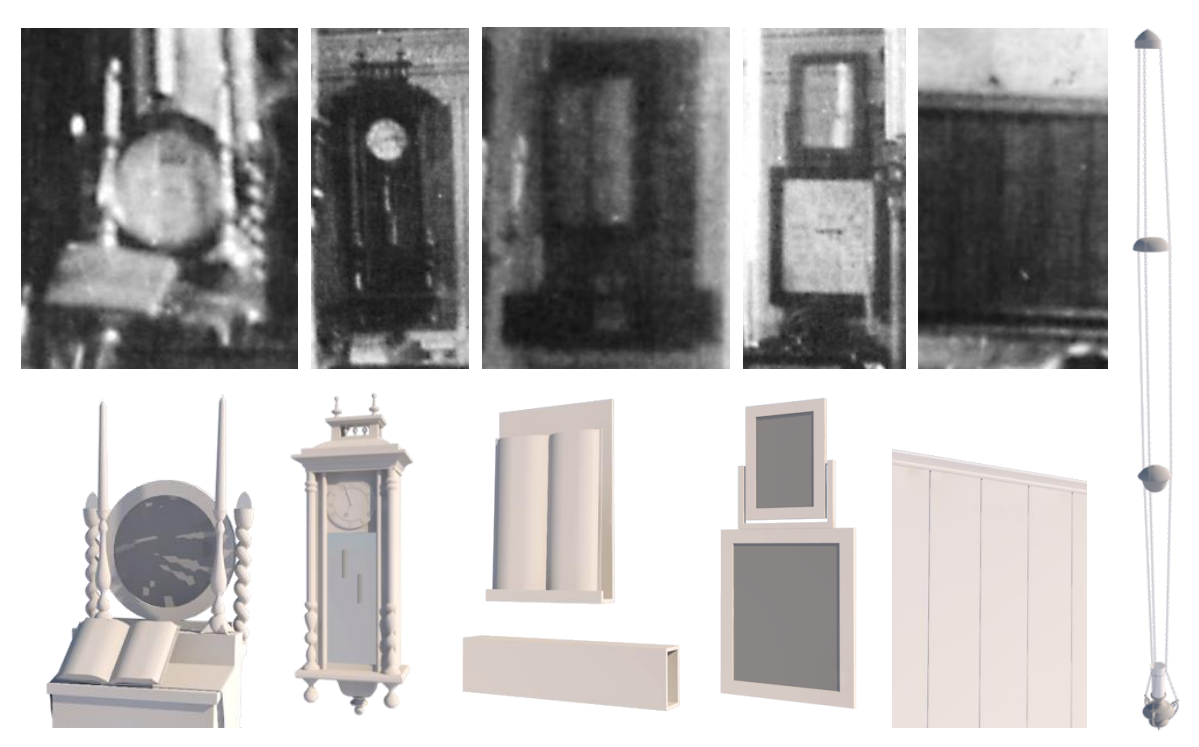

Abb. 99: Amud Regulator, Lesepult, Testament, Wandverkleidung und ewiges Licht

#### **Amud**

 $\overline{a}$ 

Auf dem Foto ist rechts neben dem Toraschrein auch ein Pult zu sehen. Dabei handelt es sich mit aller Wahrscheinlichkeit nach um den Amud. Von dort las der Vorbeter (*Chasan*) seine Gebete. Teile des Amuds, die auf dem Foto nicht sichtbar sind, wurden durch eine Kombination verschiedener Vorbilder erstellt, so dass ein stimmiges Gesamtbild entstand.

#### **Trennwand Frauengalerie**

Die Trennwand der Frauengalerie wird auf den vorhandenen Fotografien leider kein einziges Mal gezeigt. Da sich die Empore, im Gegensatz zu den meisten anderen Synagogen des Burgenlandes, nicht auch an den Seiten des Betraumes erstreckt, eigneten sich diese nicht als Vorbild.

Im Text von Grunwald fand die Wand zwischen Frauengalerie und Betraum allerdings eine kurze Erwähnung.<sup>110</sup> Da aus den Unterlagen des BDA aber bekannt ist, dass die Frauengalerie einen Umbau (vermutlich um 1910) erfahren hat, war diese Beschreibung jedoch nicht weiter relevant für die Rekonstruktion.

Aus Kombination verschiedener Vorbilder (Synagoge Veitshöchheim, Synagoge Romrod und Synagoge Voehl) und eigener Interpretation entstand die Verkleidung der Frauengalerie für Mattersburg.

<sup>110</sup> Mehr unter 2.1.1 Architektur und Aussehen, gegen Ende

Um den Versprung der Nordseite in westlicher Blickrichtung unauffällig zu gestalten, wurde die Holzverkleidung zur Aufrechterhaltung der Symmetrie auch an dieser Seite angebracht.

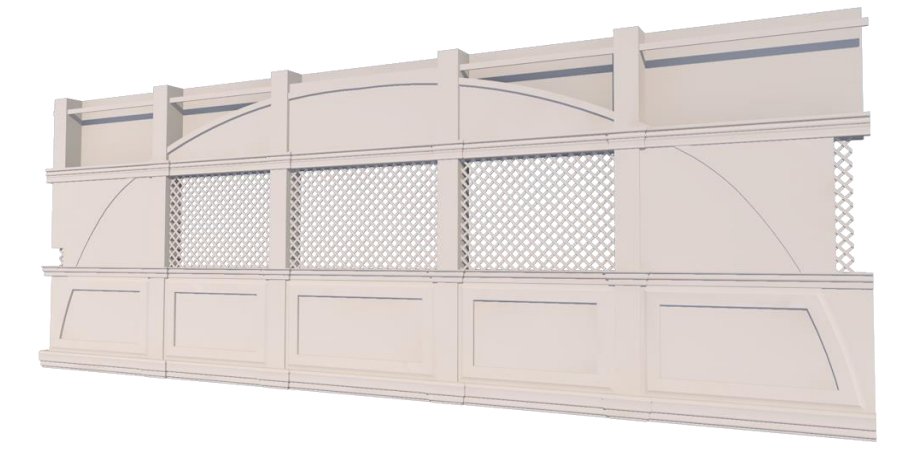

Abb. 100: Modell Trennwand Frauengalerie

# **Stiege zur Frauengalerie**

Eine Wendeltreppe zur Frauengalerie wird zwar in Grunwalds Text erwähnt, jedoch lag zu dieser Zeit der Frauen-Eingang noch an der straßenabgewandten Fassadenseite. Ob die Treppe bei dem Umbau erhalten blieb ist nicht belegt und so wurde davon ausgegangen, dass sie bei der Renovierung um 1910 ebenfalls erneuert wurde.

Bei näherer Betrachtung eines Fotos der Synagogenfront fiel auf, dass der Beschlag der Türe zur Frauengalerie am linken Türblatt nicht, wie auch beim Männereingang rechts angebracht war, sondern linksseitig. Dies gab einen ersten Hinweis auf die Stiege dahinter, die scheinbar die Öffnungsrichtung der Türe beeinflusste.

Um auf diese Gegebenheit einzugehen wurde die Stiege in 2D und mit dem *Stairmaker* in 3D mehrmals angepasst und optimiert bis die besondere Konstellation Sinn ergab.

Somit entstand die Stiege in erster Linie aus der gegebenen Situation und eigenen Annahmen.

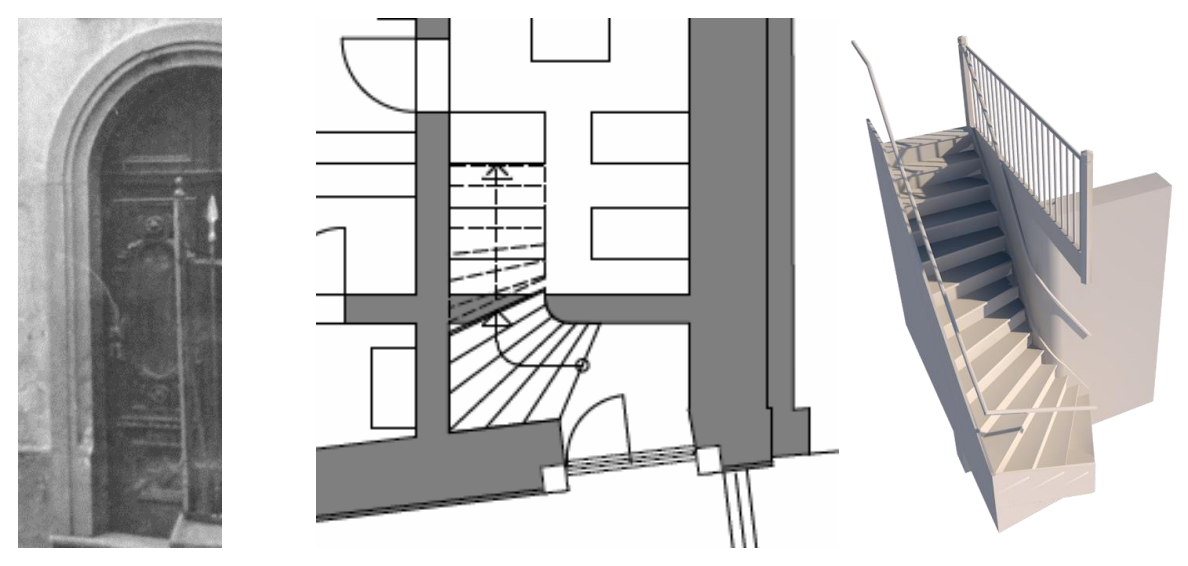

Abb. 101: Fraueneingang mit Beschlag, erstellter Grundriss EG, Treppe Modell

## **Türen**

Die benötigten Details zur Rekonstruktion der Eingangstüren wurden aus den Fotos der Synagogenfront zusammengetragen. Durch Kombinieren der verschiedenen Perspektiven entstanden die Türen der Synagoge zuerst in 2D und nach mehreren Anpassungen später auch in 3D, unter anderem mithilfe des Profilmanagers und Grundobjekten.

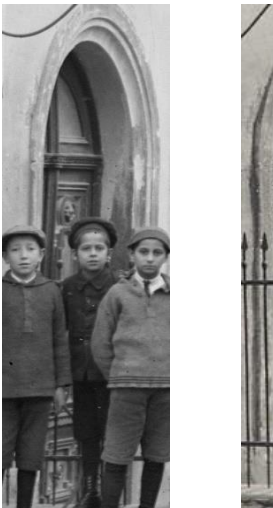

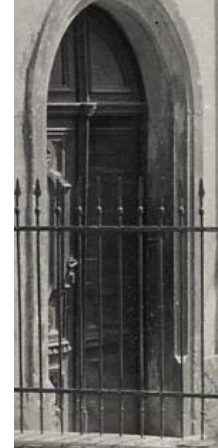

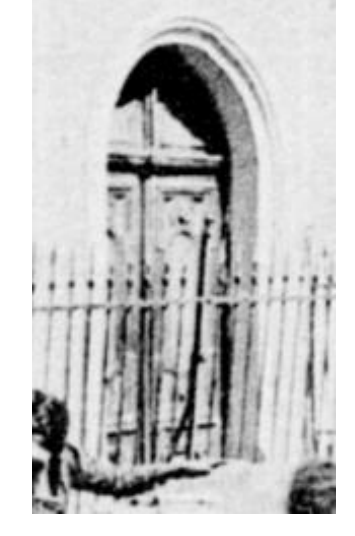

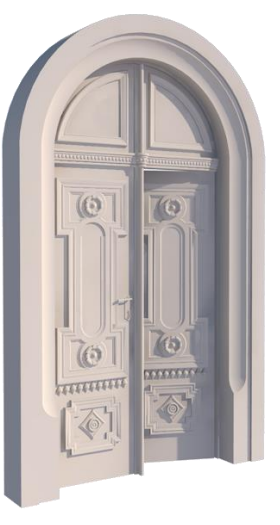

Abb. 102: Türen auf verschiedenen Fotografien, Modell

#### **Fenster**

Glücklicherweise gab es auch zu allen Fenstern eine fotografische Vorlage. Sowohl für die Fenster der Synagogenfront, für die Fenster des Betraumes und für die Fenster der Nebenräume und Frauengalerie. Anhand dieser Bilder wurde nach dem Entzerren wieder die übliche 2D Zeichnung erstellt, mittels derer dann die Modellierung in 3D erfolgte.

Die Fenster wurden liegend mit dem Deckenwerkzeug und dem Profilmanager rekonstruiert und erst nachträglich über das Speichern als Objekt in die Vertikale gedreht. Da sie nicht als Fensterobjekte abgespeichert wurden, mussten die Fensteröffnungen im Mauerwerk vorab durch leere Öffnungen und Abzugskörper erstellt werden.

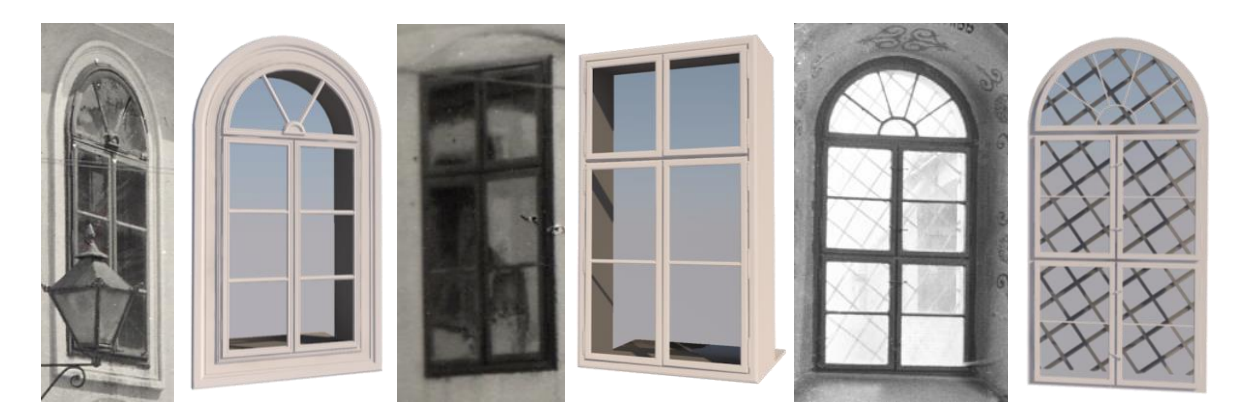

Abb. 103: Fenster auf Fotografien und im Modell

# **Gewölbe**

Das Gewölbe der Synagoge entstand mittels des *Profilmanagers*. Anhand der Innenaufnahmen wurde sich der ungefähren Wölbung angenähert und diese dann als Schraffur in den Profilmanager übertragen. (siehe Abb.) Mit diesem Tool verschneiden sich die Ecken automatisch und es sind keine weiteren Schritte dazu notwendig.

Um auch die Stichkappen nur als dünne Schale in 3D darstellen zu können, musste ein weiteres Gewölbe knapp über dem Originalen als Abzugskörper gesetzt werden.

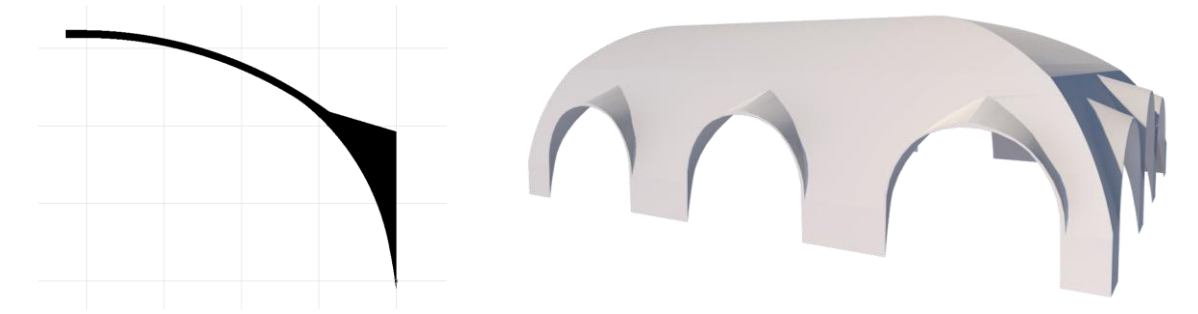

Abb. 104: Gewölbe im Profilmanager, Gewölbe nach Abzug des Abzug-Gewölbes

# **Dach und Dachstuhl**

Da die Synagoge über einen recht unregelmäßigen Grundriss verfügt, und das Dach auf den Fotos zwei Höhenversprünge aufweist, ergaben sich einige Probleme bei der Rekonstruktion mit dem üblichen Dachwerkzeug. Allerdings gibt es in *ArchiCAD* eine sehr praktikable Lösung, die hier zur Anwendung kam.

Das Dach wurde aus Freiflächen erstellt und nach den Vorlagen angepasst. Unter "Planung > Pla*nung Extras > Freifläche mit Dach ersetzen"* konnten die Freiflächen anschließend in Dachflächen umgewandelt werden.

Da die Dachflächen einige Knicke enthalten und so aus mehreren Teilen bestehen, wurde die Dachstuhlerzeugung über das Werkzeug *Roof Maker* ebenfalls verkompliziert. Dieser erzeugte einen Dachstuhl, der jedoch Fehler, wie etwa komplett fehlende Kehlbalken, vereinzelt fehlende oder verzerrte Sparren, schwebende Teile, etc. aufwies. So musste der Dachstuhl manuell noch erheblich angepasst werden. Auch der stehende Stuhl, die Lattung und die Aufschieblinge, die für ein Dach dieser Art notwendig erschienen, wurden ergänzt.

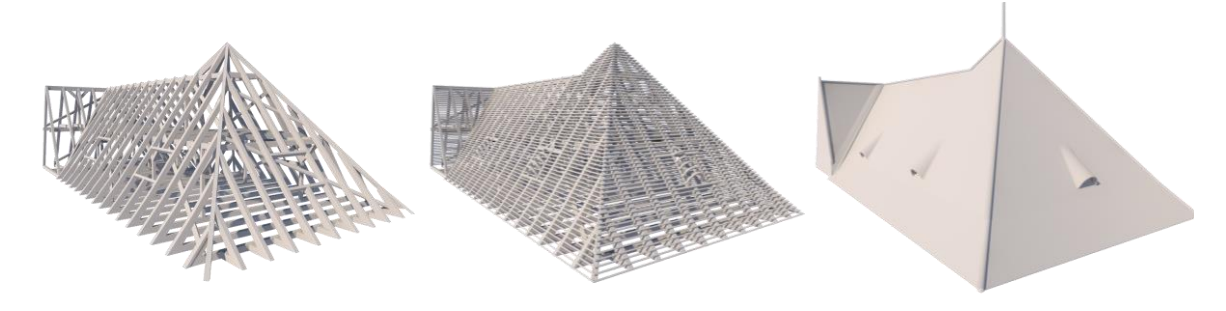

Abb. 105: Dachstuhl und Dachdeckung
#### **Objekte im Außenraum**

Die Laterne an der Synagogenfront wurde, ebenso wie der Eisenzaun und der Holzlattenzaun anhand der zahlreichen Fotos der straßenseitigen Fassade rekonstruiert.

Bei der Laterne wurde zuerst in 2D gearbeitet, bevor die Rekonstruktion in 3D begann. An der Eingangsfassade der Talmudschule war ebenfalls die gleiche Laterne angebracht.

Der Eisenzaun entstand aus zwei Grundobjekten: Aus Speer und Steher. Im Grundrissplan wurde der Zaun grob aufgezeichnet und die, anhand der Fotos abgezählten Speere entlang der Linien gleichmäßig zwischen den Stehern verteilt.

Für den einfachen Holzlattenzaun wurde auf ein vorheriges Bearbeiten in 2D verzichtet und der Großteil mit dem *ArchiCAD* Zaunobjekt erstellt.

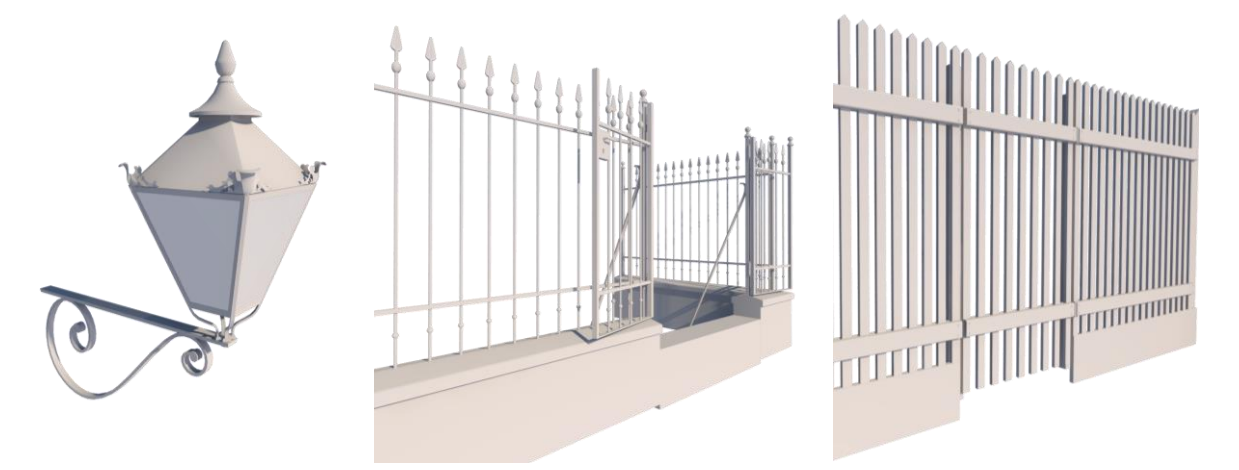

Abb. 106: Laterne und Zäune im Modell

#### **Gelände und Umgebung**

Nachweislich wurde das Gelände der Judengasse mehrmals verändert und der nördliche Hügel im Laufe der Jahrzehnte abgetragen. Vergleicht man die Fotos von 1930 mit dem heutigen Zustand, wird klar, dass dieser auch später nochmals eine wesentliche Abflachung erfahren hat. Die extrahierten Daten aus *Google Earth* waren also für die Rekonstruktion stellenweise nicht authentisch.

Das extrahierte .3ds-Modell wurde in *ArchiCAD* eingesetzt, in Morphs konvertiert und über die Geschosse Meter für Meter ein "Schnitt" durch das Modell gemacht, um die Höhenlinien zu erhalten. Diese dienten als Grundlage für die Erstellung des Geländemodells mithilfe des Freiflächenwerkzeugs. Anhand der Fotos wurde die leichte Steigung der Gasse Richtung Norden rekonstruiert und im Modell ergänzt.

Alle Gebäude der Judengasse wurden anhand der historischen Aufnahmen samt angedeuteten Fenstern und Dächern in 3D mit Decken-und Freiflächenwerkzeug erstellt, um die damalige Situation möglichst originalgetreu wiederzugeben.

## 4.4.3 Schnitte und Ansichten im Modell

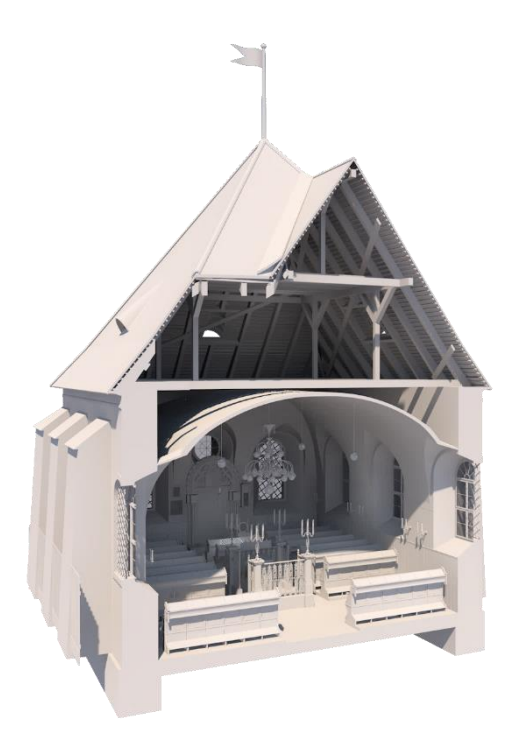

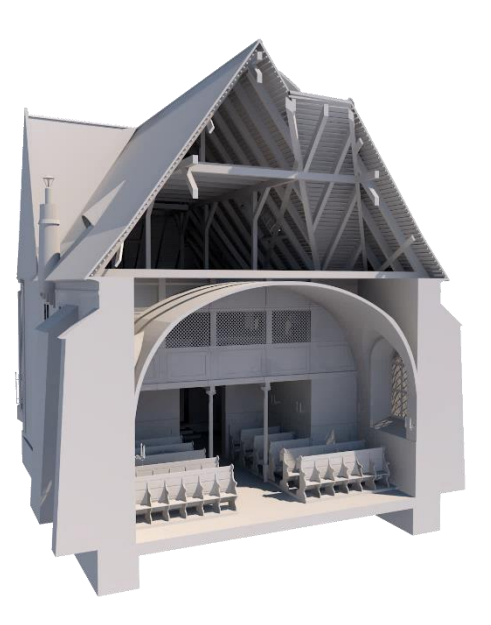

Perspektivischer Schnitt quer, Ost Perspektivischer Schnitt quer, West

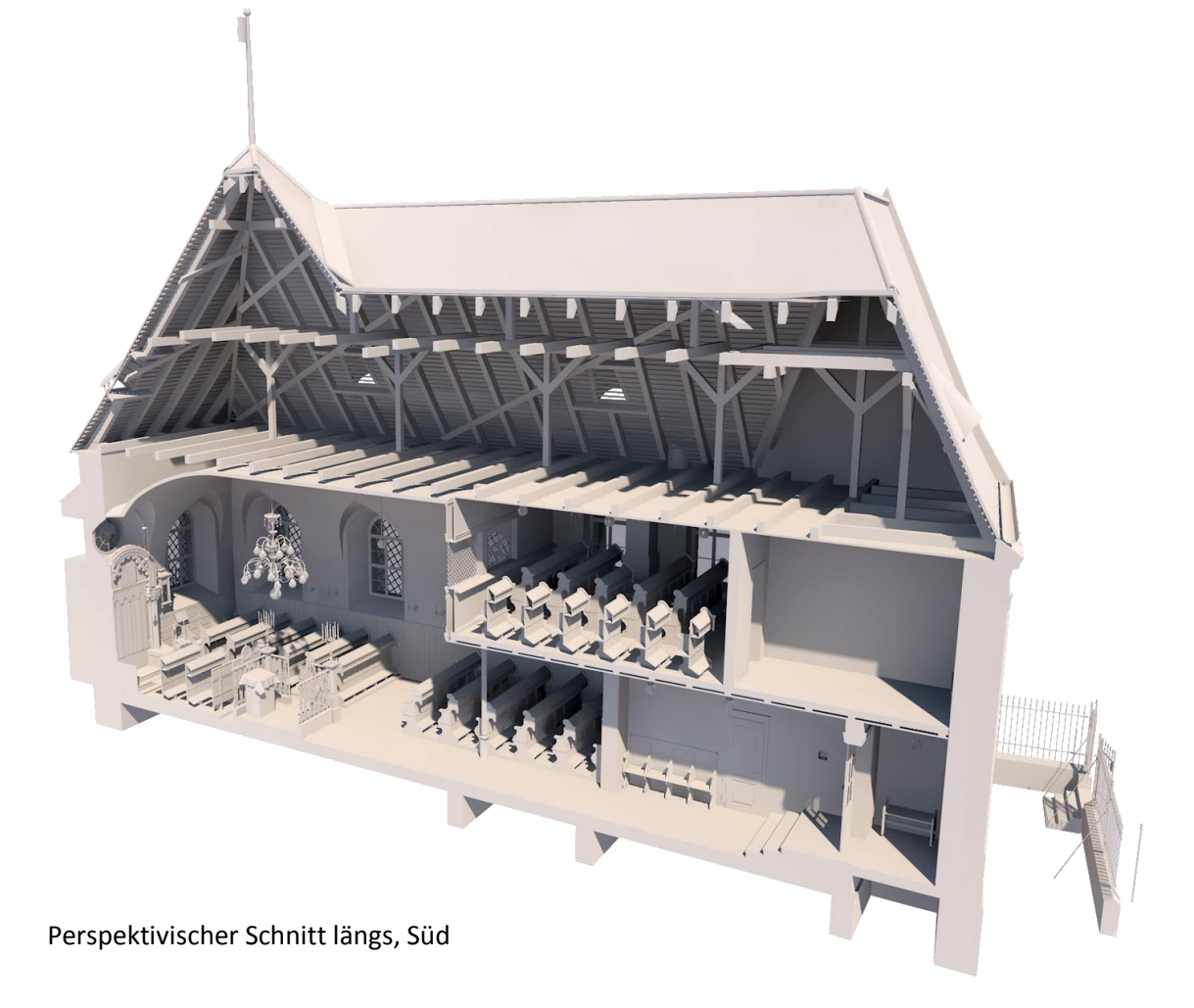

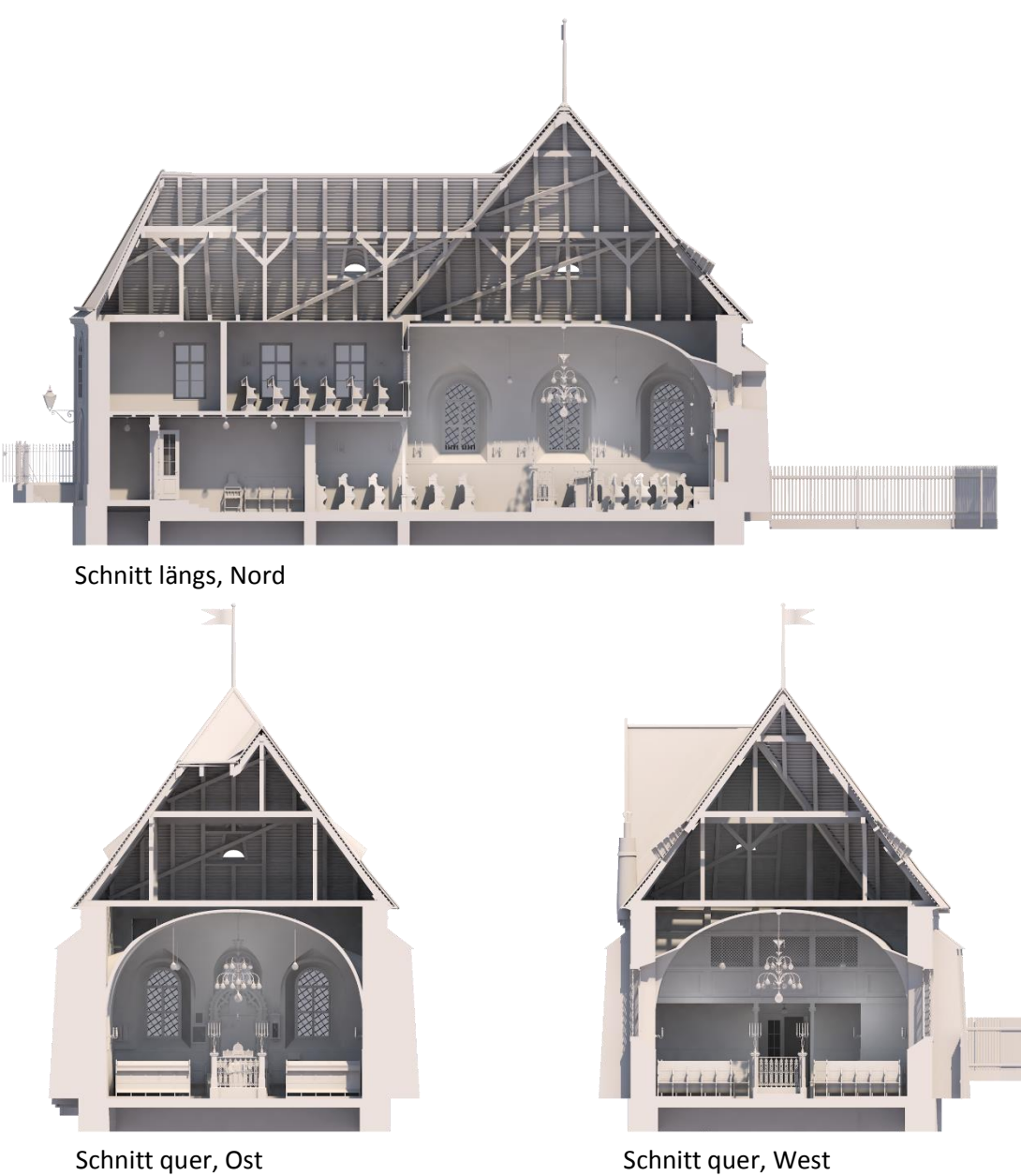

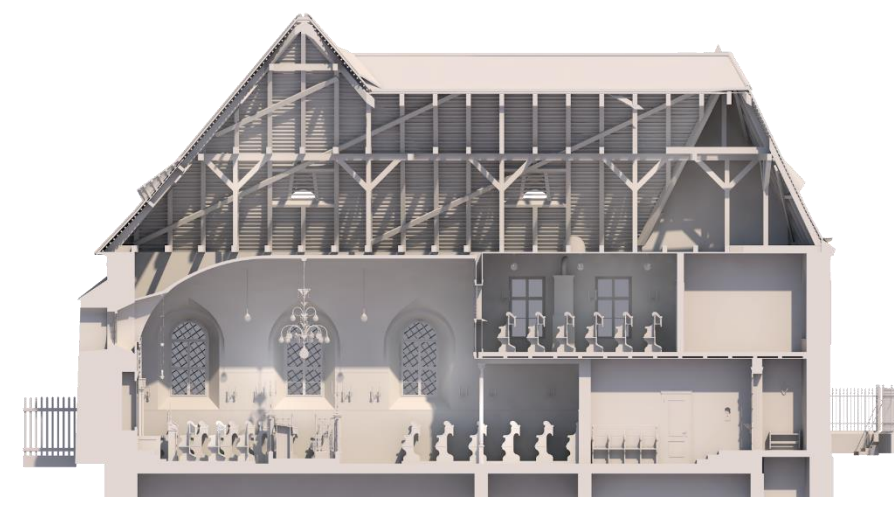

Schnitt längs, Süd

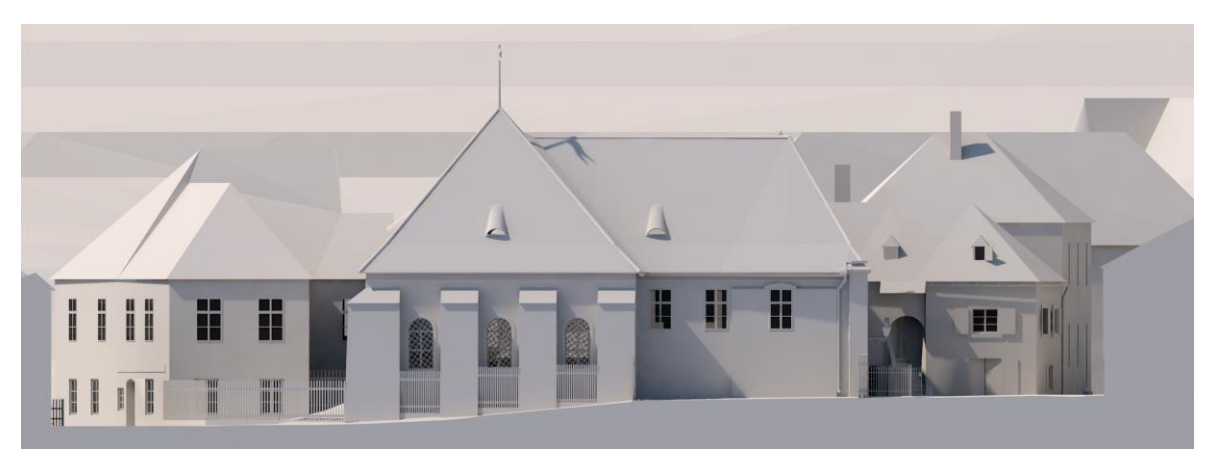

Ansicht Nord

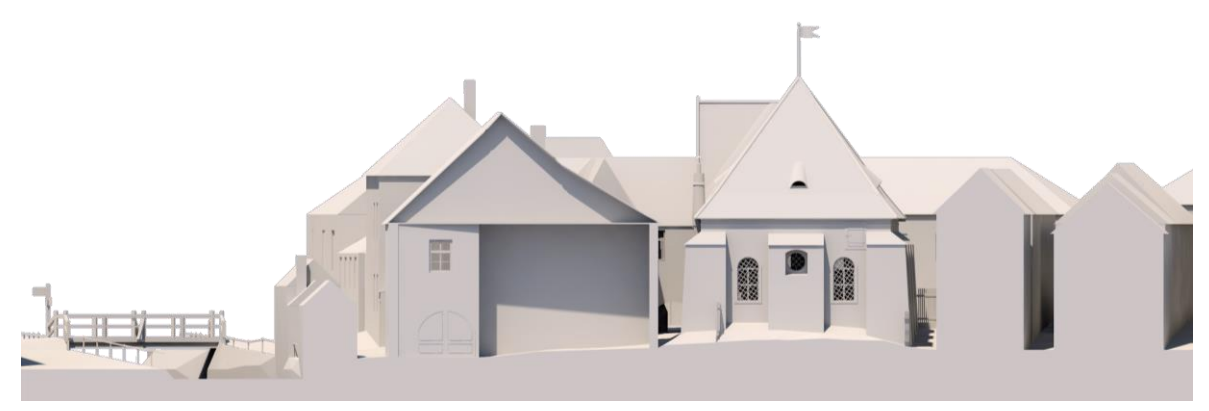

Ansicht Ost

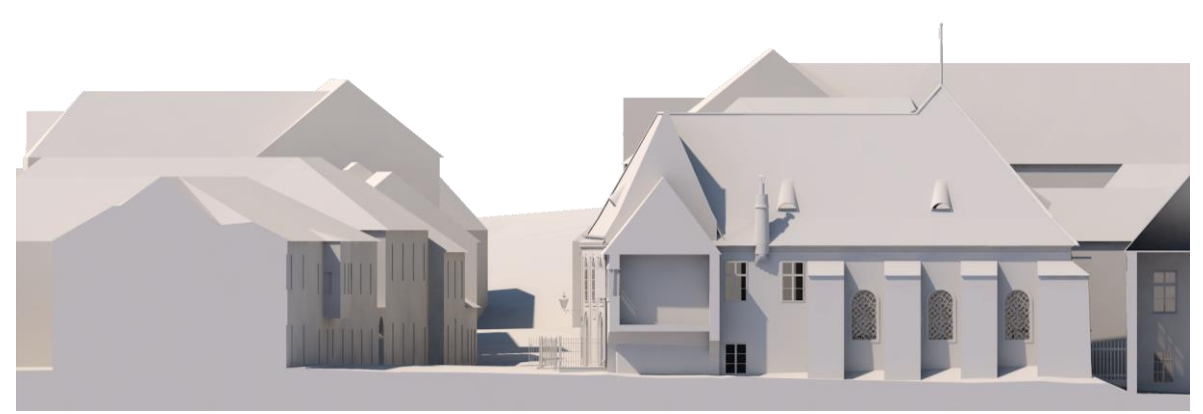

Ansicht Süd

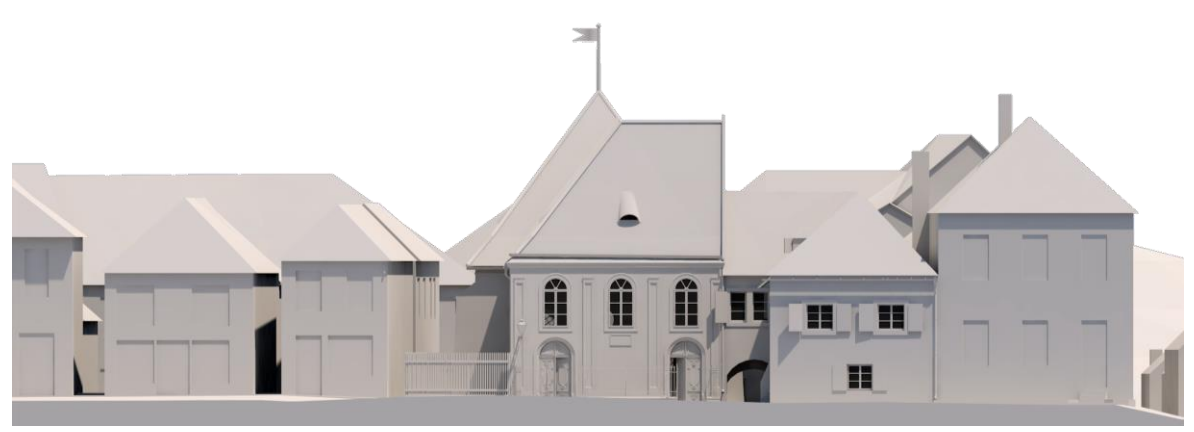

Ansicht West

# 5 Visualisierung

Um realistische Renderings zu erhalten ist es notwendig, alle erstellten Objekte, Wände, Böden, etc. mit Oberflächenmaterialien zu belegen. Außerdem ist es wichtig auf realitätsnahe Beleuchtung des Modells, sowie auf die richtigen Kameraeinstellungen zu achten.

In den nächsten beiden Abschnitten wird die Vorgehensweise bei der Visualisierung erläutert und die entstandenen Ergebnisse gezeigt.

# 5.1 Texturierung, Beleuchtung, Kamera

#### **Texturierung**

Um möglichst realistische Ergebnisse zu erzielen ist es notwendig die Oberflächen und Objekte mit Texturen zu belegen. Davon gibt es in den meisten Programmen bereits eine Vielzahl vorgefertigter Auswahlmöglichkeiten. Für die meisten Projekte reichen diese jedoch nicht aus und es müssen eigene Texturen angelegt werden.

In *ArchiCAD* wurden alle Objekte und Oberflächen der rekonstruierten Synagoge mit deutlich zu unterscheidenden, meist nicht realistischen Texturen belegt, um diese später in Artlantis besser unterscheiden zu können und noch fehlende Texturen schneller zu erkennen. Dabei ist es wichtig darauf zu achten, dass sich Innen- und Außenflächen der Wände unterscheiden und Für die Laufrichtung der Holzmaserung jeweils eine eigene Textur angelegt und verwendet wird.

Artlantis Das in *ArchiCAD* erstellte Modell wurde für die weitere Bearbeitung der Oberflächen und zum Rendern in das Programm *Artlantis Studio* importiert. Dieses ist eine Rendering-Software für fotorealistische Bilder und bietet für ArchiCAD Nutzer den Vorteil, dass benötigte Dateien direkt aus ArchiCAD exportiert werden können.

Die gesamte endgültige und realistische Texturierung des Modells wurde in Artlantis mittels der dort bereits vorhandenen und neu angelegten *Shader* vorgenommen. Neue Shader können dort mit Hilfe der üblichen Maps, wie *Diffuse, Reflection, Shininess, Bump und Normal* angelegt werden. Über *drag and drop* wurden die einzelnen Oberflächen und Objekte mit den Shadern belegt und teilweise noch weiter angepasst und bearbeitet. Zieht man in Artlantis ein Material auf eine Oberfläche, ändert sich nicht nur das Material dieser einen Fläche, sondern auch das aller Flächen desselben Ausgangsmaterials. Von daher ist es besonders wichtig in ArchiCAD darauf zu achten, unterschiedliche Flächen/Objekte nicht mit demselben Material zu belegen.

Vorhandene ArchiCAD Texturen überlagern dabei die Shader und müssen entweder entfernt werden oder auf transparent gestellt werden.

Mittels der Shader wurde versucht, dem Original möglichst nahe zu kommen. Dabei wurde auf die ermittelten Farben und Materialien und auf eigene Interpretationen und Annahmen zurückgegriffen um ein harmonisches Gesamtbild zu erzielen.

Wandmalerei Die Texturierung der Synagogenausmalung war eine kleine Herausforderung, da sich die Bemalung über alle Wände, Gewölbe, Stichkappen und Fensterlaibungen zog.

Im ersten Schritt wurde die Fotografie, die die Bemalung der Ostwand zeigt in dem Fotobearbeitungsprogramm *Gimp* soweit entzerrt, dass sie als Grundlage für ein Nachzeichnen geeignet war. In weiterer Folge wurden auch die Malereien der Stichkappen, der Fensterlaibungen und der Seitenwände bestmöglich entzerrt. Anschließend wurden die Malereien mit dem Linienwerkzeug in *ArchiCAD* nachgezeichnet und mit Schraffuren farbig angelegt. Als .pdf abgespeichert und in Gimp geöffnet und nachbearbeitet konnte ein Teil der Ostmauer mit dem gezeichneten Wandbild als Textur belegt werden. Jedoch gingen dadurch wichtige Informationen, wie z.B. der Glanz der Vergoldungen verloren.

Ein weiterer Versuch folgte, bei dem das Wandgemälde als dünne Schicht aus Morph-Elementen entstand. Da jedoch bereits das Problem des enormen Datenverbrauchs dieser Methode bekannt war, schien es, trotz guter Ergebnisse nur eine Lösung für kleine Teile des Wandbildes zu sein.

*Artlantis* bietet die Möglichkeit bereits mit Shadern belegte Oberflächen nochmals mit sogenannten *Decals* zu belegen. Diese sind auf der Oberfläche frei verschiebbar, drehbar und in den Maßen anpassbar. Außerdem sind sie in Transparenz und Glanz variabel einstellbar. Diese Funktion erschien daher als die beste Möglichkeit für die Darstellung des Wandgemäldes.

In weiterer Folge wurden alle Elemente der Wandbemalung weiter in *Gimp* bearbeitet und in mehrere Ebenen gesplittet: den Untergrund mit Ranken, matt glänzende Teile und spiegelnd glänzende Teile. Außerdem wurden auch die Decals für die umlaufende Bordüren, die Stichkappen, die Zwischenfelder, die Inschriften und den Sternenhimmel angefertigt. Schon bei der Erstellung in Gimp sollte die Transparenz angelegt werden, um diese später in Artlantis über den Alpha-Kanal aktivieren zu können.

Mittels *drag and drop* wurde zuerst die Rankenbordüre auf die gebogenen Wände des Gewölbes angepasst. Anhand dieser Grundlage konnten die restlichen Decals der Bordüre durch das *Verbinden des Texturursprungs* passgenau darüber gelegt werden.

Die restlichen Teile des Wandbildes wurden nur einschichtig aufgebracht, jedoch wurde auch hier jedes Element einzeln in Drehung/Neigung, Größe und Projektionsart angepasst.

Wichtig beim Arbeiten mit Decals ist, die richtige Projektionsart (*Orthogonal, Horizontal, Vertikal, Sphärisch, Y-Zylindrisch, X-Zylindrisch, UV und Planetarisch*) für die jeweilige Situation zu finden.

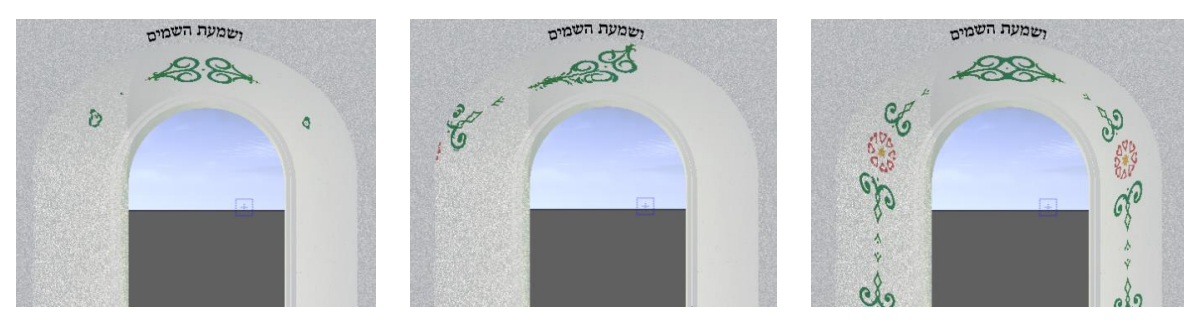

Abb. 107: unterschiedliche Ergebnisse der Projektionsarten *Orthogonal, Horizontal, Y-Zylindrisch*

Bumpmapping/Normalmapping Für mehr Plastizität einer Oberfläche ist es möglich eine Geometrie mittels Bump-Map und Normal-Map zu simulieren. Dabei wird weder Polygonanzahl noch Renderzeit erhöht.

Für das *Bump-Map* wird zusätzlich zum üblichen Diffuse-Map, also dem Textur-Bild, eine davon erstelle Kopie in Graustufen benötigt. Dunkle Bereiche erzeugen dabei Vertiefungen, helle Bereiche werden erhöht dargestellt. Je kontrastreicher also das Bump-Map, desto intensiver das erzeugte Ergebnis. Das *Normal-Map* ist eine Weiterentwicklung des Bump-Maps. Dabei kommt kein Graustufenbild zum Einsatz sondern ein Bild mit RGB Farbinformationen. Das Ausgangsbild wird mittels eines Programmes, wie etwa "Crazy-Bump" konvertiert. Das Farbtripel R, G, B jedes Texturpixels wird dabei in die Koordinaten x, y, z umgewandelt und liefert so die nötigen Informationen für den Renderer auf die plane Oberfläche eine plastische Geometrie zu simulieren.

#### **Beleuchtung**

Die für den Innenraum wurden anfänglich bereits in ArchiCAD gesetzt. In späterer Folge wurde jedoch dazu übergegangen die Lichter, zwecks der besseren Anpassbarkeit erst in Artlantis selbst zu setzten. Die Innenraumlichter können in Artlantis über den sogenannten *Lichtquellen-Inspector* angepasst werden. Sowohl Lichtintensität, Lichtfarbe, Lichtkegel, Schattenwurf und auch Streulicht können individuell angepasst werden. Für die zusätzliche Ausleuchtung des Innenraumes wurden 360° Lichter ohne Schattenwurf in den Raum gesetzt. Außerdem wurde die Intensitäten des Sonnen- und Himmelslichtes erhöht, um auch im Innenraum ein natürliches Tageslicht zu erhalten.

Für den Außenraum dienen ebenfalls Sonnen- und Himmelslicht als Beleuchtung. Über den *Heliodon-Inspector* in Artlantis können Stärke und Sättigung von Sonnen- und Himmelslicht separiert geregelt werden. Es können unterschiedliche Wolkenformationen simuliert werden sowie der Standort, die Jahreszeit und Uhrzeit bestimmt werden. Auch Verschmutzung, Nebel und Streulicht können aktiviert und geregelt werden. Ebenso können über diese Schaltfläche der Schattenwurf und sichtbare Sonnenstrahlen aktiviert und angepasst werden.

Diese flexiblen Einstellungen ermöglichen es, jede Szene individuell zu beleuchten und die für den Bildausschnitt ideale Lichtstimmung zu erzeugen.

Global Illumination Für das Rendern der Szene kann als Belichtung Global Illumination verwendet werden. Dabei werden nicht nur die die direkten Lichtquellen, sondern auch die indirekten, also jene, die sich aus Spiegelungen, Reflexionen, Brechungen, usw. an den Objekten ergeben (Austausch von Licht zwischen den Oberflächen). Dadurch erscheint die Belichtung besonders realitätsgetreu. In Artlantis können über die Rendering-Einstellungen die Genauigkeit, die Hemisphäre und die Interpolation der Globalen Beleuchtung eingestellt werden. Der Wert beginnt bei 1 und kann bis auf 5 gesteigert werden. Dabei sollte bedacht werden, dass dies die Renderingzeit beträchtlich in die Höhe treiben kann.

Bei falscher Einstellung der Werte können unerwünschte Ergebnisse, wie eine übertriebene Farbreflexion, bläuliche bzw. gelbliche Schatten, etc. auftreten. Diesen Effekten kann man durch ein Abdunkeln der Oberflächen, eine Abschwächung des Kontrastes oder auch ein geänderter Heliodon entgegenwirken. Wichtig ist, ein harmonisches Zusammenspiel der abgestrahlten Farben zu erzielen.

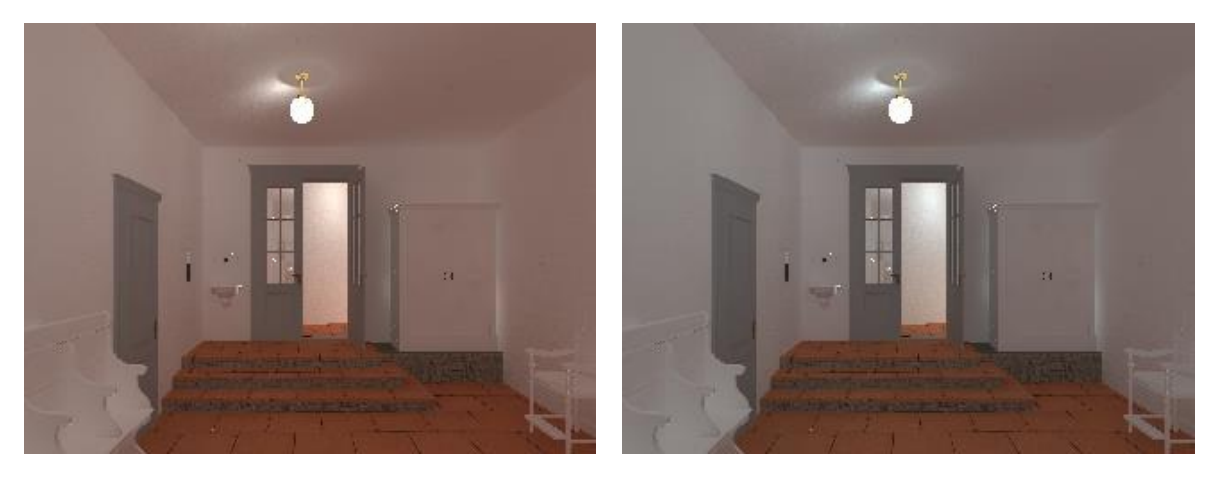

Abb. 108: relativ starke Abstrahlung des rötlichen Ziegelbodens auf umgebende Oberflächen; durch Anpassungen der Einstellungen optimiert

### **Kamera**

Die Kamerapunkte wurden erst während der Bearbeitung in Artlantis eingestellt und gespeichert. Dabei wurden die Positionen so gewählt, dass sie den Kamerastandorten der alten Fotografien möglichst nahe kommen, um eine gute Vergleichsgrundlage zu bieten. Des Weiteren wurde darauf geachtet, dass keine unrealistischen und vom normalen Betrachter unerreichbaren Betrachtungsstandorte gewählt wurden. Für spezielle Ansichten, an besonders engen Orten wurde der Blickwinkel um einiges erweitert, um möglichst viel von der Synagoge zu zeigen.

# 5.2 Renderings

Auf den folgenden Seiten ist die Synagoge im Außenraum vor dem Umbau des Nachbargebäudes 1928 abgebildet. Der Innenraum zeigt die Synagoge nach der Renovierung von 1932. Die Perspektiven wurden teilweise den alten Fotografien nachempfunden. Aber auch neue Perspektiven wurden ergänzend erstellt.

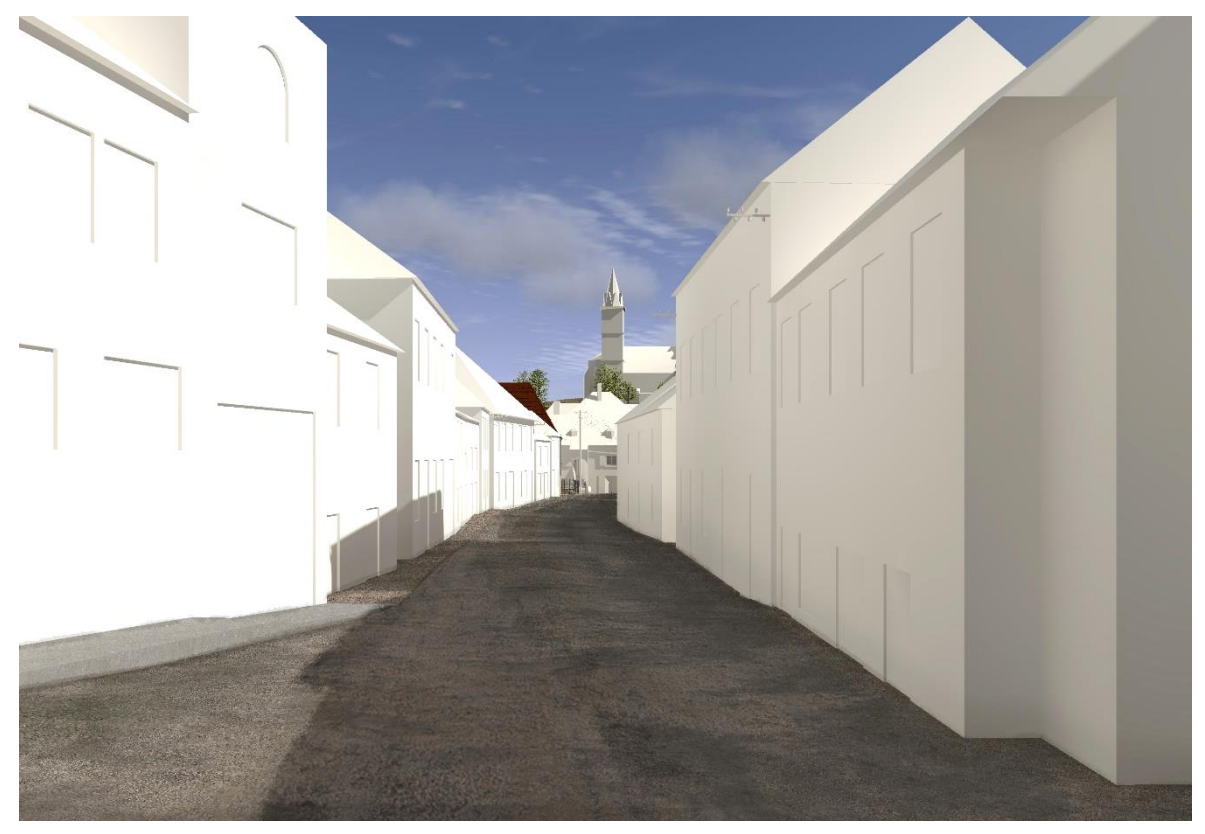

Judengasse Blick Richtung Synagoge

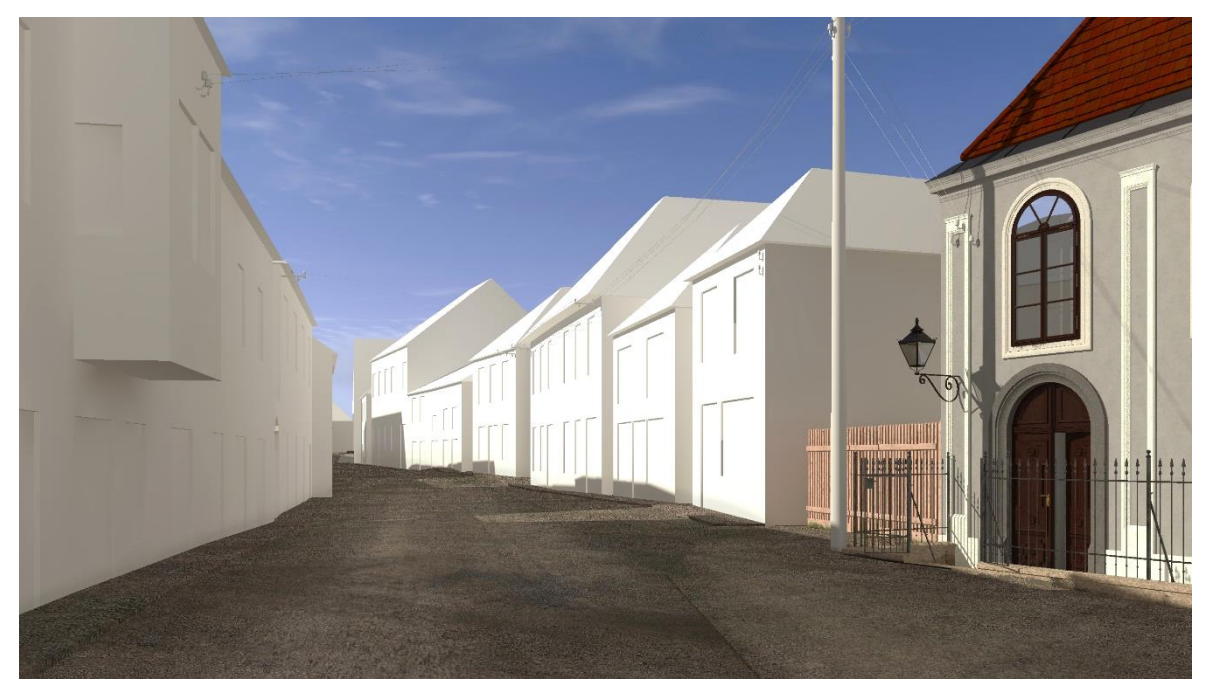

Judengasse Blick Richtung Norden

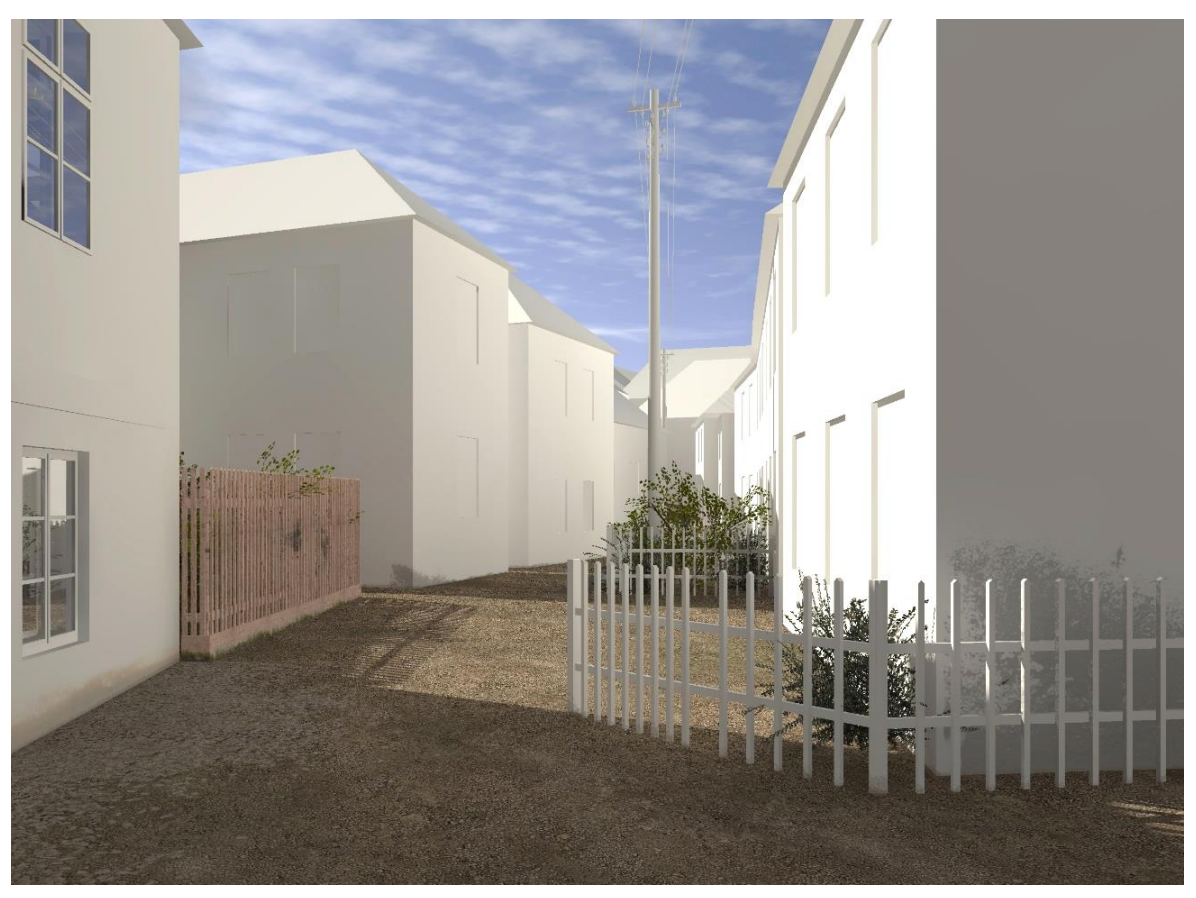

Winkelgasse, Links Talmudschule und Synagogengarten

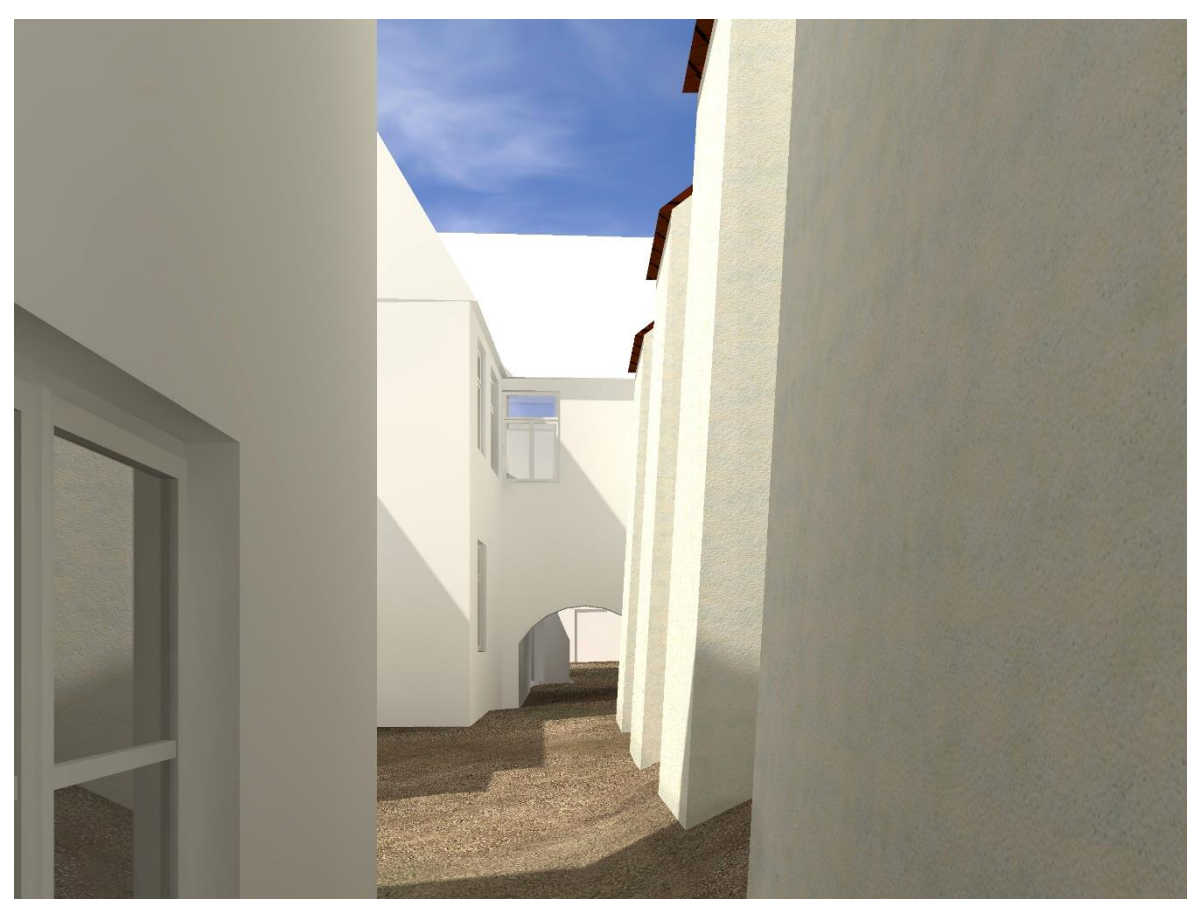

Südfassade der Synagoge und Durchgang

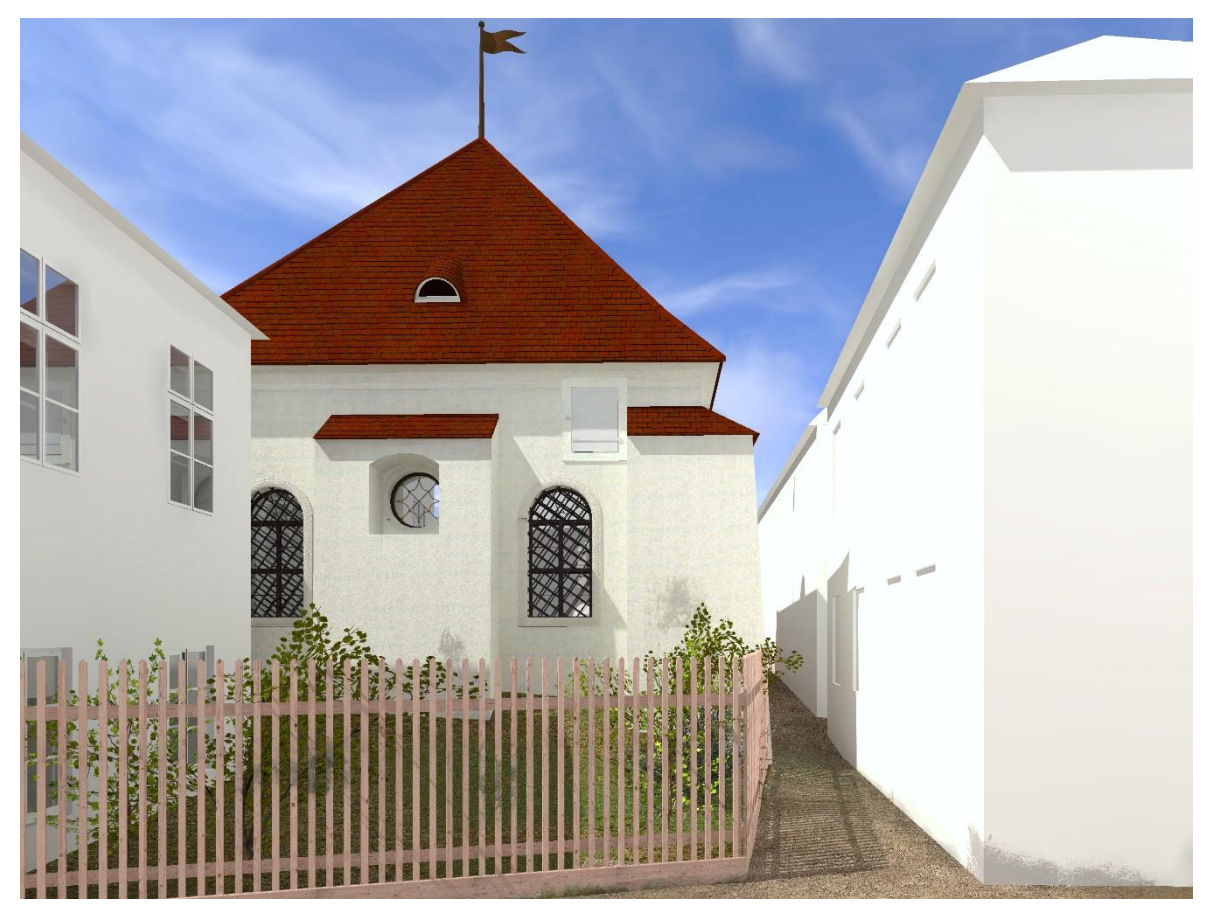

Rückseite der Synagoge

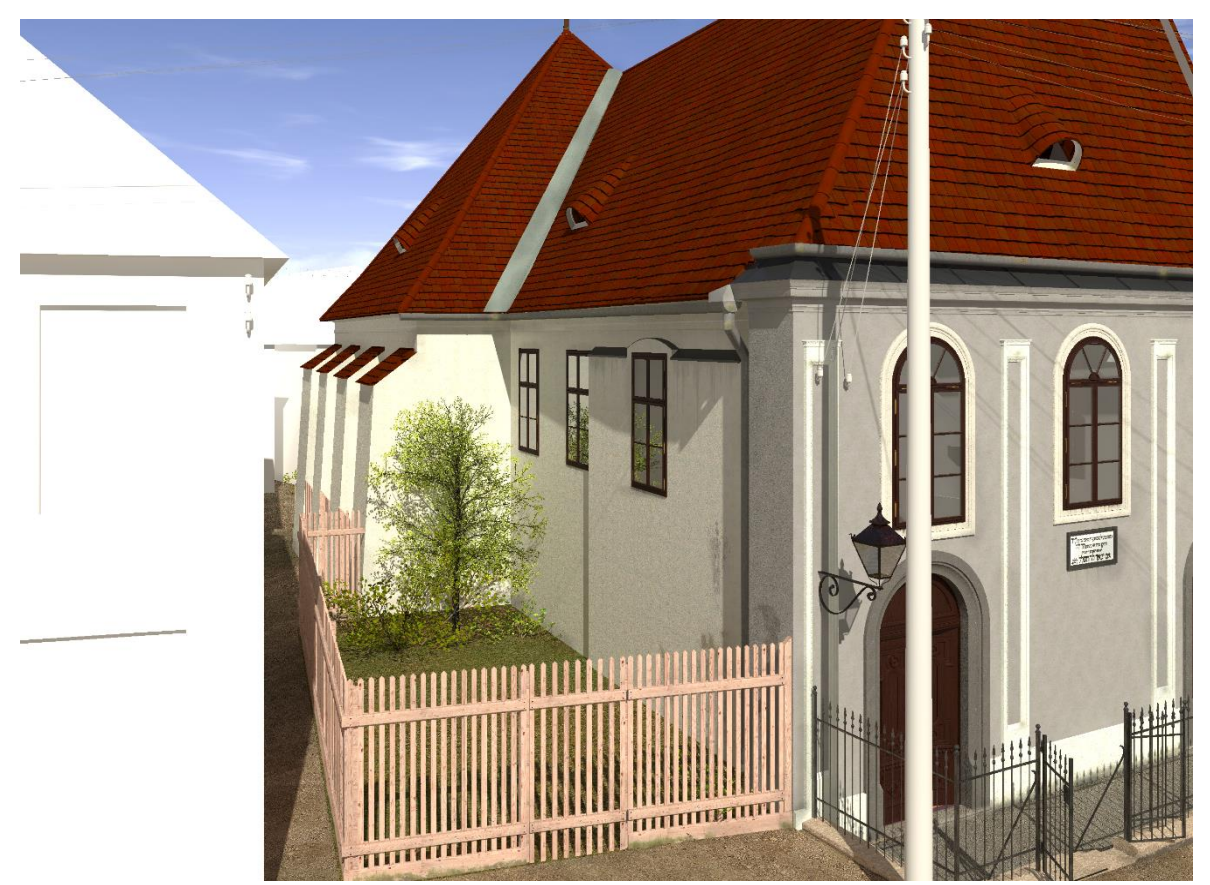

Nordfassade der Synagoge

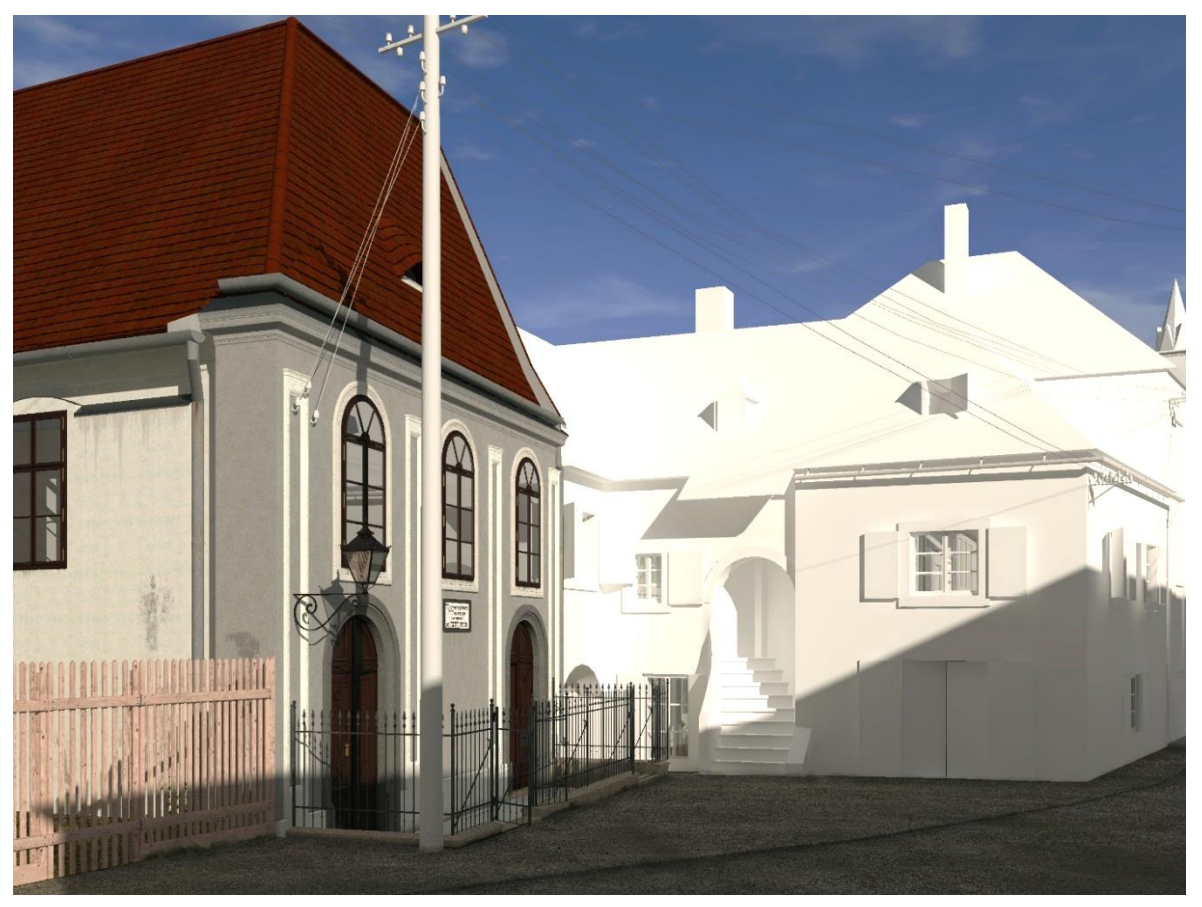

Eingangssituation der Synagoge mit Nachbarhaus Abeles

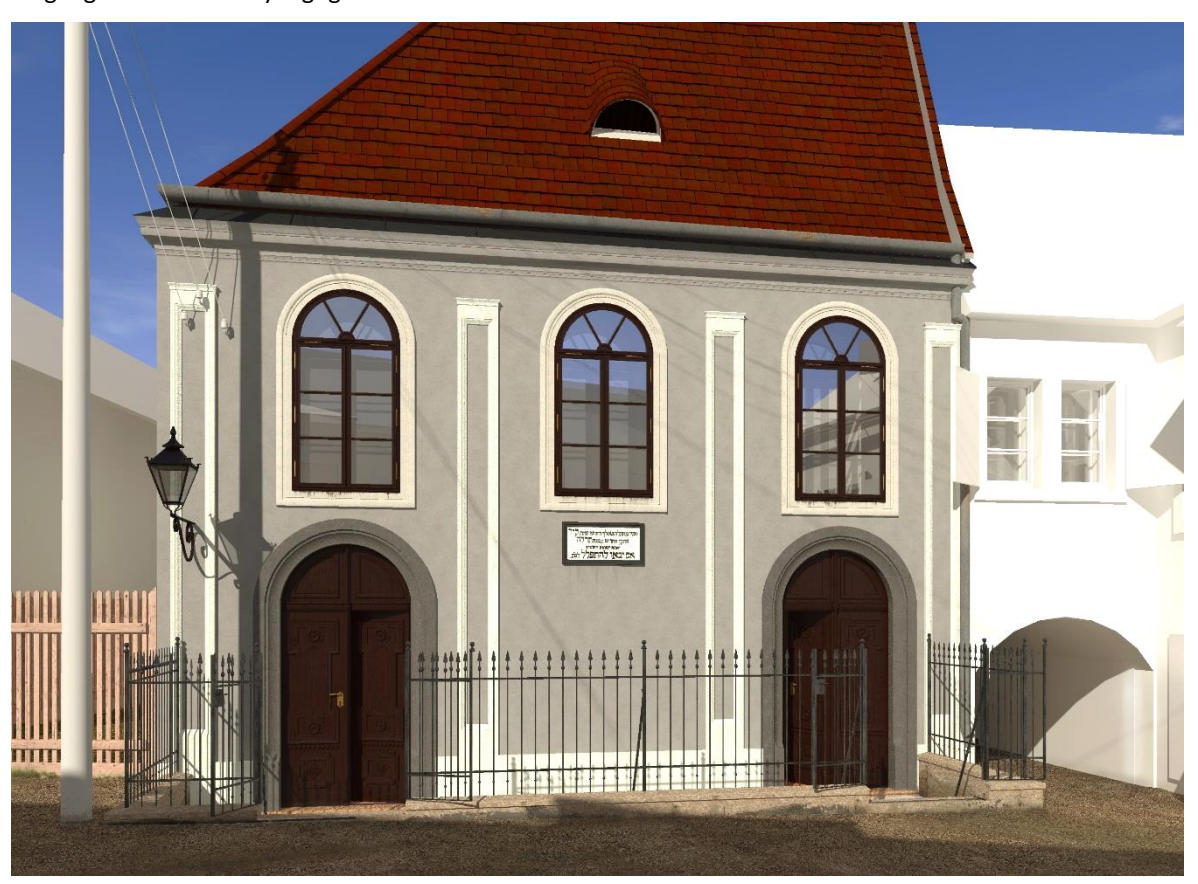

Frontfassade

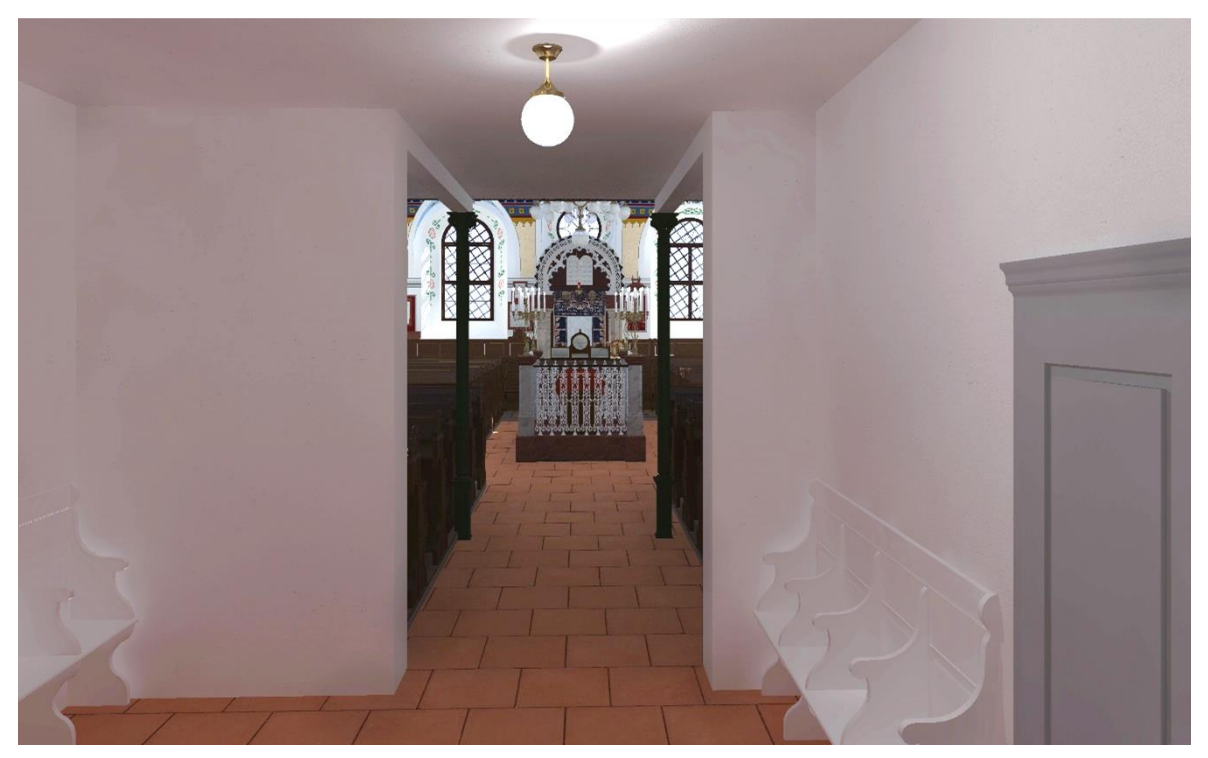

Blick aus der *Polischen* in den Hauptraum

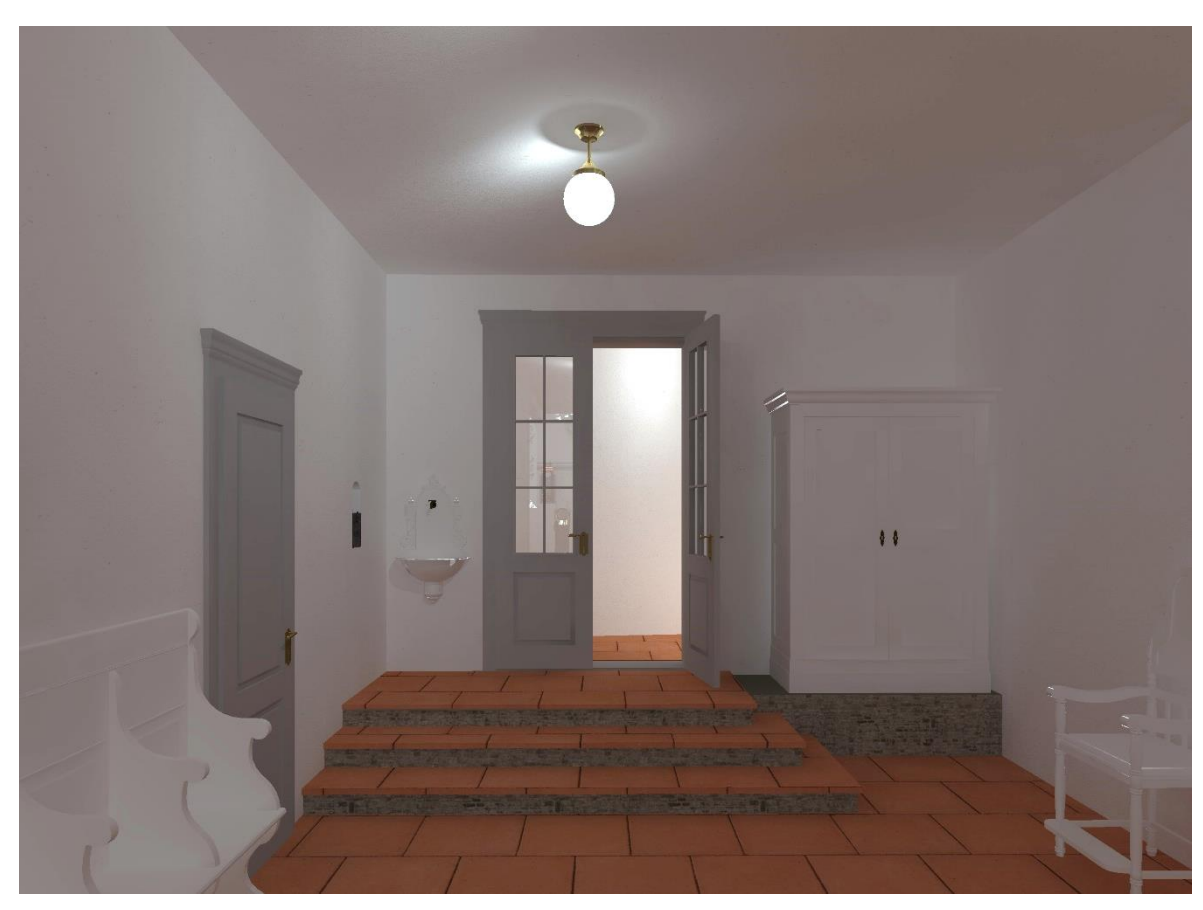

Drei Stiegen in der *Polischen* mit möglicher Ausstattung (Grunwald)

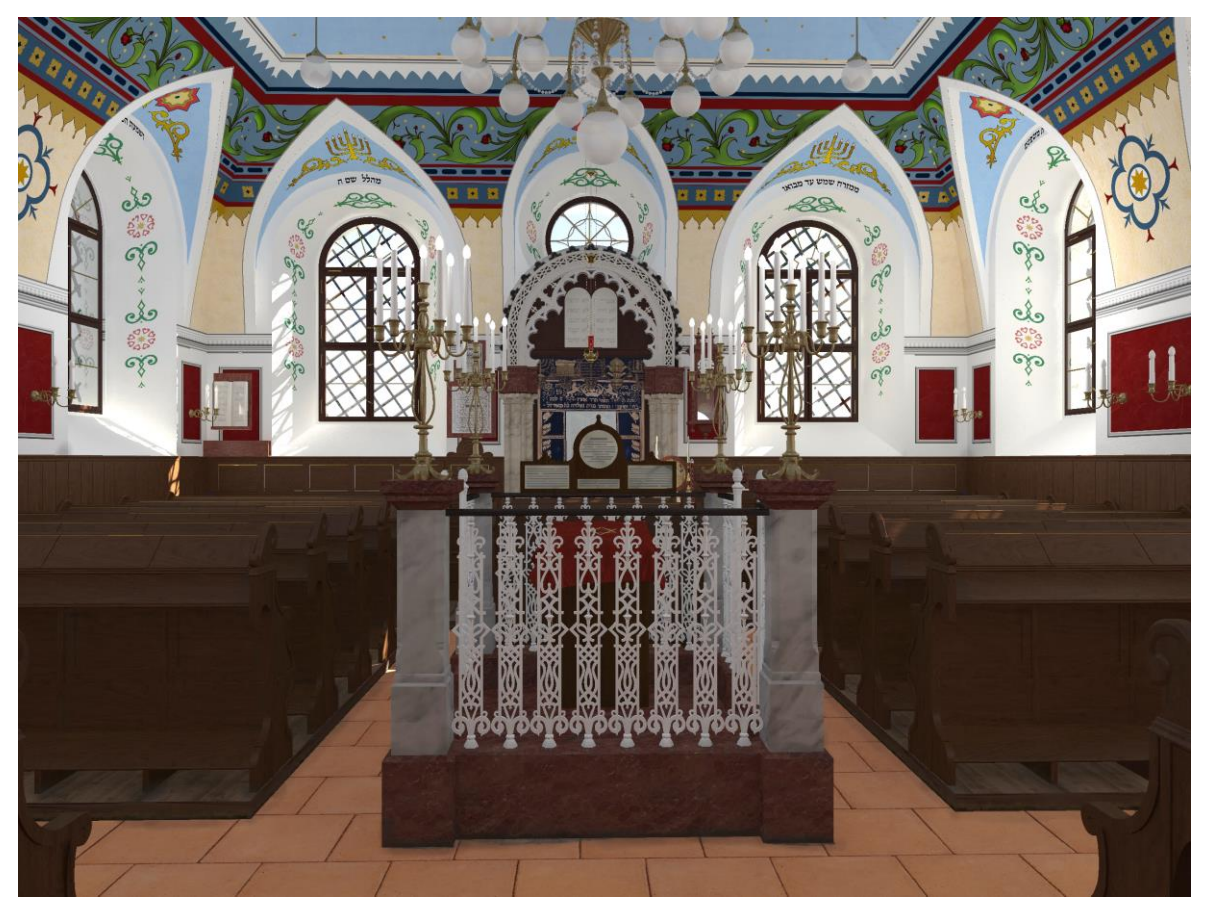

Hauptraum bei Tag

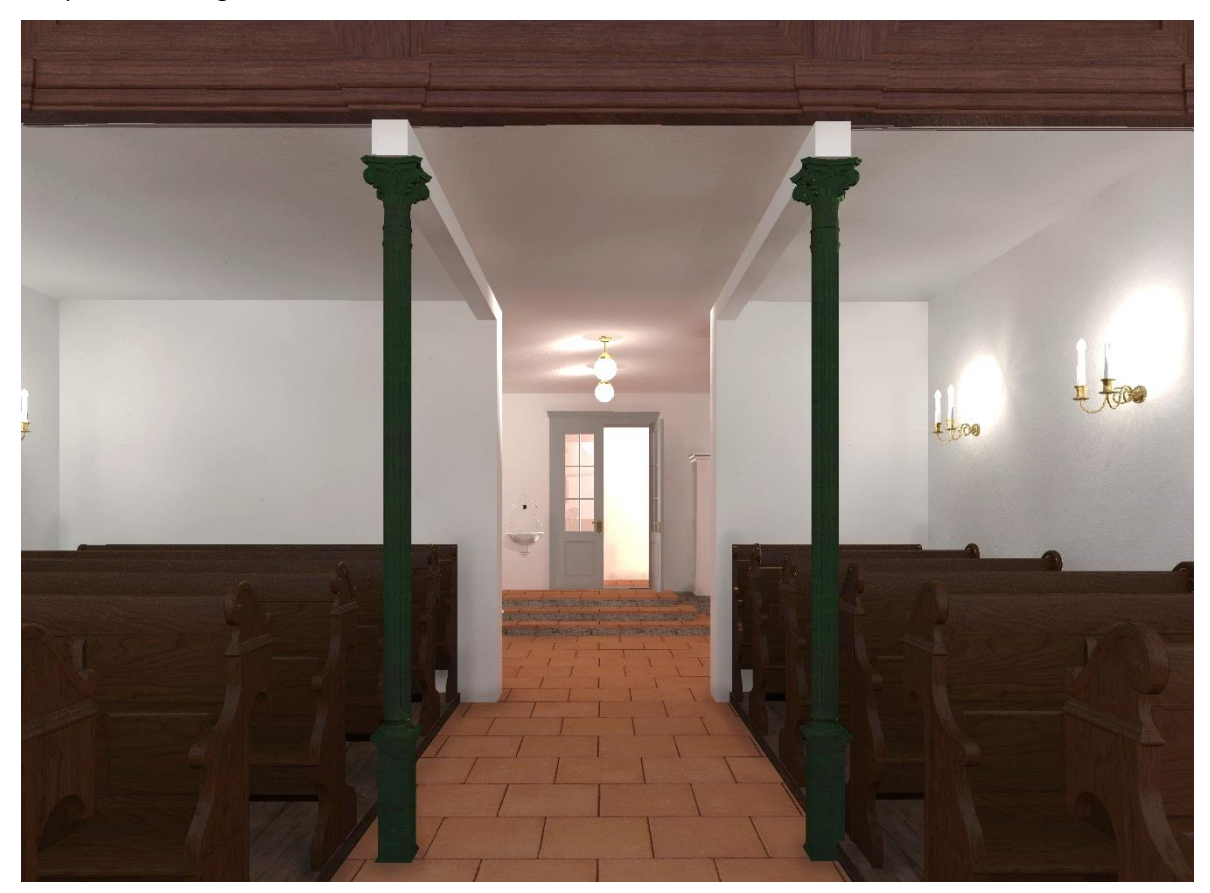

Blick aus Hauptraum in die *Polische*

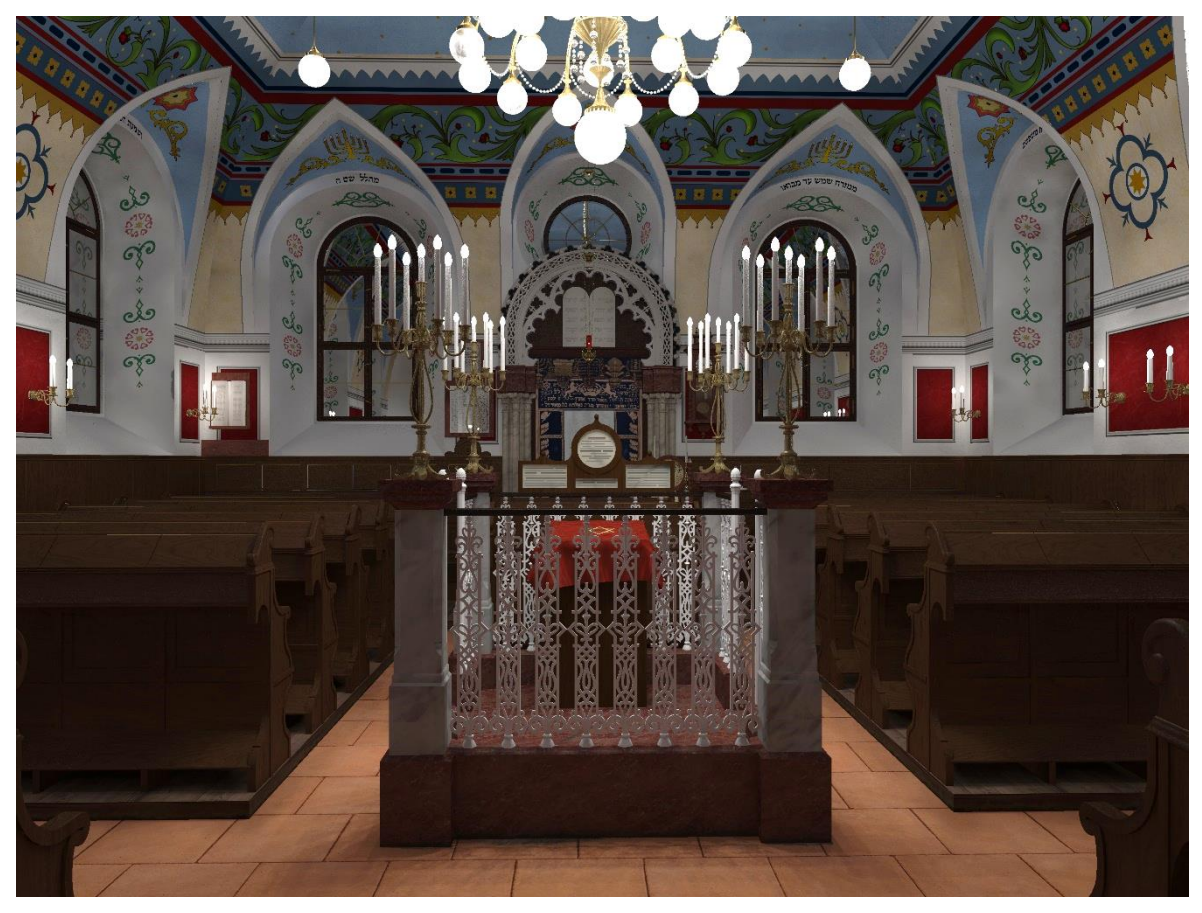

Hauptraum bei Nacht

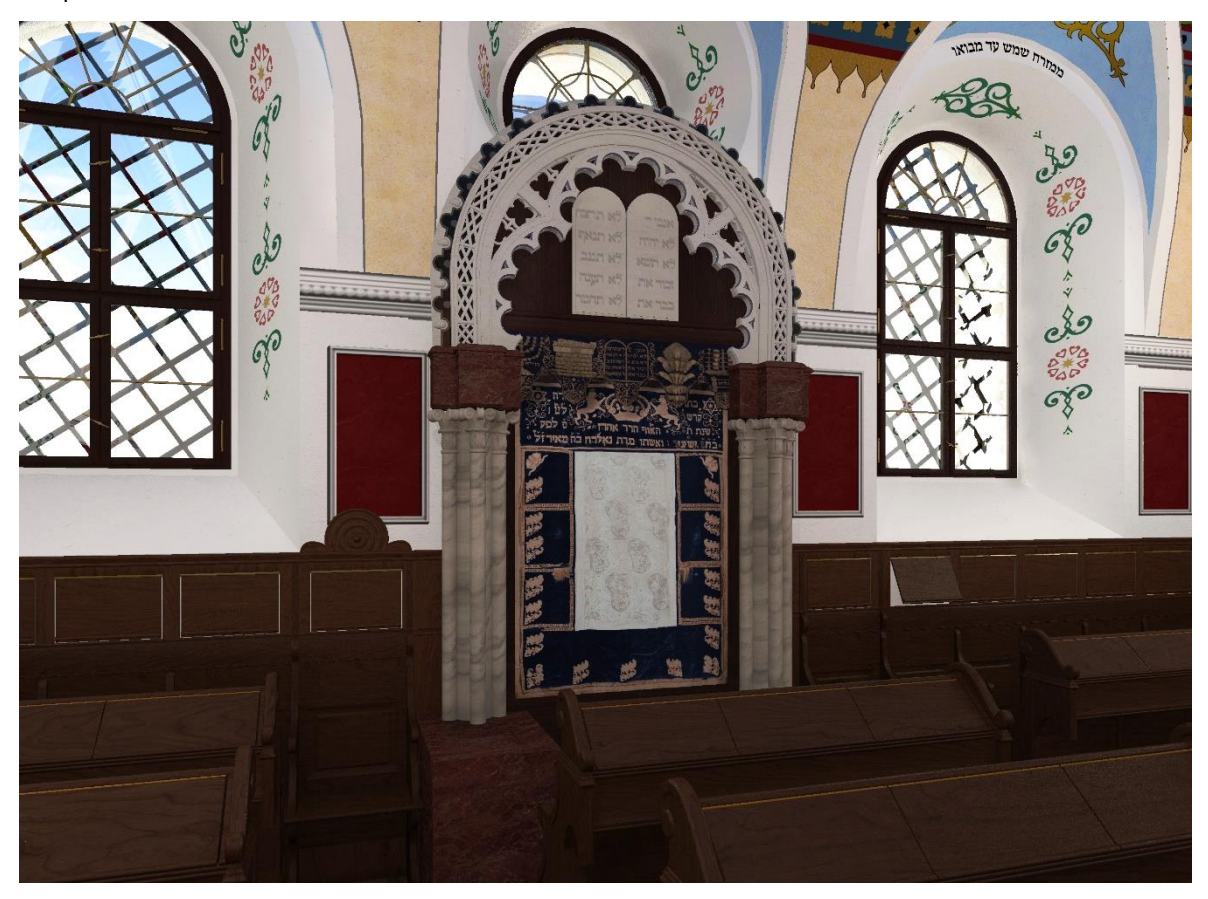

Toraschrein

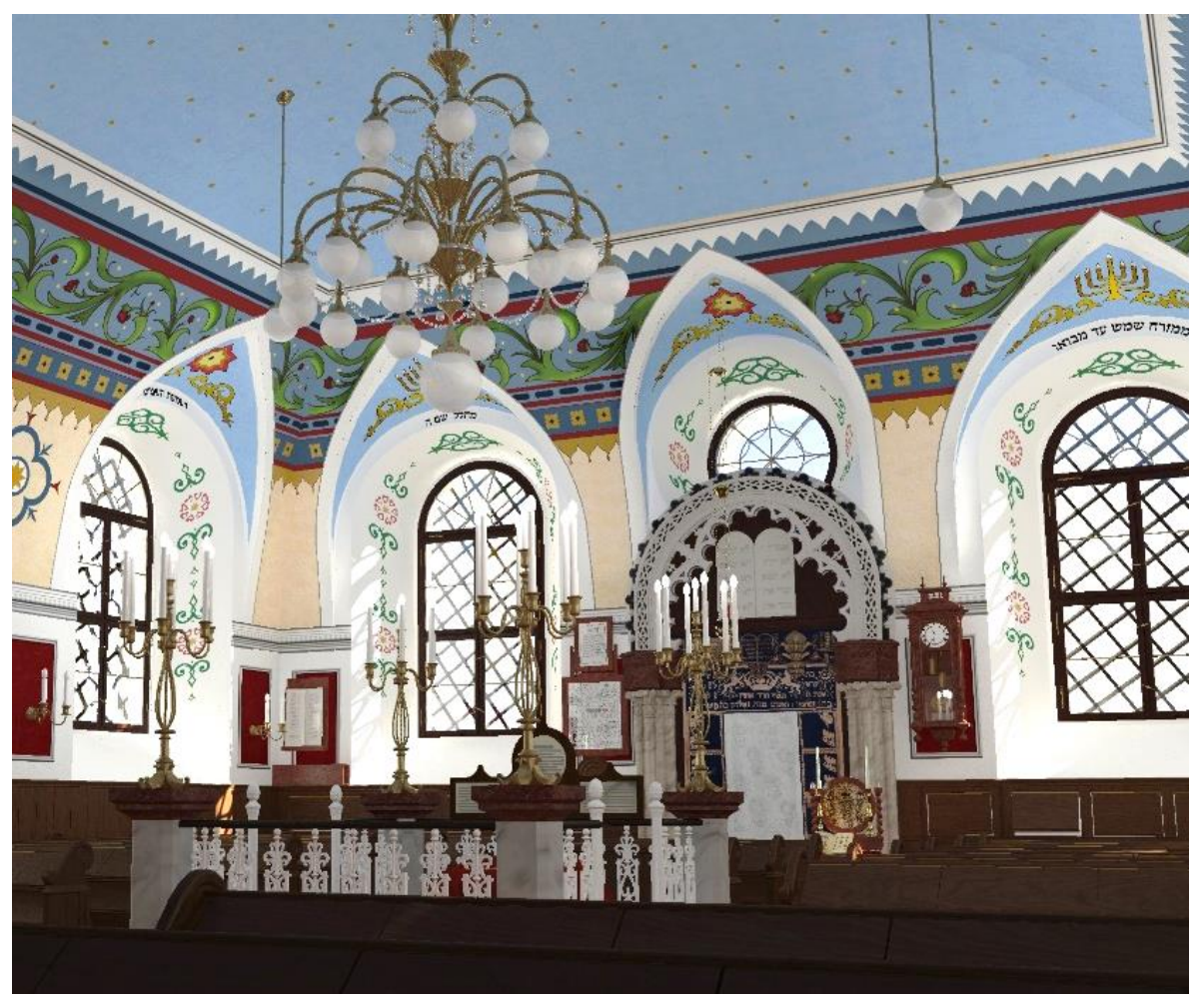

Hauptraum wie auf dem Fotografie von 1934

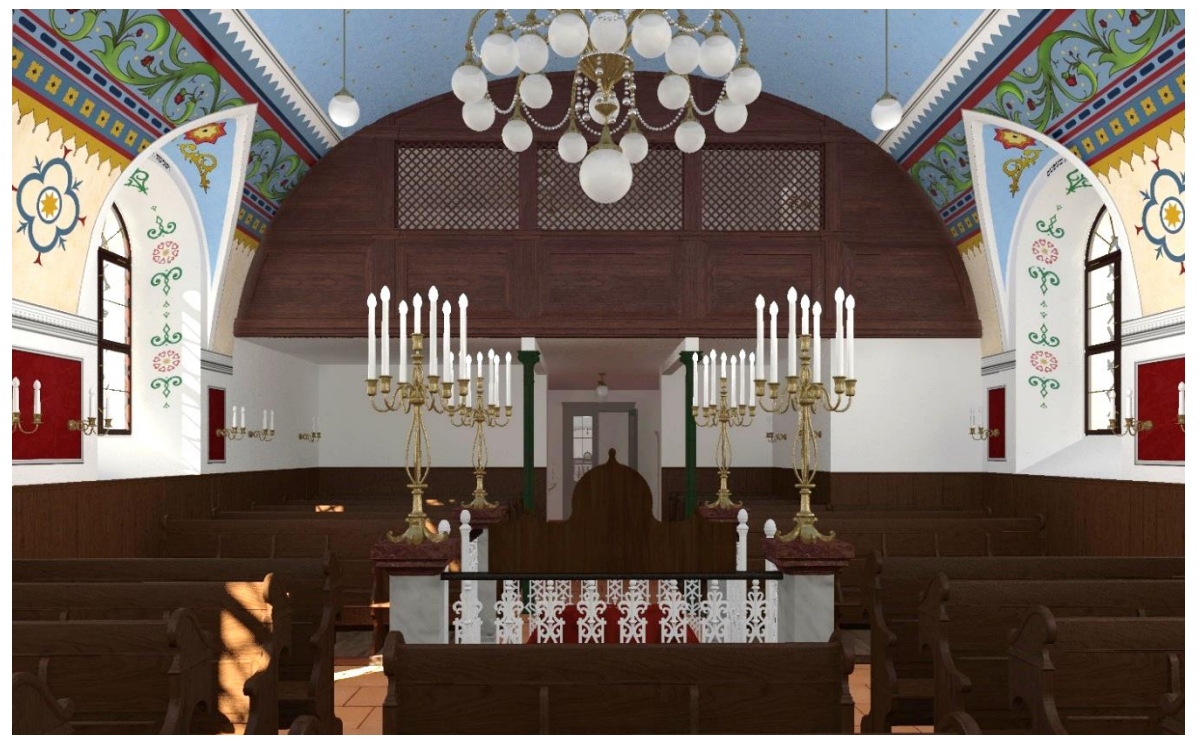

Blick von Toraschrein zu Frauengalerie

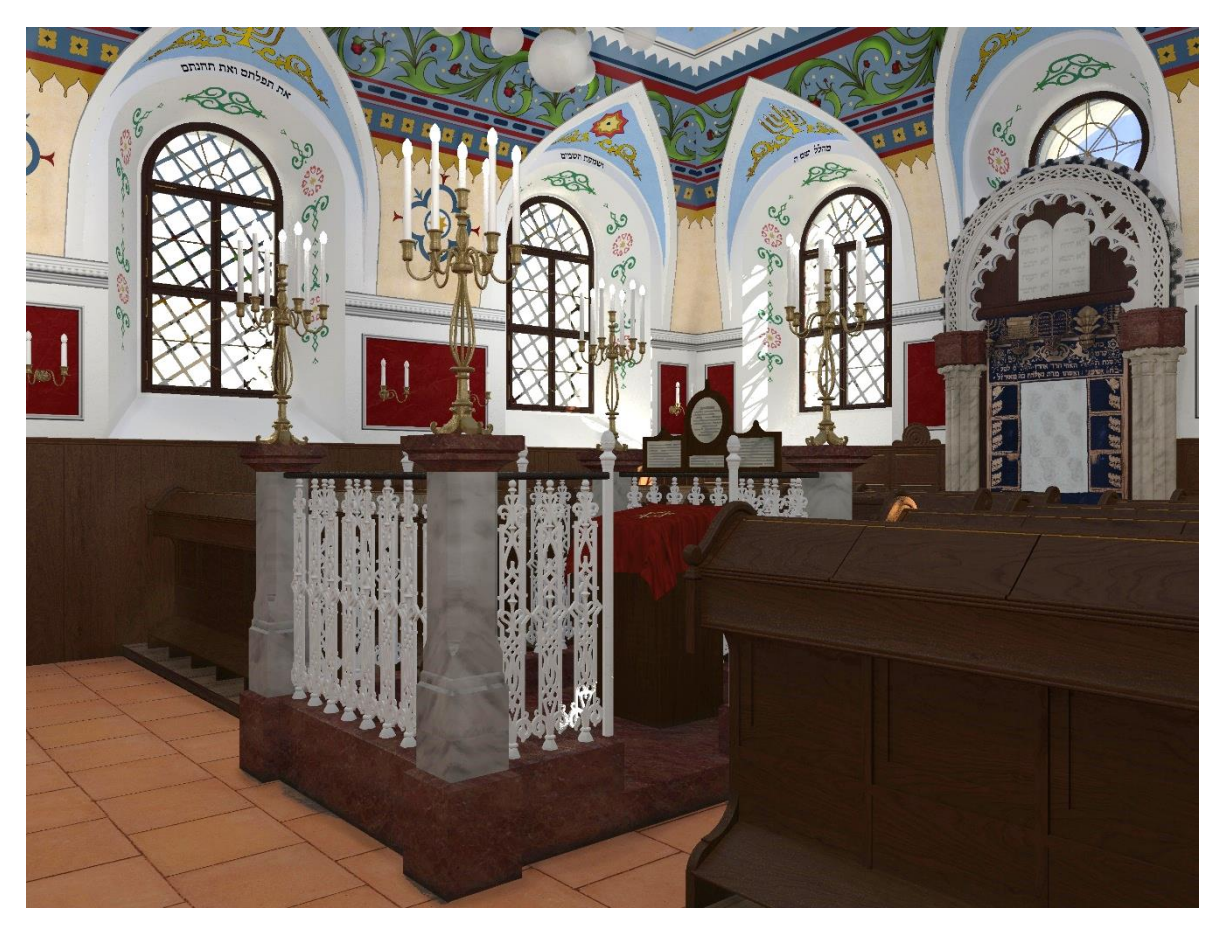

Almemor

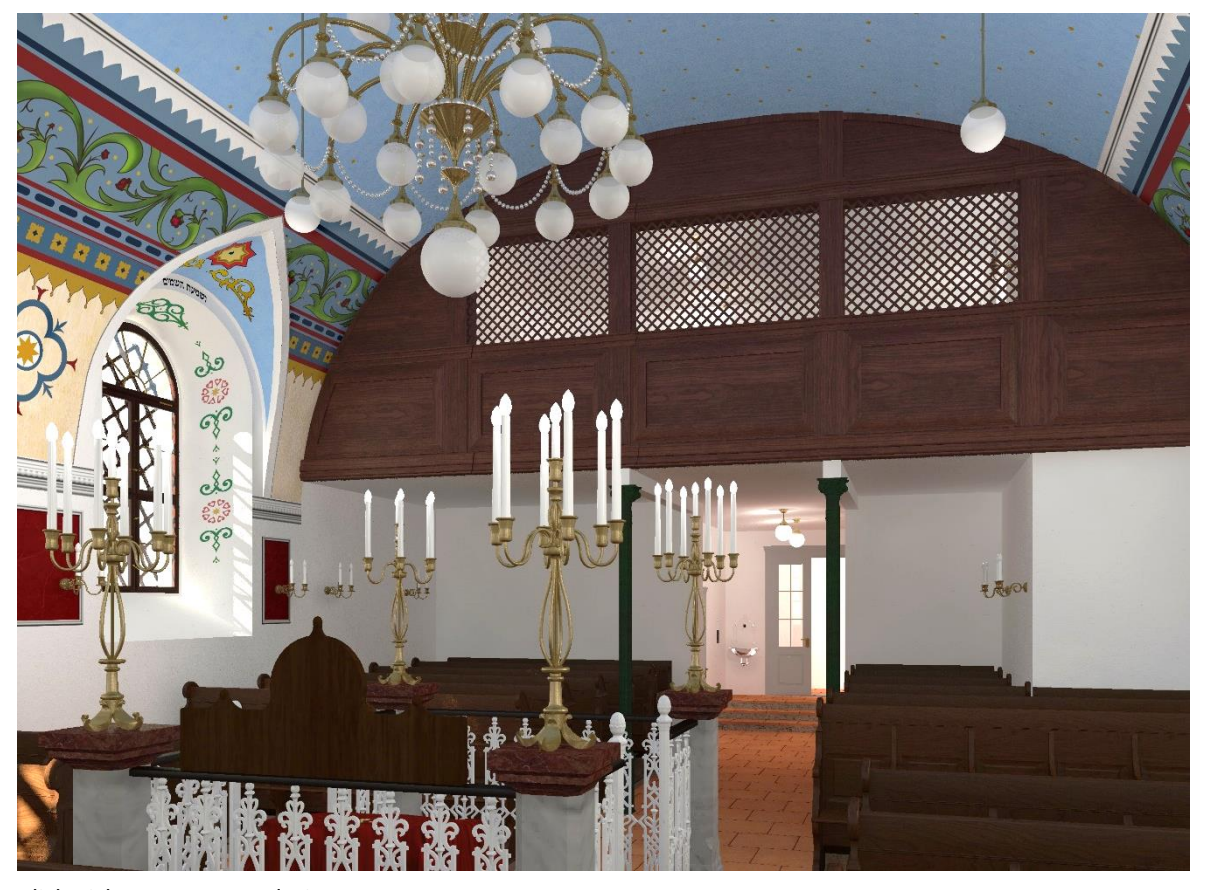

Blick Richtung Frauengalerie

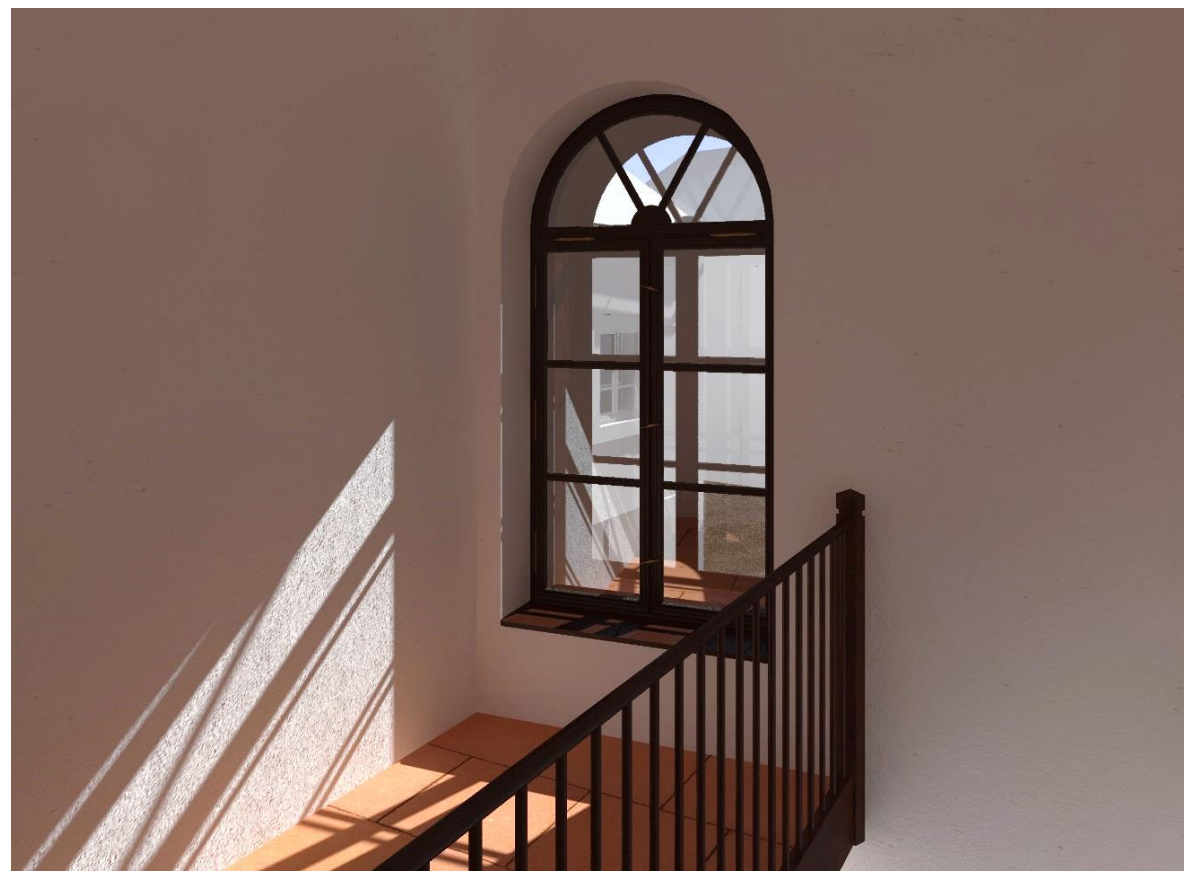

Fenster OG, Stiegenhaus zur Frauengalerie

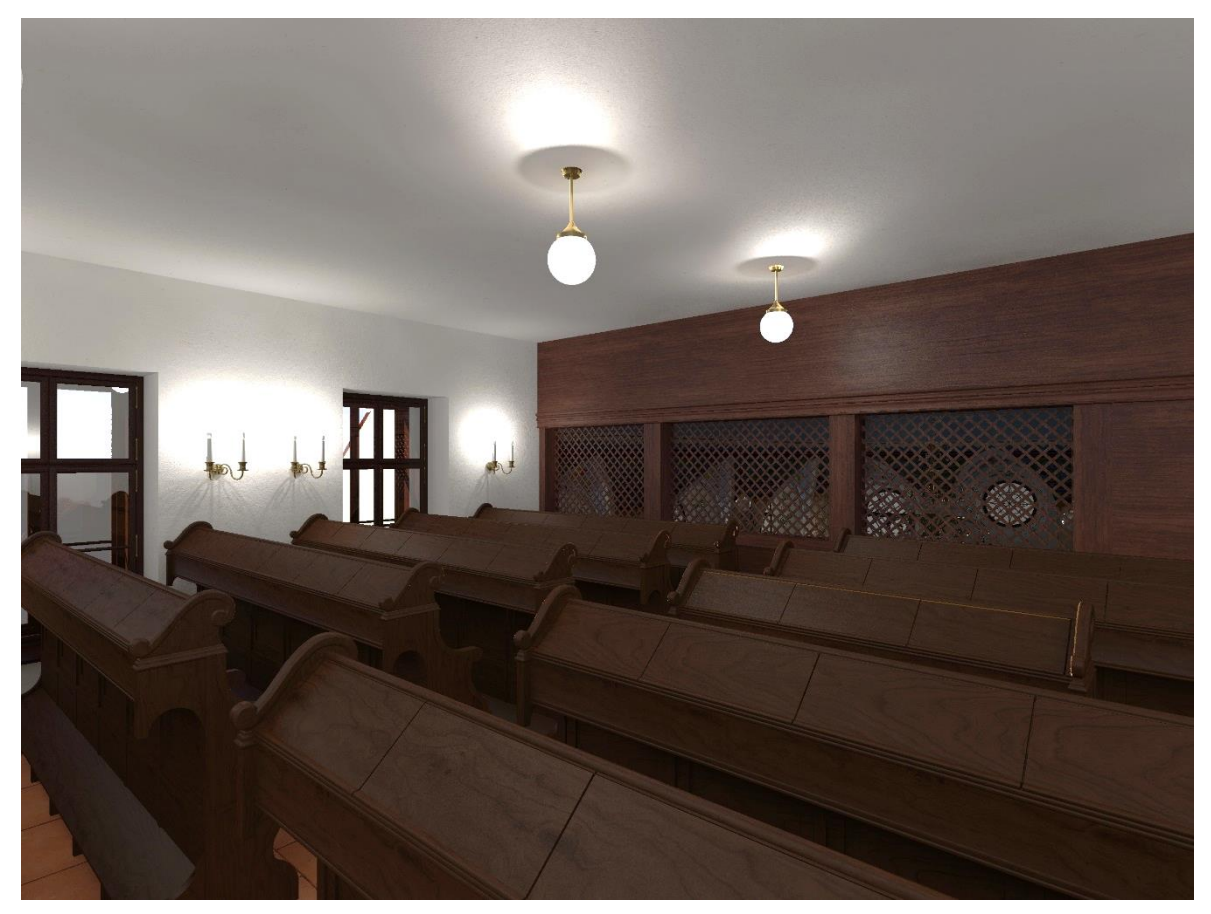

Frauengalerie

# 6 Resümee

Das vorliegende Ergebnis entstand anhand eines langen Arbeitsprozesses, in dem alle vorhandenen Unterlagen, alle bis zum Zeitpunkt der Arbeit bekannten und erforschten Tatsachen oder Annahmen, sowie eigene Erkenntnisse und Interpretationen einflossen.

Dank der vielen vorhandenen und im Verlauf der Arbeit neu hinzugekommenen Fotografien war es trotz fehlender Planunterlagen möglich, die ehemalige Mattersburger Synagoge sehr detailliert zu rekonstruieren. Die Rekonstruktions- und die Recherchearbeit gingen dabei Hand in Hand. Wobei die andauernde, intensive Recherche der Grundstock der Arbeit war und so fortwährend Lücken geschlossen werden konnten. Fehlende Informationen für Teile des Innenraumes konnten durch eigene Interpretation, Überarbeitung des Materials (z.B. Einzeichnen von Fluchtlinien) und Vergleiche mit anderen Synagogen ergänzt werden und führten schlussendlich zu einem harmonischen Gesamtbild.

Durch die vielen voneinander abweichenden Katastermaße und die Verzerrungen der Fotos ist eine hundertprozentige Genauigkeit nicht garantiert. Jedoch wurde versucht, durch permanentes Abgleichen des Ausgangsmaterials und Miteinbeziehen üblicher Proportionsverhältnisse so exakt wie möglich zu arbeiten.

Die Arbeit soll dazu dienen, neue Erkenntnisse, die sich über die Synagoge hoffentlich noch ergeben werden, einarbeiten zu können. Um die weitere Bearbeitung so einfach wie möglich zu machen, wurde für die Modellerstellung in den Programmen ArchiCAD und Cinema 4D gearbeitet. Diese beiden Programme sind untereinander kompatibel und haben sich über die Jahre immer wieder als Mittel der Wahl für das TU Projekt der Synagogenrekonstruktion bewährt.

Es ist erschreckend und traurig, mit welcher blinden Zerstörungswut in der NS- Zeit gegen die jüdische Bevölkerung vorgegangen wurde. Diese Arbeit trägt hoffentlich einen kleinen Anteil an der Aufarbeitung des Geschehenen bei.

# Literaturverzeichnis

ABELES, OTTO: Judenidylle im Burgenland - Die Mattersdorfer, in Begegnungen mit Juden, R. Löwit Verlag, Wien (1936)

BURGENLÄNDISCHE LANDESREGIERUNG, Allgemeine Landestopographie des Burgenlandes, 3. Bd., Der Verwaltungsbezirk Mattersburg, Eisenstadt (1981)

GELLIS, ILLES/MISCHAEL: Zur Geschichte der Gemeinde (Mattersdorf) Nagymarton, Ungarländische jüdische Zeitung, Samuel Bettelheim, Budapest (1910)

GOLD, HUGO, Gedenkbuch der untergegangen Judengemeinden des Burgenlandes, Tel Aviv (1970)

GRUNWALD, DR. MAX**: "**Mattersdorf", in Jahrbuch für jüdische Volkskunde 1924/25, Benjamin Harz Verlag, Berlin/Wien (1925)

HODIK, FRITZ PETER*:* Beiträge zur Geschichte der Mattersdorfer Judengemeinden im 18. und in der ersten Hälfte des 19. Jahrhunderts, Burgenländische Forschungen (Heft 65), Eisenstadt, (1975)

HÖRZ, PETER F.N.: Jüdische Kultur im Burgenland. Historische Fragmente – Volkskundliche Analysen, Institut für Europäische Ethnologie der Universität Wien, Wien (2005)

LANG, ALFRED; TOBLER, BARBARA; TSCHÖGL, GERT: Vertrieben. Erinnerungen burgenländischer Juden und Jüdinnen., Mandelbaum Verlag, Wien (2004)

LICHTENBERGER, SABINE, Es war meine Heimat, das Burgenland. Geschichte und Kultur des burgenländischen Judentums mit besonderer Berücksichtigung der Jahre 1921-1938, Diplomarbeit, Wien (1996)

LOCKER, KLAUS, TOTSCHNIG, MAG. RALF: Endbericht archäologisch-geophysikalische Prospektion Ehemalige Synagoge Mattersburg, Burgenland, (Juni 2014)

LÖGER, ERNST: Heimatkunde des Bezirkes Mattersburg im Burgenland, Lehrerarbeitsgemeinschaft Mattersburg, Deutscher Verlag für Jugend und Volk, Wien, (1931)

MARTISCHNIG, MICHAEL: Brandschutz und Feuerwehrverein in der jüdischen Gemeinde von Mattersdorf/Mattersburg, in: Burgenländische Heimatblätter 46, Heft Nr.3, Amt der Burgenländischen Landesregierung, Eisenstadt (1984)

MOSES, LEOPOLD: Spaziergänge, in: Studien und Skizzen zur Geschichte der Juden in Österreich, Patricia Steines, Locker Verlag, Wien (1994)

PAUL, DR. HANS: 50 Jahre Stadtgemeinde Mattersburg*,* Heimatbuch der Stadt Mattersburg zur 50. Wiederkehr des Tages der Stadterhebung, Mattersburg (1976)

PRICKLER, HARALD: Beiträge zur Geschichte der burgenländischen Judensiedlungen, in: Juden im Grenzraum - Geschichte, Kultur und Lebenswelt, "Schlaininger Gespräche 1990", Rudolf Kropf, Eisenstadt (1993)

REISS JOHANNES (Hrsg.), Aus den Sieben-Gemeinden. Ein Lesebuch über Juden im Burgenland, Eisenstadt (1997)

SPITZER, SCHLOMO: Beiträge zur Geschichte der Juden im Burgenland: Studientagungen; Universität Bar-Ilan (8.Nov.1993), Österreichischer Kunst- u. Kulturverlag, Wien (1995)

TOMETICH, GERTRAUD, Die Juden im Raum Mattersdorf bis 1938, Diplomarbeit, Wien (2002)

TOMETICH, GERTRAUD, Als im Burgenland noch das Schofarhorn ertönte, Die Geschichte der jüdischen Gemeinde von Mattersburg und Umgebung, Edition Marlit, (2013)

VERTLIB, VLADIMIR: Wo die Lebenswelten sich berühren, in Mattersburg - literarische Stadtbilder, Barbara Tobler, Bibliothek der Provinz, Weitra (2002)

# Film

KÖFINGER KARL: Kreuz und quer durchs Burgenland, in: Mit dem Postkraftwagen durch Österreichs Alpenwelt, [http://austria-forum.org/af/Videos/AEIOU\\_Video\\_Album/Mattersburg](http://austria-forum.org/af/Videos/AEIOU_Video_Album/Mattersburg) Österreich (1930)

# Internet

CAROLE VOGEL: Mattersdorf URL <http://kehilalinks.jewishgen.org/mattersburg/index.htm> Stand: 28.11.2015

FLOIGER, MAG. MICHAEL, Die Herrschaft Forchtenstein, URL [http://www.atlas-burgenland.at,](http://www.atlas-burgenland.at/) Stand:08.10.2015

MARKOVITS, CHAYA-BATHYA: Zelem - Die jüdische Gemeinde von Deutschkreutz, Misrachi Österreich (2012) URL<http://www.misrachi.at/zelem.pdf> Stand: 08.10.2015

MILCHRAM, GERHARD: Erwerbssteuer-Schein für den Hausierer D. Moses aus Mattersdorf 1853, URL [http://www.david.juden.at/kulturzeitschrift/66-70/67-Milchram.htm,](http://www.david.juden.at/kulturzeitschrift/66-70/67-Milchram.htm) Stand:08.10.2015

ÖJM, Homepage des Österreichisches Jüdischen Museums, [http://www.ojm.at](http://www.ojm.at/) Stand: 28.11.2015

REISS, JOHANNES: Mittelalterliche jüdische Gemeinde in Mattersdorf? URL <http://www.ojm.at/blog/2010/06/23/mittelalterliche-juedische-gemeinde-mattersdorf> Stand: 08.10.2015

# Tabellenverzeichnis

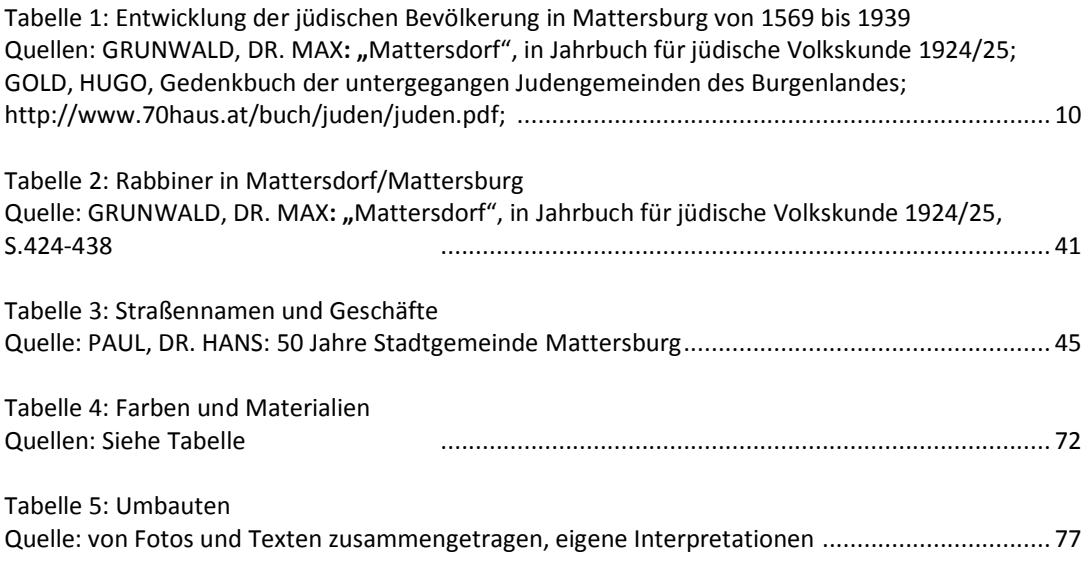

# Abbildungsverzeichnis

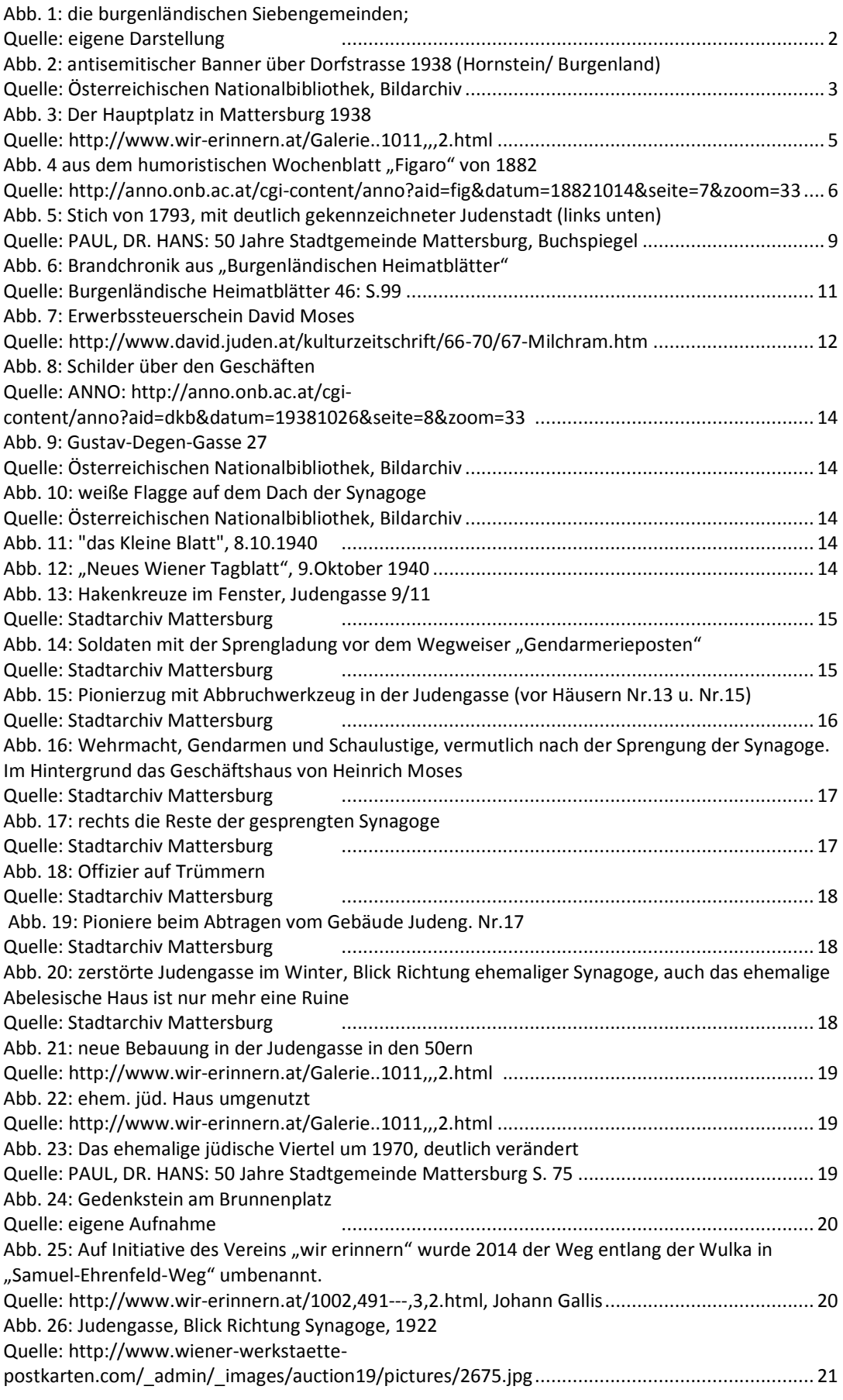

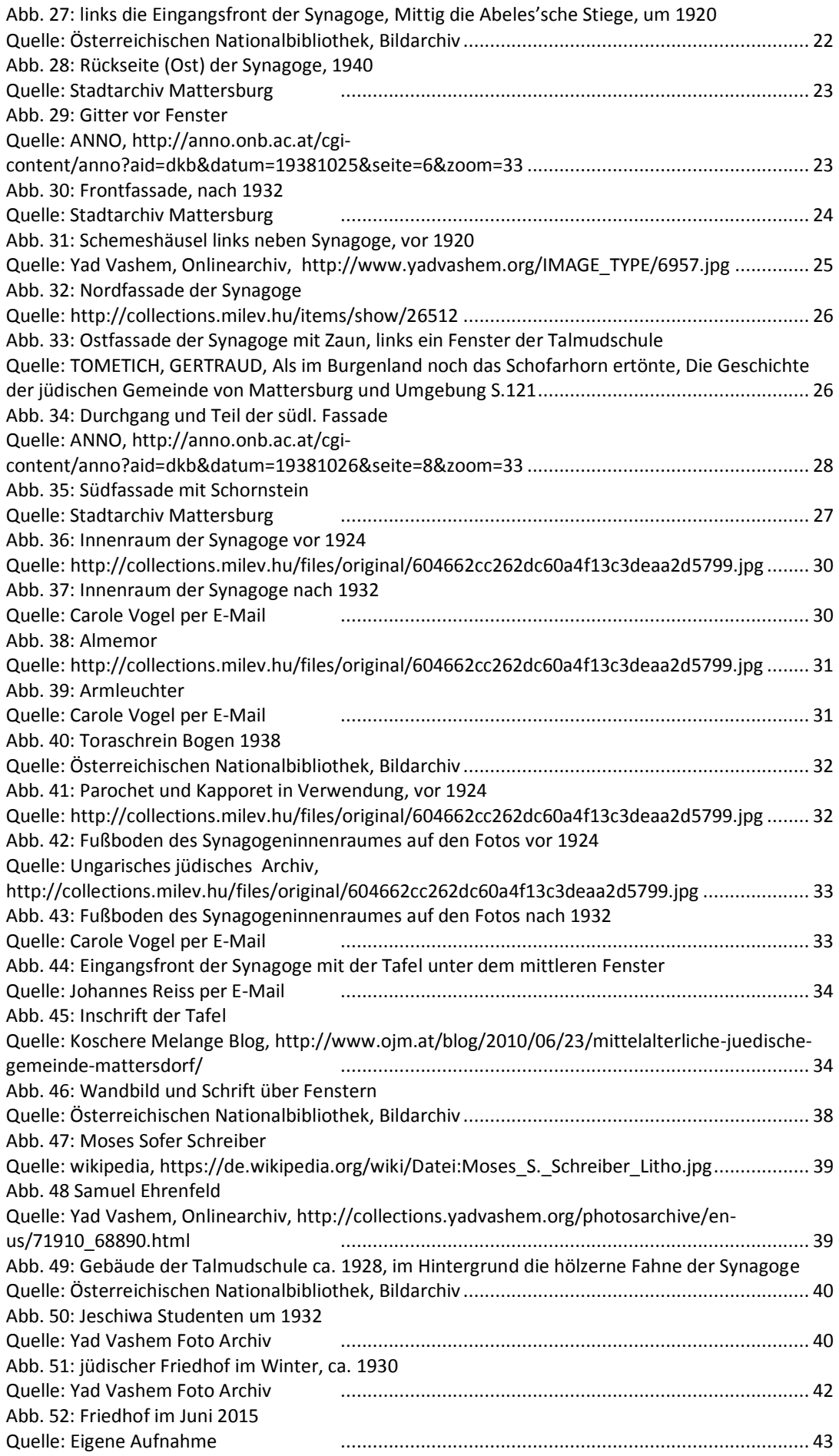

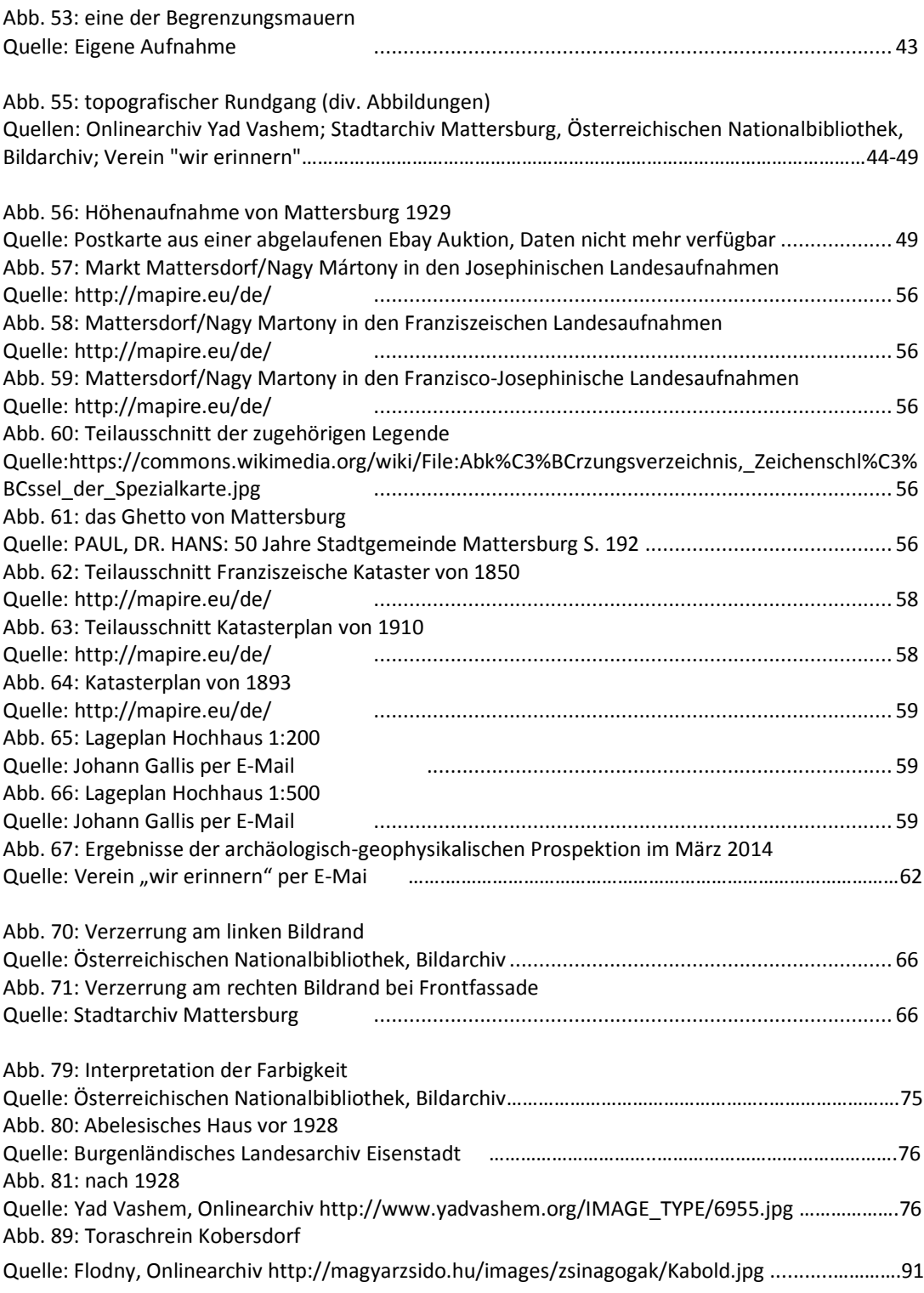

Bei alle weiteren, nicht hier aufgeführten Abbildungen handelt es sich um eigene Darstellungen, eigene Aufnahmen oder Teilausschnitte aus bereits zuvor verzeichneten Abbildungen.

# Anhang

#### **Zusammenfassung der Akten aus dem Archiv der Provinienzforschung des BDA Wien:**

Beteiligte Personen (alph. Reihenfolge):

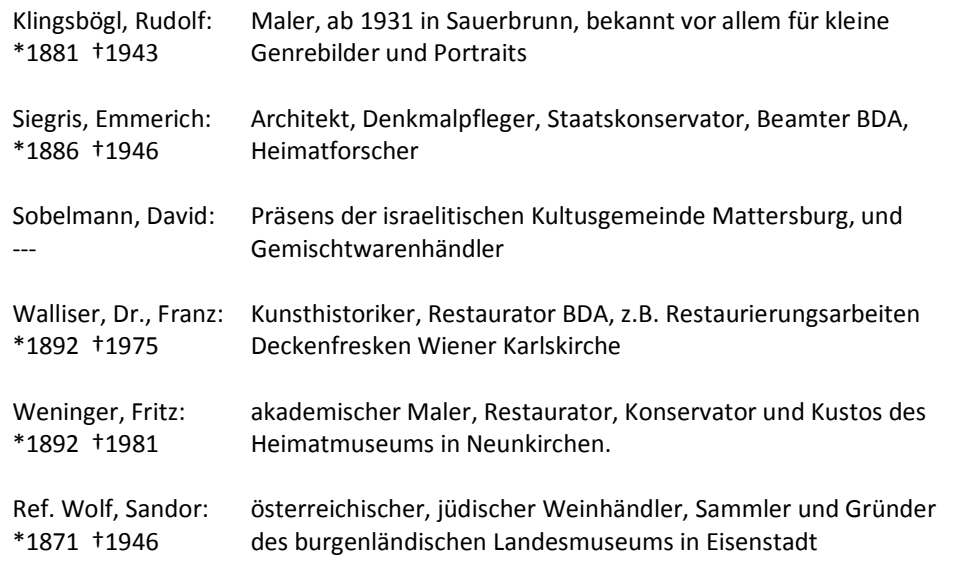

*Bericht vom 15. Juli 1932 BDA; Arch. E. Siegris Akt.Nr. 3322*

- Konservator Wolf teilte per Telefon mit, dass im Tempel in Mattersburg Fresken oder doch wenigstens Malereien jüdischer Schriften vorhanden sein sollen
- Kultusgemeinde hat Absicht den Tempel innen färbeln zu lassen
- Wolf machte Verantwortlichen klar, dass vor Neufärbelung eine Untersuchung der Wände durch einen Fachmann notwendig wäre
- Kultusgemeinde stimmte einer Untersuchung und der Übernahme der Arbeits- und Reisekosten des Restaurators zu
- Siegris sagte Wolf zu, den nur wenige Orte weiter (in Edlitz) beschäftigten Maler Weninger mit der Aufgabe zu betreuen.

#### *Bericht vom 19. Juli 1932 BDA Akt.Nr. 3322*

- Vorstand der Kultusgemeinde, Herrn Sobelmann wurde mitgeteilt, das Anfang der nächsten Woche ein technischer Funktionär des BDA die Untersuchung des Tempels vornehmen wird
- Maler Fritz Weninger wurde gebeten, das Ergebnis gleich nach der Untersuchung bekannt zu geben und mitzuteilen, wie viel Reisekosten der Gemeinde aufgerechnet wurden.

#### *Bericht vom 19. Juli 1932 BDA Akt.Nr. -*

- Präsens Sobelmann erschien und teilte mit, dass Maler Weninger vor Ort war und Untersuchungen durchgeführt hat
- Weninger forderte für Restaurierung Betrag von S 4000 statt eigentlichen S 5000
- Kultusgemeinde sei zu arm um diesen Betrag aufzubringen
- feuchte Mauern benötigen Abhilfe durch Abschlagen des Putzes
- Gemeinde kann zur Restaurierung nicht gezwungen werden
- BDA ist bereit, gegen Übernahme der Reisekosten S 25, einen hohen technischen Beamten nach Mattersburg zu senden. Sobelmann sagt zu
- Maler Weninger hat exorbitanten Preis von S 200 für Anreise und Untersuchung verlangt

- im Auftrag von Wolf die Innenwände des Tempels untersucht
- unter schwarzem Ölanstrich bis zu den Spitzkappen hebräische Schrift, ornamental eingefasst, gefunden
- nur mit großer Erfahrung freizulegen
- Deckenbemalung, bis auf kleinen Teil bei umgebautem Frauenchor, erhalten
- Decke mit Palmzweigen und Darstellungen biblischer Natur bemalt
- Auch Stichkappen und Fensterwände sind bemalt
- Unter Fenster ist Mauer durch Feuchtigkeit gänzlich zerstört. Putz wurde bis auf den Stein abgeschlagen und Holzverkleidung angebracht
- Malereien ca. 17-18. Jhd. macht Tempel zu Sehenswürdigkeit
- Auch neuer Anstrich der Bänke, der Abdeckung der Marmortempelladearchitektur und der Holzluster (?)
- Gesamtkosten liegen bei S 4000
- Hat S 200 erhalten für Reisekosten und fachmännische Untersuchung

#### *Brief vom 22. Juli 1932 Kultusgemeinde, Sobelmann an BDA Akt.Nr. 3415*

- erwarten technischen Funktionär am 25. Juli, damit endlich mit Ausmalungen begonnen werden kann
- Bitte, die wirklich aufgelaufenen Eisenbahnkosten zu nennen, da ein größerer Betrag absolut nicht zu zahlen möglich ist
- Wie viel ist dem akademischen Maler für das "bisschen Abkratzen" zu zahlen?
- Der bezahlte Betrag von S 200 erscheint viel zu hoch und soll angepasst erden.
- Berufen darauf, dass sie eine sehr arme Gemeinde sind

#### *Bericht vom 22. Juli 1932 BDA Akt.Nr. 3415*

- Vorsteher Sobelmann war im BDA, ihm wurde die Entsendung des Arch. Siegris versprochen
- An Kultusgemeinde: Herr Siegris wird am 25. Juli erscheinen, Die Angelegenheit mit Maler Weninger ist Sache der Kultusgemeinde

#### *Bericht vom 25. Juli 1932 BDA, E. Siegris Akt.Nr. 3423*

- am 24.07 machten Ref. Und Dr. Walliser einen privaten Ausflug zur Synagoge
- Malereien unter Tünche besteht aus hebräischen Buchstaben umrahmt von pflanzlichen Ornamenten, sowohl an Wänden als auch an Decke
- Ref. teilte der Gemeinde den Rat mit, die Malereien freilegen zu lassen
- Über Kosten will Gemeinde mit Dr. Walliser noch verhandeln
- Dr. Walliser wird kostenlosen Bericht über die Malereien einsenden
- Konservator Wolf ist der gleichen Ansicht wie Ref.

### *Brief vom 25. Juli 1932 Sandor Wolf an Weninger Akt.Nr. 3500*

- Nach Besuch in Mattersburg der Ansicht, dass Schrift erhalten werden sollte
- Weist Weninger darauf hin, dass es ein Fehler war S 200 zu verlangen
- Forderung von S 4000 zu hoch, gemeinde hat nicht mehr als 1500 bis 2000 Schillinge
- Suche nach neuem, günstigerem Restaurator, ansonsten Übermalung der Schrift

### *Brief vom 27. Juli 1932 Fritz Weninger an Kultusgemeinde Akt.Nr. 3528*

- konnte bei erneutem Besuch, durch die Einrüstung auch die Decke untersuchen und stellte fest, dass gesamte Decke bemalt ist
- Vorschlag nur zwei Schriftfelder beiderseits der Bühne bloßzulegen und zu restaurieren
- Restliche Mauer von dem Ölanstrich befreien und haltbar machen und farblich zur Decke abstimmen
- Somit ergäbe sich ein neuer Preis von 2300 Schilling
- Angesichts der herrlichen Deckenbemalung das Angebot, einen Teil der Decke gratis zu restaurieren
- Auch Anstrich der Bänke, des Frauenchores und Abdeckung der marmornen Bühne etc. ist im Preis enthalten
- Fand Brief von Wolf vor, Bei Beauftragen bietet er nochmalige Verhandlungen mit dem BDA an

### *Brief vom 27. Juli 1932 Kultusgemeinde an BDA Akt.Nr. 3585*

- Weninger kam abermals nach Mattersburg für Deckenuntersuchung
- Dabei erklärten sie Weninger, dass sie auf die Rückerstattung der S 200 bestehen
- Weninger wollte von der Rückgabe nichts wissen
- Die erneuten "Abkratzungen" solle er als Privatvergnügen sehen, und nur den ersten Termin mit S 100 erstattet bekommen
- Bitte an das BDA auf Weninger einzuwirken
- Hinweis darauf, dass sie eine arme Gemeinde sind

### *Bericht vom 27 Juli 1932 BDA, E. Siegris Akt.Nr. 3528*

- Die ganze Angelegenheit der Gelddifferenz interessiert das BDA nicht
- Zustandekommen der Restaurierung hängt von der Gemeinde ab

#### *Brief vom 29. Juli 1932 Kultusgemeinde an BDA Akt.Nr. 3584*

- Mitteilung, dass sie Synagoge nicht ganz im Sinne des BDA herrichten lassen, da kein Geld dafür vorhanden ist
- Auftrag der Synagogenmalerei geht an den akademischen Maler Prof. Rudolf Klingsbögel aus Sauerbrunn und den Kirchenmaler Herrn Walter Ehleder aus Zemendorf
- Alte Malereien werden dabei nicht zerstört, lediglich überstrichen

#### *Bericht vom 29. Juli 1932 BDA, E. Siegris Akt.Nr. 3584*

- Siegris und Dr. Walliser sind der Ansicht, es handle sich um Malereien letzter Güte, eine Zimmermalerei aus dem Ende des 17. Jhd
- Trotz dem beachtlichen Alter müssen Malereien nicht wertvoll sein
- In Feilscherei mit Honorar braucht man sich nicht einmischen
- Können von ihm aus Malereien überstreichen

#### *Brief vom 03 August 1932 Sandor Wolf an das BDA Akt.Nr. 3655*

- weiß nicht ob Klingbögel fähig ist eine spanische maurische Malerei in dem Tempel anzubringen
- zweifelt, ob BDA in der Lage ist die absolut unpassende Übermalungsart zu verbinden
- hat versucht das BDA zu unterstützen und der Gemeinde zu raten den schönen alten Luster zu lassen, statt irgend einen neuen, nicht passenden zu kaufen

#### *Bericht vom 05. August 1932 BDA, E. Siegris Akt.Nr. 3655*

- israelitische Kultusgemeinde tut ohnehin, was sie will
- Konservator Wolf, der die Restaurierung des alten Luster wünscht, handelt ganz im Sinne des BDA
- BDA soll Siegris bloß nicht in den Honorarstreit mit hineinbringen
- Weninger sieht einem evtl. Zivilprozess mit vollster Seelenruhe entgegen

### Inventarliste Tempelschatz, Archiv Provinienzforschung BDA

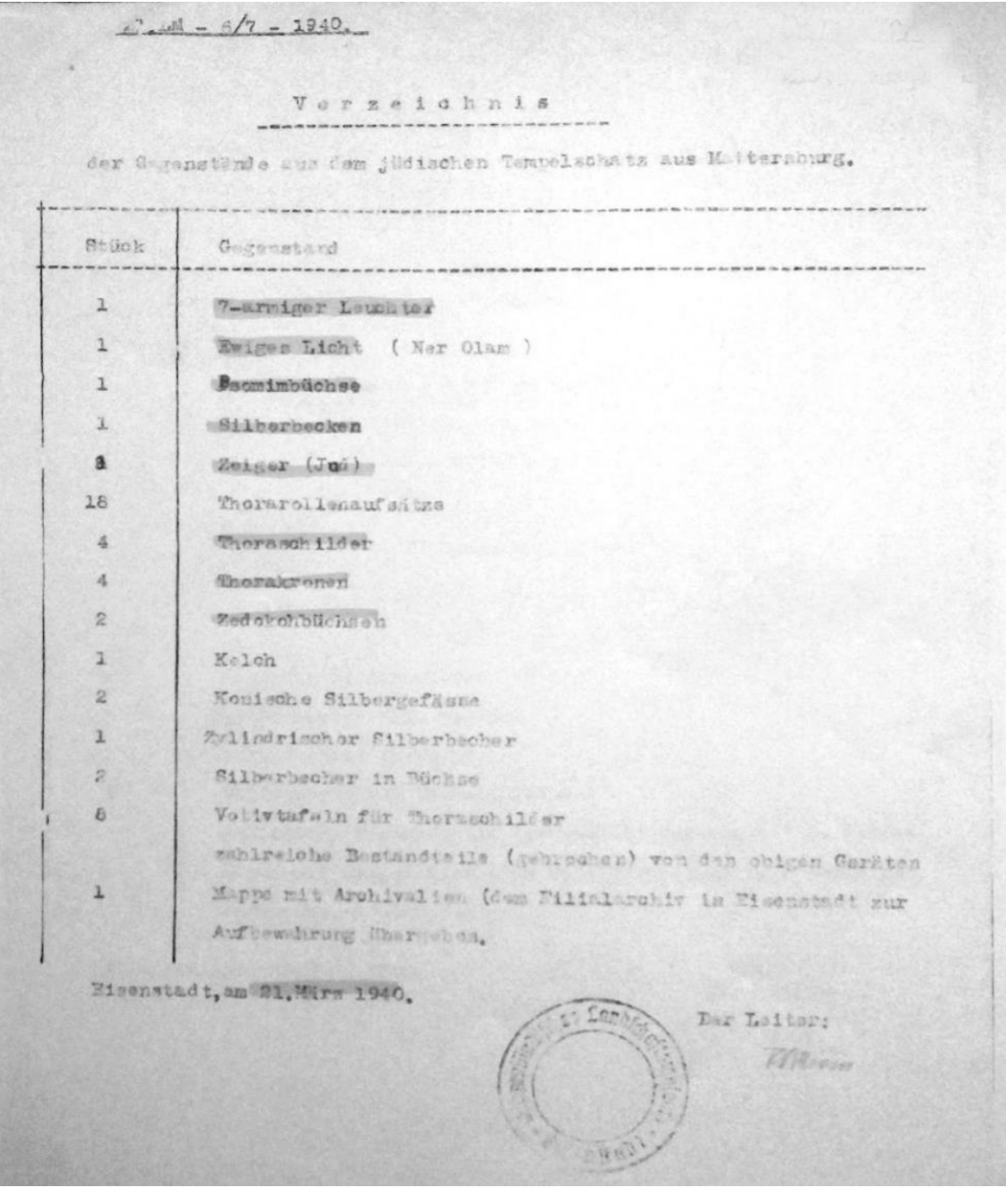

Fotos von wenigen Teilen des Tempelschatzes, Archiv Provinienzforschung BDA:

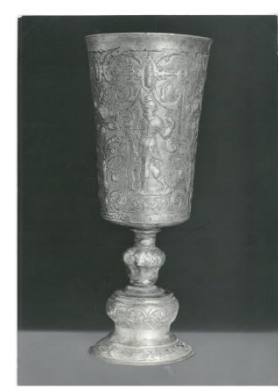

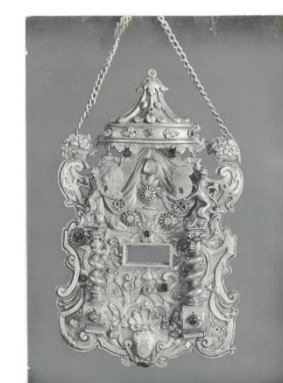

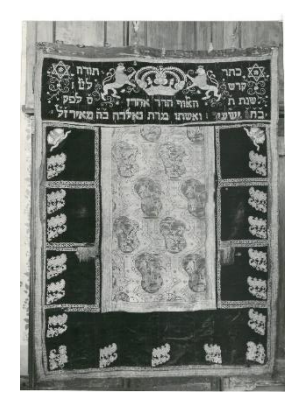

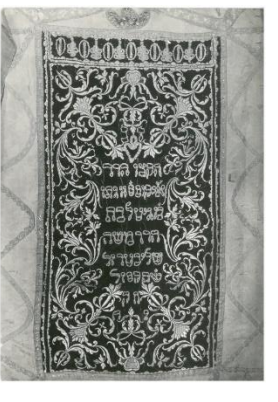

Silberbecher Toraschild Toravorhänge

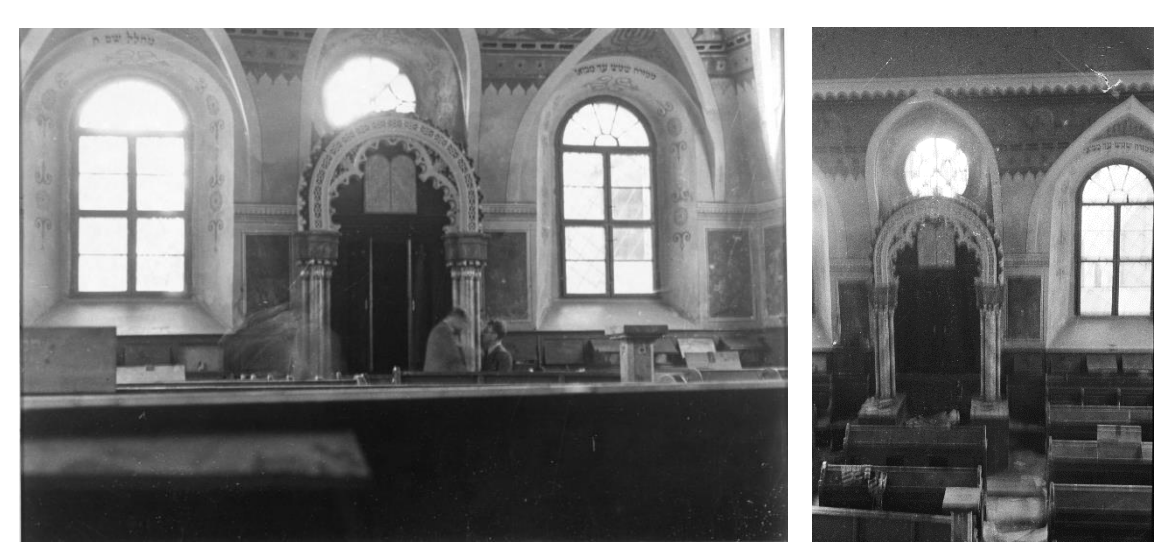

Innenaufnahmen nach Devastierung 1940, Bildarchiv ONB

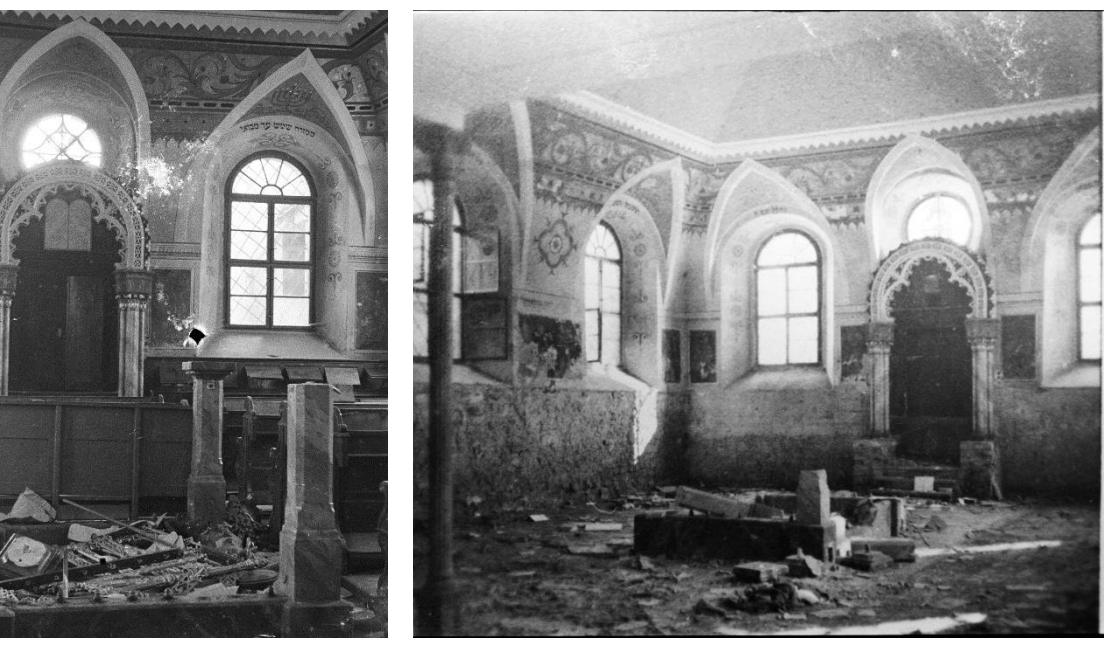

Innenaufnahme 1940, Bildarchiv ONB Innenaufnahme, Stadtarchiv Mattersburg

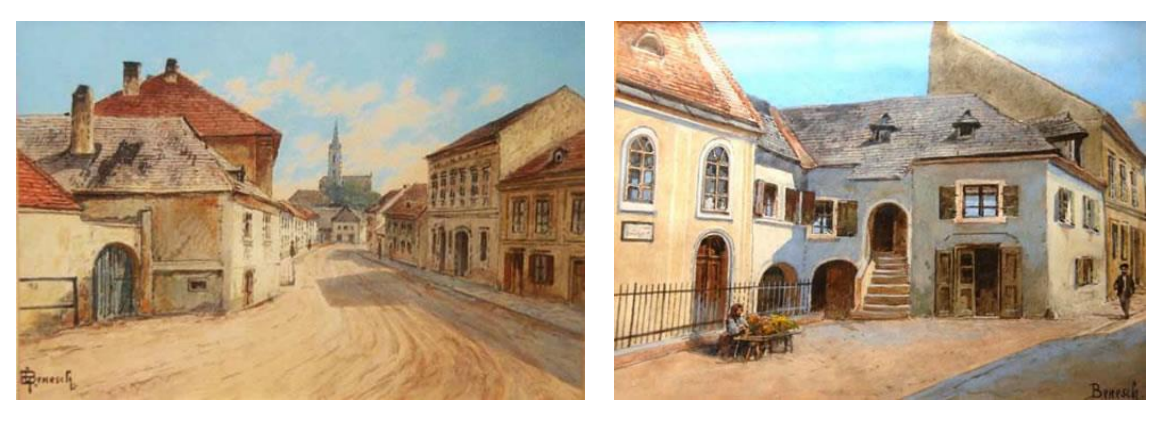

Aquarelle von Gustav Benesch, Quelle: http://kehilalinks.jewishgen.org/mattersburg/html/photo\_gallery.htm